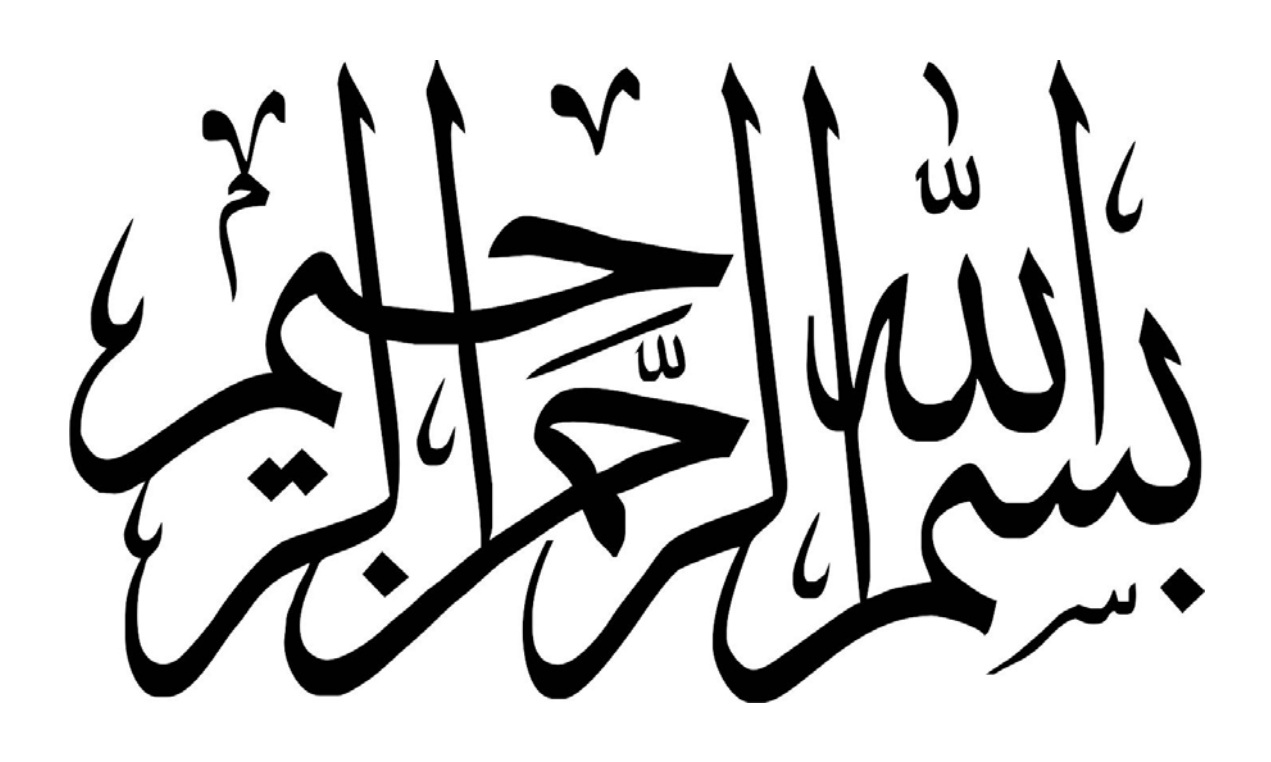

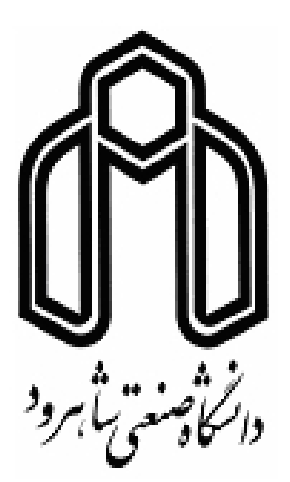

**دانشكده عمران گروه سازه** 

### **تحليل قابليت اعتماد مقطع مركب شاتكريت و فولاد درمسير تونل**

**دانشجو: فرنوش باسليقه** 

**استاد راهنما:** 

**دكتر** علي كيهاني

**رساله جهت اخذ درجه دكتري** 

**بهمن 1394** 

#### **دانشكده : عمران گروه : سازه**

**رساله دكتري آقاي فرنوش باسليقه** تحت عنوان: **تحليل مقطع مركب شاتكريت و فولاد در هنگام تغييرات در مسير تونل و تحليل قابليت اعتماد آن**

در تاريخ ............................ توسط كميته تخصصي زير جهت اخـذ مـدرك رسـاله دكتـري مـورد ارزيابي و با درجه ...................................... مورد پذيرش قرار گرفت.

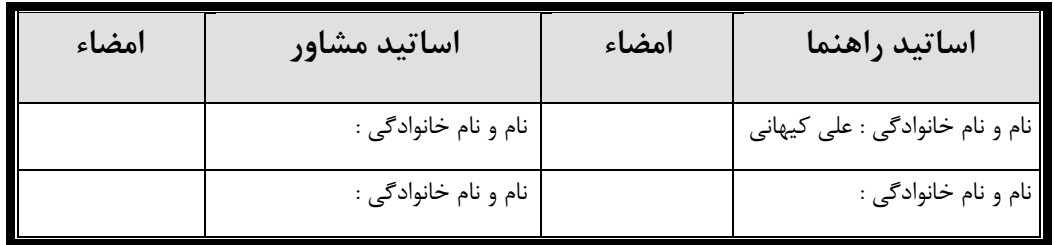

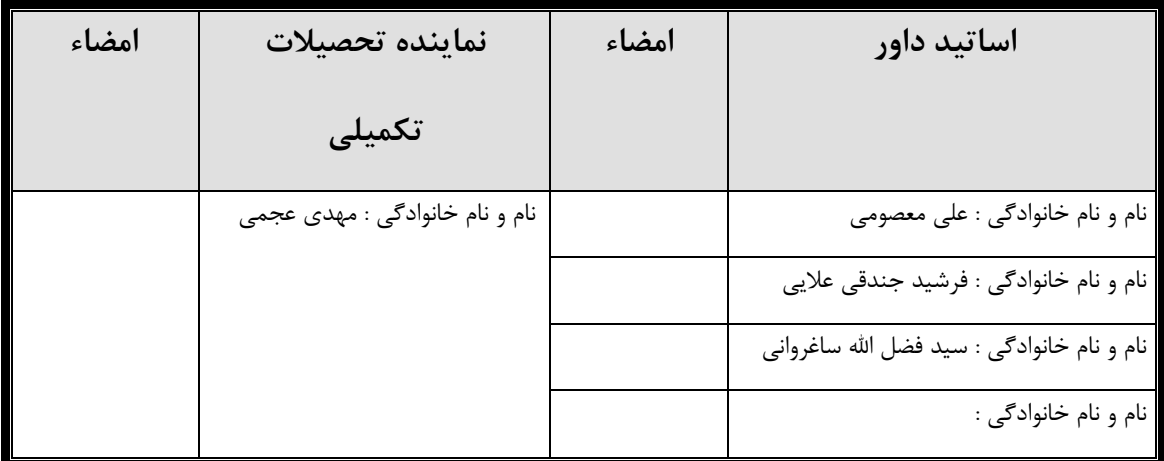

**با احترام به ارواح پدر و مادرم كه تا اندكي پيش از اين همراهم بودند و در مراحل پاياني رساله هر دو به يكباره اين دنيا را براي خود تنگ ديده و ما را ترك كردند** 

## **تقديم به همسر مهربانم و نور چشمانم غزل و برديا**

### **تشكر و قدرداني**

از استاد ارجمند، جناب آقای دکتر کیهانی، به دلیل حمایت و راهنماییهای بیدریغشان صمیمانه سپاسگزارم. بدون شک به پایان رساندن کار دشوار این رساله، بدون مساعدت و همکاری ایشان میسر نمی گردید.

همچنین از زحمات و مساعدتهای برادرانه آقایان دکتر کلات جاری، علایی، توکلی، برومند، شاهسونی ، آرشی و همامی کمال تشکر و قدردانی را مینمایم.

در پایان از همسر و دختر مهربانم که زحمت تایپ و کنترل اعداد و محاسبات را داشتهاند کمال تشکر را مینمایم.

ه

**دانشجو تأييد مي نمايد كه مطالب مندرج دراين رساله نتيجه تحقيقات خودش مي باشد و در صورت استفاده از نتايج ديگران مرجع آن را ذكر نموده است.** 

**كليه حقوق مادي مترتب از نتايج مطالعات ، آزمايشات و نو آوري ناشي از تحقيق موضوع اين رساله متعلق به دانشگاه صنعتي شاهرود مي باشد .** 

**بهمن 1394**

**چكيده**  ساخت تونل به دليل توسعه و ارتقاي زيرساختهايي مثل بزرگراهها، مترو، راه آهن، پدافند غيرعامل و بسياري از امكانات ديگر بهتدريج در حال افزايش است. روش متداول در حفاري تونل و فضاهاي زيرزميني، روشهاي سنتي (چالزني و آتشباري) و روشهاي مكانيزه (رودهدر و TBM (ميباشد. پس از حفر تونل به روش سنتي، نياز به سيستم نگهداري به دو شكل موقت و دائم ضروري است. روشهاي متعددي براي سيستم نگهداري موقت تونلها وجود دارد. يكي از اين روشها در زمينهاي سست، استفاده از قاب فلزي به همراه شاتكريت ميباشد. روشهاي تجربي و عددي متعددي براي طراحي اين سازه مركب وجود دارد كه آخرين روش جامع و كاربردي آن، استفاده از روش مقطع معادل براي تحليل و طراحي اين مقطع مركب ميباشد. در هنگام اجراي اين سازههاي موقت، معمولاً به دليل سرعت كار و شرايط متغير محيطي، امكان انحراف ضخامت شاتكريت و فواصل پروفيلهاي فولادي از مقادير به دست آمده در مرحله طراحي وجود دارد كه اين تغييرات جزو عوامل تأثيرگذار در جوابگويي سازه خواهند شد. در اين رساله با توجه به اين مسأله مهم، نسبت به تهيه اطلاعات آماري از اين متغيرها در پروژههاي واقعي اقدام گرديد. سپس با استفاده از اين اطلاعات و با استفاده از سه روش متداول آزمونهاي نيكويي برازش، تابع توزيع مناسب براي اين متغيرهاي تصادفي، تعيين گرديد. نتيجه بدين صورت حاصل شد كه توابع توزيع پيشرفته Value Extreme Generalized و Wakeby به ترتيب براي ضخامت شاتكريت و فواصل پروفيلهاي فولادي به عنوان

مناسبترين توابع چگالي احتمال انتخاب گرديدند.

بر اساس پارامترهاي توابع توزيع به دست آمده، نسبت به شبيهسازي و توليد نمونههاي متعدد از اين متغيرهاي تصادفي اقدام شد كه اين مقادير براي سه حالت سازه اجرا شده، روش طراحي تجربي و روش طراحي مقطع معادل به دست آمد و بر اساس آناليز مونت كارلو، تحليل قابليت اعتماد چنين سازهاي انجام گرديد. نتايج به دست آمده بيانگر اين موضوع است كه بايستي اثر

خطاي ساخت در ضريب اطمينان لحاظ شود. در ضمن مشخص گرديد كه براي مقاطع نعل اسبي بهتر است از دو ضريب اطمينان متفاوت براي طراحي ضخامت شاتكريت در ديواره و سقف تونل استفاده شود. بر اين اساس، اين كار براي روش مقطع معادل انجام پذيرفت و نشان دادهشد كه در اين روش طراحي، براي رسيدن به احتمال معيني از خرابي، از چه ضريب اطميناني بايد استفاده گردد.

**كلمات كليدي:** تونل، نگهداري موقت ، قابليت اعتماد، شاتكريت، پروفيلهاي فولادي، آزمون نيكويي برازش، آناليز مونت كارلو، تابع چگالي احتمال، ضريب اطمينان

#### **ليست مقالات مستخرج از رساله**

- .1 باسليقه ف و كيهاني ع، (1392) "مزاياي استفاده از روش "مقطع معادل" در طراحي نگهداري موقت تونلها در حالت تركيب پروفيلهاي فولادي با شاتكريت"، مجموعه مقالات هفتمين كنگره ملي مهندسي عمران. زاهدان: دانشگاه سيستان و بلوچستان.
- .2 باسليقه ف و كيهاني ع، (1392) " ارائهي نحوهي صحيح مدلسازي دو روش متداول در نگهداري موقت تونلها با استفاده از روشهاي جديد در اين زمينه"، مجموعه مقالات دهمين كنفرانس تونل ايران، تهران: انجمن تونل ايران.
	- 3. Basaligheh F. and Keyhani A. (2016) " Estimation of a Distribution Function for Shotcrete Thickness in Tunnel Support system" Indian Journal of Science and Technology, V. 9, pp.
	- 4. Basaligheh F. and Keyhani A. (2015) "Application of Tests of Goodness of Fit in Determining the Probability Density Function for Spacing of Steel Sets in Tunnel Support System" International Journal of Mining and Geo-Engineering (IJMGE), V. 49,No.2, pp. 187-203

#### فهرست مطالب

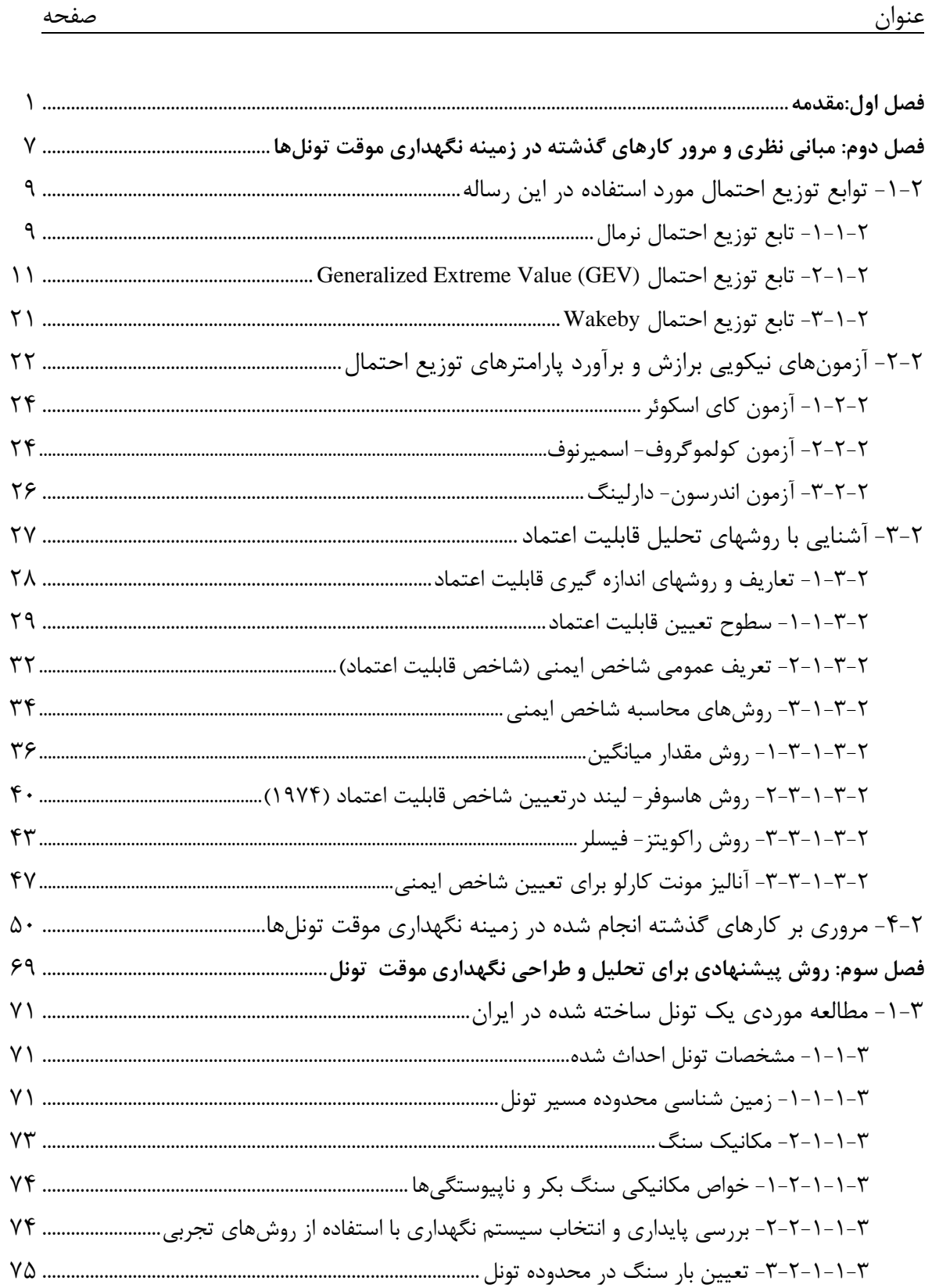

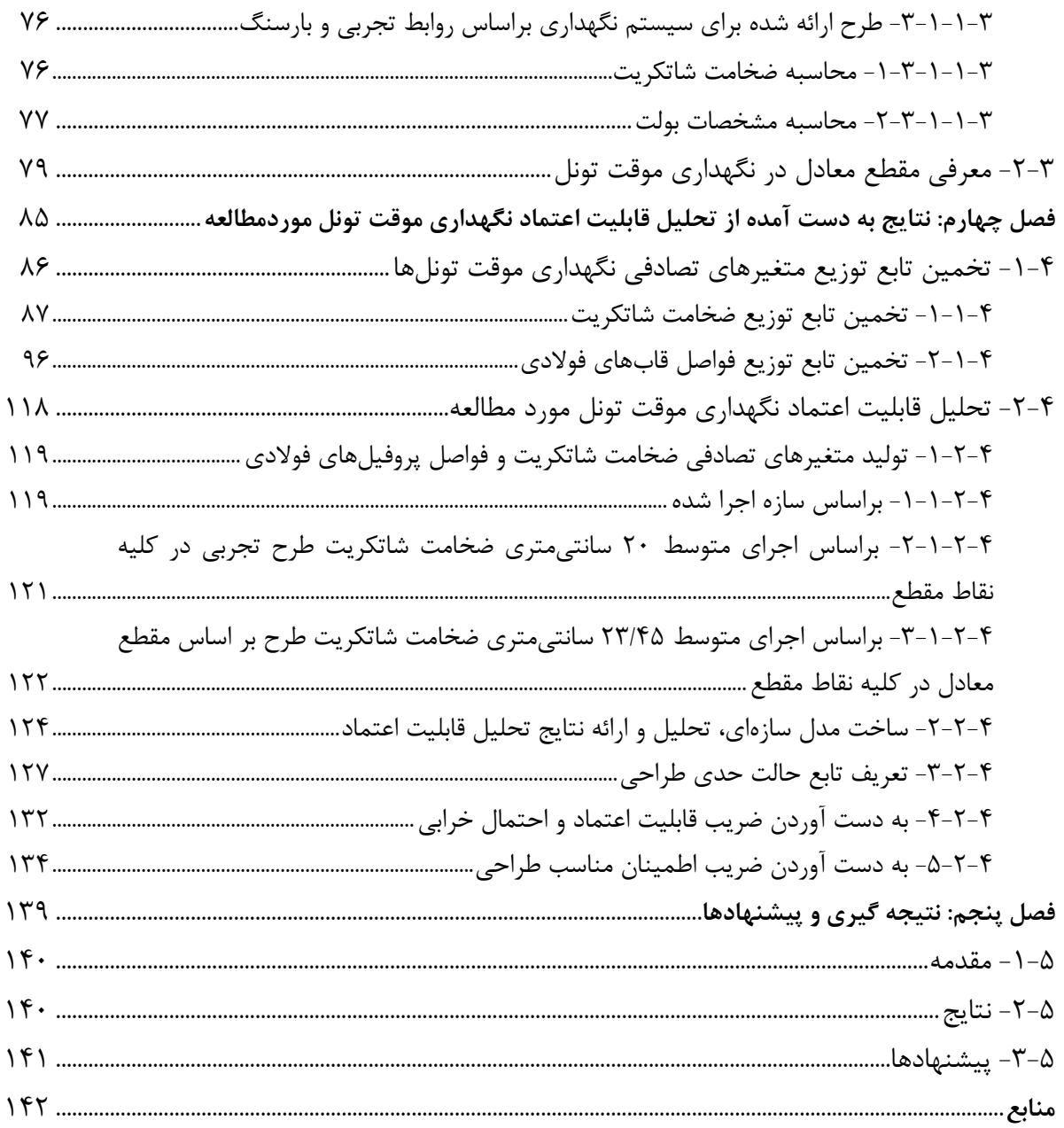

**فهرست شكلها** 

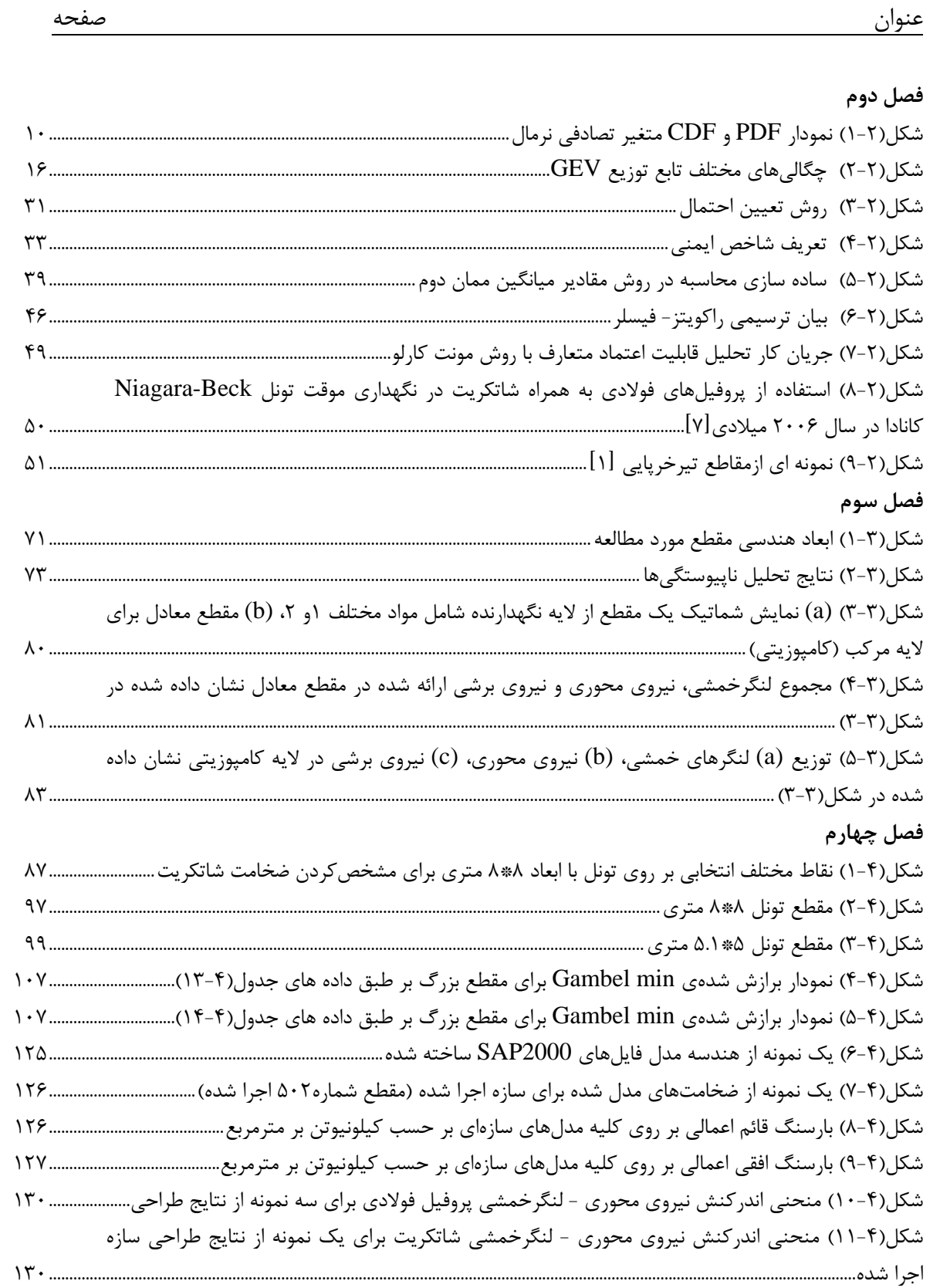

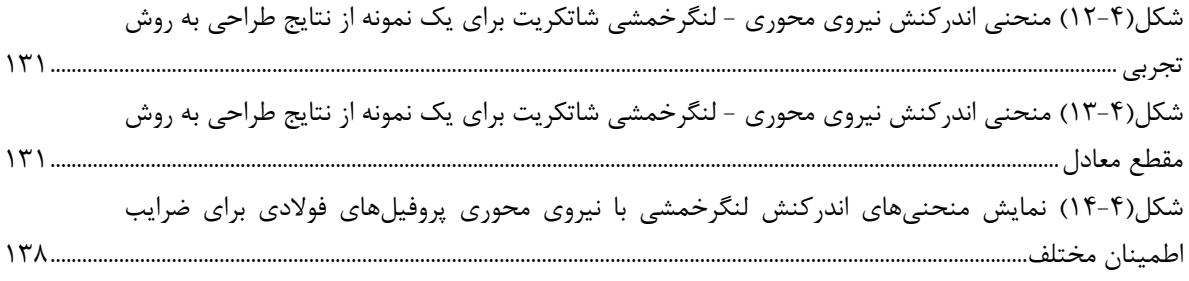

**فهرست جدولها** 

عنوان صفحه

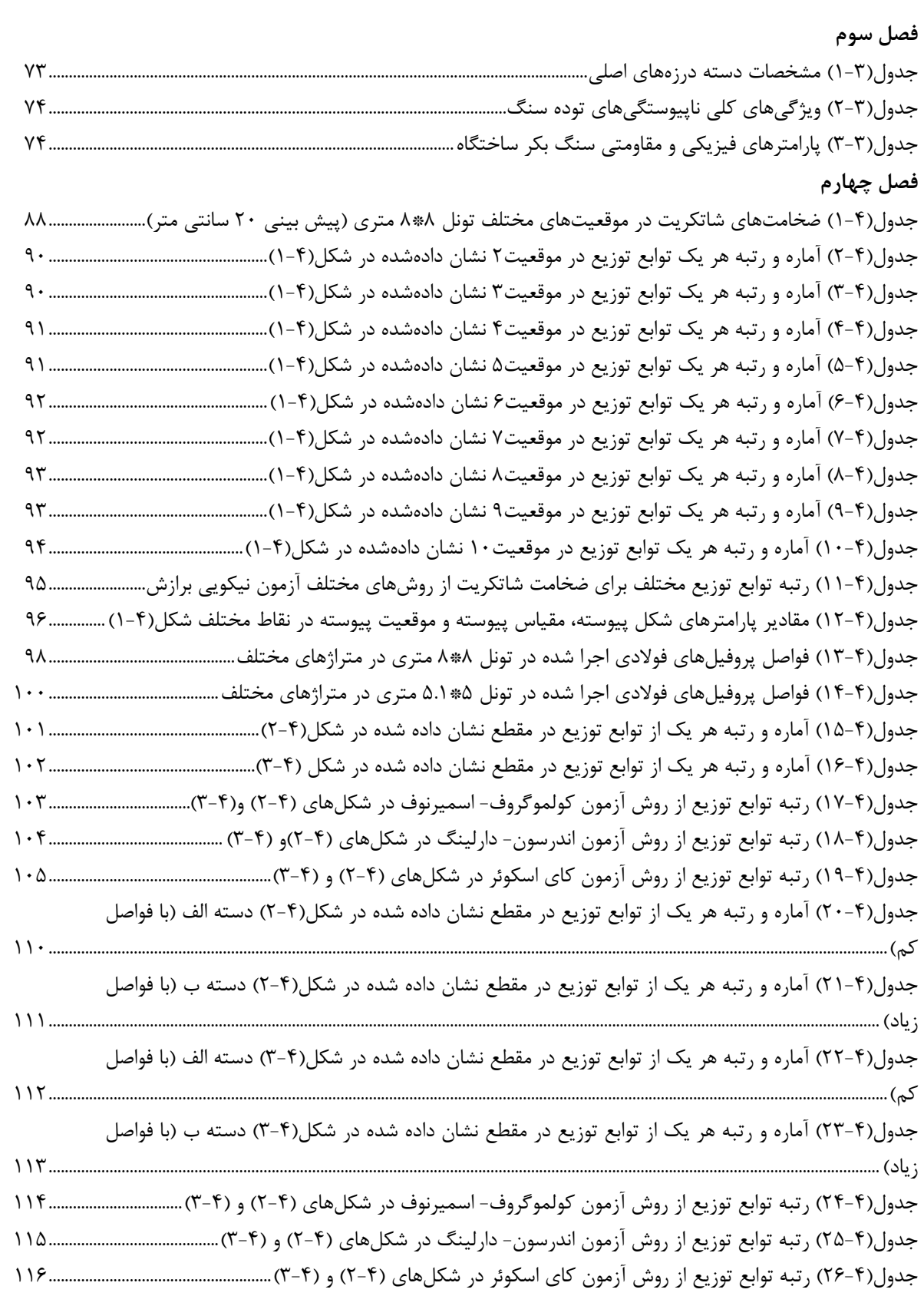

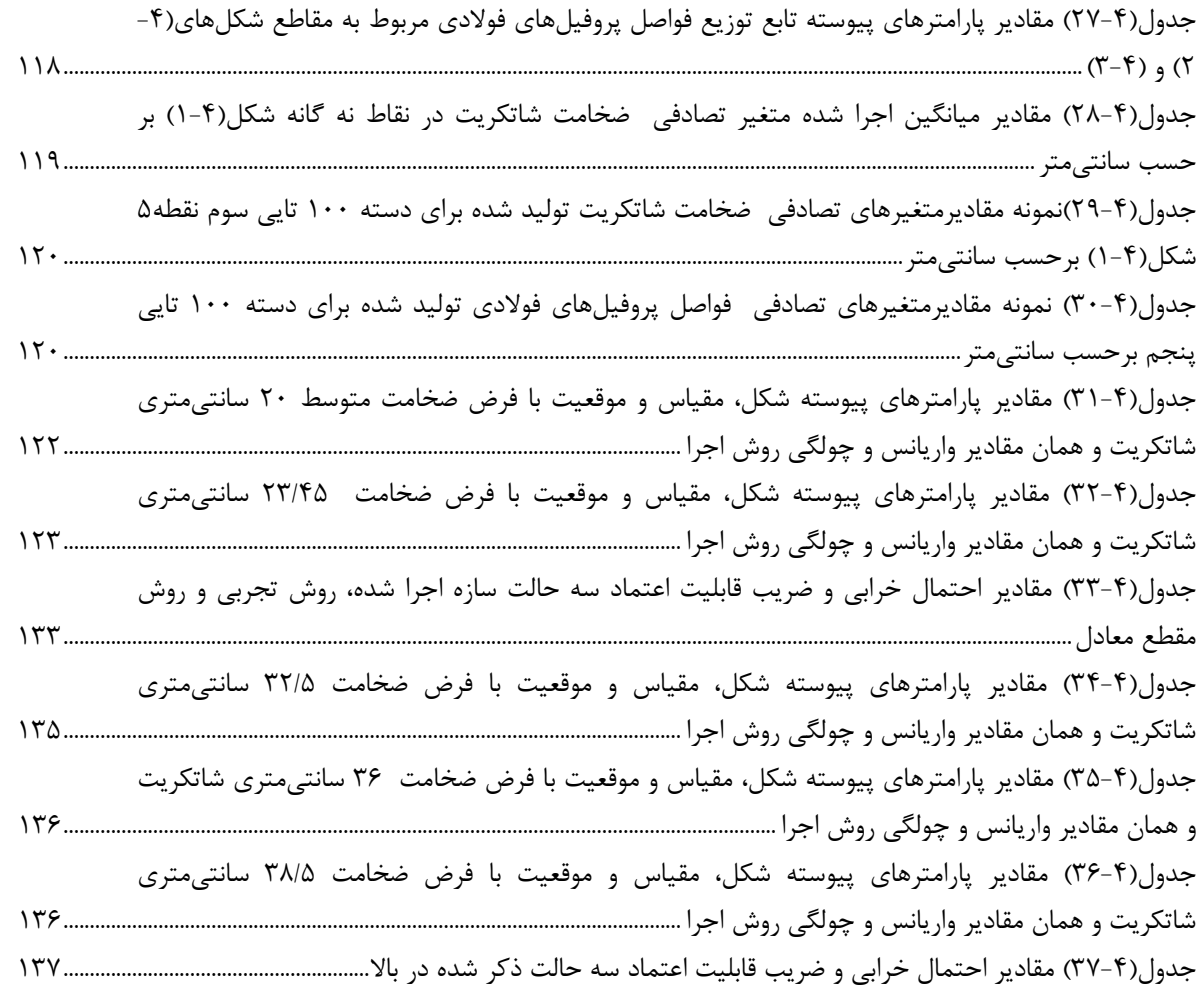

| شرح                                                     | واحد | نماد |
|---------------------------------------------------------|------|------|
| آماره در روش آزمون کای اسکوئر                           |      |      |
| فركانس اطلاعات واقعى آزمون كاي اسكوئر                   |      |      |
| فركانس محاسبه شده آزمون كاي اسكوئر                      |      |      |
| تعداد دستهبندي آزمون كاي اسكوئر                         |      |      |
| تعداد پارامترها در آزمون کای اسکوئر                     |      |      |
| آماره در روش آزمون كولموگروف- اسميرنوف                  |      |      |
| فركانس نسبى تجمعي واقعى أزمون كولموكروف- اسميرنوف       |      |      |
| فركانس نسبى تجمعي مورد انتظار آزمون كولموگروف- اسميرنوف |      |      |
| آماره در روش آزمون اندرسون- دارلینگ                     |      |      |
| تابع وزن آزمون اندرسون- دارلينگ                         |      |      |
| تعداد نمونههای آزمون اندرسون- دارلینگ                   |      |      |
| توزیع دو جملهای آزمون اندرسون- دارلینگ                  |      |      |

**فهرست علايم و اختصارات** 

# **فصل اول**

**مقدمه** 

ساخت تونل به دليل توسعه و ارتقاي زيرساختهايي مثل بزرگراهها، مترو، راه آهن، و بسياري از امكانات ديگر بهتدريج در حال افزايش است. روش متداول در حفاري تونل و فضاهاي زيرزميني، روشهای سنتی (چالزنی و آتشباری) و روشهای مکانیزه (دستگاههای کله گاوی یا رودهدر ٰ و  $^{\circ}$ میباشد[۲-۱]. پس از حفر تونل نیاز به سیستم نگهداری ٌ به دو شکل موقت ٌ و دائم  $^{\circ}$ ضروري است[3]. روشهاي نگهداري تونل بهطور معمول به شكلهاي مختلف زير اجرا ميشود:  $[\tau - \epsilon]$ 

> -1 چوب بست  $^{\circ}$  - قاب $\epsilon$ اي فلزي $\sim$  $^{\sf V}$ – پيچ سنگ $^{\sf V}$  $^{\wedge}$  كابلاي مهاري $^{\wedge}$  $^{\backprime}$  بتن پاششي يا شاتكريت $^{\backprime}$ ۶- نگهداري با بتن به دو شكل لاينينگ<sup>۰٬</sup> و سگمنت<sup>۱٬</sup>

يكي از مهمترين مسائل در اجراي حفاري سنتي تونلها و فضاهاي زيرزميني، ارائه روشي جهت نگهداري موقت تونل در حين اجرا بوده تا بتواند حاشيه اطمينان مناسبي را براي ادامهي پيشروي در حفاري تضمين نمايد[-2 1]. در كليه اين روشها عامل تأثيرگذار در سرعت حفاري، استفاده از

- 1.Road header
- 2.tunnel boring machine

- 3.supporting
- 4.temporary
- 5.permanent
- 6.steel sets
- 7.Rock bolt
- 8.Cable bolt
- 9.shotcrete
- 10.Lining
- 11.Segment

يك روش مناسب و اقتصادي و سريع براي اجراي نگهداري اوليه (موقت) تونل ميباشد. از عوامل تأثيرگذار بر زمان اجراي نگهداري، خصوصيات ژئومكانيكي، شرايط آبهاي زيرزميني، وضعيت درزه و شكاف و ... ميباشد كه بسته به موارد ذكر شده، نوع سيستم نگهداري و زمان نصب تعيين ميگردد. از اجزاي سيستمهاي نگهداري موقت براي زمينهاي سست، ميتوان به قاب فلزي به همراه شاتكريت اشاره نمود[-7 5]. قابهاي متداول در نگهداري موقت تونلها، عمدتاً از پروفيلهاي IPE يا ناوداني و ... انتخاب ميگردد كه بسته به شرايط باربري سيستم انتخاب خواهندشد. روش ديگر متداول در نگهداري موقت، استفاده از تير خرپايي<sup>۱۲</sup> به همراه شاتكريت مي باشد[۷-۵].

موضوع مطرح در اين رساله، تحليل قابليت اعتماد نگهداري موقت تونل در حالت استفاده از قاب فلزي به همراه شاتكريت ميباشد و از آن جهت داراي اهميت است كه طراحي نگهداري موقت تونلها، عمدتاً براي يك ضخامت مشخص شاتكريت و فواصل مشخص براي قابهاي فلزي انجام گرفته و طرح پيشنهادي ارائه ميگردد. در حالي كه معمولاً در عمل اين مقادير به دلايل نوع حفاري و خطاهاي انساني قابل اجرا نيست. لذا لازم است در پروژه هاي اجرايي، برداشت واقعي پس از اجراي اين مقادير تهيه شود و سپس با استفاده از روشهاي معتبر تحليل قابليت اعتماد، چنين سازهاي ارزيابي شود. براي رسيدن به اين هدف، يكي از پروژههاي احداث شده در كشورمان انتخاب شد و ابتدا با برداشتهاي دقيق نقشه برداري، نسبت به ميزان اجراي ضخامت شاتكريت در نقاط مختلف يك مقطع در طول مسير مبادرت شد و سپس از فواصل پروفيلهاي فولادي اجرا شده در طول مسير تونل نيز اندازهگيرىها بهعمل آمد و با استفاده از آزمونهاى نيكويى برازش<sup>۱۳</sup> نسبت به تخمين توابع توزيع احتمال اين مقادير اقدام گرديد. در اين مرحله، از سه روش معمول در آزمونهاي نيكويي برازش كمك گرفته شد. اين آزمونها بر مبناي سه روش كاي اسكوئر،

12. Lattic girder

<sup>13.</sup> Goodness of fit

كولموگرف- اسميرنوف و اندرسون- دارلينگ انتخاب گرديد. بعد از بهدست آوردن توابع توزيع اين متغيرها، شبيه سازي براي مقادير ضخامت شاتكريت و فواصل پروفيلهاي فولادي در تعداد زياد انجام شده و با استفاده از روشهاي اندازهگيري قابليت اعتماد، و آناليز مونت كارلو`` شاخص قابليت اعتماد و احتمال خرابي به دست آمد. در ادامه براي تعيين ميزان اعتماد به روشهاي جديد طراحي اين سازه، بر اساس توابع توزيع بهدست آمده براي ضخامت شاتكريت و فواصل پروفيلهاي فولادي، مبادرت به توليد اطلاعات در زمينه تونل مورد مطالعه گرديد. نتايج بهدست آمده از اين قسمت، حاكي از آن بود كه ضرايب اطمينان مناسب طرح براي پذيرش ريسكهاي مختلف خرابي به چه ميزان خواهد بود. بر اين اساس، توصيههاي لازم در انتهاي رساله ارائه گرديده است.

براي رسيدن به هدف ذكر شده در بالا، فصل بنديهاي ذيل در ادامه كار قابل ملاحظه است.

در فصل دوم ابتدا با اشاره به اينكه آشنايي با برخي از مفاهيم آمار واحتمال لازم است، مراجع مفيد در اين زمينه آورده شده تا خواننده با خواندن اين مراجع بتواند با مفاهيمي مثل متغير تصادفي، ميانگين، واريانس، ضريب پراكندگي، چولگي، تابع چگالي احتمال، تابع توزيع تجمعي احتمال آشنا شده و وارد بحث موارد اشاره شده در رساله شود. سپس به دليل نو بودن توابع توزيع آورده شده در رساله، به معرفي اين توابع توزيع پرداخته شده است. سپس به روشهاي معمول آزمونهاي نيكويي برازش براي تعيين پارامترهاي توزيع احتمال از سه روش معمول در اين زمينه پرداخته شدهاست. در ادامه به روشهاي مختلف اندازهگيري تحليل قابليت اعتماد پرداخته شده، سپس به مرور كارهاي گذشته و معرفي موضوعات نزديك و مرتبط با بحث آناليز و طراحي نگهداري موقت با روشهاي مختلف پرداخته شدهاست.

<sup>14.</sup> Monte carlo Analysis

در فصل سوم ابتدا به مطالعه موردي يك تونل ساخته شده در ايران كه بر اساس روشهاي تجربي طراحي شده، پرداخته شدهاست. سپس با توجه به معرفي روشهاي مختلف تحليل و طراحي نگهداري موقت تونل كه در فصل قبل به آنها اشاره شدهاست، به معرفي مفصلتر بهترين و جديدترين روش معتبر در اين زمينه، كه روش تحليل و طراحي به روش مقطع معادل ميباشد، پرداخته شدهاست.

در فصل چهارم نتايج حاصل از تحليل قابليت اعتماد نگهداري موقت تونل مورد مطالعه آورده شدهاست. بدين منظور ابتدا با توجه به برداشتهاي انجام شده در تونل مورد مطالعه، نسبت به تخمين تابع توزيع مناسب براي ضخامت شاتكريت و فواصل قابهاي فولادي پرداخته شدهاست. سپس بر اساس اين توابع بهدست آمده ابتدا تحليل قابليت اعتماد اين سازه در سه حالت سازه اجرا شده، سازه طرح شده بر اساس روش تجربي و سازه طرح شده بر اساس روش مقطع معادل انجام شده و در نهايت ضرايب اطمينان مناسب براي اين سازه با توجه به احتمال خرابي مورد بحث قرار گرفته است.

و در نهايت در فصل پنجم به جمع بندي از بحث، نتيجهگيري و ارائه پيشنهادها پرداختهشده است.

# **فصل دوم مباني نظري و مرور كارهاي گذشته در زمينه نگهداري موقت تونلها**

در اين فصل ابتدا به مباني نظري و تئوريهاي بهكار رفته در رساله پرداخته شده و در نهايت به مرور كارهاي گذشته در زمينه نگهداري موقت تونلها پرداخته ميشود. به اين منظور، ابتدا روشهاي مختلف تحليل قابليت اعتماد معرفي شده، سپس به معرفي مقطع معادل كه اخيراً براي آناليز و طراحي مقاطع مركب نگهداري موقت بهكار ميرود، پرداخته ميشود و در ادامه به دليل نو بودن كاربرد تحليل قابليت اعتماد در اين روش، به مرور كارهاي گذشته و معرفي موضوعات نزديك و مرتبط با بحث آناليز و طراحي نگهداري موقت با روشهاي مختلف پرداخته ميشود.

قبل از ورود به بحث لازم است كه خواننده با برخي از مفاهيم آمار واحتمال آشنا شود. براي آشنايي با اين مفاهيم مثل متغير تصادفي، ميانگين، واريانس، ضريب پراكندگي، چولگي، تابع چگالي احتمال، تابع توزيع تجمعي احتمال ميتوان به مراجع [-11 8] مراجعه كرد. به دليل نو بودن توابع توزيع آورده شده در اين رساله، ابتدا به معرفي اين توابع توزيع پرداخته شده است. سپس به دليل نو بودن توابع توزيع آوردهشده در اين رساله، به معرفي اين توابع توزيع مبادرت شدهاست. سپس به روشهاي معمول آزمونهاي نيكويي برازش براي تعيين پارامترهاي توزيع احتمال از سه روش معمول در اين زمينه پرداخته شدهاست. روشهاي اشاره شده شامل آزمونهاي كاي اسكوئر، كولموگروف-اسميرنوف و اندرسون-دارلينگ مي باشد كه در ادامه مفصل به معرفي اين آزمونها پرداخته شدهاست. در ادامه به تعاريف و روشهاي مختلف اندازهگيري تحليل قابليت اعتماد پرداخته شده، سپس به مرور كارهاي گذشته و معرفي موضوعات نزديك و مرتبط با بحث آناليز و طراحي نگهداري موقت با روشهاي مختلف پرداخته شدهاست.

#### **-2 -1 توابع توزيع احتمال مورد استفاده در اين رساله**

در تحليل قابليت اعتماد هر سازه اي، ابتدا بايستي با توجه به متغيرهاي تصادفي برداشت شده از مسائل عملي، تابع توزيع احتمال متغير تصادفي تعيين شده و سپس با توجه به تابع توزيع به دست آمده، نسبت به توليد متغيرهاي تصادفي جديد اقدام شود. در اكثر كارهاي مهندسي توزيع نرمال استفاده فراواني دارد ولي با توجه به اينكه در اين رساله، علاوه بر توزيع نرمال، ازتوابع توزيع Value Extreme Generalized و Wakeby نيز استفاده شده است، لذا در ذيل علاوه بر تابع توزيع نرمال، اين توابع توزيع نيز بررسي شدهاست.

#### **-2 -1 -1 تابع توزيع احتمال نرمال**

توزيع نرمال مهمترين و بيشترين توزيع مورد استفاده در تئوري قابليت اعتماد ميباشد. تابع چگالي احتمال آن به صورت زير است:

$$
f_x(x) = (1/\sigma_x \sqrt{2\pi}) \exp\left[-1/2\right] (x - \mu_x / \sigma_x)^2
$$
\n
$$
(1 - 1)\tag{1 - 1}
$$

که در آن  $\alpha_{x}$  ،  $^{\sigma_{x}}$  به ترتيب بيانگر ميانگين و انحراف معيار مىباشند. شکلهاى زير نشان دهنده تابعهاي چگالي احتمال و توزيع تجمعي براي يك متغير تصادفي نرمال است[10 و 11].

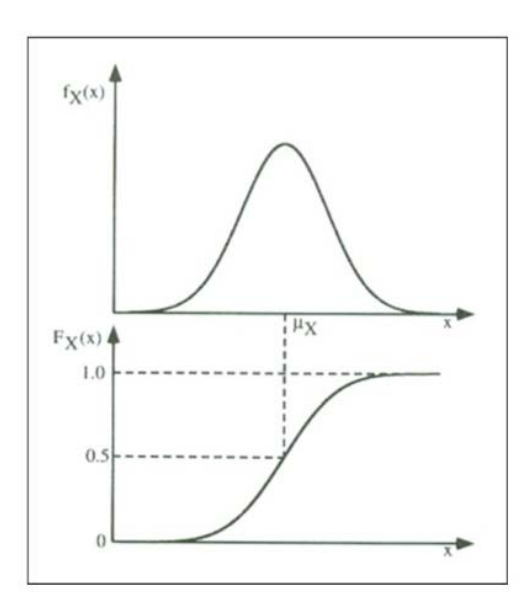

**شكل(1-2) نمودار PDF و CDF متغير تصادفي نرمال** 

تابعهاي توزيع براي يك متغير تصادفي نرمال داراي دو خاصيت مهم به شرح زير ميباشند:

1) تابع چگالي احتمال حول محور ميانگين متقارن است.

2) به دليل توزيع متقارن حول ميانگين همواره رابطه زير برقرار است.

$$
F_x(\mu_x - X) + F_x(\mu_x + X) = 1
$$
\n(7-7)

فرمول مشخص و دقيقي براي محاسبه تابع توزيع تجمعي توزيع نرمال وجود ندارد. اما جداولي  $\sigma_{_{X}}$  =1 وجود دارند كه مقدار CDF را براى مقادير خاصى با مقدار ميانگين  $\mu_{_{X}}=0$  و  $\sigma_{_{X}}$  ارائه

دادهاند. مقدار موجود در پرانتز فرمول فوق ⎟ ⎠  $\left(\frac{x-\mu}{\sigma}\right)$ ⎝  $(x$ σ  $x - \mu$ به عنوان شكل استاندارد متغير شناخته ميشود، اگر اين مقدار را در فرمول فوق جايگزين كنيم فرمولي به دست ميآيد كه به آن PDF نشان ميدهند [12 و 13]: (*<sup>z</sup>* (<sup>φ</sup> توزيع نرمال استاندارد ميگويند و معمولاً آن را با

$$
\phi(z) = \frac{1}{\sqrt{2\pi}} \left[ -\frac{1}{2} (z)^2 \right] = f_z(z) \tag{7-5}
$$

نشان داده ميشود. همانطور كه گفته شد به (*z*(<sup>Φ</sup> CDF متغير نرمال استاندارد به طور معمول با طور معمول از جداولي كه در كتابهاي آماري و قابليت اعتماد وجود دارد براي تعيين مقدار CDF استفاده ميكنند. اما روابط و فرمولهاي زيادي براي تعيين مقدار CDF وجود دارد كه ما در اينجا آخرين رابطه و بر اساس آزمايشهاي انجام شده دقيقترين رابطه ارائه شده تاكنون را آوردهايم. اما خواننده محترم براي مطالعه بيشتر ميتواند به مرجع [14] مراجعه كند كه روابط از سال 1945 در آن موجود است [14].

$$
F(z) \approx \frac{1}{1 + e^{-(0.07056 \cdot z^3 + 1.5976 \cdot z)}}\tag{5-7}
$$

#### Generalized Extreme Value (GEV) **احتمال توزيع تابع -2 -1 -2**

اين تابع توزيع، يک تابع توزيع پيشرفته<sup>۱۵</sup> سه پارامتري است كه داراي سه پارامتر پيوسته شكل، مقياس و موقعيت است كه اين پارامترها به ترتيب با علايم ζ ، σ و μ نشان داده شدهاند. 16 پارامترهاي ζ ، μ متعلق به فضاي اعداد حقيقي بوده و پارامتر σ همواره بزرگتر ازصفر با تكيهگاه زير خواهد بود[15].

 $(\Delta-\Upsilon)$ 

- $x \in [\mu \sigma/\xi, +\infty)$  when  $\xi > 0$ ,
- $x \in (-\infty, +\infty)$  when  $\xi = 0$ ,

<sup>15.</sup> Advanced distribution

<sup>16.</sup> Support

 $x \in (-\infty, \mu - \sigma/\xi]$  when  $\xi < 0$ .

نابع چگالی احتمال اين توزيع (PDF) به صورت زير است:

PDF 
$$
\frac{1}{\sigma} t(x)^{\xi+1} e^{-t(x)}, \qquad (\xi-\zeta)
$$

$$
t(x) = \begin{cases} \left(1 + \left(\frac{x - \mu}{\sigma}\right)\xi\right)^{-1/\xi} & \text{if } \xi \neq 0\\ e^{-(x - \mu)/\sigma} & \text{if } \xi = 0 \end{cases}
$$
 (Y-Y)

w where

ت: ورت زير است CD (آن به صو ي احتمال (DF توزيع تجمعي و تابع ت

$$
e^{-t(x)}, \text{ for } x \in \text{support} \tag{A-1}
$$

C DF:

ير است: ع به صورت زي ين تابع توزيع ر ميانگين 17 اي و مقدار

$$
\begin{cases} \mu + \sigma \frac{\Gamma(1-\xi)-1}{\xi} & \text{if } \xi \neq 0, \xi < 1, \\ \mu + \sigma \gamma & \text{if } \xi = 0, \\ \infty & \text{if } \xi \geq 1, \end{cases}
$$
\n(9-7)

ست: صورت زير اس تابع توزيع به آن <sup>γ</sup> ثابت اولرر ميانه اين <sup>19</sup> و مقداراست. <sup>18</sup> لر كه در آ

<sup>17</sup> 7. Mean

<sup>18.</sup> Euler's constant

<sup>19</sup> 9. Median

$$
\begin{cases} \mu + \sigma \frac{(\ln 2)^{-\epsilon} - 1}{\epsilon} & \text{if } \xi \neq 0, \\ \mu - \sigma \ln \ln 2 & \text{if } \xi = 0. \end{cases}
$$
 (1.1)

ست: صورت زير اس ابع توزيع به ص ر مود اين تا <sup>20</sup> و مقدار

$$
\begin{cases} \mu + \sigma \frac{(1+\xi)^{-\xi}-1}{\xi} & \text{if } \xi \neq 0, \\ \mu & \text{if } \xi = 0. \end{cases}
$$
 (1) - Y)

ت: ورت زير است ع توزيع به صو 21 اين تابع س و واريانس

$$
\begin{cases}\n\sigma^2 (g_2 - g_1^2)/\xi^2 & \text{if } \xi \neq 0, \xi < \frac{1}{2}, \\
\sigma^2 \frac{\sigma^2}{6} & \text{if } \xi = 0, \\
\infty & \text{if } \xi \ge \frac{1}{2},\n\end{cases} (15.45)
$$

است. <sup>2</sup> ع ريمان زتا 22 آن (x (ζ تابع كه در آ

و چولگی<sup>۲۲</sup> این تابع توزیع به صورت زیر است:

$$
\begin{cases} \frac{g_3 - 3g_1g_2 + 2g_1^3}{(g_2 - g_1^2)^{3/2}} & \text{if } \xi > 0, \\ \frac{g_3 - 3g_1g_2 + 2g_1^3}{(g_2 - g_1^2)^{3/2}} & \text{if } \xi < 0, \\ \frac{12\sqrt{6}\zeta(3)}{\pi^3} & \text{if } \xi = 0. \end{cases}
$$

 $(17 - 7)$ 

20. Mode

21 1. Variance

22 2. Riemann ze ta function

23 3. Skewness

و ضريب كشيدگي<sup>۲۴</sup> اين تابع توزيع به صورت زير است: که در آن: ( $g_k = \underline{\Gamma}(1 - k\zeta)$  = ا

$$
\begin{cases} \frac{g_4 - 4g_1g_3 + 6g_2g_1^2 - 3g_1^4}{(g_2 - g_1^2)^2} - 3 & \text{if } \xi \neq 0, \xi < \frac{1}{4},\\ \frac{12}{6} & \text{if } \xi = 0,\\ \infty & \text{if } \xi \ge \frac{1}{4}. \end{cases} \tag{16-7}
$$

<sup>آ</sup>نتروپی<sup>۲۵</sup> این تابع نیز به شکل زیر می باشد:

 $\log(\sigma) + \gamma \xi + (\gamma + 1)$  $\overline{\phantom{a}}$  $(1\Delta-\Upsilon)$ 

در تئوري احتمالات و آمار، توزيع (Generalized Extreme Value (GEV از خانواده توزيع حتمالات پیوسته است که توسط قضیه حد نهایی توسعه یافته و با خانواده توزیعهای گامبل<sup>۲۶</sup> فريچت<sup>٬۲</sup> و وايبول<sup>۲۸</sup> تركيب شده است. همچنين اين توزيع، جزو انواع ۰۱ ۲ و ۳ توزيعهاى حد نهايي شناخته ميشود. توسط قضيه حد نهايي<sup>٢٩</sup>، توزيع GEV تنها توزيع محدود مناسب نرماليز نهایی شناخته میشود. توسط قضیه حد نهایی``، توزیع GEV تنها توزیع محدود مناسب نرمالیز<br>شده با توالی مستقل برای متغیر تصادفی توزیع شدهاست. با وجود این، توزیع GEV اغلب به عنوان تقريب مدل بيشينهي طولاني (محدود) دنبالهدار از متغيرهاى تصادفي استفاده مي شود[۱۶و۱۲].

<sup>24.</sup> Ex. kurtosis 

<sup>25</sup> 5. Entropy

<sup>26</sup> 6. Gumbel

<sup>27</sup> 7. Fréchet

<sup>28</sup> 8. Weibull

<sup>24.</sup> Ex. kurtosis<br>25. Entropy<br>26. Gumbel<br>27. Fréchet<br>28. Weibull<br>29. extreme value theorem

در برخی از زمينههای كاربرد توزيع Generalized Extreme Value توزيع فيشر-تيپت<sup>.۳</sup> برگرفته ز نام <sub>ر</sub>ونالد فيشر<sup>۳۱</sup> و تيپت™ كه سه فرم تابع مشخص شده در زير را به رسميت شناخته شدهاند میباشد. با این حال استفاده از این نام گاهی به معنای حالت خاصی از توزیع گامبل محدود شده است.

نوزيع تجمعي به شكل زير دارد: Generalized Extreme Value

$$
F(x; \mu, \sigma, \xi) = \exp\left\{-\left[1 + \xi \left(\frac{x - \mu}{\sigma}\right)\right]^{-1/\xi}\right\}
$$
(19-1)

برای 
$$
\sigma > 0
$$
 پارامتر ہوی یا  $f \in \mathbb{R}$  ہا پارامتر ہوقعیت است. یاہوہ یای کی یا ہے اکے ہو تریع تجموعی معاوم برای مقیاس و یا یاہ امتر شکل است. بنابراین برای یا یا ہیت نابع توزیع تجموعی معاوم برای یایین برابر صفر، در حالت دوم نقطه پایانی بالا برابر با یک است. برای یا ہے یا ہے یا ہے یا ہین نبابع به طور رسمی تعریف نشده و نتیجه با در نظر گرفتن حد یا ہے یا بی  
بیان توزیع تجموعی تابع به طور رسمی تعریف نشده و نتیجه با در نظر گرفتن حد یا ہے گ به بیان توزیع تجموعی تابع به طور رسمی تعریف نشده و نتیجه با در نظر گرفتن حد یا ہے گ به

$$
F(x; \mu, \sigma, 0) = \exp\left\{-\exp\left(-\frac{x-\mu}{\sigma}\right)\right\}
$$
 (19-1)

بدون هر گونه محدوديت در X.

<sup>30.</sup> Fisher-Tippett distribution

<sup>31</sup> 1. Ronald Fish her

<sup>32</sup> 2. L. H. C. Tip ppett

نابع چگالی است، در نتيجه

$$
f(x; \mu, \sigma, \xi) = \frac{1}{\sigma} \left[ 1 + \xi \left( \frac{x - \mu}{\sigma} \right) \right]^{(-1/\xi)-1}
$$
  
\n
$$
\exp \left\{ - \left[ 1 + \xi \left( \frac{x - \mu}{\sigma} \right) \right]^{-1/\xi} \right\}
$$
  
\n
$$
\exp \left\{ - \left[ 1 + \xi \left( \frac{x - \mu}{\sigma} \right) \right]^{-1/\xi} \right\}
$$
  
\n
$$
\lim_{\omega \to 0} x < \mu + \sigma/(-\xi) , \xi > 0 \text{ as } \omega \in \mathbb{R} \text{ and } \sigma/(\xi) \text{ as } \omega \in \mathbb{R} \text{ and } \xi < 0 \text{ as } \omega \in \mathbb{R} \text{ and } \xi < 0 \text{ as } \omega \
$$

#### Generalized extreme value densities

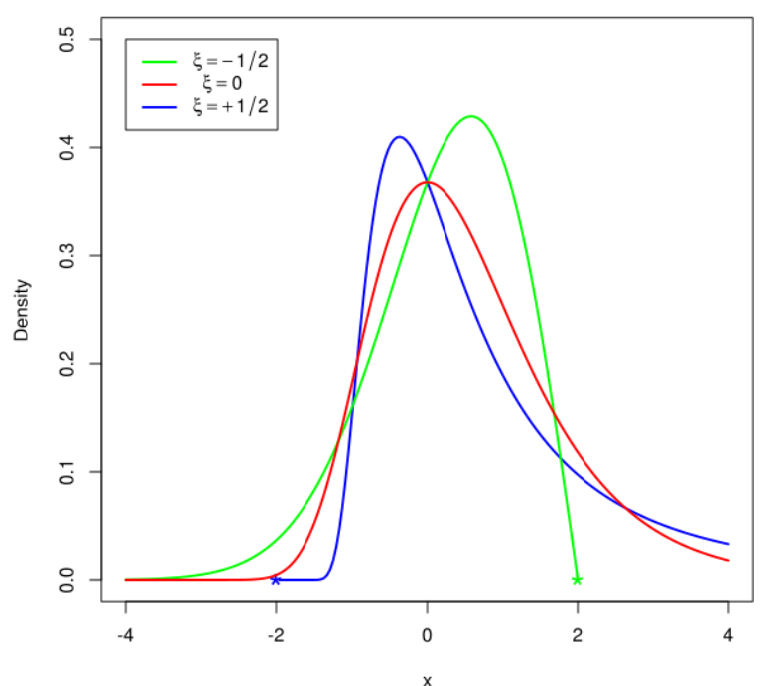

All with  $\mu = 0$ ,  $\sigma = 1$ . Asterisks mark support-endpoints

**G ع توزيع GEV اي مختلف تابع 2-2) چگاليها شكل(2**

$$
E(X) = \mu - \frac{\sigma}{\xi} + \frac{\sigma}{\xi}g_1,
$$
  
E(X) = 0.77  
(7'-7)

$$
Var(X) = \frac{\sigma^2}{\xi^2} (g_2 - g_1^2),
$$
\n(1-1)

$$
Mode(X) = \mu + \frac{\sigma}{\xi} [(1 + \xi)^{-\xi} - 1].
$$
\n(17-1)

چولگى براى 0<عٌ برابر است با:

skewness(X) = 
$$
\frac{g_2 - 3g_1g_2 + 2g_1^3}{(g_2 - g_1^2)^{3/2}}
$$
 (Y<sup>-Y</sup>)

س است. مارش معكوس >ξ نشانگر شم براي 0>

پارامتر شکل یٔ رفتار دنبالههای تابع را کنترل میکند. زیر خانوامهای **\x = 0 , 4 
$$
\geq
$$
 ی** 8  $\geq 4$  و  
به ترتیب با خانوادههای گامبل، فریچت و وایبول تعریف شدهاند. در حالی که توابع توزیع تجموعی  
به شکل زیر تعریف شدهاست[۱۹].

 $\zeta = 0$ ) Extreme value تامبل يا نوع يک توزيع

$$
F(x; \mu, \sigma, 0) = e^{-e^{-(x-\mu)/\sigma}} \quad \text{for } x \in \mathbb{R}.
$$
 (15-1)

$$
y = 1 + \xi(x - \mu)/\sigma \, , \xi = \alpha^{-1} > 0
$$
Extreme value ونیع دو توزیع مادی یچت یا نوع دو توزیع

$$
F(x; \mu, \sigma, \xi) = \begin{cases} e^{-y^{-\alpha}} & y > 0 \\ 0 & y \le 0. \end{cases}
$$
 (7\Delta-7)

، معكوس وايبول يا نوع سه توزيع Extreme value اگر  $\zeta=-\alpha$  و  $y = - (1 + \xi(x - \mu)/\sigma)$ 

$$
F(x; \mu, \sigma, \xi) = \begin{cases} e^{-(-y)^{\alpha}} & y < 0 \\ 1 & y \ge 0 \end{cases}
$$
 (17-1)

نبصره۱: تئوری در اینجا مربوط به بیشینههاست و توزیع مورد بحث برای توزیع مقدار بیشینه قرار گرفته است. يک تابع توزيع Generalized Extreme Value مىتواند براى كمينه به دست آيد، مثلاً با جايگزيني (x-)به جاي x در تابع توزيع و كم كردن از يک مي توانيد يک خانواده جداگانه دريافت كنيد. توزيع د

نبصره ۲: توزيع وايبول عادي ناشي از برنامه هاي كاربردي قابليت اعتماد است و از توزيعي به دست نبصره ۲: توزيع وايبول عادى ناشى از برنامه هاى كاربردى قابليت اعتماد است و از توزيعى به دست<br>آورده شده كه در آن از متغير  $\boldsymbol{x}=\boldsymbol{\mu}-\boldsymbol{x}$  استفاده شده و از قضيه حدنهايى استفاده شدهاست. ین ناشی از آن است که توزیع وایبول در مواردی که برای مقابله با حداقل، به جای حداکثر 'ستفاده میشود. توزیع در اینجا دارای پارامترهای اضافی برای مقایسه با توزیع وایبول است. علاوه بر اين نسبت به توزيع وايبول معمول، داراي توزيع حد بالايي به جاي حد پايين است. علاوه بر اين، در كاربردهاى GEV حد بالايى ناشناخته است و اين در حالي است كه در هنگام استفاده از توزيع وايبول حد پايين صفر شناخته شده بايد برآورد شود.

نبصره ۳: توجه داشته باشيد تفاوت در محدوده مورد علاقه براى سه توزيع Generalized ست: هصورت زير اس Extreme به Value

گامبل نامحدود است، فريچت داراى حد پايين است در حالى كه توزيع وايبول معكوس داراى حد ست. بالايي ا يكي رابطه بين نوع اول به نوع دوم و سوم ميتوانيد شكل زير برقرار كنيد:

اگر تابع توزيع تجمعي برخي از متغيرهاي تصادفي  $X$  از نوع دوم است و با اعداد مثبت به عنوان پشتيباني نشان داده ميشود، يعني $\Psi,$  لينه  $\Psi,$  ، سپس تابع توزيع تجمعي  $\mathbf{m}\,\mathbf{A}$  از نوع يک،  $\mathbf{X}$  يعني  $\mathbf{u}_i$  ،  $\mathbf{u}_j$  ،  $\mathbf{u}_j$  ،  $\mathbf{u}_i$  ،  $\mathbf{u}_j$  ،  $\mathbf{u}_j$  ،  $\mathbf{u}_j$  ،  $\mathbf{u}_j$  ،  $\mathbf{u}_j$  ،  $\mathbf{u}_j$  ،  $\mathbf{u}_j$  ،  $\mathbf{u}_j$  ،  $\mathbf{u}_j$  ،  $\mathbf{u}_j$  ،  $\mathbf{u}_j$  ،  $\mathbf{u}_j$  ،  $\mathbf{u}_j$  ،  $\$ عنوان پشتيباني نشان داده ميشود، يعني الله عام الله عنها عمل به طور مشابه براي تابع توزيع نجمعي  $\Gamma(\mathbb{Z}^2,\mathbb{Z}^3)=\Gamma(\mathbb{Z}^2;\mathbb{Z}^3)=\Gamma(\mathbb{Z}^3;\mathbb{Z}^3)$ است.

**(** 33 **ن لجستيك يت(رگرسيون با مدل لوجيت رابطه ب**

مدل لوجيت و ديگر انواع خاص از رگرسيون لجستيک مىتواند به عنوان مدل نهفته متغير با خطاى متغير بهعنوان توزيع گامبل (نوع يک Generalized Extreme Value) منتشر شود. اين عبارت در نظريه مدل انتخاب گسسته<sup>۲۴</sup>، كه شامل مدل لوجيت<sup>۳۵</sup>، مدل پروبيت<sup>۳۶</sup> و پسوند های عبارت در نظریه مدل انتخاب گسسته ٰ ٰ، که شامل مدل لوجیت ؓ ٰ، مدل پروبیت ؑ ٰ و پسوند های<br>مختلف از آنها میشود، شایع است، و ناشی از این واقعیت است که تفاوت دو متغیر از توزیع نوع یک GEV، زیر یک توزیع لجستیک، که تابع لوجیت تابع چارک<sup>۳۷</sup> است. در نتیجه توزیع نوع یک یک GEV، زیر یک توزیع لجستیک، که تابع لوجیت تابع چارک<sup>۷٬</sup> است. در نتیجه توزیع نوع یک<br>GEV همان نقشی را که در مدل لوجیت بازی میکند،همانند نقشی است که توزیع نرمال در نوزيع مدل پروبيت بازي ميكند.

- 33. logistic regression
- 34. discrete choice models

35 5. logit models 35. logit models<br>36. probit models

- 
- 37. quantile function

#### **تابع خواص**

نابع توزيع تجمعي GEV، معادله اصل پايداري را حل ميكند. توزيع GEV يک حالت خاص از يک ت خاص از يک<br>يمه براي تامين<br>مختلف مالي از حداكثر توزيع پايدار است، و يك تبديل از يک حداقل توزيع پايدار است.

#### **ها كاربرد**

ن از جه به حال، در نتيج ، كه وانمود مختلف از بيم ريسكهاي م 19]. به هر ح رار گرفتهاند ر زمينه هاي سيله ارزيابي شده است[9 و واريانس قر خطرات دم *"*در عنوان يك و طر، استفاده وده ميانگين .[20] در درمان *"*خط دوم، از آن به ر معرض خط ست در محدو ر گستردهاي د ود. در مورد د انند ارزش د صورت نادرس هاي قابل اعتم GEV به طور ستفاده ميشو معيارهايي ما هاي شكل به و تحليل داده توزيع V مالي اس طريق پارامتره تجزيه

#### **هاي مرتبط توزيع**

• If th hen تماد ميكنند[ (2 7-2)

• If 
$$
X \sim \text{Gumbel}(\mu, \sigma)_{\text{(Gumbel distribution) then}}
$$
  
\n $X \sim \text{GEV}(\mu, \sigma, 0)$  (7A-7)

• If 
$$
X \sim \text{Weibull}(\sigma, \mu)_{\text{(Weibull distribution)}}
$$
 then  
\n
$$
\mu (1 - \sigma \log \frac{x}{\sigma}) \sim \text{GEV}(\mu, \sigma, 0)
$$
\n(73-1)

• 
$$
\mathbf{F} \sim \mathbf{GEV}(\mu, \sigma, 0)_{\text{then}} \sigma \exp(-\frac{X-\mu}{\mu\sigma}) \sim \text{Weibull}(\sigma, \mu)
$$
  
(Weibull distribution) (Y-1)

• If 
$$
X \sim \text{Exponential}(1)_{\text{(Exponential distribution)}}
$$
 then  
\n $\mu - \sigma \log X \sim \text{GEV}(\mu, \sigma, 0)$  (71-7)
• If 
$$
X \sim \text{GEV}(\alpha, \beta, 0)_{\text{and}} Y \sim \text{GEV}(\alpha, \beta, 0)_{\text{then}}
$$
  
\n $X - Y \sim \text{Logistic}(0, \beta)_{(\text{Logistic distribution})}$  (77-7)

• If 
$$
X \sim \text{GEV}(\alpha, \beta, 0)_{\text{and}} Y \sim \text{GEV}(\alpha, \beta, 0)_{\text{then}}
$$
  
 $X + Y \sim \text{Logistic}(2\alpha, \beta)$  (TT-T)

### **ل Wakeby زيع احتمال -3 تابع توز 3 -1 -2**

'ين تابع توزيع احتمال، يک تابع توزيع پنج پارامتري است که به صورت زير تعريف ميشود:

$$
X = \xi + \frac{\alpha}{\beta} (1 - (1 - U)^{\beta}) - \frac{\gamma}{\delta} (1 - (1 - U)^{-\delta})
$$
\n
$$
(Y^{\epsilon - Y})
$$

كه در آن:

W α زيع Wakeby رهاي ξ و ك را براي توز ستند .پارامتر الا تابع چارك هاي شكل هس ست. معادله با γ پارامتره استاندارد اس ي β ، δ و في يكنواخت 2]. پارامترهاي هستند. متغير تصادف ميكند [21 هاي موقعيت U يك تعريف پارامتره

نوزيع Wakeby براي مدل سازي جريان سيل استفاده مي شود[۲۱]. اين توزيع براي اولين بار نوسط هارولد<sup>۳۸</sup> و توماس<sup>۳۹</sup> پیشنهاد شد که بعد از آن Wakeby Pond در Cape Cod نامیده شد.

محدوديتهاى زير به پارامترهاى اين توزيع اعمال مى شود:

\n- \n
$$
\beta + \delta \geq 0
$$
\n
\n- \n
$$
\text{Either } \beta + \delta > 0
$$
\n
\n- \n
$$
\text{If } \gamma > 0 \text{, then } \delta > 0
$$
\n
\n
\n(7\delta-7)

• If 
$$
\gamma > 0
$$
, then  $\delta > 0$ 

÷

<sup>38</sup> 8. Harold A.

<sup>39</sup> 9. Thomas Jr.

• •

حوزه تغييرات توزيع Wakeby به صورت زيراست:

- $\mathsf{S}$  to  $\infty$ , if  $\theta \geq 0$  and  $(\mathsf{Y} \mathsf{S} - \mathsf{Y})$
- $\zeta_{\text{to}}$   $\zeta$  +  $\langle \alpha, \beta \rangle$  =  $\langle \gamma, \beta \rangle$ , if  $\delta$  < 0or

با سه شكل، توزيع پارامتر Wakeby را در طيف گستردهاى از اشكال مدل مىتوانيد ببينيد. تابع نوزيع تجمعي، از معكوس عددي تابع چارک داده شده در بالا محاسبه ميشود. تابع چگالي احتمال با استفاده از رابطه زير پيدا مىشود[۲۲] (كه بر روى صفحه ۴۶ از جانسون، كوتز، و بالاكريشنان شدهاست). آورده ش

$$
f(x) = \frac{(1 - F(x))^{(\delta + 1)}}{\alpha t + \gamma} \tag{YV-Y}
$$

ي است و توزيع تجمعي آن F از تابع ت كه در آ

 $t = (1 - F(x))^{(\beta + \delta)}$  $(\uparrow \wedge -\uparrow)$ 

بک کاربرد تابع چگالی احتمال توزيع Wakeby در کتابخانه محاسبات علمی Dataplot محاسبه شده كه به عنوان WAKPDF معمول است[۲۱].

## **ل زيع احتمال مترهاي توز رآورد پارام برازش و بر ي نيكويي - آزمونهاي -2 -2**

آزمونهای آماری به دو صورت پارامتریک و ناپارامتریک انجام می شود. در آزمونهای پارامتریک فرض اساسي بر پايه برخوردار بودن مشاهدات از توزيع خاص (مثلاً توزيع نرمال) است ولي در

آزمونهاي ناپارامتريك، نيازي به فرض اوليهاي براي توزيع نيست. بنابراين عموماً براي بررسي توزيع آماري متغيرهاي تصادفي از آزمونهاي ناپارامتريك نيكويي- برازش استفاده ميشود. ذكر اين نكته ضروري است كه هيچ توزيع آماري نميتواند دقيقاً بر دادههاي مشاهدهاي برازش خوبي داشته باشد و انتخاب يكي به عنوان بهترين توزيع با توجه به مقايسه نسبت به ساير توزيعها انتخاب ميگردد[25-23]. عموماً از سه روش آزمون نيكويي برازش به عنوان بهترين روش تشخيص تابع توزيع احتمال دادهها استفاده ميشود كه اين سه روش معمولاً در برنامههاي رايانهاي نيز مورد استفاده قرار ميگيرد. اين سه روش عبارتند از :

> $f^{\dagger}$ : آزمون كاي اسكوئر <sup>41</sup> - آزمون كولموگروف - اسميرنف <sup>42</sup> - آزمون اندرسون - دارلينگ

هر يك از اين روشها داراي مزايا و معايبي هستند و نميتوان به راحتي يكي را رد يا قبول كرد. بنابراين در اين تحقيق از هر سه روش براي تعيين مناسبترين تابع چگالي استفاده شدهاست و با امتياز دادن به هر يك از اين روشها و معدلگيري بين آنها، نتيجه مطلوب قابل دستيابي خواهد بود[25-23]. در ادامه به توضيح هريك از اين روشها پرداختهشدهاست.

- 40. Chi-Squared test
- 41. Kolmogorov-Smirnov test

42. Anderson-Darling test

# **-2 -1-2 آزمون كاي اسكوئر**

اين آزمون براي مقايسه توزيع اطلاعات واقعي با يك تابع توزيع مورد استفاده قرار مي گيرد. آمارهي آزمون از رابطهي (39-2) تخمين زده مي شود:

$$
\chi^2 = \sum_{i=1}^{NC} \frac{(f_i - \hat{f}_i)^2}{\hat{f}_i} \tag{79-7}
$$

در رابطهي بالا  $f$  فركانس اطلاعات واقعي،  $\hat{f}$  فركانس محاسبه شده بر اساس توزيع تئوري مورد آزمون، *i* شماره دستهبنديها و NC تعداد دستهبنديهاست. بر طبق اين آزمون، تعداد نمونههاي موجود در هر بازه (دستهبندي) حداقل ۵ داده توصيه مي شود.  $\chi^2$  توزيع كاي اسكوئر با (-1NP-NC (درجهآزادي ميباشد كه در آن NP تعداد پارامترهايي است كه بايد تخمين زدهشوند. آمارهي فوق با مقدار توزيع كاي اسكوئر و در نظرگرفتن سطح پذيرش و درجهآزادي مشخص، مقايسه مي گردد. چنانچه مقدار  $\chi^2$  محاسبهشده از رابطهي فوق كمتر از مقدار توزيع كاي اسكوئر باشد، فرض تبعيت اطلاعات از توزيع فرضشده در سطح پذيرش مشخص پذيرفته ميشود[29و30].

## **-2 -2-2 آزمون كولموگروف- اسميرنوف**

آزمون كولموگروف- اسميرنوف يكي ديگر از آزمونهايي است كه جهت سنجش تبعيت توزيع يك نمونه از توزيع خاص استفاده ميشود. آزمون كاي اسكوئر هنگامي كه تعداد نمونهها به اندازه كافي بزرگ باشد تا در هر كلاس حداقل 5 داده قرار بگيرد، خوب عمل ميكند. در غير اين صورت استفاده از آزمون كولموگروف- اسميرنوف توصيه ميشود. آمارهي اين آزمون بيشترين اختلاف بين فركانسهاي مورد انتظار و واقعي (بهصورت قدرمطلق) اندازهگيريشده در دستههاي مختلف مي باشد. اين آماره به صورت رابطهي (-2 40) نوشته مي شود:

$$
D = \max \left| F(x) - \hat{F}(x) \right| \tag{5 - 5}
$$

كه در آن F فركانس نسبي تجمعي واقعي و $\widehat{F}$  فركانس نسبي تجمعي مورد انتظار است. مراحل زير براي انجام اين آزمون طي ميشود:

- -1 فركانس نسبي تجمعي يك نمونه براي بازههاي (دستهبنديهاي) مختلف اندازهگيري ميشود.
- -2 فركانس نسبي تجمعي براي دستههاي مختلف با استفاده از توزيع آماري تئوري يا از روي نمونه اطلاعات ديگري به دست مي آيد.
	- -3 قدرمطلق تفاضل دو فركانس بهدستآمده از مراحل 1 و 2 در هر بازه محاسبه ميگردد.
- -4 بيشترين مقدار تفاضل بهدستآمده از مرحله 3 به عنوان آمارهي آزمون D يادداشت ميگردد.
- -5 با انتخاب مقدار α به عنوان ميزان خطا و براي تعداد نمونه *n* مقدار D<sup>α</sup> از جداول مربوطه خوانده ميشود.
- -6 اگر D از مقدار D<sup>α</sup> بهدست آمده از جدول كمتر باشد، آنگاه فرض تبعيت نمونه از توزيع درنظرگرفتهشده پذيرفتهشده و در غير اين صورت رد ميشود [29].

## **-2 -3-2 آزمون اندرسون- دارلينگ**

آزمون اندرسون – دارلينگ يكي از روشهاي معتبر ديگر در زمينه برازش بهترين تابع چگالي احتمال ميباشد. آزمون اندرسون – دارلينگ يك آزمون جامع براي مقايسه تابع توزيع تجمعي مشاهداتي برازش دادهشده بر روي تابع توزيع تجمعي مورد انتظار ميباشد. اين آزمون چون نسبت به آزمونهاي ديگر وزن بيشتري به دنبالهها ميدهد، بنابراين از دقت بيشتري برخوردار است. براي  ${\rm F}^0({\rm x})$  متغير  ${\rm F}^0$  ، متغير تصادفي  ${\rm nF_n(x)}$  يک توزيع دوجمله ای با احتمال  $x$  متغير تصادفي  $\pi F^0(X)$  میباشد. مقدار مورد انتظار  $nF_n(x)\,\cdot\,nF_n(x)$  و واریانس آن  $\Gamma^0(X)[1\text{-}\mathrm{F}^0(X)]$  میباشد. با تعریف آماره بهترين برازش (معادله(-2 41)) تابع وزن (.)Ψ را انتخاب ميكنيم.

$$
W_n^2 = n \int_{-\infty}^{\infty} [F_n(x) - F^0(x)]^2 \Psi \left[ F^0(x) \right] dF^0(x) = n \int_{-\infty}^{\infty} [F_n(x) - F^0(x)]^2 \Psi \left[ F^0(x) \right] f^0(x) dx
$$
 (51-5)

$$
\Psi(u) = \frac{1}{u(1-u)}\tag{5.7-1}
$$

و براي مقادير *x* خواهيم داشت:

$$
\sqrt{n} \frac{F_n(x) - F^0(x)}{\sqrt{F^0(x)[1 - F^0(x)]}}
$$
\n
$$
(f\mathcal{F} - \mathcal{F})
$$

متوسط صفر و واريانس 1 وقتي است كه فرض تهي درست باشد. آمارهي اندرسون – دارلينگ به صورت زير ميباشد:

$$
A_n^2 = n \int_{-\infty}^{\infty} \frac{[F_n(x) - F^0(x)]^2}{F^0(x)[1 - F^0(x)]} dF^0(x)
$$
 (fF-1)

رابطهي (-2 44) به صورت زير نوشته ميشود:

$$
A_n^2 = -n - \frac{1}{n} \sum_{j=1}^n (2j-1) [\log u_{(j)} + \log(1 - u_{(n-j+1)})]
$$
\n(۴۵– ۲)

\nاندرسون – دارلینگ توزیع حد  $A_n^2$  را برای تابع وزن معادله (۲– ۲) تعریف نمودماند.

\n[۲۱– ۳۳]، تهریدهای مرتب شده میباشد [۳۱– ۳۳].

\n[[۲۱– ۳۳]

### **-2 -3 آشنايي با روشهاي تحليل قابليت اعتماد**

مسأله ايمني سالهاست كه فكر و ذهن انسان را به خود مشغول كردهاست و بشر همواره در فكر ايجاد امنيت براي خود و محيط پيرامون خود بوده است. امروزه با گسترش علوم در شاخه هاي مختلف، مسأله ايمني نيز به عنوان يك علم مطرح شده و ركن اساسي كليه پروژه هاي مهندسي شدهاست. لذا تصميمات مهندسي بايد بر اساس عدم قطعيتهاي موجود در عمل باشد. به علت رو به رو بودن با عدم قطعيت ها در پارامترهاي مختلف در تحليل و طراحي، دسترسي به ايمني مطلق به آساني مقدور نميباشد. چندين سال است كه معيار واقعي براي ايمني سازهها، قابليت اعتماد با احتمال كاركرد آن قرار گرفته است. در قابليت اعتماد سازه، احتمال خرابي، صرفنظر از قابليت اعتماد به عنوان يك كميت سنجش ايمني سازه در نظر گرفته ميشود[8].

اين واقعيت كه اغلب رخدادها مقداري عدم قطعيت در بطن خود دارند و نميتوان با قطعيت آنها را پيش بيني نمود مورد قبول همگان است. نظريه قابليت اعتماد شاخهاي از نظريه احتمالات است كه با كمك آن اثر عدم قطعيتها در ايمني سازه را ميتوان بررسينمود. پيشرفت تئوري قابليت اعتماد سازه اي داراي تاريخچه 50 الي 60 ساله مي باشد. مرحله اوليه اين توسعه به سالهاي 1920 تا 1960 برميگردد كه بيشتر روي نظريات پايه نظير وقايع تصادفي سازهاي كار ميشد. در

اين سالها توسعه اين روش در علوم مهندسي بهكندي انجامپذيرفت. اين علم در سالهاي بين 1964 تا 1974 به صورت آكادميك مطرح شد و بين مهندسين به منظور طراحي بر اساس احتمالات مورد مقبوليت واقع شد. بعد از آن اين نظريه رسماً در تدوين برخي از آيين نامهها مورداستفاده قرار گرفت[9].

## **-2 -1-3 تعاريف و روشهاي اندازه گيري قابليت اعتماد**

قابليت اعتماد سيستمهاي سازهاي را ميتوان تحت عنوان احتمال اينكه سازه مورد نظر عملكرد صحيحي در طول عمرش داشتهباشد، تعريف كرد. روشهاي قابليت اعتماد براي تخمين احتمال خرابي<sup>۴۲</sup> مورد استفاده قرار ميگيرند. دانستهها در مورد مدلهايي كه تحليلهاي قابليت اعتماد بر پايه آنها هستند، ناكامل است. بنابراين، قابليت اعتماد تخمين زده شده، بايستي مقدار اسمي قابليت اعتماد و نه مقدار مطلق آن در نظر گرفته شود. به هر حال، اگر قابليت اعتماد با سطحي همسان از اطلاعات و مدلهاي محاسباتي براي تعدادي از سازهها تخمين زده شود، ميتواند مقايسهاي مفيد ميان سطح قابليت اعتماد اين سازهها انجام دهد[34]. شايد يكي از بهترين تعاريف براي قابليت اعتماد، تعريفي باشد كه از طرف مؤسسه هوافضاي آمريكا NASA باشد كه به صورت زير ارائه شده است:

"قابليت اعتماد، احتمال عملكرد با كفايت يك سيستم تحت شرايط كاري از پيش تعيين شده و براي مدت زماني معين است."[11]

<sup>43.</sup> Probability of Failure

براي تخمين قابليت اعتماد با استفاده از اصول احتمال انديشانه، لازم است متغيرهاي تصادفي يا فرايندهاي تصادفي معرفي و رفتار خرابي و عدم خرابي سازه موردنظر تعريف شوند.

**-2 -1-1-3 سطوح تعيين قابليت اعتماد** 

به طور كلي برخي از مسائل را ميتوان با روشهاي سادهتر بررسي نمود و برخي را با روشهاي پيچيدهتر. منظور از روشهاي ساده و پيچيده استفاده شده در تحليل قابليت اعتماد به شكل چهار سطح تقسيمبندي در ذيل ميباشد:

**روش سطح 1 :** 

در اين روش فقط از يك مقدار مشخصه از هر متغير تصادفي غير قطعي ( معمولاً ميانگين ) استفاده ميشود و با كمك ضرايب اطمينان مركزي ( نسبت مقاومت به بار ) يا ضرايب ايمني جزئي ( ضرايب بار و مقاومت ) ميتوان با استفاده از فرمولهاي طراحي مرز ايمني سازه را رعايت نمود. روش تنش مجاز مثالي از اين روش است .

**روش سطح 2 :** 

در اين روش از دو مقدار مشخصه غيرقطعي ( عموماً ميانگين و واريانس ) و اثر همبستگي متغيرها ( معمولاً كوواريانس ) استفاده ميشود. در اين روش قابل قبول بودن طرح بر حسب نزديك بودن شاخص قابليت اعتماد به مقدار هدف سنجيده ميشود. در روش LRFD كه اخيراً توسعه پيدا كرده است عوامل طراحي با كمك روش سطح 2 تعيين ميشوند. فرمت DCFD پيشنهاد شده در 351 FEMA350- FEMA نيز بر مبناي اين سطح از روش قابليت اعتماد است.

#### **روش سطح 3 :**

روشي است كه در آن احتمال خرابي با انجام يك مجموعه تحليل، تحت سناريوهاي مختلف و در نظر گرفتن توزيع مشترك كليه پارامترهاي تصادفي بهدست ميآيد و وضعيت سازه با مقايسه اين احتمال و مقدار مورد نظر بررسي ميشود.

#### **روش سطح 4 :**

روشي كه در آن اقتصاد مهندسي و هزينه كلي ساخت و نگهداري و تعمير و پيامدهاي خرابي و سوددهي طرح به عنوان معياري براي گزينش طرح بهينه در نظر گرفته ميشود. در اين روش، پيامدهاي خرابي مورد توجه قرار گرفته و خطر به عنوان معيار قابليت اعتماد مورد استفاده قرار ميگيرد. در اين روش، طراحيهاي متفاوت ميتوانند بر اساس مباني اقتصادي از نظر عدم قطعيت، هزينهها و سودمندي مورد مقايسه قرار گيرند. تحقيقات در مورد سازههاي با اهميت بالا با استفاده از اين روشها انجام ميگيرد.

روش سطح 1 با استفاده از روش سطح ،2 روش سطح 2 با استفاده از روش سطح 3 و روش سطح 3 با استفاده از روش سطح 4 كاليبره ميشوند.

سطوح طراحي 3 و 4 براي اهداف طراحي خاص و كارهاي پژوهشي به كار ميروند. در اغلب اين مسائل، فرم بسته تابع عملكرد قابل ارائه نيست يا فقط با استفاده از فرضهاي ساده كنندهاي قابل ارائه با روابط رياضي است كه دقت مسأله را بيش از حد كاهش ميدهند. در اين موارد از روشهاي شبيه سازي مانند الگوريتم مونت كارلو استفاده ميشود تا خصوصيات آماري تابع پيچيده تصادفي

بهدست آيد كه در ادامه و در بخش روشهاي عددي محاسبهي شاخص ايمني به آن پرداخته خواهد شد[9].

قبل از پرداختن به جزئيات روش تحليل قابليت اعتماد، لازم است مفهوم خرابي روشن شود. در حقيقت خرابي به ديدگاه طراح از عملكرد مطلوب باز ميگردد و تعريف ثابت و يكساني براي آن وجود ندارد. بهعنوان مثال، در يك طرح مهندسي ممكن است تغييرشكل عامل تعيين كنندهاي باشد و در طرح ديگر، مقاومت. بنابراين ممكن است از يك ديدگاه طراحي، قابل قبول بوده و از ديدگاه ديگر غير قابل قبول باشد و وقوع خرابي در آن پيشبيني شود. تعريف مرز رفتار مطلوب و رفتار غير مطلوب براي ارزيابي قابليت اعتماد ضروري است. مرز مورد نظر همان حالت حدي در طراحي است. از ديدگاه مقاومتي، دو حالت حدي اصلي وجود دارد، يكي حد تسليم و ديگري حد نهايي. حالتهاي حدي در ديدگاه تغييرمكاني، حد بهرهبرداري بي وقفه، حد ايمني جاني و غيره هستند. با داشتن تعريف صريح خرابي، محاسبه احتمال خرابي ممكن خواهد بود. براي سهولت، قابليت اعتماد بر حسب احتمال خرابي از روي شكل (3-2) و روابط (46-2) تا (49-2) تعريف تابع چگالي احتمال نياز سازه *Qf* تابع چگالي احتمال ظرفيت <sup>و</sup> *<sup>f</sup>* ميشود. در شكل(-2 3)، *<sup>R</sup>* هستند و احتمال خرابي سازه را نشان ميدهد، يعني احتمال بيشتر بودن نياز نسبت به ظرفيت *Pf* PDF سازه[40].

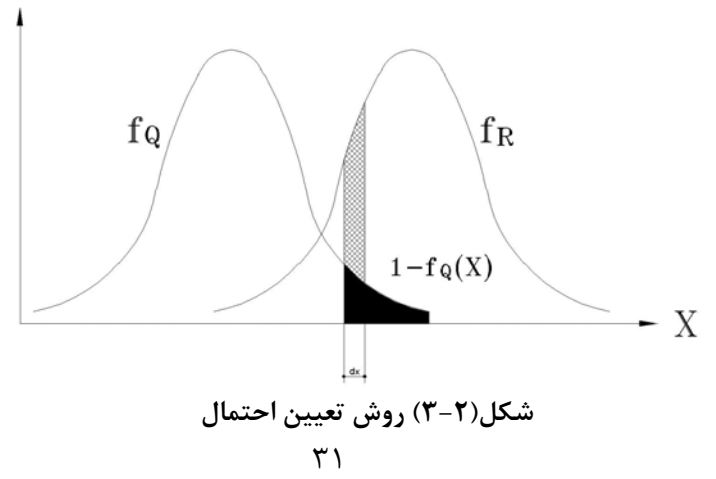

$$
P_f = \int_{-\infty}^{+\infty} [1 - F_Q(r_i)] f_R(r_i) dr_i = 1 - \int_{-\infty}^{+\infty} F_Q(r_i) f_R(r_i) dr_i
$$
 (89-1)

$$
P_f = \sum P(Q = q_i \cap R\langle q_i \rangle) = \sum P(R\langle Q|Q = q_i)P(Q = q_i)
$$
\n
$$
\tag{9.1}
$$

$$
P_f = \sum P(R = r_i \cap Q)r_i) = \sum P(Q)R|R = r_i)P(R = r_i)
$$
\n
$$
\left(\mathbf{A} - \mathbf{A}\right) \tag{4.1}
$$

$$
P_f = \int_{-\infty}^{+\infty} F_R(q_i) f_Q(q_i) dq_i
$$
 (f9-7)

چنانچه از رابطهي (49-2) مشاهده مي شود، محاسبهي احتمال خرابي به صورت يك انتگرال ظاهر شدهاست كه در اغلب موارد نيازمند حل عددي ميباشد و در بسياري از اوقات وقتگير و پيچيده است. از اين رو با پذيرش چند فرض ساده كننده بهجاي محاسبهي دقيق احتمال خرابي از پارامتر ديگري به نام شاخص ايمني يا شاخص قابليت اعتماد استفاده ميشود تا حجم محاسبات و زمان مورد نياز كاهش يابد[35و36].

**-2 -2-1-3 تعريف عمومي شاخص ايمني (شاخص قابليت اعتماد)** 

شاخص ايمني به عنوان كوتاهترين فاصله بين مركز محورهاي مختصات متغيرهاي اصلاح شده 44 (استاندارد شده) تا خط 0=g تعريف ميشود. اين تعريف كه توسط هاسوفر و ليند معرفي شد در شكل زير نشان داده شده است[37].

<sup>44.</sup> Hasofer-Lind

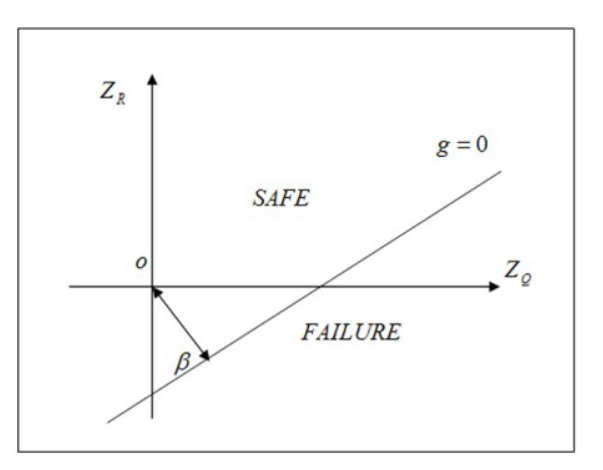

**شكل(4-2) تعريف شاخص ايمني** 

نعريف ديگرى از شاخص قابليت اعتماد كه در سال ۱۹۶۹ توسط كرنل<sup>۴۵</sup> بيان شد به صورت زير است. وي با فرض تابع چگالي احتمال نرمال براي تابع حالت حدي، شاخص قابليت اعتماد يا شاخص ايمني را به صورت زير تعريف كرد:

$$
\beta = \frac{\mu_g}{\sigma_g} \tag{0.5-7}
$$

كه در آن  $\mu_{\rm g}$  و  $\sigma_{\rm g}$  به ترتيب، ميانگين و انحراف معيار تابع حاشيه ايمنى تابع  $\mu_{\rm g}$  مىباشد. β معكوس ضريب پراكندگي (g (است[12].

 حال اگر اين تابع (g (از تفاضل ظرفيت و نياز تشكيل شده باشد، احتمال خرابي برابر است با احتمال منفي شدن اين تابع. اين احتمال نيز برابر است با احتمال متناظر با شاخص تعريف شدة فوق در يك توزيع احتمال استاندارد نرمال [12].

<sup>45.</sup> Cornell

$$
\beta = -\Phi^{-1}(P_f) \tag{2.1-7}
$$

$$
P_f = \Phi(-\beta) \tag{2.7}
$$

منظور از متغير استاندارد نرمال، متغير Z است كه از نگاشت يك متغيرنرمال X با ميانگين μ<sup>x</sup> و انحراف استاندارد σ<sup>x</sup> بهدست ميآيد و تابع توزيع تجمعي احتمال آن به صورت يك خط راست است. رابطه (53-2) نگاشت مورد نظر و ارتباط X و Z را نشان ميدهد.

$$
Z = \frac{X - \mu_X}{\sigma_X} \tag{a.5}
$$

ساده بودن كار با اين شاخص آن را بسيار كاربردي كردهاست. تحقيقات نظري زيادي انجام شدهاست تا بتوان در توابع پيچيده و غير خطي و با توزيعهاي احتمالي ديگر نيز از آن استفاده نمود. اين تحقيقات منجر به ارائه يك تعريف جامعتر از شاخص قابليت اعتماد شدهاست [12] بدين صورت كه مطابق با شكل (5-2) با نگاشت تابع عملكرد سازه (تفاضل نياز و ظرفيت )كه متشكل از N متغير تصادفي است به فضاي N بعدي پارامترهاي استاندارد نرمال، كوتاهترين فاصله اين تابع تا مبدا را بهعنوان شاخص قابليت اعتماد در نظر بگيرند.در ادامه روشهاي مختلف محاسبه شاخص قابليت اعتماد آورده شده است.

### **-2 -3-1-3 روشهاي محاسبه شاخص ايمني**

پس از آنكه پارامترهاي آماري مورد نياز براي تك تك متغيرهاي تصادفي كه بهطور مستقيم و غير مستقيم در توابع حالت حدي حضور دارند مشخص گرديد، مي توان توسط روشهاي مختلفي احتمال خرابي يا شاخص قابليت اعتماد متناظر با آنرا براي عضو مورد نظر و با توجه به نوع تابع حالت حدي تعريف شده(خطي يا غيرخطي بودن آن)، تعيين نمود.

روشهاي رايج به دو صورت مي باشند[10]:

الف- روشهاي تحليلي

ب-روشهاي عددي

در ذيل به معرفي هر يك از اين روشها پرداخته شده است.

**الف- روشهاي تحليلي** 

وقتي كه تابع عملكرد در فضاي متغير هاي نرمال استاندارد يك تابع خطي باشد محاسبه شاخص قابليت اعتماد سادهتر ميشود ولي در اغلب اوقات تابع مورد نظر غيرخطي خواهد شد. دلايل غيرخطي بودن تابع عملكرد، يكي رابطة غير خطي متغيرها و ديگر توزيع غير نرمال آنهاست. در اين صورت از تقريب بسط تيلور تابع عملكرد حول نقاط طراحي با حذف جملات مرتبه بالا استفاده مي شود. نقاط طراحي و شاخص قابليت اعتماد با روش حل معادلات همزمان يا با محاسبات تكراري روي بردارها موسوم به روش ماتريسي و بهطور همزمان بهدست مي آيند[35].

در اين روشها معمولاً احتمال خرابي يا شاخص قابليت اعتماد مربوط به يك تابع حالت حدي با استفاده از يكسري روابط تحليلي يا روندهاي تكراري يا انتگرالگيري عددي محاسبه ميگردد. از جمله اين روشها ميتوان به روش شاخص قابليت اعتماد مرتبه اول لنگر دوم مقدار ميانگين<sup>۴۶</sup>، روشهاي انتگرالگيري عددي و روش هاسوفر ليند يا راكويتز- فيسلر اشاره كرد[38و39].

46. FORM

**-1-3-1-3-2 روش مقدار ميانگين** 

اين روش در دو حالت توابع حالت حدي خطي و غيرخطي بررسي ميشود.

**توابع حالت حدي خطي** 

يك تابع خطي براي سطح خرابي به شكل زير در نظر گرفته ميشود:

$$
g(x_1, x_2,...,x_n) = a_0 + a_1x_1 + a_2x_2 + ... + a_nx_n = a_0 + \sum_{i=1}^n a_ix_i
$$
\n
$$
(\Delta \zeta - \zeta)
$$

در فرمول فوق ترمهاي ai ثابت و متغيرهاي تصادفي xi غير همبسته ميباشد. مقدار β براي معادله بالا بهصورت زير بدست ميآيد.

$$
\beta = \frac{a_0 + \sum_{i=1}^n a_i \mu_{xi}}{\sqrt{\sum_{i=1}^n (a_i \sigma_{xi})^2}}
$$
\n
$$
\tag{0.0-7}
$$

β بدست آمده از اين رابطه وابسته به ميانگين و انحراف معيار متغيرهاي تصادفي است. از اين رو اين β شاخص قابليت اعتماد مرتبه اول لنگر دوم ناميده ميشود.اين فرمول وقتي دقيق است كه متغيرهاي تصادفي همگي داراي توزيع نرمال وغير وابسته باشند. در غير اين صورت اين معادله تنها يك مقدار حدودي براي β ميدهد [12].

**توابع حالت حدي غير خطي** 

حالا موردي را با تابع حالت حدي غير خطي بررسي ميكنيم. زماني كه اين تابع غير خطي است، ما ميتوانيم يك جواب تقريبي را از طريق خطي سازي تابع غير خطي با استفاده از بسط سري تيلور بدست آوريم.

بسط سري تيلور به صورت زير ميباشد:  $(X_1, X_2,..., X_n) \approx g(x_1^*, x_2^*,..., x_n^*) + \sum_{i=1}^n (X_i - x_i^*) \frac{\partial g}{\partial X_i}$  evaluated at  $(x_1^*, x_2^*,..., x_n^*)$  ( $\Delta \xi$ -Y) ∗ ∗ ∗ =  $\approx g(x_1^*, x_2^*,...,x_n^*) + \sum_{i=1}^n (X_i - x_i^*) \frac{\partial g}{\partial x_i}$  *evaluated* at  $(x_1^*, x_2^*,...,x_n^*)$  $i=1$  *UA*  $f_{n}$   $\geq g(x_{1}^{*}, x_{2}^{*},...,x_{n}^{*})+\sum_{i=1}^{n}(X_{i}-x_{i}^{*})\frac{\partial g}{\partial X_{i}}$  *evaluated* at  $(x_{1}^{*}, x_{2}^{*},...,x_{n}^{*})$  $g(X_1, X_2, \ldots, X_n) \approx g(x_1^*, x_2^*, \ldots, x_n^*) + \sum_{i=1}^n (X_i - x_i^*) \frac{\partial g}{\partial x_i^*}$ يكي از روشهاي خطي كردن اين است كه نقاط را با مقادير ميانگين متغيرها جايگرين نمائيم.

بنابراين معادله بالا به شكل زير در ميآيد:

$$
g(X_1, X_2, ..., X_n) \approx g(\mu_{x_1}, \mu_{x_2}, ..., \mu_{x_n}) + \sum_{i=1}^n (X_i - \mu_{x_i}) \frac{\partial g}{\partial X_i} | evaluated at mean value \quad (\Delta V - V)
$$

مي معادله بالا يك معادله خطي بر حسب متغيرهاي باشد <sup>و</sup> براي محاسبه <sup>β</sup> از معادله زير ميتوان *Xi* استفاده كرد.پس از يك سري محاسبات جبري معادله β بصورت زير در مي آيد.

$$
\beta = \frac{g(\mu_{x_1}, \mu_{x_2}, ..., \mu_{x_n})}{\sqrt{\sum_{i=1}^n (a_i \sigma_{x_i})^2}}
$$
 where  $a_i = \frac{\partial g}{\partial X_i} |evaluated at mean value$  (0.1-1)

مقدار β حاصل از اين رابطه، شاخص قابليت اعتماد مرتبه اول لنگر دوم ميانگين FORM نام دارد. كه تشريح اسم طولاني آن بدين صورت است كه :

مرتبه اول چون، در بسط سري تيلور از ترمهاي مرتبه اول استفاده كرديم.

لنگر دوم، چون فقط ميانگين و واريانس را احتياج داريم .

ميانگين براي اينكه بسط سري تيلور حول مقدار ميانگين حساب شده است [12].

اگر تابع عملكرد با تقريب تابع درجه دو محاسبه شود آنرا روش SORM يا مرتبه دو ميخوانند .

در ذيل به مزايا و معايب روش ميانگين پرداخته ميشود.

مزيت هاي اصلي اين روش عبارتند از :

.1استفاده از آن ساده است.

.2نيازي به دانستن توزيع متغير هاي تصادفي نيست.

دو اشكال اساسي اين روش به صورت زير است:

.1تابع( )g در مقدار ميانگين متغير هاي اصلي خطي شده است. وقتي g غير خطي باشد، با افزايش فاصله از نقطه خطي كردن ، به خاطر صرف نظر از جملات مرتبه بالاتر در بسط سري تيلور خطاهاي قابل توجهي ممكن است ايجاد شود.در بيشتر مسائل مهندسي سازه، نقطه ميانگين در حقيقت در فاصلهاي از سطح خرابي ٠=( )g قرار دارد. بنابراين ممكن است خطاهاي غير قابل قبولي در تقريب زدن تابع حالت حدي با استفاده از بسط سري تيلور پديد آيد.

.2وقتي فرمولبنديهاي هم ارز مختلف براي توصيف تابع خرابي يك مسأله به كار ميروند شاخص قابليت اعتماد تغيير مي كند. به عبارت ديگر، روشهاي مقدار ميانگين به ازاي فرمول بنديهاي معادل مختلف مسأله نتايج يكساني ندارند. اين نتايج گوناگون به دليل بسط خطي حول نقطه ميانگين حاصل مي شود. از خطي كردن( )g در بعضي نقاط روي صفحه خرابي اجتناب شده است.

اين بدين سبب مي باشد كه ( )g و مشتقهاي جزئي آن فقط روي صفحه خرابي ٠=( )g مستقل از چگونه فرموله شدن مسأله ميباشند.

همچنين به اين نكته كه براي توابع توزيعي كه نميتوانند بهوسيله توزيع نرمال تقريب زده شوند نتايج از دقت كافي برخوردار نيست، نيز مي توان به عنوان اشكال سوم اشاره كرد . براي سنجش دقت روش مقدار ميانگين، ميتوان نتايج به دست آمده از اين روش را با نتايج به دست آمده از روش هاي دقيقتر مقايسه كرد.

اين روش به روش ترسيمي نيز ميتواند با استفاده از پارامترهاي معادل نرمال بر روي كاغذ احتمال نرمال به دست آيد كه در شكل زير آورده شده است. در انتهاي فصل كاغذ احتمال نرمال معرفي شدهاست.

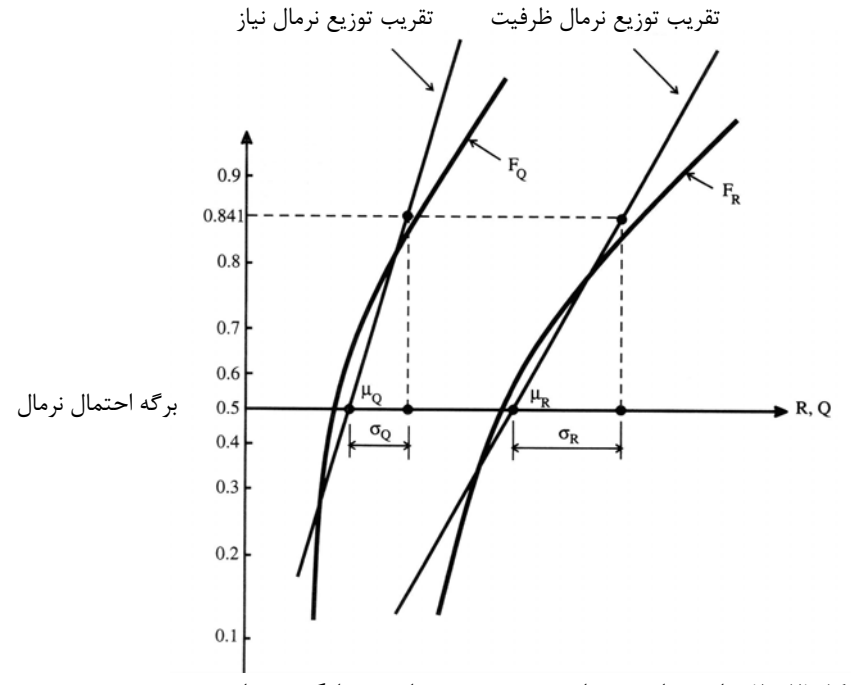

**شكل(5-2)ساده سازي محاسبه در روش مقادير ميانگين ممان دوم**

**-2-3-1-3-2 روش هاسوفر- ليند درتعيين شاخص قابليت اعتماد (1974)** 

براي انجام تحليلهاي تكرار شونده اين روش، از دو روش متفاوت ميتوان استفاده كرد: روش معادله همزمان و روش ماتريس.

**روش معادله همزمان** 

گام هاي روش معادله همزمان به شرح زير است:

- .1 معادله سطح حدي  $g(X_1, X_2, ..., X_n) = 0$ ، برحسب متغير هاي اصلي نوشته مي شود. .2 متغير هاي اصلي با استفاده از معادله (53-2) نرمال مي شوند. .3 معادله سطح خرابي بر حسب مختصات نرمال بازنويسي مي شود:  $(\Delta$ 9-7)  $g(Z_1, Z_2, ..., Z_n) = 0$ 
	- $\frac{\partial g}{\partial z_i}$  مشتقات z برای  $i=1,2,...,n$  تعیین می شود.  $\frac{\partial}{\partial\theta}$ - معادله سطح خرابي با استفاده از رابطه $Z_i = \beta \alpha_i$  بر حسب  $\alpha_i$  و  $\beta$  نوشته ميشود .
		- معادله به صورت زير مرتب مي شود:

$$
\beta = g(\beta, \alpha_1, \alpha_2, \dots, \alpha_n) \tag{6.7}
$$

- $\sum_{\alpha_i,\alpha_j=1}^n(\alpha_i)^2$ . یک مقدار برای β و مقادیری برای  $\alpha_{\rm n}$  ,...., $\alpha_{\rm n}$ انتخاب می شود به نحوی که  $\sum_{\alpha_i}$  $i = 1$  $(\alpha_i)^2 = 1$ شود.  $\sum_{i=1}^{\infty} (\alpha_i)^2 =$
- درانتخاب مقادير αi، مقاديري مثبت براي متغيرهاي بار و مقاديري منفي براي متغيرهاي مقاومت انتخاب ميشود.
- .5 با شروع تكرار ، مقدار جديد β با استفاده از معادله (-2 60) محاسبه مي شود.
	- .6 K با استفاده از معادله (55-2) محاسبه مي شود.
		- .7 مقادير جديد  $\alpha_{\rm i}$  تعيين مي شود.
	- .8 با مقادير جديد α<sup>i</sup> وβ ، به مرحله 5 رفته و تكرار جديد شروع مي شود.
- .9 وقتي مقدار β به دست امده از دو تكرار پياپي در محدوده خطاي قابل قبول واقع باشد، عمليات متوقف ميشود [34].

**روش ماتريس** 

روش ماتريسي شامل گامهاي زير است :

- 1) براي تمام متغيرهاي تصادفي موجود در مسئله تابع حالت حدي و پارامترهاي مربوطه را تعيين ميكنيم.
- بهوسيله فرض كردن مقاديري براي -1n متغير تصادفي *Xi* { }∗ <sup>2</sup> (بهدست آوردن يك نقطه طراحي براي معمولأمقدار ميانگين آنها را انتخاب ميكنيم ) وحل معادله $g=0$  براي متغير تصادفي  $\chi_{_i}$ باقيمانده. با استفاده از رابطه زير متغير اصلاح شده ∗ *i z* مربوطه به هر متغير طراحي را بدست
	- ميآوريم:

$$
z_i^* = \frac{x_i^* - \mu_{x_i}}{\sigma_{x_i}}
$$
\n
$$
(6.1 - 1)
$$

۳) با استفاده از معادله (۲-۶۲)، مشتقات جزئی تابع حالت حدی را نسبت به متغیرهای اصلاح  
شده را تعیین میکنیم. برای راحتی یک بردار ستون 
$$
\{G\}
$$
ر به عنوان برداری که درایههایش همان  
مشتقات جزئی ضرب شده در عدد (۱-) باشند تعریف میکنیم.

$$
G = \begin{Bmatrix} G_1 \\ G_2 \\ \vdots \\ G_n \end{Bmatrix} \qquad \text{where } G_i = -\frac{\partial g}{\partial z_i} | evaluated \text{ at design point}
$$

$$
:\text{g} \text{ is a point}
$$

$$
\beta = \frac{\left\{G\right\}^T \left\{Z^*\right\}}{\sqrt{\left\{G\right\}^T \left\{G\right\}}}
$$
 where  $z^* = \begin{cases} z_1^* \\ z_2^* \\ \vdots \\ z_n^* \end{cases}$   $(\mathcal{F}^*\mathcal{F})$ 

4) محاسبه يك بردار ستوني شامل فاكتورهاي حساسيت با استفاده از :

$$
\{\alpha\} = \frac{\{G\}}{\sqrt{\{G\}^T \{G\}}}
$$
 (94-1)

5) يك نقطه طراحي جديد در تغييرات اصلاح شده براي (-1n (متغير با استفاده از رابطه زير تعيين ميكنيم:

$$
z_i^* = \alpha_i \beta \tag{6.5-7}
$$

6) با استفاده از رابطه (-2 66) براي (-1n (متغير، مقادير نقاط طراحي را تعيين ميكنيم:

$$
X_i^* = \mu_{X_i} + z_i^* \sigma_{X_i}
$$
 (88-1)

- 7) با استفاده از حل تابع حالت حدي 0=g مقدار متغير تصادفي باقيمانده را تعيين ميكنيم.
	- 8) تكرار گامهاي 3 9 تا وقتي كه β و نقاط طراحي همگرا شوند [12].

# **<sup>47</sup> -3-3-1-3-2 روش راكويتز- فيسلر**

در روش راكويتز- فيسلر مراحل زير جهت تعيين كوتاهترين فاصله مرز خرابي تا مبدأ متغيرهاي كاهش يافته (كه همان شاخص قابليت اعتماد سازه است) انجام ميگيرد:

1) تابع حالت حدي را تشكيل داده و سپس توزيعهاي احتمال و پارامترهاي مناسب براي هر متغير تصادفي را مشخص مينماييم.

متغير، درنظرمي گيريم.(معمولاً <sup>−</sup><sup>1</sup> *<sup>n</sup>* ( ) را با فرض مقاديري براي *Xi* { }∗ <sup>2</sup> (نقطهي طراحي اوليه، انتخاب ميانگينها براي شروع محاسبات مناسب ميباشد). با جايگذاري مقادير در معادلهي0=g (كه همان مرز خرابي است) و حل آن، مقدار تنها متغيرتصادفي باقيمانده را بدست ميآوريم . اين عمل در حقيقت تضمين كنندهي آن است كه نقاط طراحي برروي مرز خرابي قرار گيرند.

∗{ } 3) براي هريك از مؤلفههاي نقطهي طراحي، ، ند، پارامترهاي *Xi* كه توزيع غير نرمال داشته باش <sup>و</sup> <sup>μ</sup>*<sup>x</sup> <sup>e</sup>* معادل نرمال، يعني را تعيين مي نماييم، براي اين منظور ميتوان از معادلات زير استفاده <sup>σ</sup>*<sup>x</sup> <sup>e</sup>* ∗ نمود. توجه داشته باشيد كه اگر يك ، يا چند تا از آنها داراي توزيع نرمال باشند، ديگر نيازي به *<sup>x</sup> <sup>i</sup>*

<sup>47.</sup> Rackwitz-Fiessler

محاسبهي ميانگين و انحراف معيارمعادل نرمال، براي آنها نميباشد، چراكه ميانگين و انحراف معيار معادل اينگونه متغيرها با مقدار اوليهشان برابر ميباشد.

$$
\mu_X^e = X^* - \sigma_X^e \left[ \Phi^{-1} (F_X(X^*) ) \right] \tag{8V-5}
$$

$$
\sigma_X^e = \frac{1}{f_X(X^*)} \phi(\frac{x^* - \mu_X^e}{\sigma_X^e}) = \frac{1}{f_X(X^*)} \phi[(\Phi^{-1}(F_X(X^*)))]
$$
\n
$$
\tag{8A-8}
$$

که در آن <sup><sup>6</sup>ی تابع توزیع تجمعی نرمال استاندارد(CDF) و <sup>é</sup>ی تابع چگالی احتمال (PDF) مربوط  
به توزیع نرمال و 
$$
f_X(X)
$$
 و  $F_X(X)$  به ترتیب تابع چگالی احتمال و تابع توزیع تجمعی متغیر  
تصادفی با توزیع غیر نرمال باشد.</sup>

۴) مقدارمتغیرهای کاهش یافته 
$$
\{Z_i^*\}
$$
, را برای  $\{X_i^*\}$ هایی که در مرحلهی (۲) برای نقطهی  
طراحی بدست آمد، با استفاده از معادلهی زیر تعیین مینماییم.

$$
Z_i^* = \frac{X_i^* - \mu_{X_i}^e}{\sigma_{X_i}^e}
$$
 (89-1)

5) مشتقات جزئي تابع حالت حدي (g (را نسبت به متغيرهاي كاهش يافته تعيين مينماييم. براي سهولت كار ميتوان بردار ستوني G را به نحوي تعريف نمود كه مؤلفههاي آن مشتقات g نسبت به متغيرهاي كاهش يافته باشند، كه البته در (-1) ضرب شده اند.

$$
\{G\} = \begin{cases} G_1 \\ G_2 \\ \vdots \\ G_n \end{cases} \qquad \qquad - - - - \to G_i = - \frac{\partial g}{\partial Z_i} \Big|_{evaluated \text{ at design point}} \tag{V - V}
$$

$$
\frac{\partial g}{\partial Z_i} = \frac{\partial g}{\partial X_i} \cdot \frac{\partial X_i}{\partial Z_i} = \frac{\partial g}{\partial X_i} \sigma_{X_i}^e
$$
\n
$$
(Y \setminus -Y)
$$

6) يك مقدارتقريبي براي β با استفاده از فرمول زير بهدست ميآوريم.

$$
\beta = \frac{\left\{G_j^T \left\{Z^*\right\}}{\sqrt{\left\{G_j^T \left\{G\right\}}}\right\}} = \left\{-\frac{Z^*}{Z^*}\right\} = \begin{Bmatrix} Z^* \\ Z^* \\ \vdots \\ Z^* \end{Bmatrix}
$$
\n
$$
(Y\mathsf{T}-\mathsf{T})
$$

بالا نويس T در رابطه نشان دهندهي ترانهاده ميباشد.

براي توابعي كه بهصورت خطي باشند، معادله به شكل سادهي زير در مي آيد.

$$
\beta = \frac{a_0 + \sum_{i=1}^n a_i \mu_{X_i}^e}{\sqrt{\sum_{i=1}^n (a_i \sigma_{X_i}^e)^2}}
$$
\n
$$
(YY - Y)
$$

بردار ستوني  $\{\alpha\}$ را كه شامل ضرايب حساسيت مي شود، با استفاده از معادلهي زير بهدست {  $\{\alpha\}$ ميآيد:

$$
\{\alpha\} = \frac{\{G\}}{\sqrt{\{G\}^T\{G\}}}
$$
 (Y\*-Y)

8) يك نقطهي طراحي جديد براي (-1n (عدد از متغيرهاي كاهش يافته و با استفاده از معادلهي زير تعيين مينماييم . توجه كنيد كه مقدار β در اين مرحله بايد برابر مقدار جديد آن كه در مرحـلهي (6) بهدست آمد درنظر گرفته شود.

$$
Z_i^* = \alpha_i \beta \tag{V\Delta-Y}
$$

9) براي(-1n (مؤلفه از نقطهي طراحي در دستگاه متغيرهاي كاهش يافته،(-1n (مؤلفه متناظر با آن( ها)را در دستگاه اصلي بهدست ميآوريم. *Xi*<sup>∗</sup>

$$
X_i^* = \mu_{X_i} + Z_i^* \sigma_{X_i}
$$
 (Y9-1)

∗ 10) در اين مرحله ميتوان با داشتن مقاديـر (-1n (متغير و جايگذاري اين مقادير در تابع *Xi* براي حالت حدي و برابر صفر قرار دادن آن ، مقدار متغير باقيمانده را بهدست آوريم.

(۱۱) مراحل (۳) تا (۱۰) را آنقدر تکرار میکنیم ، تا مقادیر β و 
$$
^{X^*}
$$
 همگرا شوند [۱۱].

اين روش به روش ترسيمي نيز ميتواند با استفاده از پارامترهاي معادل نرمال بر روي كاغذ احتمال نرمال بهدست آيد كه در شكل زير آورده شده است. در انتهاي فصل كاغذ احتمال نرمال معرفي شدهاست.

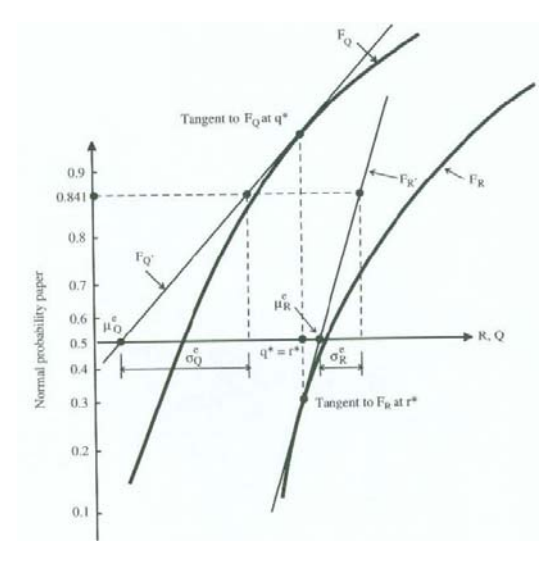

**شكل(6-2) بيان ترسيمي راكويتز- فيسلر** 

**روشهاي عددي** 

در روشهاي عددي كه همگي اقتباس شده از روش مونت كارلو ميباشند، ابتدا از روي يك سري اعداد تصادفي مقاديري براي تك تك متغيرهاي تصادفي (با توجه به تابع توزيعشان) توليد مي- گردد، سپس هر بار مقادير توليد شده در تابع حالت حدي جايگذاري ميشوند و در نهايت تعداد دفعاتي كه تابع حالت حدي ازصفر كوچكتر شدهباشد (اثرات بارهاي وارده از مقاومت عضو بيشتر گردد) شمرده ميشوند و برتعداد كل دفعات آزمايش تقسيم گرديده و به اين ترتيب مقدار احتمال خرابي عضو بهدست ميآيد [38و39]. ذيلاً به تشريح اين روش كه در رساله نيز از آن استفاده شدهاست، مي پردازيم.

### **-4-3-1-3-2 آناليز مونت كارلو براي تعيين شاخص ايمني**

يكي از روشهاي قدرتمند و در عين حال ساده عددي در تعيين احتمال خرابي اعضا، روش مونت كارلو ميباشد. اساس آناليز مونت كارلو در توليد مجموعهاي از اعداد تصادفي است. اعداد تصادفي توليد شده يكنواخت داراي اين خاصيت هستند كه براي فاصلهاي انتخابي (براي مثال از 0 تا 1 ) احتمال وقوعشان در هر جاي اين فاصله يكسان است، لذا اين اعداد تصادفي داراي تابع چگالي احتمال يكنواخت ميباشند. از معايب اين روش حجم عمليات عددي زياد و وقتگيربودن آن است. چراكه به عنوان مثال اگر ميزان خرابي يك عضو سازهاي را با استفاده از روشهاي تحليلي براي تابع حالت حدي مشخصي درحدود 0.01تخمين بزنيم، طبق رابطه زير براي رسيدن به چنين احتمالي خرابياي، بايد در حدود 9900 مقدار تصادفي مورد ارزيابي قرار گيرند.

$$
N = \frac{1 - P_f}{V_P^2 (P_f)} = \frac{1 - 10^{-2}}{(0.1)^2 (10^{-2})} = 9900
$$
 (VV - Y)

كه در آن *<sup>N</sup>* ، تعداد نمونه هاي مورد نياز براي رسيدن به احتمال خرابي Pf، احتمال خرابي مورد ، ضريب تغييرات مربوط به تخمين احتمال خرابي است. *<sup>V</sup>* نظر <sup>و</sup> *<sup>P</sup>*

آناليز مونت كارلو ابزاري است كه ما را به تحليل آماري عدم قطعيتهاي موجود در مسائل مهندسي قادر ميسازد. اين روش بخصوص در مسائل پيچيده كه متغيرهاي تصادفي زيادي توسط معادلات غير خطي به يكديگر مرتبط شدهاند، بسيار مفيد ميباشد[12].

در حالتي كه با توابع حالت حدي پيچيدهتري در عمل روبرو باشيم، روش معادلات همزمان يا روش ماتريسي براي پيداكردن β يا بهشدت مشكل بوده يا غيرممكن است. در چنين مواردي تنها شيوه منطقي براي تعيين β يا ااحتمال گسيختگي، روش مونت كارلو است. مراحل روش مونت كارلو همانهايي است كه قبلاً توضيح داده شدهاست. نخست مقادير شبيهسازي شده متغيرهاي تصادفي در معادله حدي توليد ميشود. سپس با بهكارگيري اين مقادير، خود مقادير تابع حالت حدي بر روي كاغذ احتمال نرمال ترسيم ميشود. احتمال گسيختگي متناسب با [0>( )g[p را ميتوان با قرائت مقدار احتمال در موقعيتي كه منحني دادههاي ترسيم شده يك خط قائم عبور كننده از مبدا را قطع نمايد، پيدا نمود. معادله به ما ميگويد كه β- متناسب است با مقدار متغير نرمال استاندارد در نقطه تلاقي. اگر نقاط دادههاي خيلي زيادي وجود داشته باشد و منحني ترسيم شده محور قائم را قطع نكند، ميتوان منحني ترسيم شده را برونيابي نمود. در حالت كلي برونيابي توصيه نميشود بلكه افزايش تعداد شبيهسازيها ارجحيت دارد. [12]. در شكل(7-2) نمودار جريان كار كلي روش تكرار مونت كارلو ارائه شده است[9].

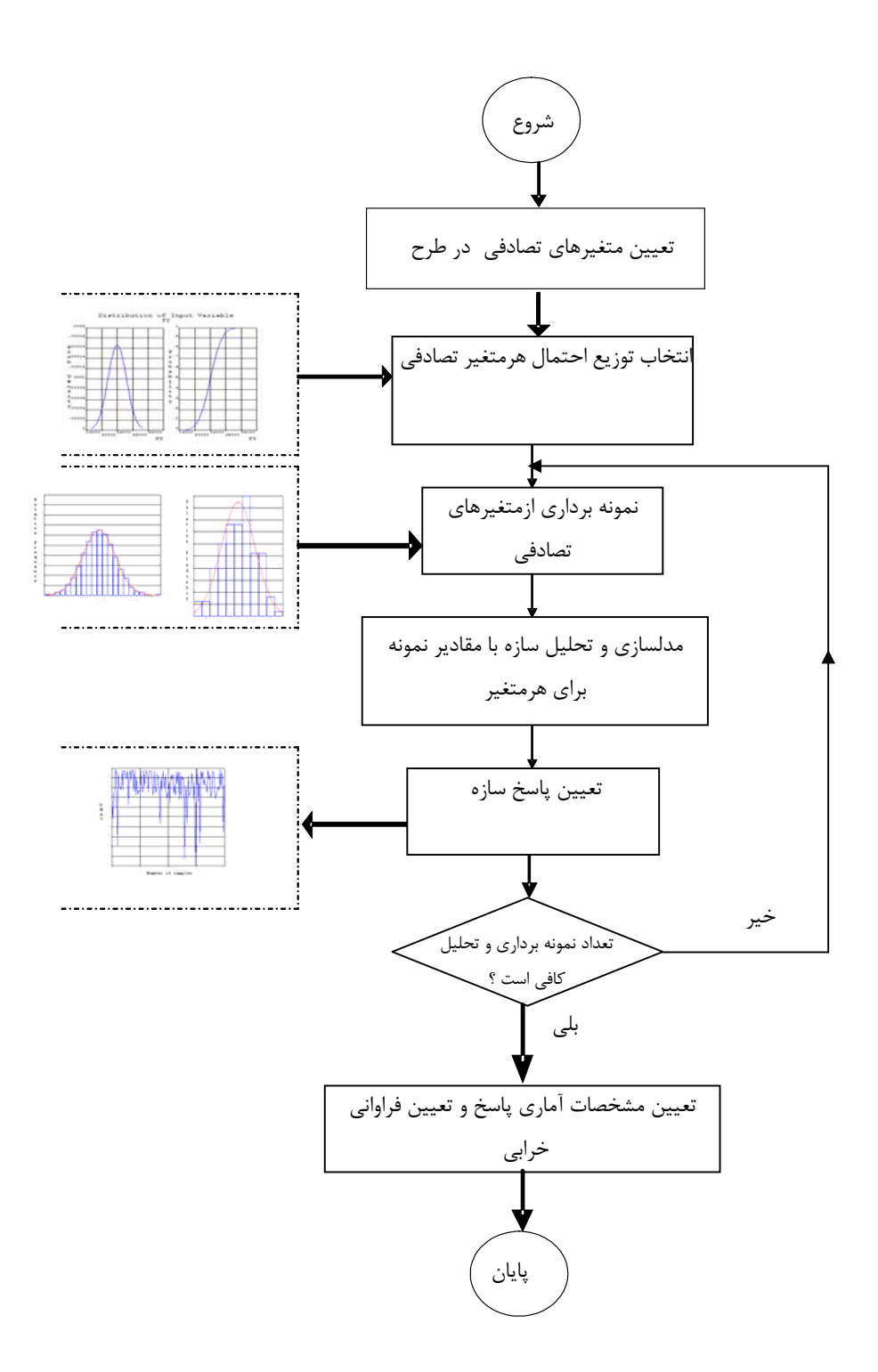

**شكل(7-2) جريان كار تحليل قابليت اعتماد متعارف با روش مونت كارلو** 

# **-2 -4 مروري بر كارهاي گذشته انجام شده در زمينه نگهداري موقت تونلها**

عموماً از شاتكريت بهعنوان نگهداري موقت استاندارد در طراحي و ساخت تونلها استفاده ميشود. اگر شدت بارهايي كه از زمين به نگهداري موقت منتقل ميشود، به اندازهاي بزرگ باشد كه مانع از استفاده شاتكريت به تنهايي شود، يا اگر فشردگي زمين<sup>۴۸</sup> يا لكه گيري<sup>۴۹</sup> مجدد براي سطح پوشش لازم باشد، معمولاً از پروفيلهاي فولادي بههمراه شاتكريت استفاده ميشود[7]. نمونهاي از اين نگهداري در شكل (8-2) آورده شدهاست.

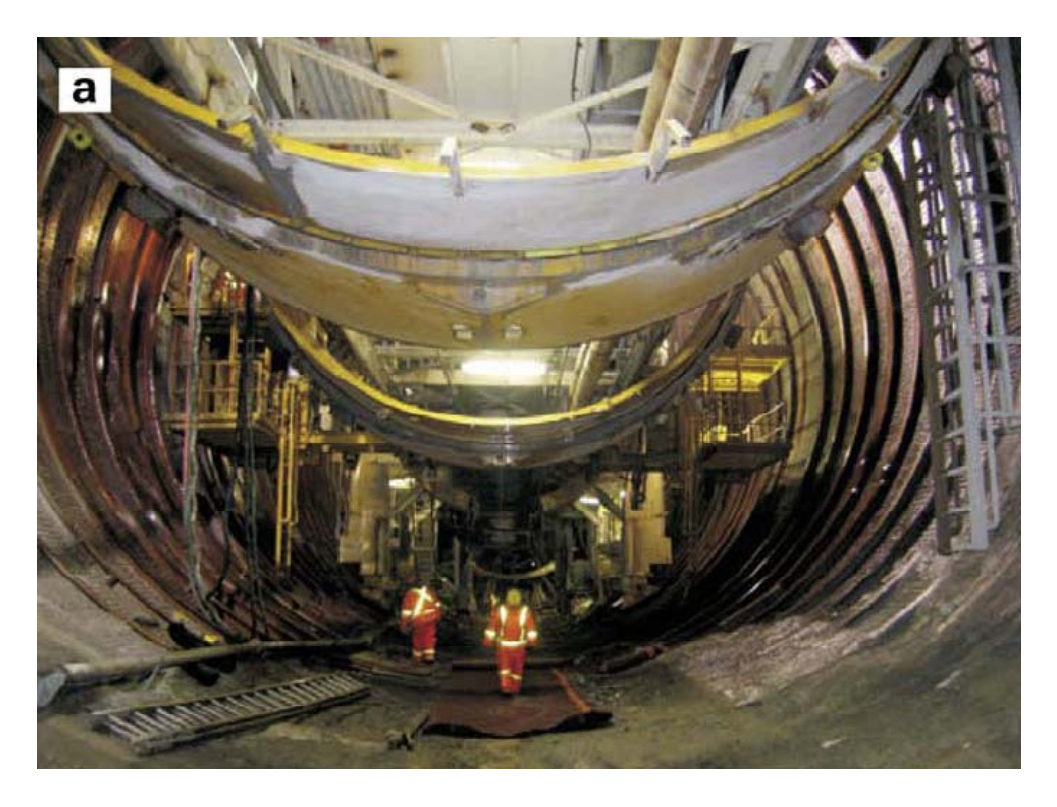

**شكل(8-2) استفاده از پروفيلهاي فولادي به همراه شاتكريت در نگهداري موقت تونل -Niagara Beck كانادا در سال 2006 ميلادي[7]** 

<sup>48.</sup> Squeezing

<sup>49.</sup> raveling

علاوه بر اين روش ميتوان از تير خرپايي به همراه شاتكريت استفاده كرد[40]. نمونهاي از اين نگهداري نيز درشكل(-2 9) آورده شده است.

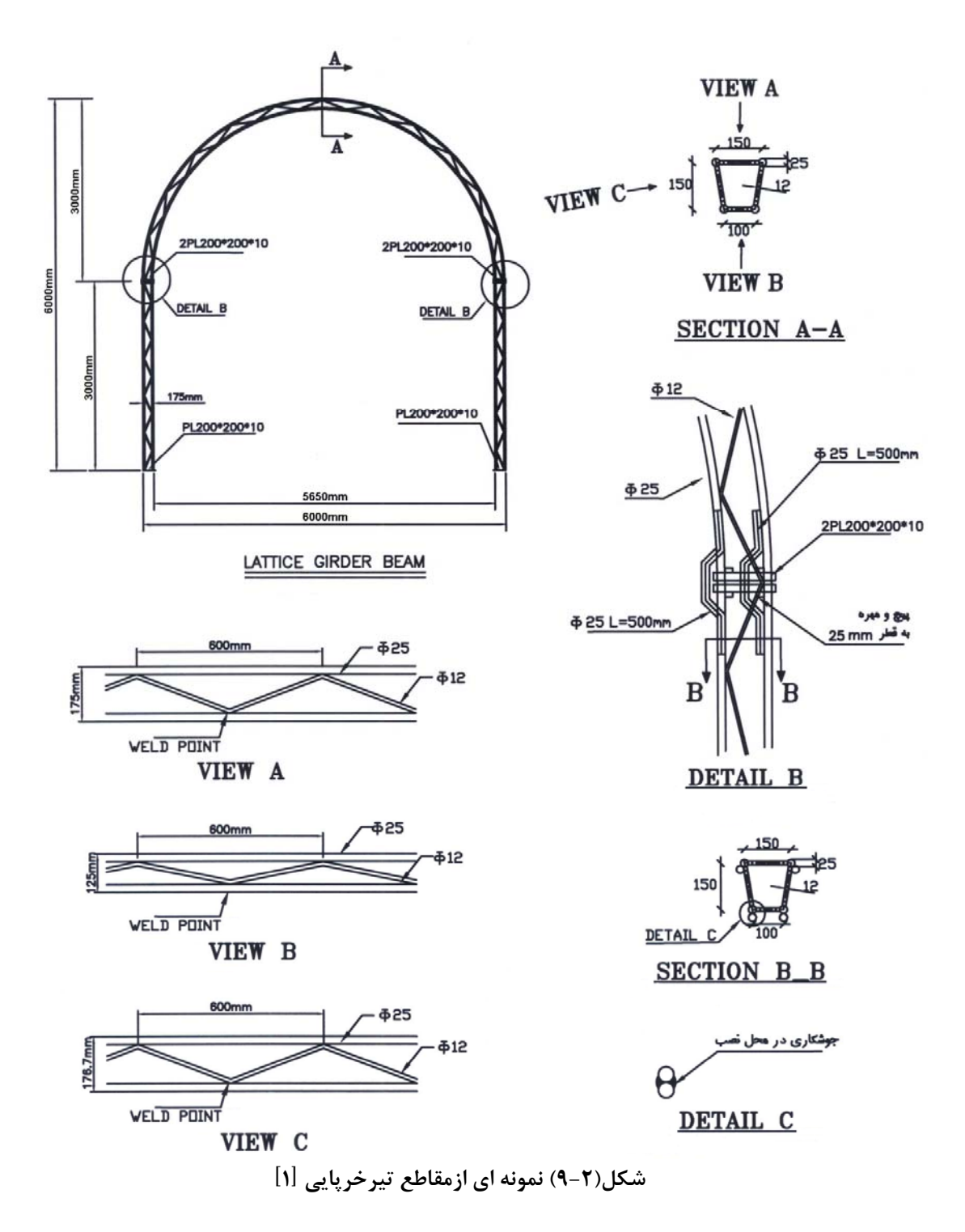

مزايا و معايب استفاده از اين دو روش متداول نسبت بههم در مرجع[1] مورد بررسي قرار گرفته است كه در طي آن با توجه به باربري ثابت مورد توجه در هر دو روش، مقايسه ميزان فولاد مصرفي انجام شده است. همچنين آناليز قيمت اين دو روش با توجه به باربري يكسان براي يك مقطع مشخص آورده شده است[2].

روشهاي متعددي براي برآورد بار بر روي سيستم نگهداري پيشنهاد شدهاند. به عنوان مثال، قيصر  $\Delta \cdot$ روش طبقه بندي شدهاي به شرح زير دارد[41].

**رويكرد توزيع فشار زمين:** در اين رويكرد اثر مكانيكي زمين بر روي سيستم نگهداري به عنوان بارهاي مرده بر روي نگهداري در نظر گرفته شده است[42]. روش بار سنگ ترزاقي براي طراحي نگهداري از اين دسته است[43].

**رويكرد واكنش بستر:** اين روش شبيه به رويكرد توزيع فشار زمين است ، به جز اينكه نگهداري مكانيكي توسط فنرهايي در فضاي الاستيك (يا الاستو پلاستيك) در زمين ثابت ميشوند[44و45]. در عمل براي طراحي نگهداري تونل از اين روش، به طور از برنامه هاي رايانه اي سازه اي كمك گرفته ميشودكه مدل سازي اتصالات با زمين، با فنر انجام مي پذيرد. به عنوان مثال، در نرم افزارهايي مثل 2000SAP <sup>و</sup>ANSYS از اين روش استفاده ميشود.

**رويكرد اندركنش زمين با نگهدارنده:** اين رويكرد بر اساس اندركنش مكانيكي واقعي از زمين و نگهدارنده است. تعداد معدودي از نرم افزارها از اين روش استفاده مي كنند[46-51]. به

<sup>50.</sup> Kaiser

عنوان مثال ، در نرم افزارهايي مثل 2PEC ، FLAC ، Phase از اين روش استفاده ميشود.

طراحي سيستمهاي نگهداري موقت تونل براي پروژههاي مختلف در مراجع مختلف آورده شدهاست كه در ذيل به چند مورد از آنها اشاره ميشود:

در مرجع [52] آقاي شفيعي علويجه و همكارش اشاره كردهاند كه طراحي سيستم نگهداري بايد بهگونه اي باشد كه از جابجايي زمين جلوگيري كرده و تا زمان نصب سيستم نگهداري دائم، پايدار بماند. در اين مقاله سيستم نگهداري موقت تونلهاي تحت فشار فوقاني سيستم آبرسان سد گتوند عليا با استفاده از روشهاي تجربي و روش عددي المان محدود طراحي شده است. نتايج حاصل از روش عددي نشان داده است كه جابجايي كلي 6/48 سانتيمتري بعد از حفاري است. بر اين اساس سيستم پيچ سنگ تزريقي با قطر 25 ميليمتر ، فاصله داري 2 متر و طول 5 متر همراه با شاتكريت به ضخامت 20 سانتيمتر براي نگهداري موقت، براي كاهش مقدار جابجايي كلي به 3/25 سانتيمتر پيشنهاد شدهاست. سيستم نگهداري شاتكريت به ضخامت 7 سانتيمتر بوده و همچنين بر اساس روش Q ، سيستم نگهداري شاتكريت به ضخامت 5 سانتيمتر پيشنهاد شده است.

در مقاله ديگري، آقاي خاني و همكارانش تأمين ايمني فضاهاي زيرزميني در هنگام ساخت و پايداري آن را از جمله عواملي ذكر كردهاند كه بايد توسط طراحان زير زميني مورد توجه قرار گيرد. با توجه به نوع سازه هاي زير زميني، ممكن است سيستم نگهداري موقت مورد نياز باشد . در اين مقاله از روش هاي تجربي RMR و Q و نيز مدلسازي عددي توسط نرم افزار FLAC براي تعيين نگهداري موقت تونل دسترسي كيار استفاده شده است. تونل كيار با طول 2180 متر يكي از تونلهاي دسترسي تونل انتقال آب بهشت آباد است. ابتدا تونل بر حسب اختلاف ضخامت روباره (با توجه به يكسان بودن جنس سنگ) به تعداد 8 پهنه تقسيم شده و پهنه بندي با توجه به تغييرات زاويه اصطكاك داخلي و چسبندگي صورت گرفتهاست. در بررسيهاي انجام شده مشخص شده كه دامنه تغييرات دو خاصيت مذكور با 35 متر اختلاف روباره در پهنه هاي متوالي ، تفاوت زيادي ندارند. نتيجه تحليل حاكي از آن بوده كه سيستم نگهداري پيشنهاد شده روش Q با روش عددي انطباق بيشتري دارد. در نهايت براي كنترل و مهار جابجايي هاي اطراف تونل نيز با در نظر گرفتن المان هاي مختلف موجود در نرم افزار و مدل كردن آنها با توجه به شرايط منطقه ، سيستم نگهداري مناسب براي تونل كيار تعيين شده است. با تحليل خروجيهاي نرمافزار مشخص شده كه براي پهنه هاي ،35 70 و 105 متر ، شاتكريت با ضخامت 5 سانتيمتر ، براي پهنههاي ،175 140 و 210 متري تونل، شاتكريت با ضخامت 10 سانتيمتر و براي دو پهنه آخر يعني 245 و 280 متري شاتكريت با ضخامت 15 سانتيمتر لازم است[53].

آقاي اسمعيل زاده فشتمي و همكارانش به تعيين ضخامت بهينه شاتكريت بر اساس پارامترهاي طراحي سيستم نگهداري موقت تونل پرداختهاند. دراين مقاله اشاره شده كه با توجه به اينكه تعيين كميت پارامترهاي زمين مانند تنشهاي اوليه، ساختارهاي زمين شناسي، خواص ژئو مكانيكي خاك و ... با دقت كافي، مشكل ميباشد، لذا با استفاده از ابزار بندي در تونل به روش تحليل برگشتي تك متغيره، به طور تقريبي خواص رفتاري و ژئو مكانيكي خاك پيش بيني شده است. يكي از اهداف ابزاربندي ، كنترل جابهجاييها به منظور ارزيابي پايداري فضاهاي زيرزميني و همچنين كنترل فرضيات طراحي از جمله پارامترهاي مقاومتي خاك مي باشد . در اين مقاله ابتدا با استفاده از روش تحليل برگشتي تك متغيره و مدل سازي عددي با استفاده از نرم افزار D2 FLAC مقادير پارامترهاي ژئوفيزيكي خاك محيط اطراف تونل تعيين شده و در ادامه با استفاده از روش تحليل حساسيت بر روي پارامترهاي مؤثر در طراحي ضخامت شاتكريت ، به عنوان نگهداري موقت در تونل متروي كرج ، نظير ممان اينرسي ميلگرد موجود در قاب مشبك ، تار خنثي شاتكريت ، سطح مقطع شاتكريت و مدول يانگ شاتكريت مقادير بهينه آنها تعيين شده است. سپس نتايج حاصله از اين روش با روش متداول و مرسوم طراحي سيستم نگهداري مقايسه شده كه نتيجه اين مقايسه هماهنگي خوبي را با نتايج طراحي نشان داده است. و در نهايت نتيجهگيري شدهاست كه با استفاده از اين روش مي توان به تعيين ضخامت بهينه شاتكريت در طراحي سيستم نگهداري موقت تونلهاي متروي كرج در حين اجرا سرعت بسيار زيادي بخشيد[54].

يكي از روشهاي جديد در زمينه حفاري و نگهداري موقت تونلها، روش جديد تونلزني تريشي(ناتم)<sup>۱۵</sup>ميباشد كه اين روش، توسط پروفسور رابسويچ<sup>۵۲</sup> بهصورت زير تشريح شده است[49]:

" يك روش جديد شامل لايه نازكي از پاشش بتن (شاتكريت)، با استفاده از يك كف بند حلقهاي كه « كمان حلقهاي» ناميده مي شود و اندازه گيري تغيير شكل به عنوان تابعي از زمان تا اينكه پايداري بهدست آيد"

روش NATM اولين بار در سال 1969 ميلادي در متروي فرانكفورت كه در زمين سخت بود، اجرا شد.

يروفسور مولر<sup>01</sup> مشخصات زير را براي NATM مطرح مي كند[۵۵]:

-1 توده سنگ احاطه كننده، ساختار اصلي باربر است كه ظرفيت باربري آن بايد به عنوان پايه كار قرار گيرد، بدون اينكه اختلالي در توده سنگ ايجاد گردد.

<sup>51.</sup> New Austrian Tunneling Method (NATM)

<sup>52.</sup> Rabcewiz

<sup>53.</sup> Lepold Muller

- -2 پايداري توده سنگ كه خود به عنوان پشتيبان عمل مي كند بايد با عناصر پشتيبان ديگر همراه وتكميل شود.
	- -3 لاينينگ (پوشش ديواره تونل) بايد با مش و ميل مهار بهبود يابد.
	- -4 زمان احاطه كنندگي حلقه محافظ بسيار مهم است واين حلقه زود بايد ايجاد شود.
- -5 تستهاي آزمايشگاهي اوليه واندازه گيريهاي تغيير شكل تونل براي بهبود شكل زمين بايستي انجام شود.

به هر حال اصل «حلقه بسته»<sup>^۵</sup>، تنها در تونلهایی که درسنگ ِ با تنشهای اولیه کم هستند، كاربرد خواهد داشت. در تونلهايي كه در سنگ ضعيف با تنشهاي زياد هستند نياز به كنترل و اندازهگيريهاي بيشتر ميباشد.

در مجموع اصول اوليه و مهم روش NATM به ترتيب زير خواهند بود :

- -1 مقاومت ذاتي توده خاك يا سنگ اطراف تونل با در نظر گرفتن جابجايي وتحرك و با فراهم سازي وسايل، بايستي به حداكثر ممكن برسد.
- -2 جابجايي اطراف تونل با كنترل تغيير شكل مشخص مي شود. اين جابجايي در نتيجه از دست رفتن مقاومت توده احاطه كننده تونل ويا نشست سطح بالايي تونل خواهد بود كه بايد با آن مقابله شود.
- -3 براي مقابله با جابجايي توده محاط تونل از سيستمهاي نگهداري اوليه، شامل اجراي بولت<sup>06</sup> يا نصب انكر<sup>06</sup> يا ياشش بتن (شاتكريت) استفاده مي شود.

-4 زمان پايداري توده اطراف تونل بايستي با توجه به شرايط سنگ يا خاك، معينشود.

<sup>54.</sup> Closed Ring

<sup>55.</sup> Bolting

<sup>56.</sup> Anchoring
- 57 -5 تستهاي آزمايشگاهي و كنترل تغيير شكل زمين و عناصر پشتيبان (مونيتورينگ) بايد انجام شود.
- -6 كساني كه در طراحي و نظارت NATM هستند بايستي با مفاهيم آشنا باشند تا براي حل مشكلات، سريعاٌ بتوانند عمل كنند.

مراحل حفاري در NATM ، چه از نظر زمان و چه از نظر ابعاد بايد كوتاه باشد، نصب عناصر پشتيبان مثل شاتكريت هم بايد سريع انجام شود. استفاده ازشاتكريت و المانهاي لتيس گيردر ازجمله ويژگيهاي اين روش است و البته اينكه المانهاي مجزا را چطور در زمان و مكان مناسب استفاده كنيم، يكي از موارد مهم دراين سبك حفر تونل است. يكي از ويژگيهاي كليدي روش اتريشي نسبت به روشهاي ديگر، نقش حساس مونيتورينگ است كه به مهندسان اجازه ميدهد عكس العمل زمين مقابل عمليات اجرايي و حفاريهاي زيرزميني را با رفتارنگاري پايش كنند. ذكر اين نكته لازم است كه رفتار المانهاي سازهاي داخل خاك با رفتار المانهاي سازهاي خارج از خاك تفاوت داشته و هدف اصلي در اين روش آن است كه تا حد امكان شكل زمين و خاك در شرايط طبيعي خود حفظ شود. در واقع سعي بر آن است كه از هرگونه تغيير مكان دور از انتظار در حين عمليات اجرايي پرهيز شود. در روش اتريشي به مهندسان با تجربه كه به مشخصات زمين شناسي، مكانيك خاك، شكل حركت زمين و تغيير مكانهاي ميليمتري زمين آشنا هستند، نياز هست[55].

آقاي رضايي و همكارانش اثر هندسه بر روي جابجايي افقي زمين ناشي ازحفر تونل به روش NATM مورد بررسي قرار دادهاند. در اين مقاله ذكر شده كه جابجايي زمين از مسايل اجتناب ناپذير در حفاريها ، ساخت تونلها و فضاهاي زيرزميني در نزديكي سطح زمين ميباشد. حفر تونل

<sup>57.</sup> Monitoring

در هر عمقي از خاك منجر به تغيير سيستم توزيع تنشها و رها شدن تنشهاي برجا و نشست سطح زمين ميشود كه اين مسأله در مورد تونلهاي كم عمق حفرشده در مناطق شهري و بخصوص به هنگام عبور از زير مناطق مسكوني از اهميت ويژهاي برخوردار است. بنابراين اطلاع از نحوهي رفتار تونل و نشستهاي ناشي از حفر آن (جهت جلوگيري از آسيب به سازه ها و تأسيسات مجاور) از الزامات طراحي اين نوع سازههاي زير سطحي ميباشد. با توجه به ماهيت سه بعدي حفر تونل، براي ارزيابي دقيق نشستها و تنشهاي ايجاد شده در اطراف تونل بخصوص در تونلهاي سطحي ضروري است كه از مدلهاي سه بعدي استفاده شود. در اين تحقيق با مدلسازي سه بعدي سازه و تونل با نرم افزار اجزاي محدود آباكوس، اثر هندسه سازه بر نشست سطحي زمين در اثر حفرتونل به روش اتريشي مورد بررسي قرار گرفته است . بررسي نتايج ، لزوم استفاده از مدل هاي سه بعدي در اندر كنش سازه – تونل را برجستهتر ساخته و اينكه صرفنظر كردن از وزن سازه منجر به نتايجي دور از واقعيت خواهد شد[56].

آقاي اسدي و همكارش به كنترل جابجايي زمين در حفاري تونل با روش NATM پرداخته است كه در اين مقاله، تحليل سه بعدي با مدل ارتجاعي خميري جهت بررسي تغيير مكان ناشي از حفاري تونل با روش NATM با الگوهاي مختلف انجام و مورد بحث قرار گرفته است. براي اين منظور از كد Plaxis 3-D Tunnel با مدل رفتاري ارتجاعي خميري با سختشوندگي استفاده گرديدهاست . پارامترهاي مدل با استفاده از خصوصيات فيزيكي و مكانيكي مصالح مقطع فوق تعيين گرديده است . در اين مقاله تأثير عوامل مختلف مؤثر بر نشست سطح زمين از قبيل نوع الگوي حفاري و نيز زون بندي و ترتيب حفاري آنها مورد بررسي قرار گرفته است. نتايج حاصله نشان مي دهند كه الگوي حفاري و ترتيب حفاري نواحي تأثير زيادي بر ميدان تغيير مكان زمين دارد[57].

آقاي سليماني و همكارانش به بررسي تجربي و تحليلي نشست ناشي از تونلسازي به روش NATM و مقايسه با نتايج ابزار دقيق پرداختهاند. در اين مقاله ذكر شده كه تونلسازي و احداث فضاهاي زيرزميني به ناچار باعث اعمال مقادير مختلفي از جابهجايي از تونل به سمت زمين ميشود كه منجر به نشست سطح زمين ميشود. يكي از عوامل اصلي براي به حداقل رساندن تأثيرات زيان آور احتمالي نشست زمين بر روي سازههاي موجود و محيط ، توانايي پيش بيني پروفيل نشست زمين ميباشد. در اين مقاله، ضمن معرفي روشهاي تجربي و تحليلي برآورد نشست زمين در اثر حفاري تونل خط 2 متروي كرج كه به روش NATM اجرا مي شود در كيلومتر 7+868 و مابين ايستگاه شهيد آجرلو و جهانشهر استفاده شده و نتايج بهدست آمده با يكديگر و با مقدار نشست اندازه گيري شده توسط ايستگاههاي ابزار دقيق مقايسه شده و نتايج بهدست آمده با يكديگر و با مقدار نشست اندازهگيري شده در مقطع مورد مطالعه ارزيابي شدهاست. نشست گزارش شده توسط ابزار دقيق 1/57 سانتيمتر ميباشد. كمترين نشست محاسبه شده مربوط به روش "گنزالز "<sup>۵۸</sup> و "ساگاستا "<sup>۵۹</sup> و برابر ۰/۵ سانتیمتر و بیشترین مقدار مربوط به روش "بابت "<sup>۶۰</sup> دو برابر با ۴/۶۶ سانتىمتر مىباشد. روش الاستيک " ليمانوف "<sup>۶۱</sup> و روش "ساگستا" نزديكترين نتايج را با اختلاف حدود 12 درصد در مطالعهي حاضر به دست آورده شده است[58].

آقاي نوروزي بزمين آبادي و همكارانش به ارزيابي سيستم نگهداري موقت تونل نيايش پرداختهاند كه طي آن ذكر شده كه از اهداف تونل سازي توسعه زير ساخت هاي شهري جهت تقويت سيستم حمل ونقل شهري است . تونل نيايش به طول تقريبي 7 كيلومتر يكي از طويل ترين سازههاي زير زميني شهري خاور ميانه ميباشد كه با اتصال دو بزرگراه نيايش و صدر موجب سامان دهي بار

<sup>58.</sup> Gonzalez

<sup>59.</sup> Sagaseta

<sup>60.</sup> Bobet

<sup>61.</sup> Limanov

ترافيكي منطقه ميشود. اين تونل در زمينهاي كم عمق شهري با خاكهاي نرم به روش NATM حفر گرديده است. يكي از مسائل مهم در اين پروژه به جهت گذر از زير سازه هاي سطحي، بررسي نشست تونل ميباشد . به منظور كنترل تغييرشكلها و فرو نشستهاي به وجود آمده، از ابزاردقيق در طول مسير استفاده شدهاست. در اين مقاله ابتدا از روش تجربي و سپس با استفاده از نرم افزارعددي PLAXIS اقدام به تحليل نشست مقطع 3A در تونل شمالي شده و تغييرات مكان ناشي از حفاري تونل مورد بررسي قرار گرفته است. سپس به منظور آناليز عددي و مقايسه آن با شرايط واقعي، نتايج داده هاي ابزار دقيق نيز مورد مطالعه قرار گرفته است[59].

آقاي جلالي مارناني و همكارش به ارزيابي قابليت اطمينان نتايج نرم افزار پلكسيس در برآورد نشست زمين در اثر حفر تونل مترو به روش NATM در شهر اصفهان پرداختهاند. در اين مقاله اشاره شده است كه يكي از مسائلي كه همواره تونلسازي در فضاهاي شهري را با چالش مواجه مي سازد، امكان ايجاد نشستهاي قابل توجه حين حفاري تونل و ايجاد مشكل براي سازههاي سطحي ميباشد. پيش بيني دقيق ميزان نشست زمين ناشي از تونلزني ، يكي از مسائل مهم در مهندسي ژئوتكنيك ميباشد . يكي از روشهاي پيش بيني ميزان نشست زمين، استفاده از نرم افزار اجزاي محدود پلكسيس ميباشد. در اين مقاله براي مدل رفتاري خاك، مدل مور كلمب، انتخاب گرديده است. مقايسهي نتايج پلكسيس با نتايج حاصل از ابزار دقيق، نشان دهندهي دقت بالاي نتايج پلكسيس در پيش بيني نشست زمين ناشي از تونلزني ميباشد[60].

آقاي رازقي و همكارش به ارزيابي توزيع نشستهاي سطحي بر روي زوج تونلهاي كم عمق حفاريشده به روش NATM پرداختهاند. در اين مقاله ذكر شده است كه ارزيابي نشستهاي سطحي از حفاري تونلهاي حفاري شده در نواحي شهري اولين گام در كنترل تغييرشكلهاي سطحي به شمار ميرود. در حاليكه امروزه توزيع نرمال نشستهاي سطحي براي تونلهاي دايرهاي

مكانيزه ارائه شده توسط بك (1967) نظريه اي پذيرفته شده محسوب مي شود. اما مطالعه چنداني در خصوص تونل هاي حفاري شده به روش NATM با مقاطع غيردايرهاي در دسترس نيست. در اين مقاله سعي شده است تا با چهار رويكرد مختلف و با تكيه بر نتايج نشستسنجي و همگراييسنجي تونل رسالت تهران به ارزيابي توزيع نشستهاي سطحي براي زوج تونلهاي غير دايرهاي پرداختهشود . چهار رويكرد مختلف مد نظر قرار گرفته در اين مطالعه عبارتند از: فرض يك منحني واحد نرمال براي زوج تونل و محاسبه توزيع با استفاده از نتايج همگرايي سنجي در عمق ، فرض منحنيهاي نرمال مجزا براي هر يك از تونل ها و محاسبه توزيع با استفاده از نتايج همگرايي سنجي در عمق ، فرض منحنيهاي نرمال براي هر يك از تونلها و تخمين توزيع نشستهاي سطحي با استفاده از زوال حجمي رخ داده بر روي زمين و در نهايت فرض يك منحني نرمال براي زوج تونل و محاسبه توزيع نشستهاي سطحي با استفاده از حداكثر نشست ثبت شده بر روي زمين، نتايج نهايي بررسيها امكان استفاده از توزيع نرمال براي محاسبه حداكثر نشستهاي سطحي در زوج تونلهاي حفر شده به روش NATM را با دقت قابل قبولي تاييد مينمايد[61].

آقاي غفاري سرجامي و همكارانش به مدلسازي عددي حفاري تونل شهري به روش NATM پرداختهاند كه طي آن ذكر شده با توجه به گسترش شهر مشهد و به طبع آن ايجاد ترافيك سنگين در شهر مشهد، لزوم ايجاد فضاهاي حمل ونقل زيرزميني مد نظر قرار گرفته است. در اين بين به علت قرار گرفتن دو بيمارستان در بخش مركز ترافيكي مشهد و به خاطر مسائل اورژانسي مربوط به بيماران يا پزشكاني كه در مواقع اضطرار بايد بين دو بيمارستان تردد نمايند، لزوم اجراي تونل امداد در دست اقدام قرار گرفتهاست. اين تونل از مسير خود از خيابان احمد آباد عبور مينمايد . حفر تونل در محدوده مورد نظر با مشكلات خاصي روبرو است، چرا كه علاوه بر ناشناخته بودن خصوصيات زمين، نياز با تأمين پايداري تونل، محدود كردن تغيير شكلهاي زمين اطراف و نيز

ايمني كاركنان اين قبيل پروژهها بر مسائل و مشكلات ميافزايد. در اين مقاله سعي شده است تا با كمك مدلسازي عددي، اثرات حفاري بر مقدار فرو نشستهاي سطح زمين و پايداري تونل مورد بررسي قرار گيرد. در ادامه به تغييرات ناشي از چسبندگي و زاويه اصطكاك داخلي در برابر نشست، پرداخته شدهاست. نتايج تحليلها نشان داده كه بروز نشستهايي در حدود 2 تا 3 سانتيمتر در شرايط مشابه پروژه مذكور مجاز بوده و براين اساس ميتوان به حفر تونل به روش NATM پرداخت[62].

آقاي فرقاني و همكارانش امكان پذيري حفر تونلهاي بزرگ مقطع را بررسي نمودهاند. در اين مقاله ذكر شده كه به دليل رشد روز افزون جمعيت در مناطق شهري ، نياز به توسعه سيستمهاي حمل و نقل بيشتر احساس ميشود. در اين راستا تونلهاي كم عمق شهري توجه خاصي پيدا كرده است. يكي از روشهاي تونلسازي، روش حفاري مرحلهاي يا روش جديد تونلسازي اتريشي NATM ميباشد كه نقش مهمي در كاهش نشست زمين و خسارت وارده به سازه هاي سطحي در نواحي شهري داشته است كه در بسياري از پروژه هاي بزرگ مقطع تونل در نواحي كم عمق بهكار رفته است. براساس مطالعات، رابسويچ بيان كرد كه تفكيك جبهه كار به بخشهاي كوچكتر به پايداري زمين تا تكميل پوشش كمك ميكند. در اين روش اصلي ترين عوامل تأثيرگذار در نشست سطح، طول گام و ترتيب مراحل حفاري تونل ميباشد . مزاياي NATM سرمايه گذاري كمتر تجهيزات، انعطاف پذيري در بكارگيري هندسههاي پيچيده، هزينه كمتر و مقبوليت در شرايط زمين شناسي مختلف و ويژگيهاي آن استفاده از توده دربرگيرنده تونل به عنوان عضو نگهدارنده، استفاده از نگهداري اوليه انعطاف پذير و اندازهگيري منظم تغيير شكلها و تنشها ميباشد . در اين مقاله پس از معرفي اصول اساسي NATM به بررسي روشهاي اجرايي حفاري، پيش نگهداري و نگهداري تونلهاي بزرگ مقطع در اعماق كم نواحي شهري و رفتار سنجي آنها پرداخته شده و چند مورد مطالعاتي از اينگونه تونلها معرفي شده است[63].

آقاي جنيدي و همكارش به اثر ايجاد بازشوهاي زيرزميني بر نشست سطحي، در حفاري تونل به روش NATM پرداختهاند. در اين مقاله ذكر شده كه در اغلب پروژههاي تونلسازي نواحي ويژهاي وجود دارد، كه بايستي به صورت سه بعدي تحليل گردند. تقاطعها و تغيير ناگهاني مسير حفاري از جمله اين نواحي ميباشند. در اين مطالعه با مدلسازي سه بعدي، سه نوع تقاطع با استفاده از نرم افزار اجزاي محدود آباكوس با حفاري دو تونل به روش NATM اثر ايجاد بازشوهاي زير زميني بر نشستهاي سطحي و جابجايي زمين مورد بررسي قرار گرفتهاست. نتايج نشان دادهاست كه با افزايش دو برابري قطر تونل فرعي (بازشو جانبي) درصد افزايش نشست سطحي از 10 % به 50 % مي رسد[64].

دوباره آقاي جنيدي و همكارش به مقايسه مدل دوبعدي و سهبعدي اجزاي محدود حفاري تونل به روش NATM پرداختهاند. در اين مقاله استفاده از تحليل هاي سه بعدي به عنوان يك ابزار كارآمد براي پيش بيني تغيير شكلها و تنشهاي القائي ايجاد شده در تونلسازي معرفي شدهاست. از آنجايي كه حفاري تونل يك فرآيند سهبعدي است، در نظر گرفتن بعد سوم در مدلسازي منجر به دقيقتر شدن جوابها خواهدشد. بههرحال روشهاي سادهشدهاي وجود دارد كه به ما اجازه ميدهند، كه اثر سه بعدي حفاري تونل را در تحليلهاي دوبعدي كرنش مسطح در نظر گرفت. با استفاده از اين روشها مي توان اثر توالي حفاري و نصب پوشش تونل را در مدلهاي دو بعدي لحاظ كرد. در اين مطالعه ابتدا مسير جنوبي تونل حكيم با استفاده از نرمافزار اجزاي محدود به روش حفاري مرحلهاي NATM به صورت سه بعدي مدلسازي گرديدهاست، در ادامه با مانيتورينگ همگرايي بخشهايي از تونل با داده ميداني ، دقت مدلسازي مورد بررسي قرار

گرفتهاست، سپس با مدل سازي دوبعدي مراحل حفاري تونل و استفاده از روش كاهش بار ( روش همگرايي- همجواري ) ضرايب مناسب رهايي تنش براي بخشهاي مختلف حفاري تعيين گرديدهاست. در اين روش معيار تعيين ضريب رهايي تنش در هر بخش از تونل ، ميزان همگرايي اضافه ايجاد شده در مرزهاي تونل در فاصله زماني بين حفاري و نصب پوشش در نظر گرفته شدهاست. با مقايسه نشست هاي سطحي ايجاد شده در هر دو مدل، نتايج براي همگرايي يكسان، مدل دو بعدي نشست هاي دست بالايي را نسبت به مدل سه بعدي نشان دادهاست . همچنين نشان دادهشده كه بيشترين وكمترين درصد آزاد سازي تنش مربوط به دو مقطع مياني تونل مي باشد[65].

آقاي ملكي و همكارش به تحليل عددي سه بعدي جهت بررسي تأثير الگوي حفاري در NATM پرداختهاند. در اين مقاله ذكر شدهاست كه با گسترش و توسعهي شهرها و مشكل رو به رشد حمل و نقل و ترافيك شهري، گزينه مترو از مناسبترين گزينهها براي رفع اين مشكل است كه لازمه آن ايجاد تونل در مناطق شهري بخصوص در مراكز شهرهاست. در اين مناطق با توجه به آنكه زمين غالباً سست و عمق تونل زياد نيست طرح و محاسبه آن از اهميت زياد، برخوردار است . عدم دقت در اين خصوص ممكن است باعث خرابيهايي چه در محيط تحت حفاري و چه در ساختمانهاي مجاور ميگردد.

روش تونلسازي اتريشي جديد به دليل انعطاف پذيري در شرايط مختلف زمين و نيز استفاده از وسائل ساده حفاري مورد توجه در خيلي كشورها بوده و هست ولي با اين همه در خصوص بر آورد ميدان تغيير مكان و نشست سطح زمين براي الگو هاي مختلف حفاري با در نظرگيري هندسه سه بعدي و رفتار واقعيتر خاكها نياز به بررسيها و مطالعات بيشتري است. در اين مقاله ، تحليل عددي سه بعدي با مدل ارتجاعي خميري جهت بررسي تغيير مكان ناشي از حفاري تونل با NATM با الگوهاي مختلف براي يكي از مقاطع قطعه پنجم توسعه شمالي خط يك متروي تهران انجام و مورد بحث قرار گرفته است. براي اين منظور از كد Plaxis 3-D Tunnel با مدل رفتاري ارتجاعي خميري با سختشوندگي استفاده گرديدهاست. در اين مقاله تأثير عوامل مختلف مؤثر بر نشست سطح زمين از قبيل ناحيه بندي و ترتيب حفاري آنها مورد بررسي قرار گرفتهاست. نتايج حاصله نشان دادهاست كه الگوي حفاري و ترتيب حفاري نواحي تأثير قابل ملاحظه اي بر ميدان تغييرمكان زمين دارد[66].

آقای سون<sup>۶۲</sup> و همکارش اشارهاند که ساخت تونل به دليل توسعه و ارتقاي زيرساختهايي مانند بزرگراه، مترو، راه آهن و بسياري از امكانات ديگر بهتدريج در حال توسعه است. بسياري از تونلها يا با استفاده از چالزني و آتشباري يا با استفاده از ماشينهاي حفاري مثل TBM و رودهدر انجام ميپذيرد. روش NATM يكي از روشهايي است كه در روشهاي تونلزني با روش آتشباري كاربرد فراوان دارد. در عين حال كه در روشهاي حفر تونل با TBM با يك سطح حفاري كاملاً صاف و منظم مواجه هستيم، حفاري تونل با روشهاي چالزني و آتشباري داراي سطح كاملاً نامنظم و ناهموار ميباشد. رفتار تنش در لايه شاتكريت سيستم نگهداري موقت بستگي كامل به سطح حفاري خواهد داشت. آناليز عددي انجام شده بر روي رفتار لايه شاتكريت (به عنوان لايه نگهداري) نشانگر آن است كه اين لايه، متأثر از ناهمواري سطح حفاري خواهد بود[67].

آقای پرازرس<sup>۶۲</sup> و همکارانش تحليل غيرخطي روش تونلزني NATM را با استفاده از روش لمانهاي مرزي<sup>۶۴</sup> انجام دادهاند. در اين مقاله با يک رويکرد جديد به شبيه سازي ساخت تونل به

<sup>62.</sup>Son,M.

<sup>63.</sup>Prazeres, P. 64.BEM ( Boundary Element Method)

روش NATM و با استفاده از روش المانهاي مرزي به عنوان روش عددي اصلي پرداخته شدهاست. اين رويكرد جديد داراي مزايايي براي سطح حفاري مي باشد چرا كه در اين مناطق ممكن است گسيختگي پلاستيك براي پوشش تونل اتفاق بيافتد. توده سنگ توسط روش المانهاي مرزي مدل شده در حالي كه پوشش تونل توسط روش اجزاي محدود<sup>۶۵</sup> مدلسازي شده است. بنابراين، يک استراتژي كلي براي اتصال روش المانهاي مرزي سه بعدي با عناصر پوسته اجزاي محدود (شاتكريت) ارائه شده است. نتايج بر اساس آثار هيدراتاسيون شاتكريت و تسليم قوس فولادي به دست آمدهاست[68].

آقاي حسنلوراد و همكارش قابليت اعتماد پوشش اوليه تونل مورد ارزيابي قرار دادهاند. دراين مقاله ابتدا به صورت خلاصه تئوري قابليت اعتماد پوشش اوليه و تحليل ريسك مطرح شده، سپس سه مثال كاربردي براي نشان دادن مزاياي استفاده از روش ريسك و ارزيابي قابليت اعتماد و ايمني پوشش اوليه تونلها و طراحي آن و روشهاي احتمالاتي به منظور بالا بردن قابليت اعتماد پارامترهاي ژئوتكنيكي و مقايسه آن با روش تجربي براي كنترل تحليلهاي عددي مطرح شدهاست. در روش قابليت اعتماد، از پارامتر تغيير شكل، جهت سنجش گسيختگي استفاده شده است. ملاحظه شده است كه علي رغم وجود بعضي محدوديتها انجام تحليل ريسك و قابليت اعتماد باعث افزايش ضريب اطمينان نسبت به طراحي و بهبود طرح اوليه ميگردد[69].

آقاي سيادتي و همكارش تحليل قابليت اعتماد لرزهاي تونلها را مورد بررسي قرار دادهاند. در اين مقاله اشاره شدهاست كه با توجه به نياز استفاده از سازههاي زيرزميني و همچنين لرزه خيزي كشور ايران، توسعهي آيين نامهها و مقررات طراحي لرزهاي سازههاي زيرزميني ضرورت دارد. يكي از موضوعات مهم در طراحي سازههاي زير زميني ، بررسي تأثير عدم قطعيتهاي موجود در ارزيابي

 65. FEM( ( Finite Element Method)

عملكرد اين نوع سازهها است. در اين مقاله تأثير عدم قطعيتها و متغيرهاي تصادفي در طراحي تونل با استفاده از روش اعوجاج بررسي گرديدهاست. ابتدا مكانيزم تأثير عدم قطعيت و متغيرهاي تصادفي معرفي و سپس با توجه به معيارهاي طراحي، مرز خرابي تعيين گرديده است. پس از آن با استفاده از اطلاعات پروژه نمونه ، مدل مناسب ساخته شده و با كمك تحليل لرزه اي و شبيهسازي به روش مونت كارلو، عملكرد مورد انتظار و ظرفيت سازه بررسي گرديده و با استفاده از برازش توابع توزيع متناسب به دادهها ، ارزيابي قابليت اعتماد انجام شدهاست[70].

**فصل سوم روشهاي پيشنهادي براي تحليل و طراحي نگهداري موقت تونل** 

با توجه به معرفي روشهاي مختلف در تحليل و طراحي نگهداري موقت تونل كه در فصل قبل به آنها اشاره شد، بهترين و جديدترين روش معتبر در اين زمينه، روش تحليل و طراحي به روش مقطع معادل ميباشد كه در اين فصل ابتدا به مطالعه موردي يك تونل ساخته شده در ايران كه بر اساس روشهاي تجربي طراحي شدهاست، پرداخته ميشود و سپس به معرفي اين روش جديد پرداخته ميشود تا به هدف مورد تحقيق در اين رساله، كه تحليل قابليت اعتماد سازه نگهدارنده موقت تونل مي باشد، دست پيدا كرد.

**-1-3 مطالعه موردي يك تونل ساخته شده در ايران** 

به منظور رسيدن به هدف مورد نظر در رساله، يكي از تونلهاي ساخته شده در ايران انتخاب شد. سپس براي اين تونل مشخصات مورد نظر براي بررسي تحليل قابليت اعتماد، كه شامل ضخامت شاتكريت در نقاط مختلف مقاطع در مسير تونل و همچنين فواصل پروفيلهاي فولادي از يكديگر بود، اندازه گيري شد. قبل از ورود به بحث قابليت اعتماد چنين سازهاي، لازم است كه مشخصات تونل مورد بررسي و همچنين مطالعات زمينشناسي، مكانيك سنگ و طرح ارائه شده مورد بررسي قرار گيرد كه در ذيل به اين موارد اشاره شدهاست[71].

## **-1-3 -1 مشخصات تونل احداث شده**

در اين پروژه اطلاعات پايه و پارامترهاي زمينشناسي مهندسي و مكانيكسنگ مورد استفاده، از گزارش مطالعات زمينشناسي مهندسي، نتايج آزمايشهاي مكانيك سنگ و همچنين برداشتهاي حين حفاري استخراج گرديدهاند. ابعاد هندسي اين تونلها طي شكل -4 1 آورده شدهاست[71].

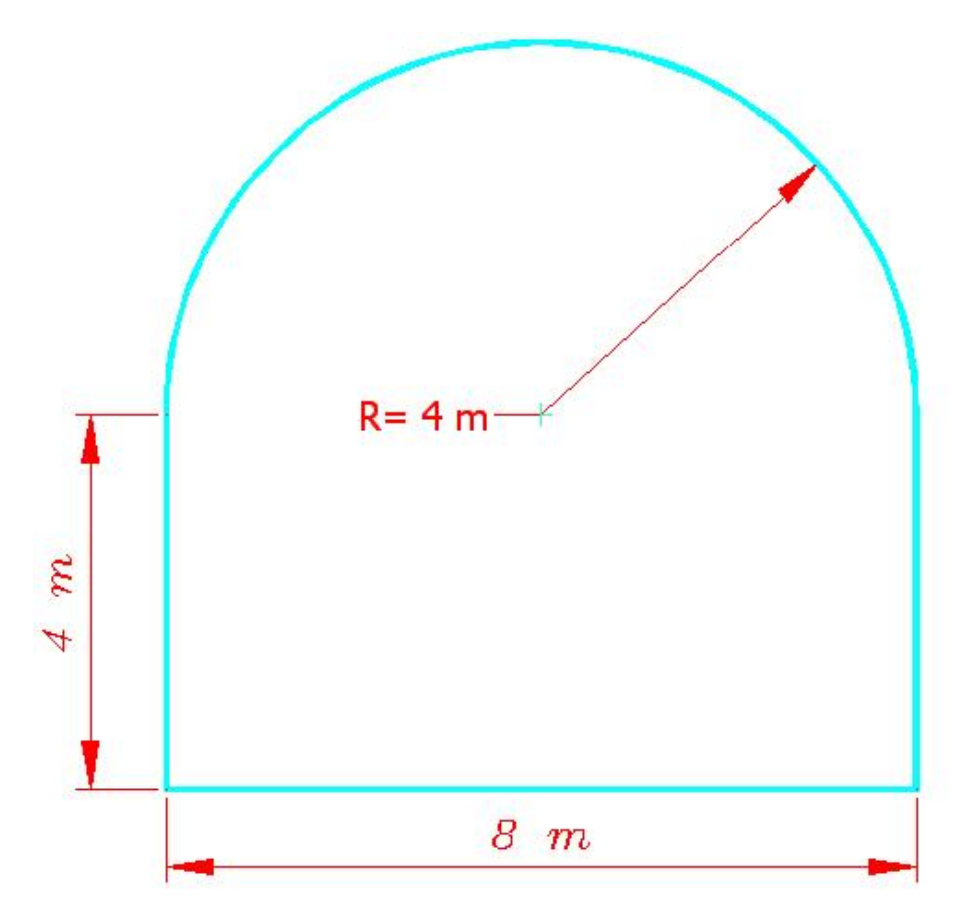

**شكل(-3 1) ابعاد هندسي مقطع مورد مطالعه** 

**-3 -1-1-1 زمين شناسي محدوده مسير تونل** 

زمين شناسي محدوده تونل از دو ديدگاه مهم ليتولوژي و بررسي ناپيوستگيها مورد مطالعه قرار گرفته كه ذيلاً به آنها پرداخته شده است:

**الف- ليتولوژي** 

تونل مورد بحث براساس برداشتهاي زمين شناسي زيرسطحي<sup>71</sup> صورت گرفته، تودهسنگ نسبتاً بلوكي با هوازدگي متوسط تا زياد ميباشد. ناپيوستگيهاي عمده شامل دسته درزهها و گسل در محدودهي اين تونل پيشبيني ميشود. فاصله داري دسته درزهها كمتر از 60 سانتيمتر ميباشد. از نظر آب زيرزميني اين بخش را ميتوان در بدترين حالت به دليل نفوذ آبهاي سطحي حاصل از بارش خيس با جريان اندك دانست[71].

**ب-بررسي ناپيوستگيها**

براساس برداشتهاي صورت گرفته، شرايط تودهسنگ پيچيده بوده و نميتوان نظر قطعي در مورد شرايط دسته درزههاي مورد انتظار در محدودهي تونل ارائه نمود. با اين حال براساس برداشتهاي صورت گرفته وجود سه دسته درزه در شاخه سوم تونل مسير اصلي مشهود ميباشد. با استفاده از تحليل ناپيوستگيهاي برداشت شده (توسط نرمافزار Dips (دسته درزههاي محتمل تعيين شدهاست. به طور كلي 3 دسته درزه اصلي در اين بخش قابل مشاهده بوده كه به صورت جدول(1-3) خلاصه شدهاست. علاوه بر دسته درزههاي تعيين شده در محدوده برداشت شده يكسري درزههاي تصادفي نيز در محدوده برداشت شده مشاهده شدهاست. در مجموع سطح ناپيوستگيها هوازده ميباشند. وضعيت سطوح ناپيوستگيها صفحهاي، مسطح تا كمي زبر با پرشدگي ميباشد. بازشدگي ناپيوستگيها بين ١ تا ۵ ميلي متر متغير مي باشد. غالب درزهها در اين مسير داراي پرشدگي از جنس رس و سيلت ميباشند[71].

<sup>66.</sup> Mapping

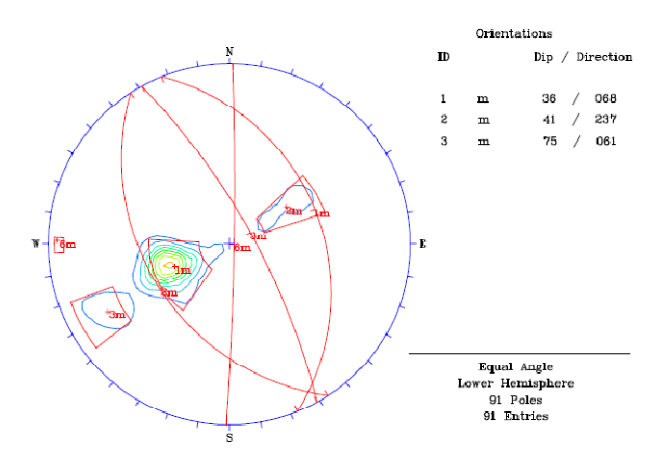

**شكل(-3 2) نتايج تحليل ناپيوستگيها** 

**جدول(1-3) مشخصات دسته درزههاي اصلي**

| جهت شيب ( $^0$ ) | شىب | ناپيوستگي   |
|------------------|-----|-------------|
| ۶۸               | 34  | دسته درزه ۱ |
| <b>TTV</b>       |     | دسته درزه ۲ |
|                  | 75  | دسته درزه ۳ |

**-3 -2-1-1 مكانيك سنگ** 

مطالعات مكانيك سنگ پروژه در موارد ذيل آورده شدهاست.

**-1-1-3 -1-2 خواص مكانيكي سنگ بكر و ناپيوستگيها** 

در تحليلهاي عددي و طبقهبندي تودهسنگ نياز است مشخصات سنگ بكر و درزهها تعيين گردد. بدين منظور براساس برداشتهاي صورت گرفته از سينهكار حفاري در تونل و همچنين انجام آزمونهاي آزمايشگاهي بر روي نمونههاي محل پرتال تونل پارامترهاي ژئومكانيكي سنگ بكر و درزهها تعيين گرديده است[68].

| $\phi_{\scriptscriptstyle b}$ |                                                                      |     | $ JRC $ *JKS (GPa/m) $ NKN $ (GPa/m) $ JCS $ (MPa) |  |
|-------------------------------|----------------------------------------------------------------------|-----|----------------------------------------------------|--|
|                               | $\mathsf{r}\mathsf{\Delta}$   $\mathsf{P}\mathsf{-}\mathsf{\Lambda}$ | ۰۱۵ |                                                    |  |

**جدول(2-3) ويژگيهاي كلي ناپيوستگيهاي توده سنگ** 

**جدول(3-3) پارامترهاي فيزيكي و مقاومتي سنگ بكر ساختگاه** 

|     |      |  |                           |    | $\rho(gr/cm^3)$ $\sigma_T(MPa)$ $\mid U$ E (MPa) C (MPa) $\phi$ (o) UCS (MPa) |
|-----|------|--|---------------------------|----|-------------------------------------------------------------------------------|
| Y/V | 1.70 |  | $\lambda \cdot / \lambda$ | ۶۵ | ۰۰۱                                                                           |

**-1-1-3 -2-2 بررسي پايداري و انتخاب سيستم نگهداري با استفاده از روشهاي تجربي**

طبقهبنديهاي مهندسي سنگ، تودهسنگ را براساس شاخصهاي مدنظر هر يك طبقهبندي كرده و علاوه بر تعيين پارامترهاي ژئومكانيكي، پيشنهاداتي را براي سيستم نگهداري و همچنين بارسنگ وارد بر سيستم نگهداري ارائه مينمايد. در اين پروژه بنا بر اهميت و نقش گستردهاي كه طبقهبنديهاي تودهسنگ در طراحي نگهداري تونلها دارند از روشهاي RMR، Q، RQD و RSR استفاده شدهاست. براي رعايت اختصار از بررسي جزئيات 4 روش ذكر شده در بالا صرفنظر شده و خواننده ميتواند به گزارش مكانيك سنگ پروژه مراجعه نمايد[71-76]. **-1-1-3 -3-2 تعيين بار سنگ در محدوده تونل** 

در اثر حفاري تونل، بخشهايي از تودهسنگ مجاور تونل ازنظر وضعيت تنش، دستخوش اغتشاش شده و به دليل ساز وكارهايي چون همگرايي تونل و تشكيل زون پلاستيك، فشاري از طرف توده سنگ به سيستم نگهداري اعمال ميشود، بخشي از اين فشار كه عمدتاً ناشي از وزن تودهسنگ ميباشد، بايد توسط سيستم نگهداري كنترل شود. ارتفاع اين بخش از تودهسنگ، ارتفاع بار سنگ بوده و فشار ناشي از آن بار نگهداري ناميده ميشود. بار سنگ عبارتست از ارتفاع زون سست شده در بالاي سقف تونل كه بر سيستم نگهداري بار وارد مينمايد. بنابراين طراحي پوشش فضاهاي زيرزميني شامل تعيين باري است كه توسط تودهسنگ به سيستم نگهداري وارد مي شود.

در اين بخش براي بررسي بارسنگ اعمالي بر سيستم نگهداري تونلها، بارسنگ از روشهاي متفاوت محاسبه شدهاست. در اين پروژه از سيستمهاي طبقهبندي تودهسنگ، استاندارد مهندسين ارتش آمريكا[77]، و روشهاي تجربي براي بررسي بارسنگ تونلها استفاده شدهاست[74و75]. براي رعايت اختصار از آوردن اين مقادير، به روشهاي مختلف صرفنظر شده و تنها نتايج نهايي كه با استفاده از قضاوت مهندسي بين اين چند روش است، در اينجا آورده شده است.

با توجه به مرجع[۷۵]، متوسط بارسنگ قائم در اين تونل  $\mathrm{t/m}^2$  و جانبي  $\mathrm{t/m}^2$  به دست آمده است. طبق پيشنهاد دير و همكاران(1970)، در اين رده از سنگها در مواردي كه تونل بالاي سطح ايستابي است، ميتوان مقدار بار را تا 50 درصد كاهش داد. لذا متوسط بارسنگ كوتاه مدت تودهسنگ در اين تونل براي نگهداري موقت و بار سنگ قائم 5 و جانبي 2/5 تن بر مترمربع توصيه شده است[76]. **-3 -3-1-1 طرح ارائه شده براي سيستم نگهداري براساس روابط تجربي و بارسنگ** 

همانطور كه در مقدمه ذكر شد روشهاي مختلفي براي نگهداري موقت تونل مي توان داشت كه يكي از اين روشها نگهداري توسط شاتكريت به همراه راك بولت مي باشدكه در ذيل به طور مختصر به آن اشاره شدهاست. هر چند كه در نهايت با استفاده از روابط تجربي، بارسنگ و قضاوت مهندسي نسبت به طرح سيستم نگهداري موقت به صورت سيستم مركب از شاتكريت به همراه پروفيلهاي فولادي اقدام گرديده است.

**-1-1-3 -3 -1 محاسبه ضخامت شاتكريت**

رابسويچ رابطەى زير را براى بتن پاشى در شرايط عادى ارائە نمودە است[۱۵۵]:  
(۴–۱)  
۲
$$
\tau_{\rm sf}
$$

$$
\tau_{\rm sf} = \frac{0.2\sigma_{\rm b}}{\rm SF} \tag{7-5}
$$

که در آن t ضخامت شاتكريت بر حسب(m)، P بار وارد بر شاتكريت بر حسب (r،(t/m<sup>2</sup> شعاع  $\sigma$ حفاری بر حسب (m)،  $\tau_{sf}$  تنش برشی مجاز مواد شاتکریت بر حسب (t/m<sup>2</sup>)،  $\sigma_b$ مقاومت فشاری شاتكريت بر حسب ( $t/m^2$ ) و S.F ضريب ايمني طراحي است.

به منظور محاسبه ضخامت شاتكريت، ضريب ايمني 2 درنظر گرفته شدهاست. با در نظر گرفتن مقاومت فشاري شاتكريت معادل 20 مگاپاسكال و شعاع تونل به ميزان 4 متر، تنش برشي مجاز شاتكريت بهصورت زير محاسبه شده و ضخامت شاتكريت مورد نياز به دست خواهد آمد.

$$
\tau_{sf} = \frac{0.2 \times 2000}{2} = 200 \qquad \qquad \text{t/m2} \tag{7-5}
$$

$$
t = 0.434 \frac{5 * 4}{200} = 0.0434 \quad m
$$
 (f-f)

ضخامت 4/34 سانتي متري بهدست آمده از اين روش به شرط استفاده از راك بولتهاي قسمت بعد معتبر خواهدبود.

**-1-1-3 -3 -2 محاسبه مشخصات بولت**

ميتوان طول بولت را از رابطهي زير محاسبه نمود: L=2+0.15×B/ESR (5-4)

با توجه به شرايط توده سنگ طول بولتها در تونلها بهصورت زير محاسبه ميشود.

$$
L=2+0.15\times8/0.8=3.35m\tag{8-F}
$$

براين اساس طول بولتها در تونلها برابر 4 متر درنظر گرفته ميشود.

فاصلهداري بولتها از رابطه زير قابل محاسبه ميباشد.

$$
S^{2} = \frac{R_{\text{max}}}{\gamma h} = \frac{0.785 * d^{2} * \sigma_{a}}{\gamma h(S.F)}
$$
 (Y-F)

در اين روابط S فاصله داري بولتها بر حسب (m)، L طول بولت بر حسب (m)، R<sub>max</sub> حداكثر ظرفیت باربری بولت بر حسب (t)، γ دانسیتهتودهسنگ بر حسب (t/m $^3$ )، h ارتفاع بارسنگ بر حسب (m، d قطر بولت بر حسب (m)،  $\sigma_{a}$ مقاومت تسليم فولاد بر حسب (t/m<sup>2</sup>) و S.F ضريب ايمني ميباشد.

$$
S_{\text{labal}} = \left(\frac{0.785 \times 0.025^2 \times 24000}{2.6 \times 1.9 \times 1.2}\right)^{0.5} = 1.5 \tag{A-$}
$$

با استناد به محاسبات صورت گرفته، درصورت استفاده از بولت به عنوان سيستم نگهداري، در تونلها استفاده از بولتهاي تمام تزريقي با قطر 25 ميليمتر، به طول 4 متر و با فاصلهداري حدود 1/5 متر و در تقاطعها بولتهاي تمام تزريقي با قطر 25 ميليمتر، به طول 4 متر و با فاصلهداري حدود 1/2 متر مناسب خواهد بود[72و76].

جمع بندي كلي از مطالب قبلي در زمينه سيستم نگهداري موقت اين تونل را ميتوان به صورت زير خلاصه كرد.

با بررسي شرايط مختلف تودهسنگ (حاصل از برداشتهاي دورهاي سينهكار حفاري) و با استناد به طبقهبنديهاي تودهسنگ(RMR و Q(، تودهسنگ محدوده تونلها بهصورت نسبتاً بلوكي درنظر گرفته شده(40>RMR، 1<Q (و سيستم نگهداري مورد نياز با استفاده از روشهاي مختلف تعيين شد. با توجه به شرايط مشاهده شده از وضعيت تودهسنگ، با تلفيق نتايج روشهاي مختلف تحليلي، تجربي و قضاوت مهندسي، سيستم نگهداري پيشنهادي اين تونل، شاتكريت به ضخامت 20 سانتيمتر بههمراه قابهاي فولادي 200IPE با فواصل 0/8 و 1 متر مي باشد[71].

# **-2-3 معرفي مقطع معادل در نگهداري موقت تونل**

رفتار لايه نگهداري موقت تونل كه مقطع متشكل از دو ماده مختلف است (به عنوان مثال شاتكريت و مجموعه پروفيلهاي فولادي) بر اساس تئوري ارتجاعي پوستهها و رفتار تيرهاي منحني به شكل زير خواهد بود (براي اثبات اين عبارات به ضميمه A مرجع [7] مراجعه شود).

شكل(3-3) نشان دهنده تركيب دو مادهي مختلف براي استفاده از اين روش ميباشد. اين مقطع نشان دهندهی لایه نگهدارنده به عرض  $b$ ، شامل  $\,$  واحد از ماده  $^\prime\,$  (به عنوان مثال مجموعه پروفيلهاي فولادي) و <sup>n</sup> واحد از ماده '2' (به عنوان مثال شاتكريت) ميباشد. توجه شود كه <sup>n</sup> واحد از هر يك از مواد در امتداد عرض <sup>b</sup> وجود دارد. اين بيان هم ارز اين است كه هر يك از واحدها با فاصله <sup>s=b/n</sup> از يكديگر قرار گرفته اند. هر يک از واحدهاي '١' و '٢' با تعاريفي براي

ضرايب فشار ۶۷ به ترتيب  $\mathrm{D}_1$  و  $\mathrm{D}_2$  و ضرايب انعطاف پذيري ۶۸ به ترتيب  $\rm K_{1}$  و  $\rm K_{2}$  نشان داده شدهاند. در بهدست آوردن اين روابط از فرض تقارن نسبت به محور افقي مشترك (محور خنثي مقطع) استفاده گرديده است. (شكل(3-3))

<sup>67.</sup> compressibility coefficients

<sup>68.</sup> flexibility coefficients

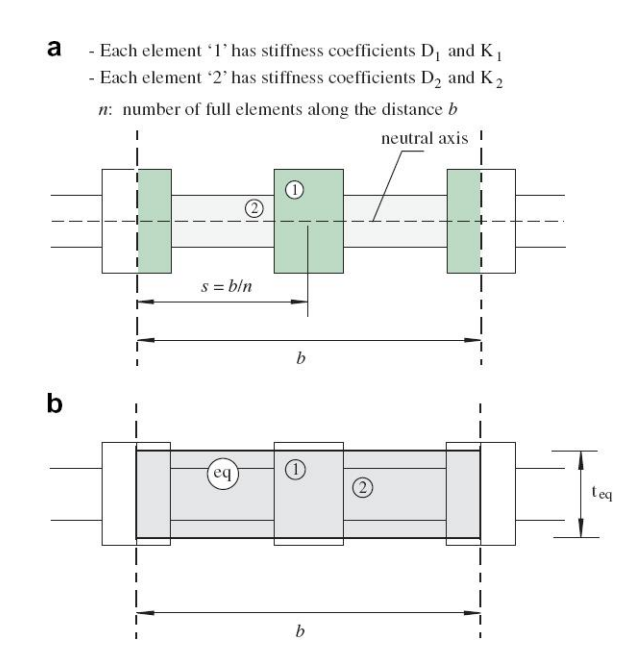

شکل(۳-۳) (a) نمایش شماتیک یک مقطع از لایه نگهدارنده شامل مواد مختلف ۱و ۲، (b) **مقطع معادل براي لايه مركب (كامپوزيتي)** 

پارامترهاي ضرايب فشار  $\rm{D}$  و انعطاف پذيري  $\rm{K}$  به شكل زير تعريف ميشوند: براي شرايط تنش صفحهاي داريم:

$$
D = EA \tag{1-} \tag{1-}
$$

و براي همين مقطع در حالت كرنش صفحهاي داريم:

$$
D = \frac{EA}{1 - v^2} \tag{7-5}
$$

براي شرايط تنش صفحهاي داريم:

$$
K = EI \tag{7-7}
$$

براي مقطع در شرايط كرنش صفحهاي داريم:

$$
K = \frac{EI}{1 - v^2} \tag{5-5}
$$

در روابط فوق  $^{\rm E}$  مدول الاستيسيته ، A مساحت سطح مقطع ، I ممان اينرسي مقطع و  $^{\rm E}$  ضريب پواسون ماده است.

teq) همانطور كه مقطع مركب در شكل(4-3) ميتواند به عنوان مقطع معادل با عرض <sup>b</sup> و ضخامت teq با توجه به ضرايب 1D ، 2D و در شكل(-3 3) نشان داده شده است) در نظر گرفتهشود. ضخامت 1K ، 2K از دو ماده مختلف به شرح زير به دست آورده ميشود :

$$
t_{eq} = \sqrt{12 \frac{K_1 + K_2}{D_1 + D_2}}
$$
 (0–T)

برای مقطع معادل که توسط ضريب فشار و انعطاف پذيری به ترتيب  $\mathrm{D}_{\mathrm{eq}}$  و ضخامت مقطع  $\rm{Deq}$  معادل  $\rm{Feq}$  تعریف شده توسط معادله (۳-۵) میباشد، مدول یانگ معادل  $\rm{E_{eq}}$  سازگار با خواص و Keq به شكل زير نتيجه خواهد شد (براي جزئيات بيشتر به مرجع[۷] مراجعه شود)

$$
E_{eq} = \frac{n(D_1 + D_2)}{bt_{eq}} \tag{8-8}
$$

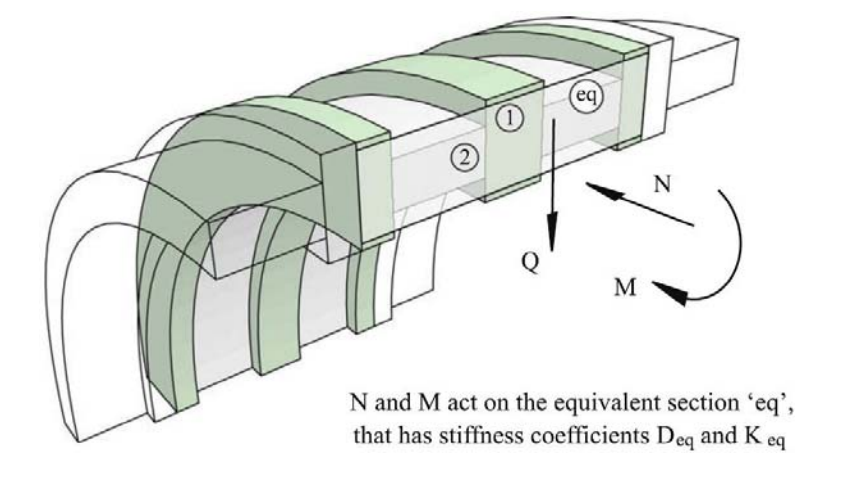

*N* **و** *M* **در مقطع معادل** *eq* **عمل ميكنند كه ضرايب سختي** *Deq* **و** *Keq* **هستند** 

**شكل(-3 4) مجموع لنگرخمشي، نيروي محوري و نيروي برشي ارائه شده در مقطع معادل نشان داده شده در شكل(3\_3)** 

به دليل استفاده از دو ماده مجموعه پروفيلهاي فولادي و شاتكريت به ترتيب به عنوان ماده 1 و 2 ميتوان رابطه زير را براي در نظر گرفتن وزن معادل در نرم افزار به كار برد[5] :

$$
w_{eq} = \frac{A_1 w_s}{st_2} + (1 - \frac{A_1}{st_2}) w_c
$$
 (Y-T)

در اين روابط <sup>4</sup>1 سطح مقطع يک پروفيل فولادي، <sup>W</sup>s و <sup>Ws</sup> به ترتيب وزن مخصوص فولاد و بتن است. مقادير <sup>5</sup> و <sup>1</sup>2 به ترتيب فواصل پروفيلهاي فولادي از يكديگر و ضخامت شاتكريت اجرا شده مىباشد.

با توجه به ضخامتهاي متغير شاتكريت، مقادير وزن معادل بين 2400 تا 2700 كيلوگرم بر مترمكعب به دست ميآيد كه با توجه به محدوده تغييرات كم، در جهت اطمينان براي كليه حالات ميزان 2700 كيلوگرم بر مترمكعب در نظر گرفته شده است.

نتايج تحليل به شكل ملاحظه شده در شكل(4-3) داراي نتايج مجموع لنگرخمشي <sup>M</sup> ، نيروي و محوری  $^{\rm N}$  و نيروی برشي  $^{\rm Q}$  برای مقطع معادل با ضخامت  $^{\rm teq}$  و مدول يانگ  $^{\rm E}$  خواهد بود. بعد از آنكه مقادير لنگرخمشي، نيروي محوري و برشي بر روي مقطع معادل تعيين شدند، مجموع لنگرخمشي M ، نيروي محوري  $\rm N$  و نيروي برشي  $\rm Q$  توزيع شده بر روي هر يک از مواد تشكيل دهنده اين مقطع مركب به شكل زير خواهد شد (شكل(-3 5)).

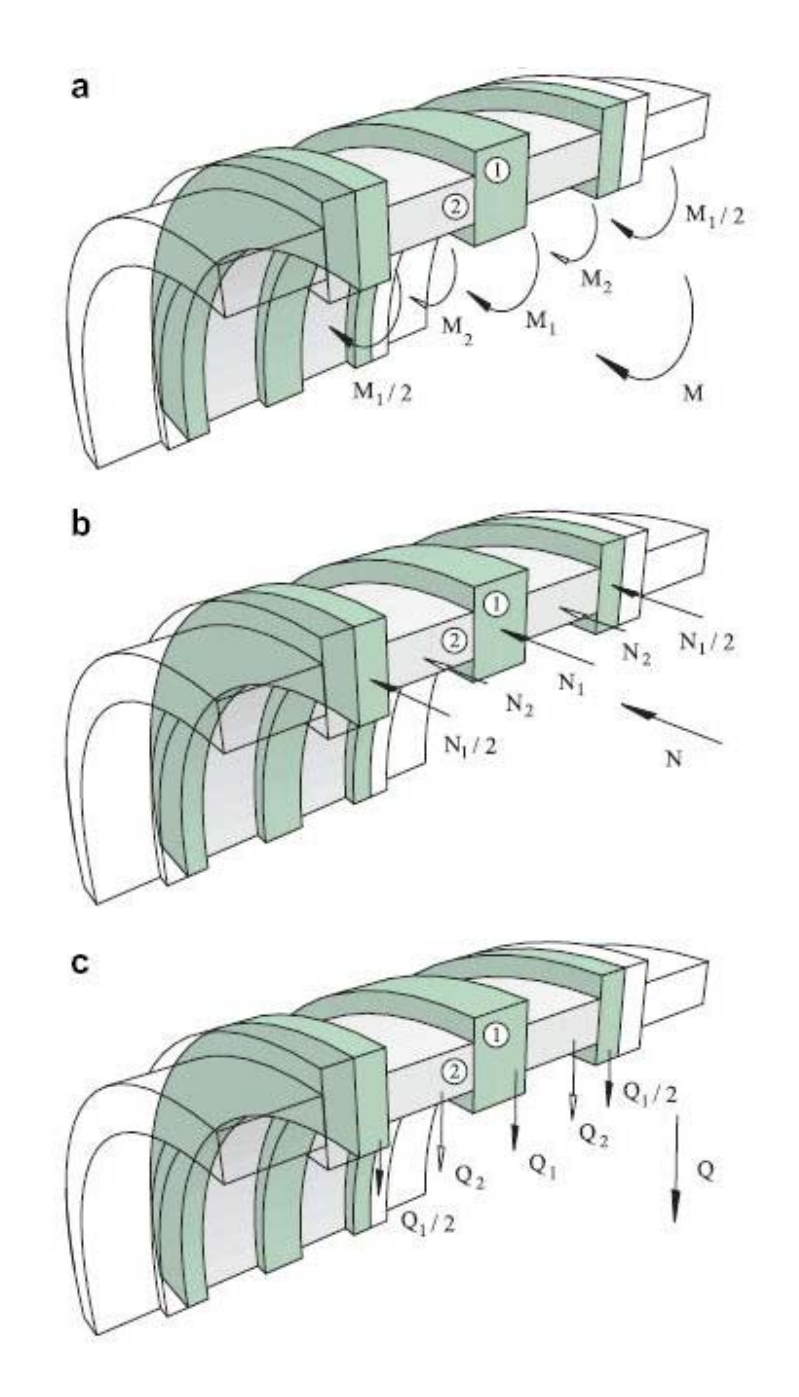

**شكل(-3 5) توزيع (a (لنگرهاي خمشي، (b (نيروي محوري، (c (نيروي برشي در لايه كامپوزيتي نشان داده شده در شكل(3-3)** 

لنگرخمشي  $\rm{M}$  توزيع شده بين واحدهاي '١' و '٢'، براي فرمولاسيون پوسته ضخيم و نازک، به شرح زير ميباشد[7]:

$$
M_1 = \frac{MK_1}{n(K_1 + K_2)}\tag{A-F}
$$

$$
M_2 = \frac{MK_2}{n(K_1 + K_2)}
$$
 (9-7)

به طور مشابه نيروي برشي  $\mathrm{Q}$  توزيع شده بر روي هر دو پوسته ضخيم و نازک با فرمولاسيون زير خواهد بود:

$$
Q_1 = \frac{QK_1}{n(K_1 + K_2)}
$$
 (1 - T)

$$
Q_2 = \frac{QK_2}{n(K_1 + K_2)}
$$
\n(11-T)

نيروي محوري N توزيع شده بين واحدهاي  $'$ ا و  $'$ ' براي حالت پوسته ضخيم به شكل زير خواهد بود:

$$
N_1 = \frac{N}{n} \frac{D_1}{(D_1 + D_2)} + \frac{M}{nR} \frac{D_2 K_1 - D_1 K_2}{(D_1 + D_2)(K_1 + K_2)}
$$
(17-7)

$$
N_2 = \frac{N}{n} \frac{D_2}{(D_1 + D_2)} + \frac{M}{nR} \frac{D_2 K_1 - D_1 K_2}{(D_1 + D_2)(K_1 + K_2)}
$$
(17-7)

و براي حالت پوسته نازك به شكل زير فرمول بندي ميشود:

$$
N_1 = \frac{N}{n} \frac{D_1}{(D_1 + D_2)} \tag{1.5-1}
$$

$$
N_2 = \frac{N}{n} \frac{D_2}{(D_1 + D_2)} \tag{1\,\text{a} - \text{r}}
$$

# **فصل چهارم نتايج به دست آمده از تحليل قابليت اعتماد نگهداري موقت تونل موردمطالعه**

به منظور تحليل قابليت اعتماد نگهداري موقت تونل مورد مطالعه، ابتدا بهترين توابع توزيع احتمال متغيرهاي تصادفي نگهداري موقت تونلها با استفاده از سه روش معمول نيكويي برازش معرفي شده در فصل دوم به دست آمده و سپس با اتكا به اين توابع توزيع، مبادرت به توليد اطلاعات در حجم زياد براي بررسي قابليت اعتماد چنين سازهاي شده است كه در ذيل جزئيات عمليات و نتايج به دست آمده آورده شدهاست.

# **-1-4 تخمين تابع توزيع متغيرهاي تصادفي نگهداري موقت تونلها**

يكي از مسائل مهم در تحليل قابليت اعتماد، انتخاب توابع چگالي احتمال مناسب (PDF (براي متغيرهاي تصادفي بوده كه بر اساس واقعيات ساخت اين نوع سازهها در پروژههاي اجرايي بهدست آمده باشد. تاكنون تحقيقات اندكي بر روي برخي از توابع توزيع انتخاب شده با واقعيتهاي موجود، صورت پذيرفتهاست. از جمله اين موارد ميتوان به تخمين توابع توزيع مناسب براي ضخامت پوشش شاتكريت و همچنين فواصل پروفيلهاي فولادي در نگهداري موقت تونلها اشاره كرد كه تاكنون در اين زمينه كاري انجام نگرفته است. در اين تحقيق، سعي شده با توجه به اطلاعات آماري موجود حاصل از برداشتهاي يك پروژه در حال ساخت در ايران، توابع توزيع مناسب براي ضخامت پوشش شاتكريت و همچنين فواصل پروفيلهاي فولادي در نگهداري موقت تونلها پيشنهاد شود. به منظور تعيين توابع توزيع اين متغيرها، از سه روش معمول آزمونهاي نيكويي برازش(كه قبلاً در فصل دوم به آنها اشاره شدهاست)، براي تعيين بهترين توابع توزيع برازش شده بر روي اطلاعات پروژه استفاده شدهاست.

## **-4 -1-1 تخمين تابع توزيع ضخامت شاتكريت**

در بسياري از مواقع پس از حفاري تونلها، نياز به پوشش سريع احساس ميشود كه بدين منظور معمولاً از شاتكريت براي اينكار استفاده ميشود. با توجه به سرعت اجرا و غير يكنواختي حفاري انجام شده در نقاط مختلف، ضخامت شاتكريت يكسان نبوده و مي تواند به عنوان يك متغير تصادفي بهحساب آيد.

در اين تحقيق به منظور تعيين تابع توزيع اين متغير تصادفي، يكي از پروژههاي اجرا شده در ايران انتخاب شدهاست. حفاري اين تونل در سنگ آندزيتي با مقطع نعل اسبي و به ابعاد نشان دادهشده در **شكل(1-4)** انجام شده و در 9 نقطه از 11 نقطه مشخص شده بر روي اين تونل، مقادير ضخامت شاتكريت توسط نقشه برداري دقيق اندازهگيري شده كه اين مقادير در طول تونل طبق **جدول(-4 1)** آورده شده است.

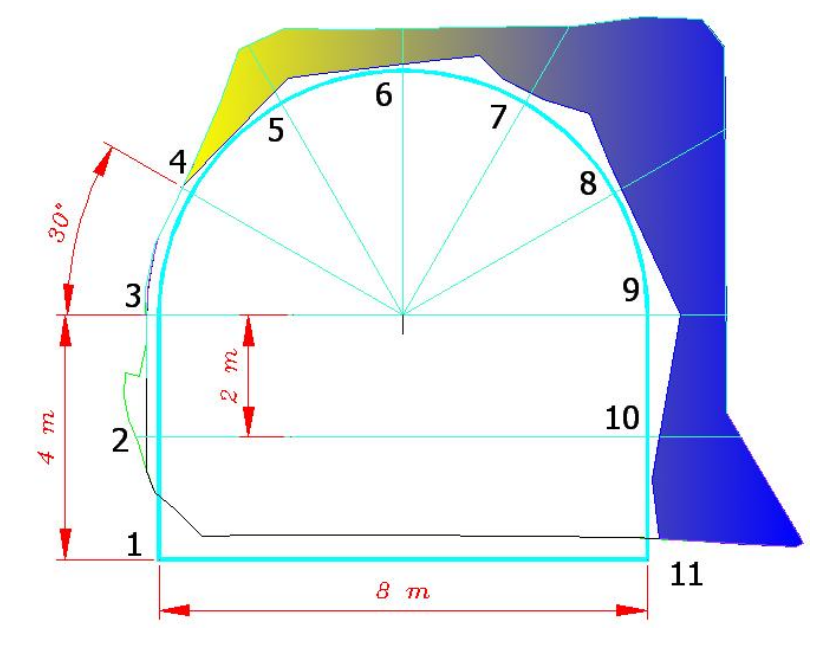

**شكل(1-4) نقاط مختلف انتخابي بر روي تونل با ابعاد 8\*8 متري براي مشخصكردن ضخامت شاتكريت**

| ١١ | $\mathcal{N}$       |                |     |           |                   |               |                        |                   | ٢          | $\sqrt{ }$ | متراژ                                          | رديف                   |
|----|---------------------|----------------|-----|-----------|-------------------|---------------|------------------------|-------------------|------------|------------|------------------------------------------------|------------------------|
|    |                     |                |     |           | ۵٣                | ٣٩            | ۳۸                     | ۲۵                | ۴۱         |            | $\cdot$ / $\cdot$ .                            | ١                      |
|    |                     |                |     | ۶۳        | $\lambda$         | ۲۶            | ۳۶                     | ۲۹                | ١٨         |            | $\mathbf{r}/\cdot$ .                           | ٢                      |
|    | ۱۲۶                 | ۱۲۶            | ۲۰۷ | ۱۵۰       | ۶۹                | ۹۵            | ٩                      | $\mathsf{r}\cdot$ | ٣٩         |            | $\mathcal{S}/\cdot\cdot$                       | ٣                      |
|    | ۱۵۳                 | ۱۲۹            | ۲۰۹ | ۱۴۶       | ۶۹                | $\mathcal{U}$ | ۱۷                     | $\mathbf{r}\cdot$ | ٣٩         |            | $V/\cdot$ .                                    | ۴                      |
|    | ۱۳۶                 | ۲۰۲            | ۱۱۵ | ۲۱۶       | ۱۱۷               | ۷٣            | ۴۴                     | ۴۶                | ۱۸         |            | $\gamma \cdot \cdot$                           | ۵                      |
|    | -10                 | ۴۹             | ۸۶  | ۱۴۵       | ٨٧                | ۴۹            | ۲۲                     | ۲۶                | ٣۴         |            | 17/4                                           | ۶                      |
|    | -16                 | ۱۲             | ۴۷  | ۶۳        | ۴.                | ۵۰            | $\left  \cdot \right $ | ۵۷                | ۶.         |            | 10/4                                           | ٧                      |
|    | $-19$               | ۱۲             | ۴۴  | ٣٢        | ۶.                | ۴۸            | ۸۵                     | ۶۳                | ۶.         |            | ۱۶۵۰                                           | ٨                      |
|    | $-1$ .              | ۳۸             | ۵۴  | ٣٠        | ۴۵                | ۴۶            | ۸۳                     | ۸۱                | ٨۶         |            | $\lambda/\cdot$                                | ٩                      |
|    | ۳۲                  | ۳۶             | ۶۳  | ۴۹        | ۴۹                | ۲۴            | ۷۴                     | ۹۹                | ۵۲         |            | $\mathbf{Y}\mathbf{V}\cdot\mathbf{Y}$          | ١٠                     |
|    | $-\tau$ y           | ٣۶             | ۶۱  | ۵٣        | ٣۶                | ٣٠            | ۳۸                     | ۴٧                | ۱۵         |            | $\mathbf{Y} \mathbf{Y}/\cdot \cdot$            | ۱۱                     |
|    | $-\tau$             | ۱۵             | ۵۹  | ۴۶        | ٨                 | ۳۶            | ۲۴                     | $\mathbf{r}$ .    | $\bullet$  |            | $\Upsilon V/\cdot \cdot$                       | ۱۲                     |
|    | ٣                   | ۴.             | ٢١  | ٣۵        | ۲۹                | ۲۹            | $\tau\tau$             | ۱۶                | ۱۱         |            | $\mathbf{r} \cdot \mathbf{1} \cdot \mathbf{1}$ | ۱۳                     |
|    |                     | ۵۱             | ۶۲  | ۴۰        | ٣٧                | ۱۳۳           |                        |                   |            |            | $\tau\tau/\cdot\cdot$                          | ۱۴                     |
|    |                     | ٧٢             | ٧١  | ۴۴        | ۵۶                |               |                        |                   |            |            | $\mathbf{r}$ ۶/ $\cdots$                       | ۱۵                     |
|    | ۲۲                  | ۳۸             | ۳۸  | ۴۴        | ۳۸                | ٣٩            | ۶۲                     |                   |            |            | $\mathsf{r}\mathfrak{q}/\mathfrak{q}$ .        | ۱۶                     |
|    |                     | ۳۲             | ۲۴  | ۱۳        | ۱۷                | ۴۶            | ٧١                     | ۳۶                |            |            | 57/44                                          | ۱۷                     |
|    |                     | $\mathbf{r}$ . | ٣٠  | ١٧        | ١٨                | ۲۸            | ۶۳                     | ٣٩                |            |            | $r_0$                                          | ۱۸                     |
|    | ٣٩                  | ٧١             | ۲۹  | ۳۲        | ۱۹                | ۴۷            | ۱۳۱                    | ۸۵                | ٧٢         |            | ۴۸٬۰۰                                          | ۱۹                     |
|    |                     | ۷۴             | ٣٧  | ۲۵        | ۲۵                |               |                        |                   |            |            | $\Delta \cdot / \cdot \cdot$                   | ٢٠                     |
|    |                     | ۴۵             | ۲۲  | ۲۵        | ۳۸                |               |                        |                   |            |            | $\Delta f/\cdot$ .                             | ۲۱                     |
|    |                     | ۵۲             | ۴۶  | ٣٣        | ۴۲                |               |                        |                   |            |            | $\Delta V/\cdot$ .                             | ٢٢                     |
|    | ۲۴                  | ۴۴             | ۴۹  | ٣٣        | ۲۳                | ۳۸            | ۴۱                     | ۴۵                | ۱۵         |            | $\mathfrak{s}$ . $\mathfrak{l}$                | ۲۳                     |
|    | ۲۴                  | $\mathbf{r}$ . | ۴.  | ۵۵        | $\tau\tau$        | ٣٣            | ٣٧                     | ۳۱                | ۱۶         |            | 51/4                                           | ٢۴                     |
|    | ۳۵                  | ۵۰             | ٣٩  | ۷۵        | ۶۸                | ۵۰            | ۱۹                     | $\mathbf{r}$ .    | ۲۳         |            | 55.                                            | ۲۵                     |
|    | ٣٧                  | ۶۳             | ۴٠  | ۵۷        | ۴۰                | ۱۹            | ۱٢                     | ۱۶                | ۳۱         |            | 55.                                            | ۲۶                     |
|    | ۳۱                  | ۵۱             | ۲۵  | ۴۹        | ٧١                | ۴۵            | ۲۹                     | ۵۷                | ۳۱         |            | $8\lambda/\cdot$                               | ۲۷                     |
|    | ۳۱                  | ۴۹             | ۲۳  | ۴۷        | ۶۹                | ۴۳            | ۲۷                     | ۵۵                | ۳۱         |            | 89/                                            | 27                     |
|    | γ                   | ٣٧             | ٣۴  | ۳۱        | ۲۵                | ۱۶            | ۲۵                     | ۴۳                | ۲۸         |            | $V \setminus \cdot \cdot$                      | ۲۹                     |
|    | 7۳-                 | ۲۱             | ۲۸  | ۳۵        | ۳۵                | ۵۳            | ۲۴                     | ۵۴                | ۵          |            | $Vf/\cdot$ .                                   | ٣٠                     |
|    | $-\tau$ ۴           | ٢٠             | ٢٨  | ۳۵        | ۳۵                | ۵٣            | ۲۴                     | ۵۴                | ۵          |            | $Y\Delta/\cdot$ .                              | ۳۱                     |
|    |                     | ۲۲             | ٣٧  | ٣٣        | ۱۵                | ۱۹            |                        |                   |            |            | $YY/\cdot$ .                                   | ٣٢                     |
|    |                     | ۲۲             | ٣٧  | ٣٣        | ۱۵                |               |                        |                   |            |            | $Y \Lambda / \cdot \cdot$                      | $\mathsf{r}\mathsf{r}$ |
|    |                     | ۳۱             | ٢٨  | ۵۷        | ۵۵                |               |                        |                   |            |            | $\lambda \cdot / \cdot \cdot$                  | ٣۴                     |
|    |                     | ۱۵             | ۳۵  | ۱۹        | $\eta \cdot \eta$ |               |                        |                   |            |            | $\Lambda \Upsilon / \cdot \cdot$               | ۳۵                     |
|    |                     | ۱۷             | ۱۹  | ٢٨        | ۱۹                | ۳۵            |                        |                   |            |            | $\lambda$ ۶/ $\cdot$ .                         | ٣۶                     |
|    |                     | ۱۵             | ١٧  | ۲۶        | ١٧                | ۳۵            | ۶۲                     |                   |            |            | $\Lambda V/\cdot \cdot$                        | ٣٧                     |
|    |                     | ١١             | ٩   | ٢٠        | ۳۶                | ۲۵            | ٢٠                     | ۳۲                |            |            | 9.1.1                                          | ۳۸                     |
|    | $-\tau\tau$         | ۵۸             | ٢٠  | ۱۵        | ٢٠                | ٣٣            | ۵۵                     | ٣٠                | $- \wedge$ |            | 97/4                                           | ٣٩                     |
|    | $-\mathbf{f}\Delta$ | ۲۵             | ٣٢  | $\lambda$ | ۱۲                | ۴۳            | ۵۵                     | ۵۳                | ١٧         |            | 98/4                                           | ۴٠                     |
|    |                     | ۵              | ۱۲  | ۴۲        | ۲۸                | ۷۴            | ۴۸                     | ۲۵                |            |            | $9\lambda/\cdot$                               | ۴۱                     |
|    |                     | $\star$        | ٢٠  | ۷۴        | ۸۲                | ٧٢            | ۲۳                     | ٣٠                |            |            | 99/4                                           | ۴۲                     |
|    |                     | ۱۵             | ۳۵  | ۲۴        | ٧                 | ۱۵            | ۱۵                     | ٣٠                |            |            | $\cdot \tau / \cdot \cdot$                     | ۴۳                     |

**جدول(1-4) ضخامتهاي شاتكريت در موقعيتهاي مختلف تونل 8\*8 متري (پيش بيني 20 سانتي متر)** 

با توجه به تجربهينگارنده در زمينهيحفاري در سنگ، عموماً در نقاط بالاي ديوارها و در محل اتصال به قوس سقف، ميزان اضافه حفاريها به صورت قابل توجهي نسبت به ساير نقاط زيادتر خواهد بود و در نقاط بالايي سقف، ميزان اضافه حفاريها، عمدتاً كمتر از ساير نقاط تونل خواهدبود. لذا بررسي ميزان ضخامت شاتكريت اجراشده براي يك مقطع خاص، خيلي منطقي به نظر نميرسد ولي بررسي ضخامت شاتكريت براي يك نقطه خاص در طول تونل با توجه به موارد ذكر شده در بالا منطقي ميباشد. با توجه به اينكه مقادير منفي بهدليل كسر حفاري قابلقبول نبوده و در مراحل اصلاح مقطع، بايستي تصحيح شوند، لذا اين مقادير پيش از پردازش دادهها حذفگرديدهاست. ولي وجود مقادير صفر در جدول لطمهاي به اين مسأله وارد نخواهدكرد. باتوجه به اين مسأله، تابع توزيع احتمال اين متغير، توسط برنامه 5.5 Fit Easy از سه روش ذكرشده در فصل دوم بهدستآمدهاست. بعد از بررسي 65 توزيع ارائه شده در اين نرم افزار، تنها توابع توزيعي كه بر اطلاعات مسأله برازش ميشدند، شامل 15 توزيع بود كه اسامي اين توابع توزيع به همراه مقادير آماره و رتبه هر يك از سه روش نيكويي برازش درجداول(2-4) الي (10-4) آورده شدهاست. مقادير پارامترهاي هر يك از اين توزيعها در مرجع [78] آورده شده كه در اينجا به دليل رعايت اختصار آورده نشده است.

| No.            | <b>Distribution</b>       | Kolmogorov<br><b>Smirnov</b> |                | Anderson<br><b>Darling</b> |                | <b>Chi-Squared</b> |                |
|----------------|---------------------------|------------------------------|----------------|----------------------------|----------------|--------------------|----------------|
|                |                           | <b>Statistic</b>             | Rank           | <b>Statistic</b>           | Rank           | <b>Statistic</b>   | Rank           |
|                | Cauchy                    | 0.13549                      | 3              | 0.65976                    | 7              | 2.2101             |                |
| $\overline{2}$ | Error                     | 0.14319                      | 5              | 0.58809                    | 3              | 0.95679            | 5              |
| 3              | <b>Error Function</b>     | 0.59694                      | 15             | 23.472                     | 15             | 24.996             | 15             |
| 4              | Exponential               | 0.22361                      | 12             | 2.8654                     | 11             | 4.883              | 12             |
| 5              | Exponential (2P)          | 0.22361                      | 13             | 2.3273                     | 10             | 4.883              | 13             |
| 6              | Gen. Extreme Value        | 0.0899                       |                | 0.18547                    |                | 0.46789            | $\overline{2}$ |
|                | Gumbel Max                | 0.10409                      | $\overline{2}$ | 0.19831                    | $\overline{2}$ | 0.17849            | 1              |
| 8              | Hypersecant               | 0.16468                      | 7              | 0.64488                    | 6              | 3.0031             | 9              |
| 9              | Laplace                   | 0.18707                      | 8              | 0.77019                    | 8              | 3.0506             | 10             |
| 10             | Logistic                  | 0.14929                      | 6              | 0.59798                    | 5              | 2.9012             | 8              |
| 11             | Normal                    | 0.14                         | 4              | 0.59758                    | 4              | 0.55356            | 3              |
| 12             | Pareto 2                  | 0.23211                      | 14             | 2.972                      | 12             | 4.8263             | 11             |
| 13             | Pert                      | 0.20342                      | 11             | 2.0462                     | 9              | 1.9592             | 6              |
| 14             | Phased Bi-<br>Exponential | 0.19558                      | 9              | 3.4906                     | 14             | 0.77648            | 4              |
| 15             | Rice                      | 0.20157                      | 10             | 2.9815                     | 13             | 6.3998             | 14             |

**جدول(2-4) آماره و رتبه هر يك از توابع توزيع در موقعيت2 نشان دادهشده در شكل(1-4)** 

**جدول(3-4) آماره و رتبه هر يك از توابع توزيع در موقعيت3 نشان دادهشده در شكل(1-4)** 

| No.            | <b>Distribution</b>       | Kolmogorov<br><b>Smirnov</b> |                | Anderson<br><b>Darling</b> |                | Chi-Squared      |      |
|----------------|---------------------------|------------------------------|----------------|----------------------------|----------------|------------------|------|
|                |                           | <b>Statistic</b>             | Rank           | <b>Statistic</b>           | Rank           | <b>Statistic</b> | Rank |
|                | Cauchy                    | 0.17163                      | 7              | 1.31                       | 9              | 7.3571           | 12   |
| $\overline{2}$ | Error                     | 0.18186                      | 9              | 0.88411                    | 6              | 2.5522           | 5    |
| 3              | <b>Error Function</b>     | 0.78459                      | 15             | 62.222                     | 15             | 226.85           | 15   |
| $\overline{4}$ | Exponential               | 0.31815                      | 13             | 4.4838                     | 11             | 13.971           | 14   |
| 5              | Exponential (2P)          | 0.14604                      | 5              | 4.56                       | 12             | 0.01626          |      |
| 6              | Gen. Extreme Value        | 0.10002                      | 1              | 0.29247                    |                | 1.7526           | 4    |
| 7              | Gumbel Max                | 0.11575                      | 4              | 0.32641                    | $\overline{2}$ | 2.7509           | 7    |
| 8              | Hypersecant               | 0.1894                       | 10             | 0.92167                    | $\overline{7}$ | 2.6248           | 6    |
| 9              | Laplace                   | 0.21571                      | 11             | 1.1892                     | 8              | 6.1366           | 11   |
| 10             | Logistic                  | 0.17423                      | 8              | 0.83624                    | 4              | 3.4872           | 9    |
| 11             | Normal                    | 0.1537                       | 6              | 0.85508                    | 5              | 3.512            | 10   |
| 12             | Pareto 2                  | 0.34643                      | 14             | 5.3203                     | 13             | 12.536           | 13   |
| 13             | Pert                      | 0.11534                      | 3              | 3.1611                     | 10             | 0.06494          | 2    |
| 14             | Phased Bi-<br>Exponential | 0.29206                      | 12             | 8.0877                     | 14             | 0.12183          | 3    |
| 15             | Rice                      | 0.11235                      | $\overline{2}$ | 0.59208                    | 3              | 3.1554           | 8    |

| No.            | <b>Distribution</b>       | Kolmogorov<br><b>Smirnov</b> |                          | Anderson<br><b>Darling</b> |                          | Chi-Squared      |                |
|----------------|---------------------------|------------------------------|--------------------------|----------------------------|--------------------------|------------------|----------------|
|                |                           | <b>Statistic</b>             | Rank                     | <b>Statistic</b>           | Rank                     | <b>Statistic</b> | Rank           |
|                | Cauchy                    | 0.17149                      | 8                        | 1.9921                     | 10                       | 6.8441           | 13             |
| $\overline{2}$ | Error                     | 0.18981                      | 11                       | 1.4877                     | 7                        | 6.2112           | 11             |
| 3              | <b>Error Function</b>     | 0.64602                      | 15                       | 37.061                     | 15                       | 73.892           | 15             |
| 4              | Exponential               | 0.23777                      | 13                       | 2.648                      | 12                       | 0.53302          |                |
| 5              | Exponential (2P)          | 0.13926                      | 3                        | 1.5801                     | 8                        | 3.0758           | 5              |
| 6              | Gen. Extreme Value        | 0.10204                      |                          | 0.27325                    |                          | 2.0812           | $\overline{2}$ |
|                | Gumbel Max                | 0.11025                      | $\overline{\mathcal{L}}$ | 0.48575                    | $\overline{\mathcal{L}}$ | 3.6247           | 7              |
| 8              | Hypersecant               | 0.18136                      | 10                       | 1.398                      | 6                        | 6.3824           | 12             |
| 9              | Laplace                   | 0.20549                      | 12                       | 1.7867                     | 9                        | 8.0439           | 14             |
| 10             | Logistic                  | 0.17309                      | 9                        | 1.2617                     | 5                        | 4.51             | 10             |
| 11             | Normal                    | 0.16317                      | 6                        | 1.2236                     | 4                        | 3.1118           | 6              |
| 12             | Pareto 2                  | 0.24932                      | 14                       | 2.8982                     | 13                       | 3.7558           | 9              |
| 13             | Pert                      | 0.15449                      | 4                        | 2.6231                     | 11                       | 3.0588           | 4              |
| 14             | Phased Bi-<br>Exponential | 0.16012                      | 5                        | 3.6378                     | 14                       | 3.6762           | 8              |
| 15             | Rice                      | 0.1705                       | 7                        | 1.1679                     | $\mathcal{E}$            | 3.0084           | 3              |

**جدول(4-4) آماره و رتبه هر يك از توابع توزيع در موقعيت4 نشان دادهشده در شكل(1-4)** 

**جدول(5-4) آماره و رتبه هر يك از توابع توزيع در موقعيت5 نشان دادهشده در شكل(1-4)** 

| No.            | <b>Distribution</b>       | Kolmogorov<br><b>Smirnov</b> |                | Anderson<br><b>Darling</b> |                | Chi-Squared      |                |  |
|----------------|---------------------------|------------------------------|----------------|----------------------------|----------------|------------------|----------------|--|
|                |                           | <b>Statistic</b>             | Rank           | <b>Statistic</b>           | Rank           | <b>Statistic</b> | Rank           |  |
| 1              | Cauchy                    | 0.13262                      | $\overline{2}$ | 0.64845                    | 3              | 0.87184          |                |  |
| $\overline{2}$ | Error                     | 0.1632                       | 7              | 1.4135                     | 5              | 4.3633           | 6              |  |
| 3              | <b>Error Function</b>     | 0.72086                      | 15             | 52.862                     | 15             | 168.32           | 15             |  |
| 4              | Exponential               | 0.28347                      | 12             | 4.6887                     | 12             | 25.865           | 12             |  |
| 5              | Exponential (2P)          | 0.15389                      | 5              | 1.8183                     | 10             | 2.2244           | $\mathfrak{Z}$ |  |
| 6              | Gen. Extreme Value        | 0.10399                      |                | 0.32543                    |                | 1.0476           | $\overline{2}$ |  |
| 7              | Gumbel Max                | 0.15137                      | 4              | 0.64222                    | $\overline{2}$ | 10.198           | 11             |  |
| 8              | Hypersecant               | 0.18771                      | 9              | 1.4347                     | $\overline{7}$ | 3.9078           | $\overline{4}$ |  |
| 9              | Laplace                   | 0.1632                       | 6              | 1.4135                     | 6              | 4.3633           | 7              |  |
| 10             | Logistic                  | 0.19993                      | 10             | 1.5079                     | 8              | 4.6771           | 8              |  |
| 11             | Normal                    | 0.21528                      | 11             | 1.766                      | 9              | 5.0279           | 9              |  |
| 12             | Pareto 2                  | 0.30222                      | 13             | 5.3678                     | 13             | 28.806           | 13             |  |
| 13             | Pert                      | 0.14674                      | 3              | 2.545                      | 11             | 3.9806           | 5              |  |
| 14             | Phased Bi-<br>Exponential | 0.34646                      | 14             | 12.267                     | 14             | 28.869           | 14             |  |
| 15             | Rice                      | 0.1862                       | 8              | 1.0416                     | 4              | 5.5446           | 10             |  |

| No.            | <b>Distribution</b>       | Kolmogorov<br><b>Smirnov</b> |                | Anderson<br><b>Darling</b> |                | Chi-Squared      |                |
|----------------|---------------------------|------------------------------|----------------|----------------------------|----------------|------------------|----------------|
|                |                           | <b>Statistic</b>             | Rank           | <b>Statistic</b>           | Rank           | <b>Statistic</b> | Rank           |
| 1              | Cauchy                    | 0.13268                      | 5              | 1.3314                     | 9              | 0.49359          |                |
| $\overline{2}$ | Error                     | 0.14199                      | 8              | 1.0212                     | $\overline{7}$ | 5.7643           | 8              |
| 3              | <b>Error Function</b>     | 0.63322                      | 15             | 51.857                     | 15             | 139.44           | 15             |
| 4              | Exponential               | 0.22188                      | 13             | 2.9208                     | 11             | 11.415           | 14             |
| 5              | Exponential (2P)          | 0.21079                      | 12             | 3.3033                     | 13             | 10.131           | 12             |
| 6              | Gen. Extreme Value        | 0.06467                      |                | 0.18077                    |                | 1.8189           | 3              |
| 7              | Gumbel Max                | 0.07523                      | $\overline{2}$ | 0.21579                    | $\overline{2}$ | 0.57258          | $\overline{2}$ |
| 8              | Hypersecant               | 0.14227                      | 9              | 1.121                      | 8              | 4.668            | 7              |
| 9              | Laplace                   | 0.15766                      | 10             | 1.508                      | 10             | 9.1035           | 11             |
| 10             | Logistic                  | 0.14117                      | 7              | 0.97932                    | 5              | 5.802            | 9              |
| 11             | Normal                    | 0.13988                      | 6              | 0.93717                    | 4              | 6.6258           | 10             |
| 12             | Pareto 2                  | 0.22533                      | 14             | 3.0248                     | 12             | 11.41            | 13             |
| 13             | Pert                      | 0.08864                      | 3              | 0.32293                    | $\mathcal{E}$  | 3.0557           | 5              |
| 14             | Phased Bi-<br>Exponential | 0.18044                      | 11             | 5.8678                     | 14             | 1.8656           | $\overline{4}$ |
| 15             | Rice                      | 0.13125                      | 4              | 0.98956                    | 6              | 4.5534           | 6              |

**جدول(6-4) آماره و رتبه هر يك از توابع توزيع در موقعيت6 نشان دادهشده در شكل(1-4)** 

**جدول(7-4) آماره و رتبه هر يك از توابع توزيع در موقعيت7 نشان دادهشده در شكل(1-4)** 

| No.            | <b>Distribution</b>       | Kolmogorov<br><b>Smirnov</b> |                | Anderson<br><b>Darling</b> |                | <b>Chi-Squared</b> |                |  |
|----------------|---------------------------|------------------------------|----------------|----------------------------|----------------|--------------------|----------------|--|
|                |                           | <b>Statistic</b>             | Rank           | <b>Statistic</b>           | Rank           | <b>Statistic</b>   | Rank           |  |
| 1              | Cauchy                    | 0.14633                      | $\mathfrak{D}$ | 1.9619                     | $\mathfrak{D}$ | 6.2173             | 3              |  |
| $\overline{2}$ | Error                     | 0.22872                      | 8              | 3.9111                     | $\overline{7}$ | 9.0055             | 5              |  |
| 3              | <b>Error Function</b>     | 0.60714                      | 15             | 32.204                     | 15             | 64.92              | 15             |  |
| 4              | Exponential               | 0.25283                      | 12             | 4.1082                     | 10             | 29.031             | 14             |  |
| 5              | Exponential (2P)          | 0.15526                      | 4              | 2.0216                     | 3              | 5.4791             | $\overline{2}$ |  |
| 6              | Gen. Extreme Value        | 0.08794                      |                | 0.40894                    |                | 4.5446             |                |  |
| 7              | Gumbel Max                | 0.177                        | 6              | 2.7476                     | 4              | 24.955             | 13             |  |
| 8              | Hypersecant               | 0.22701                      | 7              | 3.9263                     | 9              | 10.495             | 8              |  |
| 9              | Laplace                   | 0.22872                      | 9              | 3.9111                     | 8              | 9.0055             | 6              |  |
| 10             | Logistic                  | 0.23544                      | 10             | 4.1127                     | 11             | 13.605             | 10             |  |
| 11             | Normal                    | 0.24557                      | 11             | 4.6357                     | 13             | 19.832             | 11             |  |
| 12             | Pareto 2                  | 0.25746                      | 13             | 4.198                      | 12             | 22.013             | 12             |  |
| 13             | Pert                      | 0.15223                      | 3              | 3.4833                     | 6              | 9.6778             | 7              |  |
| 14             | Phased Bi-<br>Exponential | 0.16397                      | 5              | 3.206                      | 5              | 8.5709             | 4              |  |
| 15             | Rice                      | 0.27061                      | 14             | 6.1081                     | 14             | 11.157             | 9              |  |
| No.            | <b>Distribution</b>       | Kolmogorov<br><b>Smirnov</b> |                | Anderson<br>Darling |        | Chi-Squared      |                |
|----------------|---------------------------|------------------------------|----------------|---------------------|--------|------------------|----------------|
|                |                           | <b>Statistic</b>             | Rank           | <b>Statistic</b>    | Rank   | <b>Statistic</b> | Rank           |
| 1              | Cauchy                    | 0.12108                      | 2              | 1.2452              | 2      | 1.0121           |                |
| $\overline{2}$ | Error                     | 0.27788                      | 12             | 4.3205              | 8      | 15.656           | 6              |
| 3              | <b>Error Function</b>     | 0.61599                      | 15             | 28.466              | 15     | 65.515           | 15             |
| $\overline{4}$ | Exponential               | 0.26924                      | 11             | 4.3297              | 10     | 33.5             | 13             |
| 5              | Exponential (2P)          | 0.16776                      | 3              | 2.6424              | 3      | 11.731           | 5              |
| 6              | Gen. Extreme Value        | 0.1053                       |                | 0.48717             |        | 4.1903           | 2              |
| 7              | Gumbel Max                | 0.20033                      | 6              | 3.4176              | 4      | 20.018           | 8              |
| 8              | Hypersecant               | 0.25655                      | 9              | 4.3169              | $\tau$ | 31.917           | 10             |
| 9              | Laplace                   | 0.27788                      | 13             | 4.3205              | 9      | 15.656           |                |
| 10             | Logistic                  | 0.2498                       | 8              | 4.5375              | 11     | 32.485           | 11             |
| 11             | Normal                    | 0.24499                      | 7              | 5.1811              | 13     | 33.451           | 12             |
| 12             | Pareto 2                  | 0.26555                      | 10             | 4.2776              | 6      | 33.91            | 14             |
| 13             | Pert                      | 0.18201                      | $\overline{4}$ | 4.8285              | 12     | 11.064           | $\overline{4}$ |
| 14             | Phased Bi-<br>Exponential | 0.19515                      | 5              | 4.1448              | 5      | 10.408           | 3              |
| 15             | Rice                      | 0.33521                      | 14             | 7.3246              | 14     | 28.596           | 9              |

**جدول(8-4) آماره و رتبه هر يك از توابع توزيع در موقعيت8 نشان دادهشده در شكل(1-4)** 

**جدول(9-4) آماره و رتبه هر يك از توابع توزيع در موقعيت9 نشان دادهشده در شكل(1-4)** 

|                |                           |                              | , , c., c., ,  |                            |                |                    |                |
|----------------|---------------------------|------------------------------|----------------|----------------------------|----------------|--------------------|----------------|
| No.            | <b>Distribution</b>       | Kolmogorov<br><b>Smirnov</b> |                | Anderson<br><b>Darling</b> |                | <b>Chi-Squared</b> |                |
|                |                           | <b>Statistic</b>             | Rank           | <b>Statistic</b>           | Rank           | <b>Statistic</b>   | Rank           |
|                | Cauchy                    | 0.12909                      | 2              | 0.95558                    | $\mathfrak{D}$ | 1.5871             |                |
| $\overline{2}$ | Error                     | 0.18292                      | 10             | 1.9194                     | 4              | 4.5481             | 5              |
| 3              | <b>Error Function</b>     | 0.57295                      | 15             | 28.772                     | 15             | 53.943             | 15             |
| 4              | Exponential               | 0.17943                      | 7              | 3.8768                     | 11             | 8.3628             | 11             |
| 5              | Exponential (2P)          | 0.17943                      | 8              | 2.7368                     | 10             | 8.3628             | 12             |
| 6              | Gen. Extreme Value        | 0.09469                      |                | 0.278                      |                | 1.7814             | $\mathfrak{D}$ |
| $\overline{7}$ | Gumbel Max                | 0.13371                      | $\overline{4}$ | 1.1873                     | 3              | 6.073              | 8              |
| 8              | Hypersecant               | 0.17836                      | 6              | 1.9525                     | 6              | 3.8849             | 4              |
| 9              | Laplace                   | 0.18292                      | 11             | 1.9194                     | 5              | 4.5481             | 6              |
| 10             | Logistic                  | 0.18846                      | 12             | 2.1148                     | 7              | 3.3236             | 3              |
| 11             | Normal                    | 0.20075                      | 13             | 2.5826                     | 8              | 5.1077             | 7              |
| 12             | Pareto 2                  | 0.18285                      | 9              | 3.9501                     | 12             | 8.3666             | 13             |
| 13             | Pert                      | 0.12931                      | 3              | 2.6147                     | 9              | 7.75               | 9              |
| 14             | Phased Bi-<br>Exponential | 0.17129                      | 5              | 5.2647                     | 13             | 7.8174             | 10             |
| 15             | Rice                      | 0.23191                      | 14             | 6.6322                     | 14             | 9.182              | 14             |

| No.            | <b>Distribution</b>       | Kolmogorov<br><b>Smirnov</b> |                | Anderson<br><b>Darling</b> |                | <b>Chi-Squared</b> |                |
|----------------|---------------------------|------------------------------|----------------|----------------------------|----------------|--------------------|----------------|
|                |                           | <b>Statistic</b>             | Rank           | <b>Statistic</b>           | Rank           | <b>Statistic</b>   | Rank           |
| 1              | Cauchy                    | 0.16687                      |                | 0.70267                    | $\mathfrak{D}$ | 1.2933             | 7              |
| $\overline{2}$ | Error                     | 0.37886                      | 11             | 1.9885                     | 8              | 3.4596             | 11             |
| 3              | <b>Error Function</b>     | 0.52454                      | 15             | 7.2578                     | 15             | 2.1655             | 9              |
| 4              | Exponential               | 0.23717                      | 4              | 0.73247                    | $\overline{4}$ | 0.47156            | 3              |
| 5              | Exponential (2P)          | 0.24233                      | 6              | 2.8964                     | 12             | 0.81814            | 6              |
| 6              | Gen. Extreme Value        | 0.19906                      | $\overline{2}$ | 0.6337                     |                | 0.04734            | 1              |
| 7              | Gumbel Max                | 0.30115                      | 7              | 1.2412                     | 5              | 0.0734             | $\overline{2}$ |
| 8              | Hypersecant               | 0.38249                      | 12             | 2.0335                     | 9              | 3.8314             | 13             |
| 9              | Laplace                   | 0.4051                       | 13             | 2.3452                     | 10             | 4.1819             | 14             |
| 10             | Logistic                  | 0.37509                      | 10             | 1.9535                     | 7              | 3.5107             | 12             |
| 11             | Normal                    | 0.36626                      | 9              | 1.901                      | 6              | 2.982              | 10             |
| 12             | Pareto 2                  | 0.23764                      | 5              | 0.7283                     | 3              | 0.47747            | 4              |
| 13             | Pert                      | 0.36402                      | 8              | 6.2319                     | 13             | 1.7894             | 8              |
| 14             | Phased Bi-<br>Exponential | 0.22031                      | 3              | 2.5285                     | 11             | 0.51402            | 5              |
| 15             | Rice                      | 0.50989                      | 14             | 6.316                      | 14             | 13.864             | 15             |

**جدول(10-4) آماره و رتبه هر يك از توابع توزيع در موقعيت10 نشان دادهشده در شكل(-4 1)** 

حال با جمع امتياز رتبه هر يك از اين روشهاي آزمون برازش در نقاط مختلف اشارهشده در جداول فوق و معدلگيري بين آنها، بهترين برازش براي كليه نقاط نه گانه بر اساس سه روش موجود در نرم افزار بهدستآمدهاست كه خلاصه آن در جدول(11-4) آوردهشدهاست. در اين جداول در جاهايي كه جمع امتيازات يكسان شده رتبه نهايي آن نقاط يكسان آورده شده و با رنگ زرد مشخص گرديدهاست. همانطور كه از اين جداول مشخص است تابع توزيع Value Extreme Generalized از هر سه روش نيكويي برازش حائز رتبه 1 گرديده است. لذا فرض تابع توزيع Value Extreme Generalized براي متغير تصادفي ضخامت شاتكريت مناسب بهنظر ميرسد.

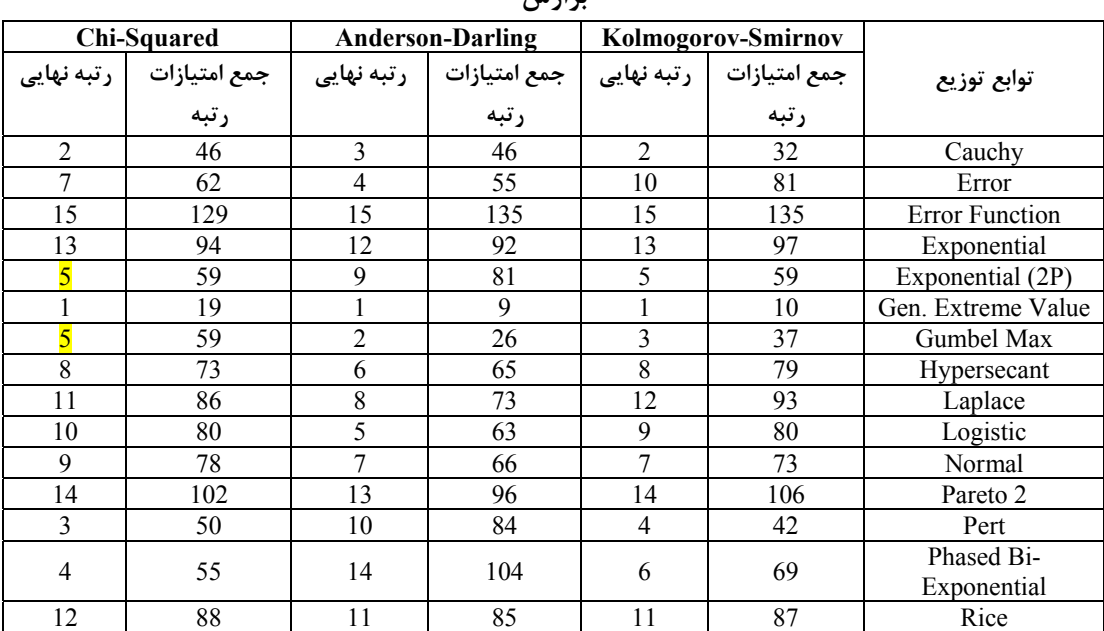

**جدول(11-4) رتبه توابع توزيع مختلف براي ضخامت شاتكريت از روشهاي مختلف آزمون نيكويي برازش** 

همانطور كه در فصل دوم در جايي كه به معرفي تابع توزيع Value Extreme Generalized پرداخته شده، ذكر شده كه اين تابع، يک تابع توزيع پيشرفته<sup>۶۹</sup> سه پارامتري است كه داراي سه پارامتر پيوسته شكل، مقياس و موقعيت است كه اين پارامترها به ترتيب با علايم ζ ، σ و μ نشان داده شدهاند. با توجه به اينكه از اين تابع توزيع در فصل بعد براي توليد و شبيهسازي ضخامت شاتكريت استفاده شده است، لذا در اين قسمت و در جدول(12-4) مقادير هر يك از اين پارامترهاي سه گانه در 9 نقطه مشخص شده در شكل(1-4) آورده شده است.

<sup>69.</sup> Advanced distribution

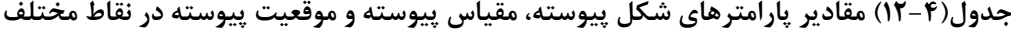

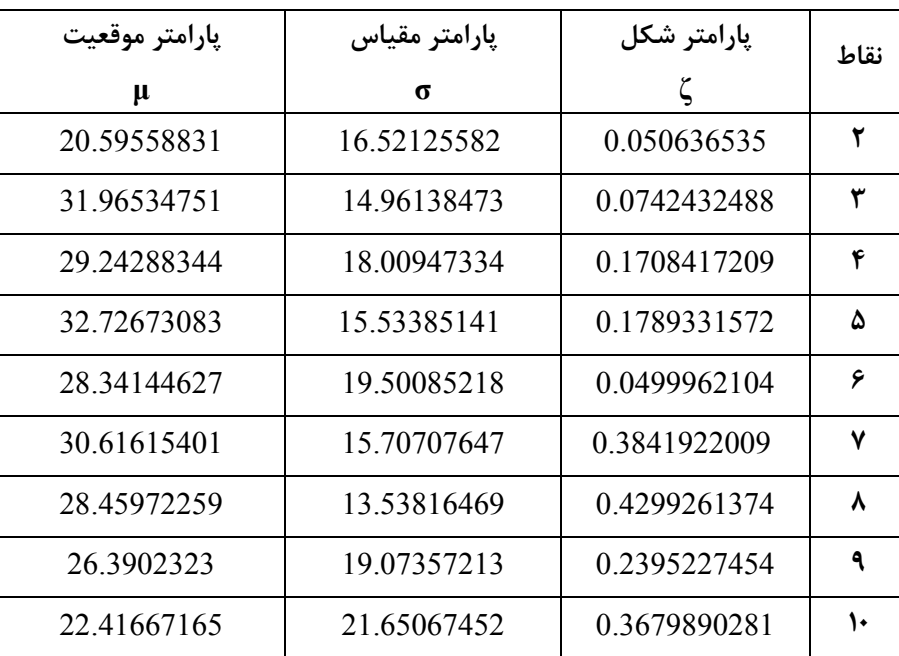

**شكل(1-4)** 

#### **-4 -2-1 تخمين تابع توزيع فواصل قابهاي فولادي**

در بسياري از مواقع پس از حفاري تونلها، نياز به پوشش سريع احساس ميشود كه بدين منظور معمولاً از شاتكريت براي اين كار استفاده ميشود. با توجه به سرعت اجرا اگر شدت بارهايي كه از زمين به نگهداري موقت منتقل ميشود، به اندازهاي بزرگ باشد كه مانع از استفاده شاتكريت به تنهايي شود، از پروفيلهاي فولادي براي كمك به نگهداري موقت تونلها استفاده ميشود. اين پروفيلها به دليل اجراي سريع، در فواصل متغيري اجرا ميشوند كه اين قضيه خود دليلي براي در نظر گرفتن فواصل پروفيلهاي فولادي به عنوان متغير تصادفي ميباشد.

در اين تحقيق به منظور تعيين تابع توزيع اين متغير تصادفي، يكي از پروژههاي اجرا شده در ايران با دو مقطع حفاري انتخاب شدهاست. حفاري اين تونل در سنگ آندزيتي با مقطع نعل اسبي و به

ابعاد نشان دادهشده در اشكال(2-4) و (3-4) انجامشده و اطلاعات مربوط به فواصل پروفيلهاي فولادي در دو مقطع حفاري، طبق جداول(13-4) و (14-4) آورده شدهاست. مقطع شكل(-4 2) همان مقطع حفاري شكل(-4 1) است كه در اينجا نيز آورده شده و علاوه برآن اطلاعات مقطع كوچكتر در همان پروژه نيز در شكل(3-4) و جدول(14-4) آورده شدهاست. همانطور كه در اين جداول نيز مشاهده ميشود براي مقطع تونل 8\*8 متري مقادير متغير تصادفي فواصل پروفيلها در 82 موقعيت مختلف نشان دادهشده و اين مقادير براي مقطع تونل 5\*5.1 متري در 108 موقعيت مختلف به نمايش در آمدهاست.

تابع توزيع احتمال اين متغير توسط برنامه 5.5 Fit Easy از سه روش نيكويي برازش ذكر شده در فصل دوم بهدست آمدهاست. بعد از بررسي 65 توزيع ارائه شده در نرم افزار، تنها توابع توزيعي كه بر اطلاعات مسأله برازش ميشدند، شامل 51 توزيع بود كه اسامي اين توابع توزيع به همراه مقادير آماره و رتبه هر يك از سه روش نيكويي برازش در جداول(15-4) و (-4 16) آورده شدهاست.

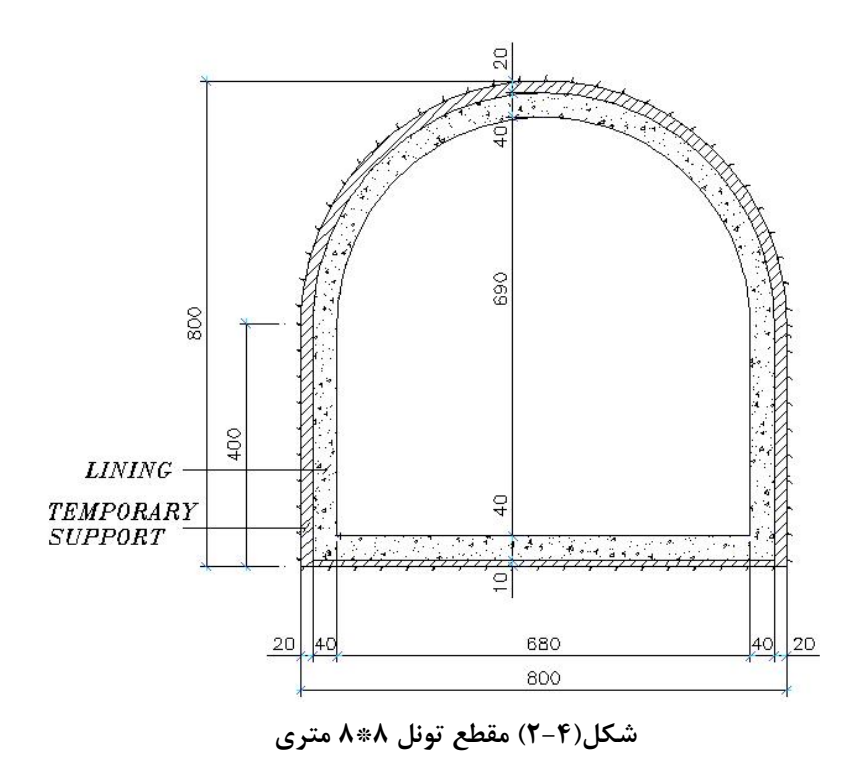

| No               | Frame            |       | Metrage | Frames    | No | Frame           |       | Metrage | Frames    |
|------------------|------------------|-------|---------|-----------|----|-----------------|-------|---------|-----------|
|                  | number           | from  | to      | Distances |    | number          | from  | to      | Distances |
| 1                | 1                | 0.00  | 0.70    | 70        | 42 | 42              | 36.36 | 37.36   | 100       |
| $\overline{2}$   | $\overline{2}$   | 0.70  | 1.40    | 70        | 43 | 43              | 37.36 | 38.40   | 104       |
| $\mathfrak{Z}$   | $\mathfrak{Z}$   | 1.40  | 2.22    | 82        | 44 | 44              | 38.40 | 39.40   | 100       |
| $\overline{4}$   | $\overline{4}$   | 2.22  | 3.02    | 80        | 45 | 45              | 39.40 | 40.40   | 100       |
| 5                | 5                | 3.02  | 3.84    | 82        | 46 | 46              | 40.40 | 41.40   | 100       |
| $\epsilon$       | 6                | 3.84  | 4.67    | 83        | 47 | 47              | 41.40 | 42.40   | 100       |
| $\boldsymbol{7}$ | $\boldsymbol{7}$ | 4.67  | 5.49    | 82        | 48 | 48              | 42.40 | 43.38   | 98        |
| $\,8$            | $\,8\,$          | 5.49  | 6.31    | 82        | 49 | 49              | 43.38 | 44.41   | 103       |
| 9                | 9                | 6.31  | 7.13    | 82        | 50 | 50              | 44.41 | 45.43   | 102       |
| 10               | 10               | 7.13  | 7.95    | 82        | 51 | 51              | 45.43 | 46.45   | 102       |
| 11               | 11               | 7.95  | 8.77    | 82        | 52 | 52              | 46.45 | 47.40   | 95        |
| 12               | 12               | 8.77  | 9.60    | 83        | 53 | $\overline{53}$ | 47.40 | 48.40   | 100       |
| 13               | 13               | 9.60  | 10.42   | 82        | 54 | 54              | 48.40 | 49.40   | 100       |
| 14               | 14               | 10.42 | 11.25   | 83        | 55 | 55              | 49.40 | 50.41   | 101       |
| 15               | 15               | 11.25 | 12.05   | 80        | 56 | 56              | 50.41 | 51.43   | 102       |
| 16               | 16               | 12.05 | 12.90   | 85        | 57 | 57              | 51.43 | 52.41   | 98        |
| 17               | 17               | 12.90 | 13.71   | 81        | 58 | 58              | 52.41 | 53.40   | 99        |
| 18               | 18               | 13.71 | 14.52   | 81        | 59 | 59              | 53.40 | 54.43   | 103       |
| 19               | 19               | 14.52 | 15.53   | 101       | 60 | 60              | 54.43 | 55.25   | 82        |
| 20               | 20               | 15.53 | 16.15   | 62        | 61 | 61              | 55.25 | 56.25   | 100       |
| 21               | 21               | 16.15 | 16.98   | 83        | 62 | 62              | 56.25 | 57.23   | 98        |
| 22               | 22               | 16.98 | 17.80   | 82        | 63 | 63              | 57.23 | 58.22   | 99        |
| 23               | 23               | 18.80 | 18.60   | 80        | 64 | 64              | 58.22 | 59.22   | 100       |
| 24               | 24               | 18.60 | 19.44   | 84        | 65 | 65              | 59.22 | 60.25   | 103       |
| 25               | 25               | 19.44 | 20.24   | 80        | 66 | 66              | 60.25 | 61.22   | 97        |
| 26               | 26               | 20.24 | 21.32   | 108       | 67 | 67              | 61.22 | 62.23   | 101       |
| 27               | 27               | 21.32 | 22.33   | 101       | 68 | 68              | 62.23 | 63.25   | 102       |
| 28               | 28               | 22.33 | 23.33   | 100       | 69 | 69              | 63.25 | 64.23   | 98        |
| 29               | 29               | 23.33 | 24.35   | 102       | 70 | 70              | 64.23 | 65.26   | 103       |
| 30               | 30               | 24.35 | 25.37   | 102       | 71 | 71              | 65.26 | 66.27   | 101       |
| $\overline{31}$  | 31               | 25.37 | 26.41   | 104       | 72 | 72              | 66.27 | 67.26   | 99        |
| 32               | 32               | 26.41 | 27.42   | 101       | 73 | 73              | 67.26 | 68.30   | 104       |
| 33               | 33               | 27.42 | 28.44   | 102       | 74 | 74              | 68.30 | 69.30   | 100       |
| 34               | 34               | 28.44 | 29.44   | 100       | 75 | 75              | 69.30 | 70.30   | 100       |
| 35               | 35               | 29.44 | 30.48   | 104       | 76 | 76              | 70.30 | 71.31   | 101       |
| 36               | 36               | 30.48 | 31.44   | 96        | 77 | 77              | 71.31 | 72.03   | 72        |
| 37               | 37               | 31.44 | 32.39   | 95        | 78 | 78              | 72.03 | 73.05   | 102       |
| 38               | 38               | 32.39 | 33.38   | 99        | 79 | 79              | 73.05 | 74.00   | 95        |
| 39               | 39               | 33.38 | 34.33   | 95        | 80 | 80              | 74.00 | 75.00   | 100       |
| 40               | 40               | 34.33 | 35.35   | 102       | 81 | 81              | 75.00 | 76.00   | 100       |
| 41               | 41               | 35.35 | 36.36   | 101       | 82 | 82              | 76.00 | 77.18   | 118       |

**جدول(13-4) فواصل پروفيلهاي فولادي اجرا شده در تونل 8\*8 متري در متراژهاي مختلف** 

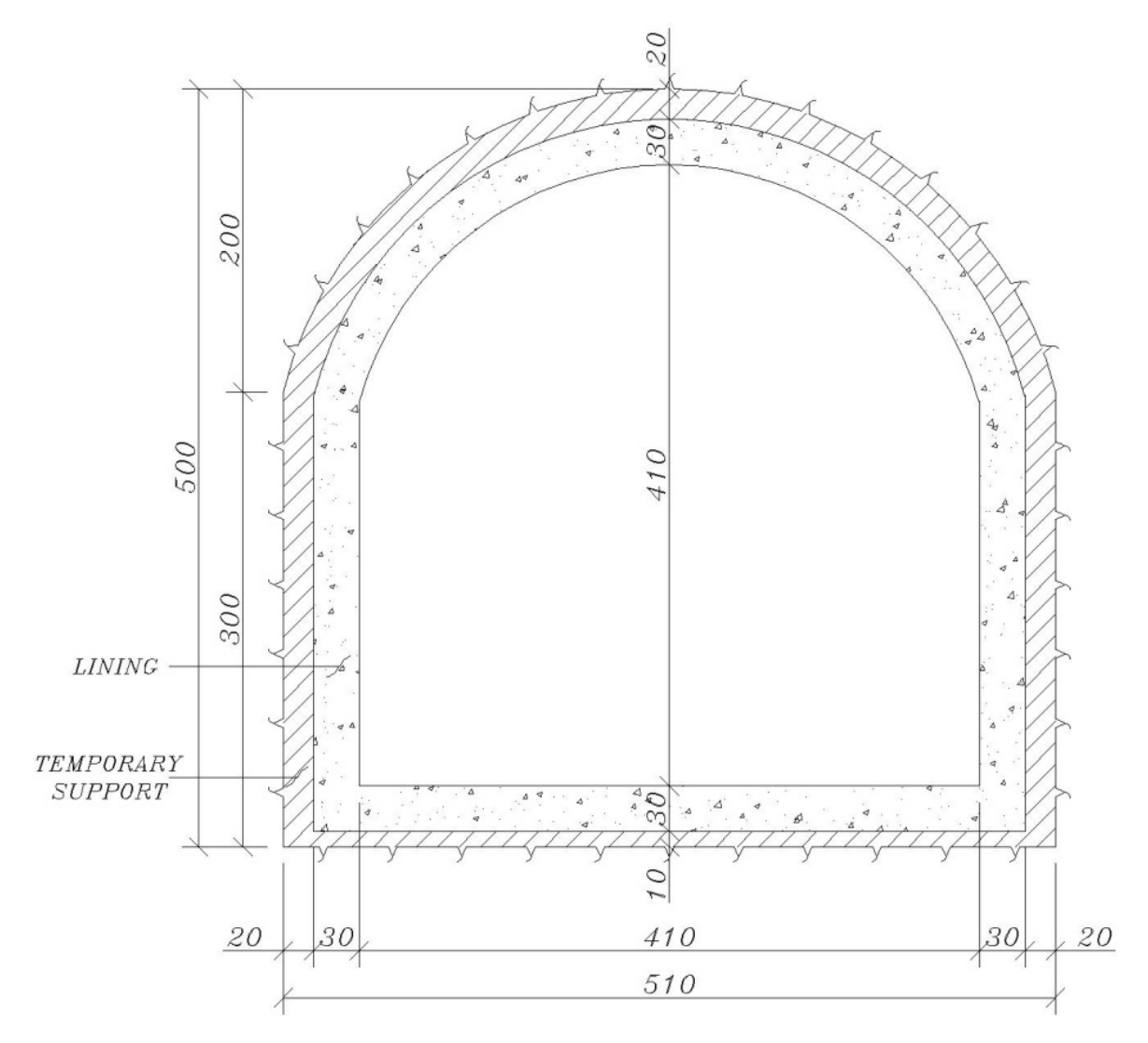

**شكل(3-4) مقطع تونل 5\*5.1 متري** 

| Frame          |       | Metrage | Frames    | Frame  |       | Metrage | Frames    | Frame       | Metrage |        | Frames    |
|----------------|-------|---------|-----------|--------|-------|---------|-----------|-------------|---------|--------|-----------|
| number         | from  | to      | Distances | number | from  | to      | Distances | number      | from    | to     | Distances |
| $\mathbf{1}$   | 4.00  | 4.42    | 42        | 37     | 33.80 | 34.80   | 100       | 73          | 70.42   | 71.45  | 103       |
| $\overline{c}$ | 4.42  | 4.87    | 45        | 38     | 34.80 | 35.80   | 100       | 74          | 71.45   | 72.47  | 102       |
| 3              | 4.87  | 5.30    | 43        | 39     | 35.80 | 36.83   | 103       | 75          | 72.47   | 73.50  | 103       |
| $\overline{4}$ | 5.30  | 6.03    | 73        | 40     | 36.83 | 37.85   | 102       | 76          | 73.50   | 74.52  | 102       |
| 5              | 6.03  | 6.75    | 72        | 41     | 37.85 | 38.91   | 106       | 77          | 74.52   | 75.53  | 101       |
| 6              | 6.75  | 7.35    | 60        | 42     | 38.91 | 39.90   | 99        | $78\,$      | 75.53   | 76.54  | 101       |
| $\tau$         | 7.35  | 7.85    | 50        | 43     | 39.90 | 40.90   | 100       | 79          | 76.54   | 77.55  | 101       |
| $\,$ 8 $\,$    | 7.85  | 8.64    | 79        | 44     | 40.90 | 41.88   | 98        | 80          | 77.55   | 78.38  | 83        |
| 9              | 8.64  | 9.44    | 80        | 45     | 41.88 | 42.90   | 102       | $8\sqrt{1}$ | 78.38   | 79.21  | 83        |
| 10             | 9.44  | 10.25   | 81        | 46     | 42.90 | 43.91   | 101       | 82          | 79.21   | 80.03  | 82        |
| 11             | 10.25 | 11.07   | 82        | 47     | 43.91 | 44.90   | 99        | 83          | 80.03   | 80.83  | 80        |
| 12             | 11.07 | 11.87   | 80        | 48     | 44.90 | 45.92   | 102       | 84          | 80.83   | 81.70  | 87        |
| 13             | 11.87 | 12.96   | 109       | 49     | 45.92 | 46.94   | 102       | 85          | 81.70   | 82.50  | 80        |
| 14             | 12.96 | 13.49   | 53        | 50     | 46.94 | 48.00   | 106       | 86          | 82.50   | 83.30  | 80        |
| 15             | 13.49 | 14.32   | 83        | 51     | 48.00 | 49.00   | 100       | 87          | 83.30   | 84.14  | 84        |
| 16             | 14.32 | 15.24   | 92        | 52     | 49.00 | 49.97   | 97        | 88          | 84.14   | 84.93  | 79        |
| 17             | 15.24 | 16.14   | $90\,$    | 53     | 49.97 | 51.00   | 103       | 89          | 84.93   | 85.76  | 83        |
| 18             | 16.14 | 17.02   | $88\,$    | 54     | 51.00 | 52.03   | 103       | 90          | 85.76   | 86.65  | 89        |
| 19             | 17.02 | 17.75   | 73        | 55     | 52.03 | 53.05   | 102       | 91          | 86.65   | 87.56  | 91        |
| 20             | 17.75 | 18.37   | 62        | 56     | 53.05 | 54.06   | 101       | 92          | 87.56   | 88.47  | 91        |
| 21             | 18.37 | 19.12   | 75        | 57     | 54.06 | 55.05   | 99        | 93          | 88.47   | 89.48  | 101       |
| 22             | 19.12 | 19.90   | 78        | 58     | 55.05 | 56.05   | 100       | 94          | 89.48   | 90.50  | 102       |
| 23             | 19.90 | 20.74   | 84        | 59     | 56.05 | 57.05   | $100\,$   | 95          | 90.50   | 91.55  | 105       |
| 24             | 20.74 | 21.57   | 83        | 60     | 57.05 | 58.11   | 106       | 96          | 91.55   | 92.42  | $87\,$    |
| 25             | 21.57 | 22.42   | 85        | 61     | 58.11 | 59.11   | 100       | 97          | 92.42   | 93.23  | 81        |
| 26             | 22.42 | 23.40   | 98        | 62     | 59.11 | 60.20   | 109       | 98          | 93.23   | 94.08  | 85        |
| 27             | 23.40 | 24.48   | 108       | 63     | 60.20 | 61.30   | 110       | 99          | 94.08   | 94.88  | 80        |
| 28             | 24.48 | 25.50   | 102       | 64     | 61.30 | 62.28   | 98        | 100         | 94.88   | 95.70  | 82        |
| 29             | 25.50 | 26.50   | $100\,$   | 65     | 62.28 | 63.28   | 100       | 101         | 95.70   | 96.54  | 84        |
| 30             | 26.50 | 27.55   | 105       | 66     | 63.28 | 64.33   | 105       | 102         | 96.54   | 97.39  | 85        |
| 31             | 27.55 | 28.53   | 98        | 67     | 64.33 | 65.30   | 97        | 103         | 97.39   | 98.20  | 81        |
| 32             | 28.53 | 29.57   | 104       | 68     | 65.30 | 66.36   | 106       | 104         | 98.20   | 99.04  | 84        |
| 33             | 29.57 | 30.58   | 101       | 69     | 66.36 | 67.36   | 100       | 105         | 99.04   | 99.86  | 82        |
| 34             | 30.58 | 31.77   | 119       | 70     | 67.36 | 68.37   | 101       | 106         | 99.86   | 100.66 | 80        |
| 35             | 31.77 | 32.75   | 98        | 71     | 68.37 | 69.42   | 105       | 107         | 100.66  | 101.48 | 82        |
| 36             | 32.75 | 33.80   | 105       | 72     | 69.42 | 70.42   | 100       | 108         | 101.48  | 102.32 | 84        |

**جدول(14-4) فواصل پروفيلهاي فولادي اجرا شده در تونل 5\*5.1 متري در متراژهاي مختلف**

|                 |                     | Kolmogorov           |                 |                         |                  | Chi-Squared        |                 |  |
|-----------------|---------------------|----------------------|-----------------|-------------------------|------------------|--------------------|-----------------|--|
| $\bf No$        | <b>Distribution</b> | <b>Smirnov</b>       |                 | <b>Anderson Darling</b> |                  |                    |                 |  |
|                 |                     | Statistic            | Rank            | Statistic               | Rank             | Statistic          | Rank            |  |
| 1               | Beta                | 0.21754              | $\,$ 8 $\,$     | 4.9794                  | 6                | 43.841             | 30              |  |
| $\overline{2}$  | Burr                | 0.22023              | $\mathbf{9}$    | 5.2994                  | $\,$ 8 $\,$      | 47.975             | $\overline{35}$ |  |
| 3               | Burr (4P)           | 0.20889              | 5               | 4.7874                  | 3                | 46.794             | 33              |  |
| $\overline{4}$  | Cauchy              | 0.25584              | 19              | 11.036                  | 41               | 31.318             | 6               |  |
| 5               | Chi-Squared         | 0.24138              | 11              | 6.237                   | 11               | 21.377             | $\overline{2}$  |  |
| 6               | Chi-Squared (2P)    | 0.27695              | 35              | 6.8867                  | 30               | 39.714             | 25              |  |
| 7               | Erlang              | 0.26923              | 32              | 6.9436                  | 31               | 33.815             | 16              |  |
| $\overline{8}$  | Erlang (3P)         | 0.26197              | 22              | 6.4184                  | 18               | 33.524             | 13              |  |
| $\mathbf{Q}$    | Error               | 0.25443              | 16              | 6.3292                  | 14               | 34.18              | 19              |  |
| $\overline{10}$ | Exponential         | 0.52379              | 47              | 30.352                  | 48               | 49.771             | $\overline{39}$ |  |
| 11              | Exponential (2P)    | 0.38022              | 44              | 18.437                  | 44               | 88.751             | 43              |  |
| 12              | Fatigue Life        | 0.26456              | 25              | 6.7096                  | 24               | 32.733             | 10              |  |
| 13              | Fatigue Life (3P)   | 0.25448              | 17              | 6.3491                  | 15               | 34.333             | 22              |  |
| 14              | Frechet             | 0.29525              | 38              | 8.3367                  | 37               | 137.98             | 46              |  |
| 15              | Frechet (3P)        | 0.24817              | 12              | 6.7646                  | 25               | 32.399             | $\tau$          |  |
| 16              | Gamma               | 0.26478              | 26              | 6.8443                  | 29               | 33.755             | 15              |  |
| 17              | Gamma $(3P)$        | 0.26773              | 31              | 6.5688                  | 19               | 26.85              | 5               |  |
| 18              | Gen. Gamma          | 0.26138              | 21              | 6.5998                  | 20               | 33.385             | 11              |  |
| 19              | Gen. Gamma (4P)     | 0.25873              | 20              | 6.404                   | 17               | 34.105             | 18              |  |
| $\overline{20}$ | Gumbel Max          | 0.3138               | 41              | 11.373                  | 42               | 143.21             | 47              |  |
| 21              | Gumbel Min          | 0.20251              | $\mathbf{1}$    | 4.6156                  | $\overline{2}$   | 46.507             | 32              |  |
| $\overline{22}$ | Hypersecant         | 0.28363              | 36              | 8.0657                  | 36               | 117.19             | 45              |  |
| 23              | Inv. Gaussian       | 0.25001              | 13              | 6.8371                  | 28               | 49.406             | 38              |  |
| 24              | Inv. Gaussian (3P)  | 0.25116              | 14              | 6.2409                  | 12               | 34.186             | 20              |  |
| 25              | Kumaraswamy         | 0.20293              | $\overline{2}$  | 4.5911                  | $\mathbf{1}$     | 42.932             | 27              |  |
| $\overline{26}$ | Laplace             | 0.31198              | $\overline{40}$ | 9.8101                  | 40               | 56.076             | 42              |  |
| 27              | Levy                | 0.63386              | 49              | 37.923                  | 49               | 158.16             | 48              |  |
| 28              | Levy $(2P)$         | 0.53103              | 48              | 23.903                  | 47               | 180.01             | 49              |  |
| 29              | Log-Gamma           | 0.26576              | 28              | 6.7841                  | 26               | 32.46              | $\,$ 8 $\,$     |  |
| 30              | Log-Logistic        | 0.26528              | 27              | 6.6069                  | 21               | 37.081             | 23              |  |
| 31              | Log-Logistic (3P)   | $\overline{0.21021}$ | 6               | 5.6965                  | 10               | 48.387             | 36              |  |
| 32              | Logistic            | 0.27007              | 33              | 7.1974                  | 35               | 92.302             | 44              |  |
| 33              | Lognormal           | 0.26392              | 24              | 6.701                   | 23               | 32.711             | 9               |  |
| 34              | Lognormal (3P)      | 0.25582              | 18              | 6.393                   | 16               | 34.028             | $\overline{17}$ |  |
| $\overline{35}$ | Nakagami            | 0.26375              | 23              | 7.0364                  | 33               | $\overline{50.64}$ | 40              |  |
| 36              | Normal              | 0.25275              | 15              | 6.2615                  | 13               | 34.259             | 21              |  |
| 37              | Pareto              | 0.41362              | 46              | 22.447                  | 46               | 23.583             | 3               |  |
| 38              | Pareto 2            | 0.64274              | 50              | 46.559                  | 50               | 183.29             | $\overline{50}$ |  |
| $\overline{39}$ | Pearson 5           | 0.26697              | 30              | 6.8315                  | 27               | 24.976             | $\overline{4}$  |  |
| 40              | Pearson 5 (3P)      | 0.26678              | 29              | 6.6461                  | 22               | 33.557             | 14              |  |
| 41              | Pearson 6           | 0.27577              | 34              | 7.0125                  | 32               | 33.493             | 12              |  |
| 42              | Pearson 6 (4P)      | 0.28471              | 37              | 7.1106                  | 34               | 38.747             | 24              |  |
| 43              | Pert                | 0.22378              | 10              | 5.338                   | 9                | 55.147             | 41              |  |
| 44              | Power Function      | 0.33431              | 42              | 9.0577                  | 38               | 3.473              | 1               |  |
| 45              | Rayleigh            | 0.38422              | 45              | 20.397                  | 45               | 47.301             | 34              |  |
| 46              | Rayleigh (2P)       | 0.29835              | 39              | 9.7672                  | 39               | 43.749             | 29              |  |
| 47              | Reciprocal          | 0.34729              | 43              | 16.882                  | 43               | 41.553             | 26              |  |
| 48              | Student's t         | 0.99987              | 51              | 709.06                  | $\overline{51}$  | $1.2367E + 6$      | 51              |  |
| 49              | Triangular          | 0.20564              | $\mathfrak{Z}$  | 4.9889                  | $\boldsymbol{7}$ | 45.901             | 31              |  |
| 50              | Weibull             | 0.21481              | $\overline{7}$  | 4.9002                  | 5                | 48.479             | 37              |  |
| $\overline{51}$ | Weibull (3P)        | 0.20825              | $\overline{4}$  | 4.7932                  | $\overline{4}$   | 43.445             | $28\,$          |  |

**جدول(15-4) آماره و رتبه هر يك از توابع توزيع در مقطع نشان داده شده در شكل(2-4)** 

|                 |                     | Kolmogorov     |                         |                         |                 | <b>Chi-Squared</b> |                  |  |
|-----------------|---------------------|----------------|-------------------------|-------------------------|-----------------|--------------------|------------------|--|
| $\bf No$        | <b>Distribution</b> | <b>Smirnov</b> |                         | <b>Anderson Darling</b> |                 |                    |                  |  |
|                 |                     | Statistic      | Rank                    | Statistic               | Rank            | Statistic          | Rank             |  |
| 1               | Beta                | 0.16695        | 6                       | 2.7185                  | 2               | 29.952             | 12               |  |
| $\overline{2}$  | Burr                | 0.18907        | 8                       | 3.4526                  | 5               | 48.294             | $\overline{26}$  |  |
| 3               | Burr (4P)           | 0.24652        | 38                      | 6.951                   | 34              | 61.609             | 28               |  |
| $\overline{4}$  | Cauchy              | 0.22896        | 33                      | 9.9515                  | 39              | 90.588             | 41               |  |
| 5               | Chi-Squared         | 0.22916        | 34                      | 5.9372                  | 27              | 14.388             | $\mathfrak{Z}$   |  |
| 6               | Chi-Squared (2P)    | 0.20316        | 23                      | 5.5468                  | 25              | 45.063             | 24               |  |
| 7               | Erlang              | 0.22068        | 31                      | 5.7262                  | 26              | 15.592             | $\overline{4}$   |  |
| $\,$ 8 $\,$     | Erlang (3P)         | 0.20386        | 25                      | 4.9525                  | 18              | 64.749             | 29               |  |
| 9               | Error               | 0.2417         | 36                      | 5.3593                  | 20              | 31.334             | 15               |  |
| 10              | Exponential         | 0.48174        | 46                      | 35.705                  | 47              | 520.73             | 49               |  |
| 11              | Exponential (2P)    | 0.41866        | 44                      | 25.484                  | 44              | 42.446             | 21               |  |
| 12              | Fatigue Life        | 0.20113        | 19                      | 6.5355                  | 31              | 106.24             | 42               |  |
| 13              | Fatigue Life (3P)   | 0.19633        | 12                      | 4.2818                  | 10              | 66.017             | 32               |  |
| 14              | Frechet             | 0.24595        | 37                      | 12.684                  | 41              | 82.851             | 39               |  |
| 15              | Frechet (3P)        | 0.21035        | 26                      | 8.1372                  | 37              | 42.542             | 22               |  |
| 16              | Gamma               | 0.21317        | 27                      | 5.4334                  | 22              | 13.718             | $\sqrt{2}$       |  |
| 17              | Gamma (3P)          | 0.20174        | 20                      | 4.827                   | 16              | 67.938             | $\overline{36}$  |  |
| $\overline{18}$ | Gen. Gamma          | 0.2018         | $\overline{21}$         | 5.5434                  | $\overline{24}$ | 30.18              | 13               |  |
| 19              | Gen. Gamma (4P)     | 0.20093        | 17                      | 4.191                   | $\,$ 8 $\,$     | 65.302             | 30               |  |
| 20              | <b>Gumbel Max</b>   | 0.25283        | 40                      | 10.978                  | 40              | 12.878             | 1                |  |
| 21              | Gumbel Min          | 0.1582         | $\overline{2}$          | 2.585                   | $\mathbf{1}$    | 38.057             | 18               |  |
| 22              | Hypersecant         | 0.23315        | 35                      | 4.9463                  | 17              | 19.794             | $\boldsymbol{7}$ |  |
| 23              | Inv. Gaussian       | 0.19188        | $\boldsymbol{9}$        | 5.4256                  | 21              | 68.031             | $\overline{37}$  |  |
| 24              | Inv. Gaussian (3P)  | 0.19409        | 10                      | 4.2467                  | 9               | 66.162             | 33               |  |
| 25              | Kumaraswamy         | 0.16621        | 5                       | 2.7641                  | $\overline{4}$  | 28.513             | 11               |  |
| 26              | Laplace             | 0.25987        | 41                      | 6.3674                  | 30              | 17.325             | 5                |  |
| 27              | Levy                | 0.61876        | 50                      | 46.011                  | 49              | 703.55             | 50               |  |
| 28              | Levy $(2P)$         | 0.52459        | 48                      | 31.503                  | 45              | 38.947             | 19               |  |
| 29              | Log-Gamma           | 0.20189        | 22                      | 6.6463                  | 33              | 33.235             | 16               |  |
| 30              | Log-Logistic        | 0.19429        | 11                      | 6.5374                  | $\overline{32}$ | 41.547             | 20               |  |
| $\overline{31}$ | Log-Logistic (3P)   | 0.17756        | 7                       | 3.8033                  | 6               | 69.704             | 38               |  |
| 32              | Logistic            | 0.21811        | 30                      | 4.4279                  | 13              | 20.992             | 9                |  |
| $\overline{33}$ | Lognormal           | 0.19865        | 15                      | 6.3035                  | 29              | 114.75             | 45               |  |
| 34              | Lognormal (3P)      | 0.20098        | 18                      | 4.535                   | 14              | 66.377             | 34               |  |
| 35              | Nakagami            | 0.21773        | 29                      | 5.1817                  | 19              | 20.133             | $\,$ 8 $\,$      |  |
| 36              | Normal              | 0.19794        | 13                      | 4.3282                  | 11              | 65.998             | 31               |  |
| 37              | Pareto              | 0.45667        | 45                      | 32.188                  | 46              | 115.39             | 46               |  |
| 38              | Pareto 2            | 0.58835        | 49                      | 53.366                  | 50              | 344.61             | 48               |  |
| 39              | Pearson 5           | 0.19835        | 14                      | 7.3541                  | 35              | 42.835             | 23               |  |
| 40              | Pearson 5 (3P)      | 0.21628        | 28                      | 5.4897                  | 23              | 18.496             | 6                |  |
| 41              | Pearson 6           | 0.22171        | 32                      | 7.8747                  | 36              | 30.239             | 14               |  |
| 42              | Pearson 6 (4P)      | 0.20358        | 24                      | 4.7466                  | 15              | 67.39              | 35               |  |
| 43              | Pert                | 0.16006        | $\overline{\mathbf{3}}$ | 4.0332                  | $\overline{7}$  | 37.88              | 17               |  |
| 44              | Power Function      | 0.25049        | 39                      | 8.1503                  | 38              | 83.49              | 40               |  |
| 45              | Rayleigh            | 0.33632        | 43                      | 21.103                  | 43              | 269.31             | 47               |  |
| 46              | Rayleigh (2P)       | 0.30056        | 42                      | 13.901                  | 42              | 113.17             | 43               |  |
| 47              | Reciprocal          | 0.49552        | 47                      | 39.45                   | 48              | 114.67             | 44               |  |
| 48              | Student's t         | 0.99972        | 51                      | 917.45                  | 51              | 7.2400E+5          | 51               |  |
| 49              | Triangular          | 0.1998         | 16                      | 6.2101                  | 28              | 49.583             | 27               |  |
| 50              | Weibull             | 0.15709        | 1                       | 4.3586                  | 12              | 47.57              | 25               |  |
| 51              | Weibull (3P)        | 0.16521        | $\overline{4}$          | 2.7592                  | 3               | 28.51              | 10               |  |

**جدول(16-4) آماره و رتبه هر يك از توابع توزيع در مقطع نشان داده شده در شكل(3-4)** 

| No             | <b>Distribution Function</b> | <b>Additional</b><br>Rank | Average        | Ranking                 |
|----------------|------------------------------|---------------------------|----------------|-------------------------|
| 1              | Beta                         | 14                        | 7              | 7                       |
| 2              | Burr                         | 17                        | 8.5            | 8                       |
| $\mathfrak{Z}$ | Burr $(4P)$                  | 43                        | 21.5           | 20                      |
| $\overline{4}$ | Cauchy                       | 52                        | 26             | 27                      |
| 5              | Chi-Squared                  | 45                        | 22.5           | 23                      |
| 6              | Chi-Squared (2P)             | 58                        | 29             | 32                      |
| 7              | Erlang                       | 63                        | 31.5           | 34                      |
| 8              | Erlang (3P)                  | 47                        | 23.5           | 24                      |
| 9              | Error                        | 52                        | 26             | $\overline{27}$         |
| 10             | Exponential                  | 93                        | 46.5           | 47                      |
| 11             | Exponential (2P)             | 88                        | 44             | 43                      |
| 12             | Fatigue Life                 | 44                        | 22             | $\overline{21}$         |
| 13             | Fatigue Life (3P)            | 29                        | 14.5           | 13                      |
| 14             | Frechet                      | 75                        | 37.5           | 38                      |
| 15             | Frechet (3P)                 | 38                        | 19             | 16                      |
| 16             | Gamma                        | 53                        | 26.5           | 30                      |
| 17             | Gamma (3P)                   | 51                        | 25.5           | 26                      |
| 18             | Gen. Gamma                   | 42                        | 21             | 19                      |
| 19             | Gen. Gamma (4P)              | 37                        | 18.5           | 15                      |
| 20             | Gumbel Max                   | 81                        | 40.5           | 39                      |
| 21             | Gumbel Min                   | 3                         | 1.5            | 1                       |
| 22             | Hypersecant                  | $\overline{71}$           | 35.5           | 37                      |
| 23             | Inv. Gaussian                | 22                        | 11             | 10                      |
| 24             | Inv. Gaussian (3P)           | 24                        | 12             | $\overline{11}$         |
| 25             | Kumaraswamy                  | 7                         | 3.5            | $\overline{2}$          |
| 26             | Laplace                      | 81                        | 40.5           | 39                      |
| 27             | Levy                         | 99                        | 49.5           | 49                      |
| 28             | Levy $(2P)$                  | 96                        | 48             | 48                      |
| 29             | Log-Gamma                    | 50                        | 25             | 25                      |
| 30             | Log-Logistic                 | 38                        | 19             | 16                      |
| 31             | Log-Logistic (3P)            | 13                        | 6.5            | 5                       |
| 32             | Logistic                     | 63                        | 31.5           | 34                      |
| 33             | Lognormal                    | 39                        | 19.5           | 18                      |
| 34             | Lognormal (3P)               | 36                        | 18             | 14                      |
| 35             | Nakagami                     | 52                        | 26             | $\overline{27}$         |
| 36             | Normal                       | 28                        | 14             | 12                      |
| 37             | Pareto                       | 91                        | 45.5           | 46                      |
| 38             | Pareto <sub>2</sub>          | 99                        | 49.5           | 49                      |
| 39             | Pearson 5                    | 44                        | 22             | 21                      |
| 40             | Pearson 5 (3P)               | 57                        | 28.5           | 31                      |
| 41             | Pearson 6                    | 66                        | 33             | 36                      |
| 42             | Pearson 6 (4P)               | 61                        | 30.5           | 33                      |
| 43             | Pert                         | 13                        | 6.5            | 5                       |
| 44             | Power Function               | 81                        | 40.5           | 39                      |
| 45             | Rayleigh                     | $88\,$                    | 44             | 43                      |
| 46             | Rayleigh (2P)                | 81                        | 40.5           | 39                      |
| 47             | Reciprocal                   | 90                        | 45             | 45                      |
| 48             | Student's t                  | 102                       | 51             | 51                      |
| 49             | Triangular                   | 19                        | 9.5            | 9                       |
| 50             | Weibull                      | 8                         | $\overline{4}$ | $\overline{\mathbf{3}}$ |
| 51             | Weibull (3P)                 | $\overline{8}$            | $\overline{4}$ | 3                       |
|                |                              |                           |                |                         |

**جدول(17-4) رتبه توابع توزيع از روش آزمون كولموگروف-اسميرنوف در شكلهاي (2-4) و (3-4)** 

| No                      | <b>Distribution Function</b> | <b>Additional</b><br>Rank | Average         | Ranking         |
|-------------------------|------------------------------|---------------------------|-----------------|-----------------|
| 1                       | Beta                         | 8                         | $\overline{4}$  | $\overline{4}$  |
| $\overline{2}$          | Burr                         | 13                        | 6.5             | 5               |
| $\overline{\mathbf{3}}$ | Burr (4P)                    | $\overline{37}$           | 18.5            | 18              |
| $\overline{4}$          | Cauchy                       | 80                        | 40              | 40              |
| 5                       | Chi-Squared                  | 38                        | 19              | 19              |
| 6                       | Chi-Squared (2P)             | 55                        | 27.5            | 30              |
| $\boldsymbol{7}$        | Erlang                       | 57                        | 28.5            | 32              |
| 8                       | Erlang (3P)                  | 36                        | 18              | 17              |
| 9                       | Error                        | 34                        | $\overline{17}$ | 14              |
| 10                      | Exponential                  | 95                        | 47.5            | 48              |
| 11                      | Exponential (2P)             | 88                        | 44              | 43              |
| 12                      | Fatigue Life                 | 55                        | 27.5            | 30              |
| 13                      | Fatigue Life (3P)            | 25                        | 12.5            | 11              |
| 14                      | Frechet                      | 78                        | 39              | 39              |
| 15                      | Frechet (3P)                 | 62                        | 31              | 34              |
| 16                      | Gamma                        | 51                        | 25.5            | 25              |
| 17                      | Gamma (3P)                   | 35                        | 17.5            | 15              |
| 18                      | Gen. Gamma                   | 44                        | 22              | 20              |
| 19                      | Gen. Gamma (4P)              | 25                        | 12.5            | 11              |
| 20                      | Gumbel Max                   | 82                        | 41              | 42              |
| 21                      | Gumbel Min                   | 3                         | 1.5             | $\mathbf{1}$    |
| 22                      | Hypersecant                  | 53                        | 26.5            | $\overline{28}$ |
| 23                      | Inv. Gaussian                | 49                        | 24.5            | 23              |
| 24                      | Inv. Gaussian (3P)           | 21                        | 10.5            | 9               |
| 25                      | Kumaraswamy                  | 5                         | 2.5             | $\overline{2}$  |
| 26                      | Laplace                      | 70                        | 35              | 37              |
| 27                      | Levy                         | 98                        | 49              | 49              |
| 28                      | Levy $(2P)$                  | 92                        | 46              | 46              |
| 29                      | Log-Gamma                    | 59                        | 29.5            | 33              |
| 30                      | Log-Logistic                 | 53                        | 26.5            | $\overline{28}$ |
| 31                      | Log-Logistic (3P)            | 16                        | 8               | $\overline{6}$  |
| 32                      | Logistic                     | 48                        | 24              | 22              |
| 33                      | Lognormal                    | 52                        | 26              | 26              |
| 34                      | Lognormal (3P)               | 30                        | 15              | 13              |
| 35                      | Nakagami                     | 52                        | 26              | $\overline{26}$ |
| 36                      | Normal                       | $\overline{24}$           | $\overline{12}$ | 10              |
| 37                      | Pareto                       | 92                        | 46              | 46              |
| 38                      | Pareto <sub>2</sub>          | 100                       | 50              | 50              |
| 39                      | Pearson 5                    | 62                        | 31              | 34              |
| 40                      | Pearson 5 (3P)               | 45                        | 22.5            | 21              |
| 41                      | Pearson 6                    | 68                        | 34              | 36              |
| 42                      | Pearson 6 (4P)               | 49                        | 24.5            | 23              |
| 43                      | Pert                         | 16                        | 8               | $\overline{6}$  |
| 44                      | Power Function               | 76                        | 38              | 38              |
| 45                      | Rayleigh                     | 88                        | 44              | $\overline{43}$ |
| 46                      | Rayleigh (2P)                | 81                        | 40.5            | 41              |
| 47                      | Reciprocal                   | 91                        | 45.5            | 45              |
| 48                      | Student's t                  | 102                       | 51              | 51              |
| 49                      | Triangular                   | 35                        | 17.5            | 15              |
| 50                      | Weibull                      | 17                        | 8.5             | 8               |
| 51                      | Weibull (3P)                 | $\tau$                    | 3.5             | $\mathfrak{Z}$  |

**جدول(18-4) رتبه توابع توزيع از روش آزمون اندرسون-دارلينگ در شكلهاي (2-4) و (-4 3)** 

| No             | <b>Distribution Function</b> | <b>Additional</b><br>Rank | Average         | Ranking                 |
|----------------|------------------------------|---------------------------|-----------------|-------------------------|
| 1              | Beta                         | 42                        | 21              | 15                      |
| $\overline{c}$ | Burr                         | 61                        | 30.5            | 37                      |
| 3              | Burr (4P)                    | 61                        | 30.5            | 37                      |
| 4              | Cauchy                       | 47                        | 23.5            | 18                      |
| 5              | Chi-Squared                  | 5                         | 2.5             | 1                       |
| 6              | Chi-Squared (2P)             | 49                        | 24.5            | $\overline{23}$         |
| $\overline{7}$ | Erlang                       | 20                        | 10              | $\overline{\mathbf{3}}$ |
| 8              | Erlang (3P)                  | 42                        | 21              | 15                      |
| 9              | Error                        | 34                        | 17              | 10                      |
| 10             | Exponential                  | 88                        | 44              | 48                      |
| 11             | Exponential (2P)             | 64                        | 32              | 40                      |
| 12             | Fatigue Life                 | 52                        | 26              | 27                      |
| 13             | Fatigue Life (3P)            | 54                        | 27              | 32                      |
| 14             | Frechet                      | 85                        | 42.5            | 47                      |
| 15             | Frechet (3P)                 | 29                        | 14.5            | 9                       |
| 16             | Gamma                        | 17                        | 8.5             | $\overline{2}$          |
|                | Gamma (3P)                   | 41                        | 20.5            | 13                      |
| 17<br>18       | Gen. Gamma                   | 24                        | 12              | $\overline{5}$          |
|                | Gen. Gamma (4P)              | 48                        | 24              | $\overline{20}$         |
| 19             | Gumbel Max                   | 48                        | 24              | $\overline{20}$         |
| 20             | Gumbel Min                   | 50                        | $\overline{25}$ | 25                      |
| 21             |                              | 52                        | 26              | $\overline{27}$         |
| 22             | Hypersecant<br>Inv. Gaussian | 75                        | 37.5            | 45                      |
| 23             | Inv. Gaussian (3P)           |                           | 26.5            |                         |
| 24             |                              | 53                        |                 | 30                      |
| 25             | Kumaraswamy                  | 38                        | 19              | 11                      |
| 26             | Laplace                      | 47                        | 23.5            | 18                      |
| 27             | Levy                         | 98                        | 49              | 49                      |
| 28             | Levy $(2P)$                  | 68                        | 34              | 41                      |
| 29             | Log-Gamma                    | 24                        | 12              | $\overline{\mathbf{5}}$ |
| 30             | Log-Logistic                 | 43                        | 21.5            | 17                      |
| 31             | Log-Logistic (3P)            | 74                        | 37              | 44                      |
| 32             | Logistic                     | 53                        | 26.5            | 30                      |
| 33             | Lognormal                    | 54                        | 27              | 32                      |
| 34             | Lognormal (3P)               | 51                        | 25.5            | 26                      |
| 35             | Nakagami                     | 48                        | 24              | $\overline{20}$         |
| 36             | Normal                       | 52                        | 26              | $\overline{27}$         |
| 37             | Pareto                       | 49                        | 24.5            | 23                      |
| 38             | Pareto <sub>2</sub>          | 98                        | 49              | 49                      |
| 39             | Pearson 5                    | 27                        | 13.5            | 8                       |
| 40             | Pearson $5(3P)$              | 20                        | 10              | $\overline{\mathbf{3}}$ |
| 41             | Pearson 6                    | 26                        | 13              | 7                       |
| 42             | Pearson $6(4P)$              | 59                        | 29.5            | 36                      |
| 43             | Pert                         | 58                        | 29              | 34                      |
| 44             | Power Function               | 41                        | 20.5            | 13                      |
| 45             | Rayleigh                     | 81                        | 40.5            | 46                      |
| 46             | Rayleigh (2P)                | 72                        | 36              | 43                      |
| 47             | Reciprocal                   | 70                        | 35              | 42                      |
| 48             | Student's t                  | 102                       | 51              | 51                      |
| 49             | Triangular                   | 58                        | 29              | 34                      |
| 50             | Weibull                      | 62                        | $\overline{31}$ | 39                      |
| 51             | Weibull (3P)                 | 38                        | 19              | 11                      |

**جدول(19-4) رتبه توابع توزيع از روش آزمون كاي اسكوئر در شكلهاي (2-4)و (3-4)** 

حال با جمع امتياز هر يك از اين روشها در متراژهاي مختلف اشارهشده و معدلگيري بين آنها، بهترين برازش بر اساس سه روش موجود در نرم افزار بهدست آمدهاست كه خلاصه آن در جداول(17-4)، (18-4) و (-4 19) آورده شدهاست. در اين جدولها هر كجا كه معدل دو يا چند توزيع يكسان شده، اين مقادير با كمترين رتبه تكرار شده و همچنين با رنگ زرد مشخص شدهاست. همانطور كه از اين جدولها مشخص است تابع توزيع Min Gumbel در دو روش نيكويي برازش Smirnov Kolmogorov و Darling Anderson حائز رتبه 1 گرديده و فقط در روش نيكويي برازش Squared -Chi اين توزيع داراي رتبه مناسبي نميباشد. علت اين امر به دليل وجود تعداد كم مقادير اعداد در برخي از دسته بنديهاي اين روش ميباشد كه اين مسأله طي نمودار اشكال(-4 4) و (-4 5) براي نمودارهاي برازش شده از اين روش قابل ملاحظه است. چنانچه از اين نمودارها نيز مشخص است با توجه به اطلاعات جدول(-4 13) و نمودار شكل(4-4) ملاحظه ميشود كه تعداد نمونهها در بازهي بين 86 تا 94 سانتيمتري نسبت به ساير بازهها به مقدار قابل ملاحظهاي كم بوده كه حتي با كاهش تعداد دسته بنديها، تغيير محسوسي در نتايج حاصل نميشود. همين قضيه براي اطلاعات جدول(14-4) و نمودار شكل(5-4) در بازهي بين 88 تا 96 سانتيمتري نيز قابل مشاهدهاست كه در اينجا نيز با كاهش تعداد دسته بنديها، تغيير محسوسي در نتايج حاصل نميشود.

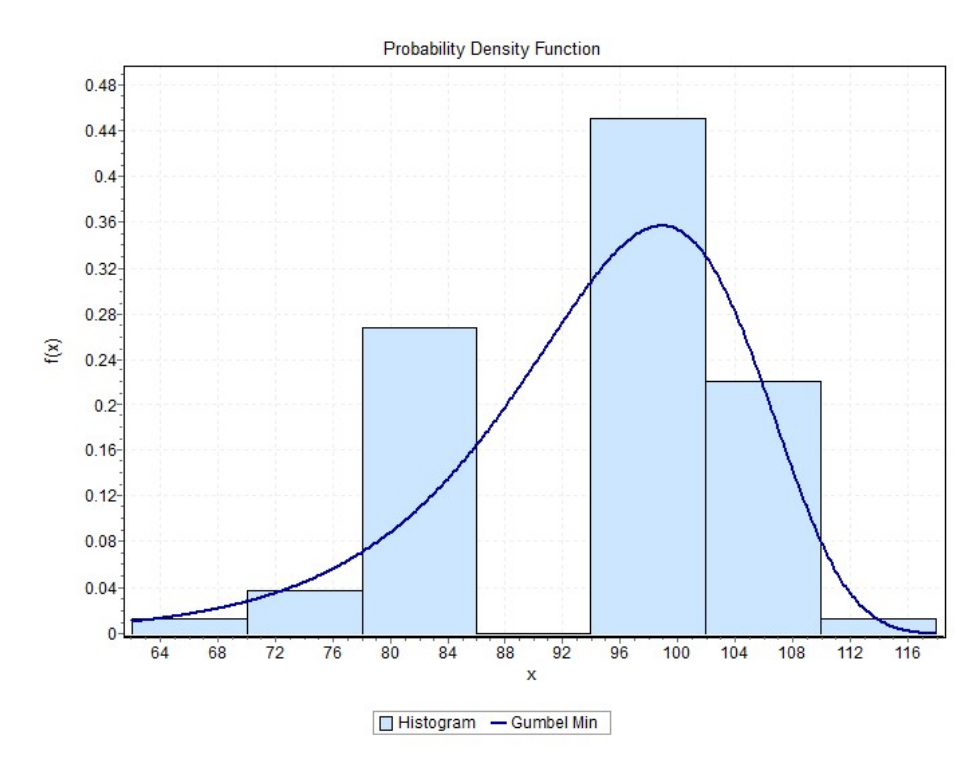

**شكل(4-4) نمودار برازش شدهي min Gumbel براي مقطع بزرگ بر طبق داده هاي جدول(13-4)** 

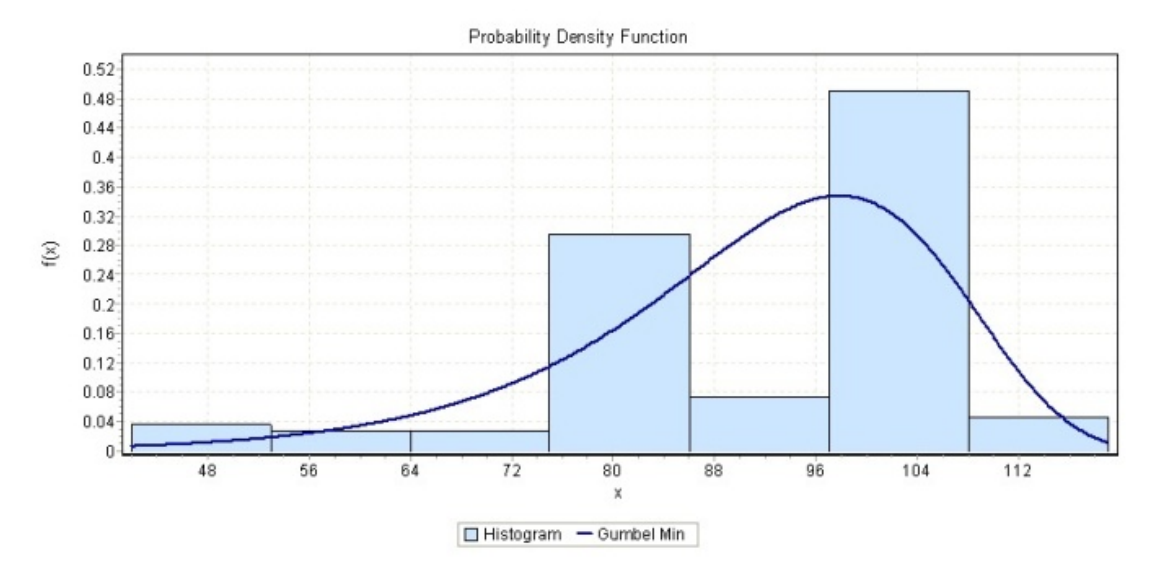

**شكل(5-4) نمودار برازش شدهي min Gumbel براي مقطع بزرگ بر طبق داده هاي جدول(14-4)** 

براي بررسي اينكه بازههاي تقريباً خالي بهوجودآمده در اين دادهها، تصادفي بوده يا معنادار

ميباشد، نسبت به بازنگري در چگونگي دستهبندي دادهها اقدام شد.

با مراجعه به جدول(13-4) ملاحظه ميشود كه فواصل پروفيلها تا متراژ حدود 20 (متراژ رديف 26 جدول(13-4)) از يك نظم خاصي تبعيت ميكند (بهجز متراژ رديف 19 جدول(-4 13)) و بعد از آن متراژ، فواصل پروفيلها حول و حوش اعداد 100 سانتيمتر ميباشد كه اين مسأله باعث شده كه در بازهي بين 86 تا 94 سانتيمتر مقادير كمتري از دادهها واقع شوند.

با مراجعه به دادههاي جدول(14-4) چنين وضعيتي براي دادههاي اين جدول نيز قابل ملاحظه است. چنانچه ملاحظه ميشود تا متراژ حدود 22 (متراژ رديف 26 جدول2(14-4)) داده ها از يك نظم خاصي تبعيت ميكنند (بهجز متراژ رديف 13 جدول(14-4)) به طوريكه فواصل پروفيلها در اين ناحيه كمتر بوده ولي بعد از آن تا متراژ حدود 76 (متراژ رديف 80 جدول(14-4)) فواصل پروفيلها بيشتر شده و اين وضعيت تقريباً تا متراژ انتهايي ادامه دارد.

اين مسأله ميتواند به دلايل مختلف زير اتفاق بيافتد:

- -1 وضعيت زمين بعد از متراژ اوليه در هر دو تونل داراي وضعيت بهتري شده و طبق نظر اجرا، فواصل پروفيلها بيشتر اجرا شده است.
	- -2 شيفتهاي كاري مختلف با دقتهاي متفاوت اين كار را انجام دادهاند.
- -3 عوض شدن ناظر كه ميتواند باعث سختگيري يا احتياط بيشتر در اجراي فواصل پروفيلها شود.

صرفنظر از دلايل ذكر شده در بالا، ميتوان دادههاي اندازهگيري شده را به دو دسته الف (بازهي با فواصل كم پروفيلها) و ب (بازهي با فواصل زياد پروفيلها) تقسيمبندي كرد. با اين بررسي ميتوان

به اين نتيجه رسيد كه تفاوت بين روش كاي اسكوئر با ساير روشها در اين سري دادهها منطقي بوده يا نه؟ بنابراين بعد از تقسيمبندي دادهها به دو دسته الف و ب براي هر دو جدول(13-4) و (14-4) بهطور مستقل، مجدداً تابع توزيع احتمال اين متغير توسط برنامه 5.5 Fit Easy از سه روش ذكر شده در بخش قبل به دست آمد. بعد از بررسي 65 توزيع ارائه شده در نرمافزار، تنها توابع توزيعي كه بر اطلاعات مسأله در 4 حالت موجود برازش ميشد، شامل 32 توزيع بود كه اسامي اين توابع توزيع به همراه مقادير آماره و رتبه هر يك از سه روش نيكويي برازش در جدولهاي (20-4) الي (23-4) آورده شدهاست. سپس با جمع امتياز هر يك از اين روشها در متراژهاي مختلف اشارهشده و معدلگيري بين آنها، بهترين برازش بر اساس سه روش موجود در نرم افزار بهدست آمدهاست كه خلاصه آن در جدولهاي (۴-۲۶)، (۴-۲۵) و (۴-۲۶) آورده شدهاست. در اين جدولها هر كجا كه معدل دو يا چند توزيع يكسان شده، اين مقادير با كمترين رتبه تكرار شده و همچنين رنگي شدهاست. همانطور كه در اين جدولها ملاحظه ميشود تابع توزيع Wakeby از هر سه روش نيكويي برازش حائز رتبه 1 گرديدهاست كه اين مسأله نشانگر بهترشدن روش نيكويي برازش كاي اسكوئر در اين حالت نسبت به حالت اوليه در نظر گرفتهشده (قبل از جداكردن فواصل پروفيلهاي فولادي به فواصل كم و زياد) ميباشد. بنابراين ميتوان تابع توزيع Wakeby كه يك تابع توزيع پيشرفته با پنج پارامتر ميباشد را به عنوان بهترين تابع توزيع براي متغير تصادفي فواصل پروفيلهاي فولادي پيشنهاد داد.

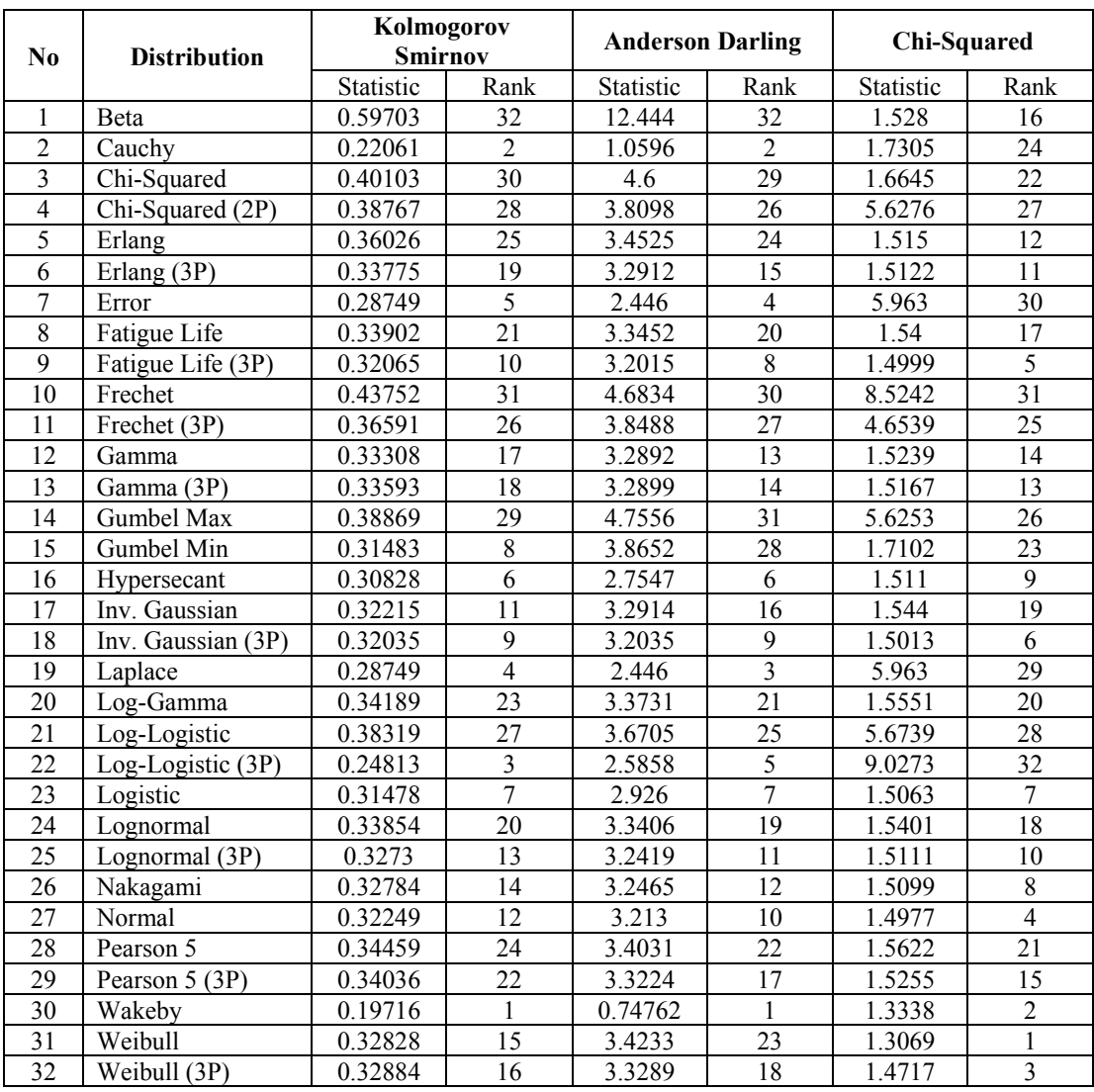

# **جدول(20-4) آماره و رتبه هر يك از توابع توزيع در مقطع نشان داده شده در شكل(2-4) دسته الف (با فواصل كم)**

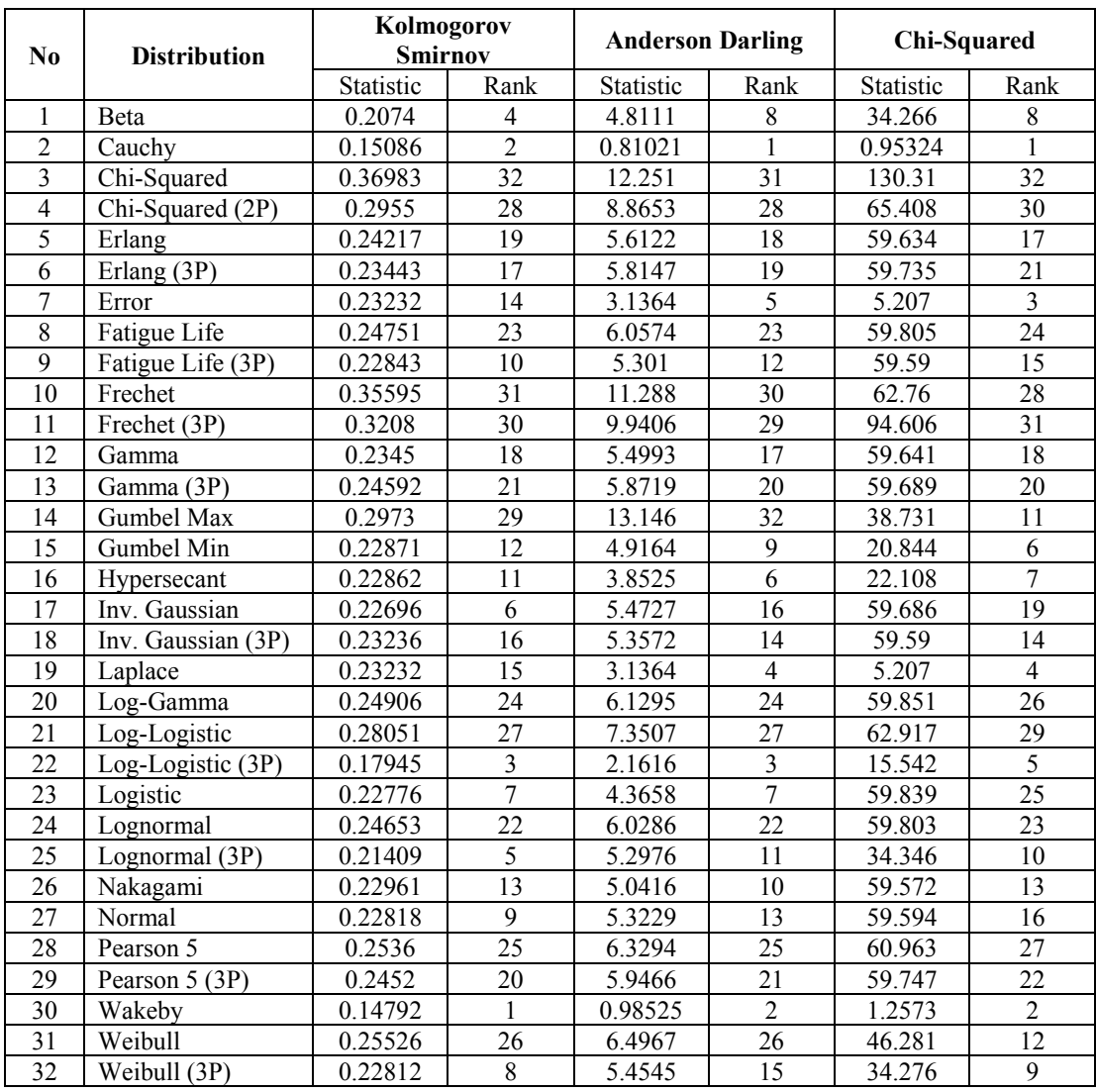

## جدول(۴-۲۱) آماره و رتبه هر یک از توابع توزیع در مقطع نشان داده شده در شکل(۴-۲) دسته ب (با

**فواصل زياد)** 

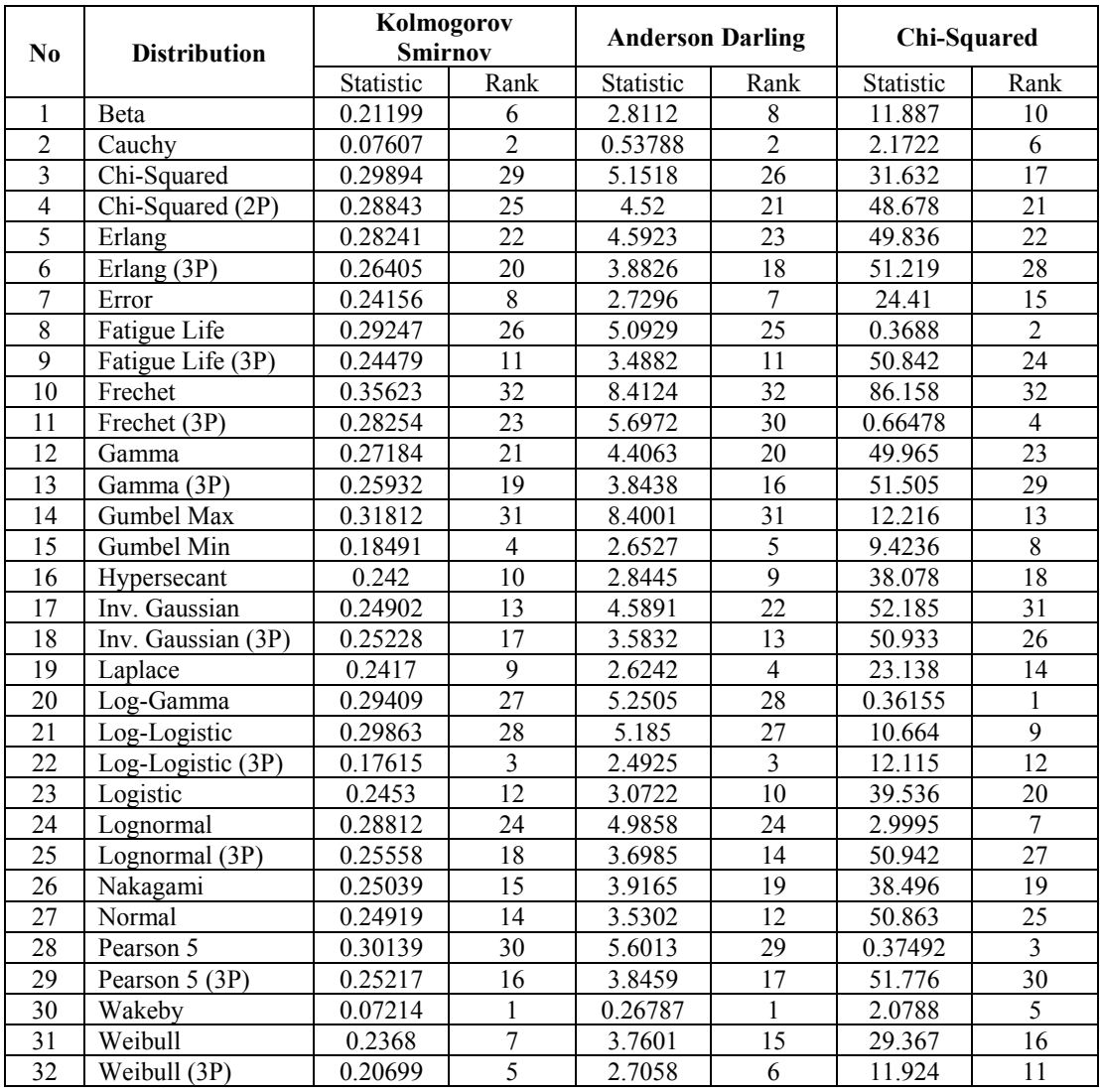

## جدول(۴-۲۲) آماره و رتبه هر یک از توابع توزیع در مقطع نشان داده شده در شکل(۴-۳) دسته الف

**(با فواصل كم)** 

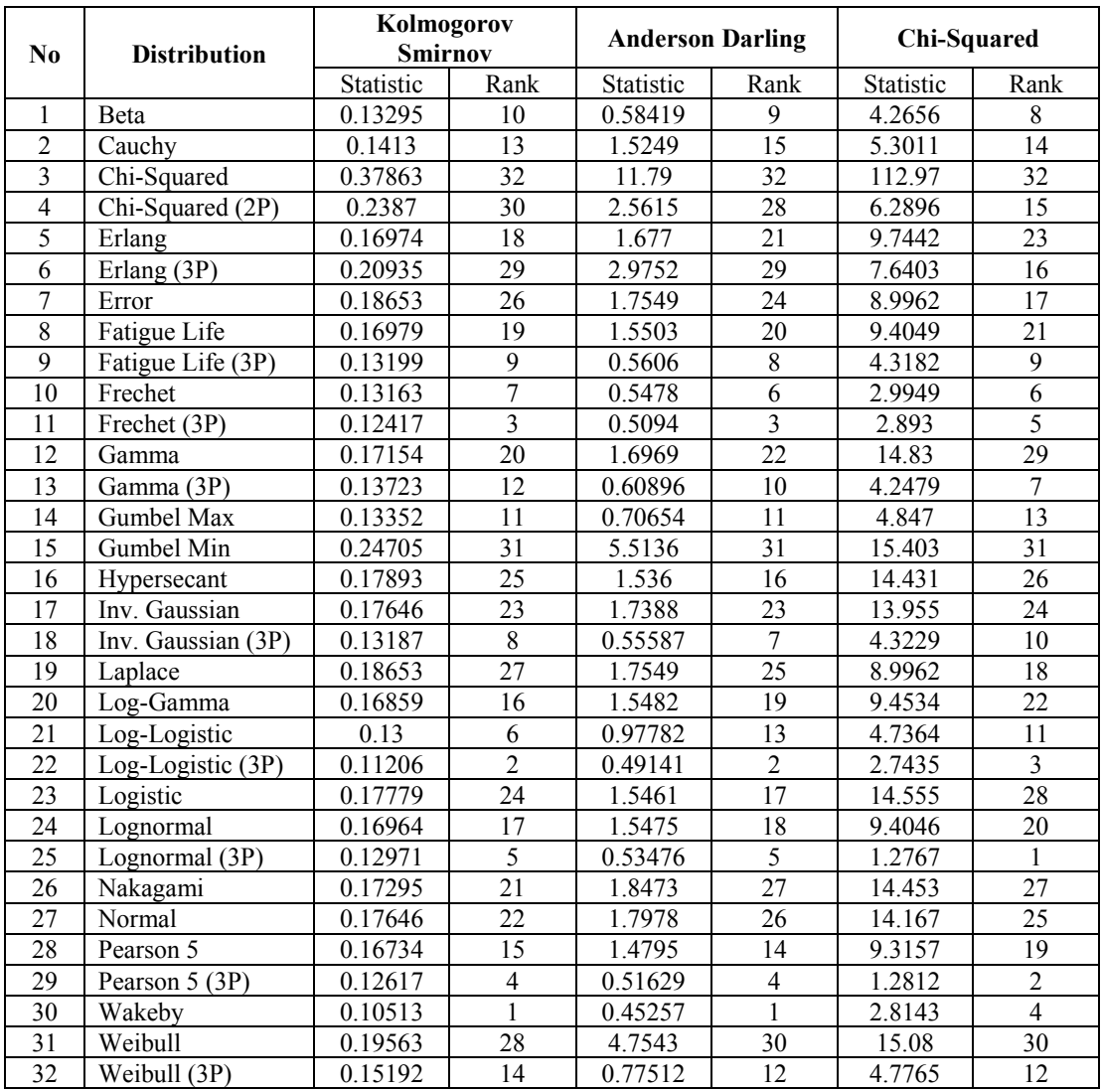

## جدول(۴-۲۳) آماره و رتبه هر یک از توابع توزیع در مقطع نشان داده شده در شکل(۴-۳) دسته ب (با

**فواصل زياد)** 

| N <sub>0</sub>          | <b>Distribution</b> | <b>Additional</b> | Average           | Ranking         |
|-------------------------|---------------------|-------------------|-------------------|-----------------|
|                         | <b>Function</b>     | Rank              |                   |                 |
| $\mathbf{1}$            | Beta                | 52                | $\overline{13}$   | 9               |
| $\overline{c}$          | Cauchy              | 19                | 4.75              | $\overline{3}$  |
| $\overline{\mathbf{3}}$ | Chi-Squared         | 123               | 30.75             | 32              |
| $\overline{4}$          | Chi-Squared (2P)    | 111               | 27.75             | 31              |
| $\overline{5}$          | Erlang              | 84                | $\overline{21}$   | 23              |
| 6                       | Erlang (3P)         | 85                | 21.25             | $\overline{24}$ |
| $\overline{7}$          | Error               | $\overline{53}$   | 13.25             | $\overline{11}$ |
| 8                       | Fatigue Life        | 89                | 22.25             | 26              |
| 9                       | Fatigue Life (3P)   | 40                | 10                | $\overline{4}$  |
| 10                      | Frechet             | $\overline{101}$  | 25.25             | $\overline{30}$ |
| 11                      | Frechet (3P)        | 82                | $\overline{20.5}$ | 21              |
| 12                      | Gamma               | $\overline{76}$   | 19                | 19              |
| 13                      | Gamma (3P)          | 70                | 17.5              | 18              |
| 14                      | Gumbel Max          | 100               | 25                | 29              |
| 15                      | Gumbel Min          | 55                | 13.75             | 13              |
| 16                      | Hypersecant         | 52                | 13                | $\overline{9}$  |
| 17                      | Inv. Gaussian       | $\overline{53}$   | 13.25             | $\overline{11}$ |
| 18                      | Inv. Gaussian (3P)  | $\overline{50}$   | 12.5              | $\overline{7}$  |
| 19                      | Laplace             | 55                | 13.75             | 13              |
| 20                      | Log-Gamma           | 90                | 22.5              | 27              |
| 21                      | Log-Logistic        | $\overline{88}$   | 22                | 25              |
| 22                      | Log-Logistic (3P)   | 11                | 2.75              | $\overline{2}$  |
| 23                      | Logistic            | 50                | 12.5              | $\overline{7}$  |
| 24                      | Lognormal           | 83                | 20.75             | 22              |
| 25                      | Lognormal (3P)      | 41                | 10.25             | 5               |
| 26                      | Nakagami            | 63                | 15.75             | 17              |
| 27                      | Normal              | $\overline{57}$   | 14.25             | 15              |
| 28                      | Pearson 5           | $\overline{94}$   | 23.5              | $\overline{28}$ |
| 29                      | Pearson 5 (3P)      | $\overline{62}$   | 15.5              | 16              |
| 30                      | Wakeby              | $\overline{4}$    | 1                 | 1               |
| 31                      | Weibull             | $\overline{76}$   | 19                | 19              |
| 32                      | Weibull (3P)        | $\overline{43}$   | 10.75             | $\overline{6}$  |

**جدول(24-4) رتبه توابع توزيع از روش آزمون كولموگروف-اسميرنوف در شكلهاي (2-4) و (3-4)** 

| No               | <b>Distribution</b><br><b>Function</b> | <b>Additional</b><br>Rank | Average           | Ranking         |
|------------------|----------------------------------------|---------------------------|-------------------|-----------------|
| $\mathbf{1}$     | Beta                                   | 57                        | 14.25             | $\overline{12}$ |
| $\boldsymbol{2}$ | Cauchy                                 | 20                        | 5                 | $\overline{3}$  |
| $\overline{3}$   | Chi-Squared                            | 118                       | $\overline{29.5}$ | 32              |
| $\overline{4}$   | Chi-Squared (2P)                       | 103                       | 25.75             | 30              |
| 5                | Erlang                                 | 86                        | 21.5              | $\overline{22}$ |
| 6                | Erlang (3P)                            | 81                        | 20.25             | 20              |
| $\overline{7}$   | Error                                  | $\overline{40}$           | $\overline{10}$   | $\overline{7}$  |
| 8                | Fatigue Life                           | $\overline{88}$           | $\overline{22}$   | $\overline{23}$ |
| 9                | Fatigue Life (3P)                      | $\overline{39}$           | 9.75              | $\overline{6}$  |
| 10               | Frechet                                | 98                        | 24.5              | 29              |
| 11               | Frechet (3P)                           | 89                        | 22.25             | $\overline{24}$ |
| 12               | Gamma                                  | $\overline{72}$           | 18                | 17              |
| 13               | Gamma (3P)                             | 60                        | 15                | 14              |
| 14               | Gumbel Max                             | 105                       | 26.25             | $\overline{31}$ |
| 15               | Gumbel Min                             | 73                        | 18.25             | 18              |
| 16               | Hypersecant                            | 37                        | 9.25              | $\overline{5}$  |
| 17               | Inv. Gaussian                          | 77                        | 19.25             | 19              |
| 18               | Inv. Gaussian (3P)                     | 43                        | 10.75             | 10              |
| 19               | Laplace                                | 36                        | $\overline{9}$    | $\overline{4}$  |
| 20               | Log-Gamma                              | $\overline{92}$           | 23                | $\overline{26}$ |
| 21               | Log-Logistic                           | 92                        | 23                | $\overline{26}$ |
| 22               | Log-Logistic (3P)                      | $\overline{13}$           | 3.25              | $\overline{2}$  |
| 23               | Logistic                               | $\overline{41}$           | 10.25             | $\overline{8}$  |
| 24               | Lognormal                              | 83                        | 20.75             | 21              |
| 25               | Lognormal (3P)                         | 41                        | 10.25             | $\overline{8}$  |
| 26               | Nakagami                               | 68                        | 17                | 16              |
| 27               | Normal                                 | 61                        | 15.25             | 15              |
| 28               | Pearson 5                              | 90                        | 22.5              | $\overline{25}$ |
| 29               | Pearson 5 (3P)                         | 59                        | 14.75             | $\overline{13}$ |
| 30               | Wakeby                                 | $\overline{5}$            | 1.25              | $\mathbf{1}$    |
| 31               | Weibull                                | $\overline{94}$           | 23.5              | $\overline{28}$ |
| 32               | Weibull (3P)                           | $\overline{51}$           | 12.75             | 11              |

**جدول(25-4) رتبه توابع توزيع از روش آزمون اندسون-دارلينگ در شكلهاي (2-4) و (3-4)** 

| No             | <b>Distribution</b><br><b>Function</b> | <b>Additional</b><br>Rank | Average            | Ranking                 |
|----------------|----------------------------------------|---------------------------|--------------------|-------------------------|
| $\mathbf{1}$   | Beta                                   | $\overline{42}$           | 10.5               | $\overline{\mathbf{3}}$ |
| $\overline{c}$ | Cauchy                                 | 45                        | 11.25              | $\overline{4}$          |
| $\overline{3}$ | Chi-Squared                            | 103                       | $25.\overline{75}$ | 32                      |
| $\overline{4}$ | Chi-Squared (2P)                       | $\overline{93}$           | 23.25              | $\overline{29}$         |
| $\overline{5}$ | Erlang                                 | $\overline{74}$           | 18.5               | 24                      |
| 6              | Erlang (3P)                            | $\overline{76}$           | $\overline{19}$    | $\overline{2}5$         |
| $\overline{7}$ | Error                                  | $\overline{65}$           | 16.25              | 13                      |
| 8              | Fatigue Life                           | 64                        | $\overline{16}$    | $\overline{12}$         |
| 9              | Fatigue Life (3P)                      | 53                        | 13.25              | $\overline{7}$          |
| 10             | Frechet                                | 97                        | 24.25              | 31                      |
| 11             | Frechet (3P)                           | $\overline{65}$           | 16.25              | 13                      |
| 12             | Gamma                                  | $\overline{84}$           | $\overline{21}$    | 28                      |
| 13             | Gamma (3P)                             | 69                        | 17.25              | 19                      |
| 14             | <b>Gumbel Max</b>                      | 63                        | 15.75              | 11                      |
| 15             | Gumbel Min                             | 68                        | 17                 | 17                      |
| 16             | Hypersecant                            | 60                        | 15                 | 10                      |
| 17             | Inv. Gaussian                          | 93                        | 23.25              | $\overline{29}$         |
| 18             | Inv. Gaussian (3P)                     | 56                        | $\overline{14}$    | 8                       |
| 19             | Laplace                                | 65                        | 16.25              | 13                      |
| 20             | Log-Gamma                              | $\overline{69}$           | 17.25              | 19                      |
| 21             | Log-Logistic                           | 77                        | 19.25              | 26                      |
| 22             | Log-Logistic (3P)                      | $\overline{52}$           | $\overline{13}$    | 6                       |
| 23             | Logistic                               | $\overline{80}$           | 20                 | $\overline{27}$         |
| 24             | Lognormal                              | 68                        | $\overline{17}$    | $\overline{17}$         |
| 25             | Lognormal (3P)                         | 48                        | 12                 | 5                       |
| 26             | Nakagami                               | 67                        | 16.75              | 16                      |
| 27             | Normal                                 | 70                        | 17.5               | $\overline{22}$         |
| 28             | Pearson 5                              | 70                        | 17.5               | $\overline{22}$         |
| 29             | Pearson 5 (3P)                         | 69                        | 17.25              | 19                      |
| 30             | Wakeby                                 | $\overline{13}$           | 3.25               | $\mathbf{1}$            |
| 31             | Weibull                                | $\overline{59}$           | 14.75              | $\overline{9}$          |
| 32             | Weibull (3P)                           | $\overline{35}$           | 8.75               | $\overline{2}$          |

**جدول(26-4) رتبه توابع توزيع از روش آزمون كاي اسكوئر در شكلهاي (2-4) و (3-4)** 

در اين تحقيق، فواصل پروفيلهاي اجرا شده در نگهداري موقت تونلها به عنوان يك متغير تصادفي در نظر گرفتهشده و بهمنظور مشخص كردن تابع توزيع اين متغير تصادفي از اطلاعات

واقعي يك تونل اجرا شده با دو مقطع حفاري در ايران استفاده شدهاست. ابتدا دادهها با همان شكل اوليه برداشت شده براي اين دو مقطع حفاري و با استفاده از آمارههاي سه روش آزمون نيكويي برازش، تابع توزيع Min Gumbel در دو روش نيكويي برازش Smirnov Kolmogorov و Darling Anderson حائز رتبه 1 گرديد و از روش نيكويي برازش Squared -Chi اين توزيع داراي رتبه مناسبي نشد (رتبه 25 بين 51 تابع توزيع انتخاب شده). علت اين قضيه به دليل وجود تعداد كم مقادير دادهها در برخي از دستهبنديهاي اين روش بود كه با تغيير تعداد دسته بنديها، تغيير محسوس در نتايج حاصل نشد. بنابراين دادههاي هر دو مقطع هر كدام به دو دسته الف و ب، اولي براي فواصل كم پروفيلهاي فولادي از هم و دومي براي فواصل زياد پروفيلهاي فولادي از هم، تقسيم شد كه در نهايت بعد از اصلاح دادهها تابع توزيع Wakeby از هر سه روش نيكويي برازش حائز رتبه 1 گرديد[79]. بنابراين بر اساس نتايج نهايي در حالت دوم ميتوان تابع توزيع Wakeby كه يك تابع توزيع پيشرفته با پنج پارامتر ميباشد كه سه پارامتر پيوسته *β* ، *γ* و *δ* نشان دهنده پارامترهاي شكل و دو پارامتر پيوسته ζ و α نشان دهنده پارامترهاي موقعيت اين تابع توزيع ميباشد. با توجه به اينكه از اين تابع توزيع در فصل بعد براي توليد و شبيهسازي فواصل پروفيلها از يكديگر استفاده شده است، لذا در اين قسمت و در جدول(27-4) مقادير هر يك از اين پارامترهاي پنج گانه براي هر دو مقطع مشخص شده در اشكال(2-4) و (3-4) در دو حالت با فواصل كم و با فواصل زياد پروفيلهاي فولادي آورده شده است.

**جدول(27-4) مقادير پارامترهاي پيوسته تابع توزيع فواصل پروفيلهاي فولادي مربوط به مقاطع**

| پارامترهای موقعیت |             | پارامتر های شکل | پروفيلها    | مقاطع       |          |                           |
|-------------------|-------------|-----------------|-------------|-------------|----------|---------------------------|
| ζ                 | $\alpha$    | $\delta$        | $\gamma$    | β           |          |                           |
| 50.38284978       | 445.6666181 | 0.7682166664    | 0.316897245 | 14.25736322 | با فواصل |                           |
|                   |             |                 |             |             | كم       | شكل                       |
| 70.19332078       | 609.2682664 | 0.2588295275    | 1.494700526 | 21.00736795 | با فواصل | $(7 - F)$                 |
|                   |             |                 |             |             | ز ياد    |                           |
| 24.03224897       | 622.8277915 | 0.2644561192    | 3.881327839 | 11.2912583  | با فواصل |                           |
|                   |             |                 |             |             | كم       | شكل                       |
| 96.60961657       | 18.65361051 | 0.1237215616    | 2.697060477 | 6.755797939 | با فواصل | $(\mathbf{y}-\mathbf{r})$ |
|                   |             |                 |             |             | زياد     |                           |

**شكلهاي (2-4) و (3-4)** 

البته لازم به ذكر است كه در ادامه به دليل نداشتن اطلاعات مربوط به مقطع شكل(3-4) براي ضخامتهاي شاتكريت، شبيه سازي فواصل پروفيلها براي مقطع شكل(-4 2) با فواصل كم انجام گرفتهاست.

**-2-4 تحليل قابليت اعتماد نگهداري موقت تونل مورد مطالعه** 

با توجه به مشخص شدن توابع توزيع متغيرهاي تصادفي ضخامت شاتكريت و فواصل پروفيلهاي فولادي در بخش قبلي، در اين قسمت نسبت به تحليل قابليت اعتماد سازه نگهدارنده موقت تونل بر سه مبناي سازه اجرا شده، طرح بر اساس روش تجربي و طرح براساس مقطع معادل اقدام شده و سپس با استفاده از روش طراحي بر اساس مقطع معادل نسبت به به دست آوردن ضريب اطمينان قابل قبول براي اين روش اقدام شده است. **-4 -2 -1 توليد متغيرهاي تصادفي ضخامت شاتكريت و فواصل پروفيلهاي فولادي** 

**-2-4 -1 -1 براساس سازه اجرا شده** 

با اينكه طرح تجربي پيشنهادي نگهداري موقت تونل نشان داده شده در شكلهاي(-4 1) و (2-4) با ضخامت 20 سانتيمتري شاتكريت و فواصل 80 سانتيمتري پروفيلهاي فولادي توصيه شده ولي اين طرح در عمل، با متوسط ضخامتهاي بزرگتر شاتكريت براي هر نه نقطه مشخص شده در شكل(1-4) اجرا شدهاست. مقادير متوسط ضخامت شاتكريت اجرا شده در اين نقاط طبق جدول(28-4) عموماً خيلي بيشتر از مقدار ضخامت توصيهشده ميباشد. همانطور كه قبلاً نيز مشاهده شد، براي ضخامت شاتكريت، توزيع Value Extreme Generalized با مقادير پارامترهاي ارائه شده در جدول(12-4) بهدستآمد. همچنين فواصل پروفيلهاي فولادي اجرا شده كه داراي توزيع Wakeby ميباشد، از سطر اول جدول(27-4) قابل استخراج است.

**جدول(28-4) مقادير ميانگين اجرا شده متغير تصادفي ضخامت شاتكريت در نقاط نه گانه شكل(1-4) بر حسب سانتيمتر** 

|   |      |       |      | $\bullet$ |             | ۵  | ٠c  | سد          | سد |   | موقعيت(نقاط)      |
|---|------|-------|------|-----------|-------------|----|-----|-------------|----|---|-------------------|
| - | f(Y) | FT/70 | F5/7 | FA/Y      | $F\cdot$ /۶ | ۴۵ | FY' | $f/\lambda$ | ٣١ | - | ميانگين ضخامت     |
|   |      |       |      |           |             |    |     |             |    |   | (c <sub>m</sub> ) |

بر اين اساس، اقدام به توليد مقادير ضخامت شاتكريت براي نقاط 2 الي 9 ارائه شده در شكل(1-4) گرديد. اين كار براي فواصل پروفيلهاي فولادي ارائه شده در شكل(2-4) نيز انجام پذيرفت. بدين صورت كه ابتدا دستههاي 100 تايي توليد شد و اين كار تا توليد 600 ضخامت شاتكريت براي هر نقطه و 600 فاصله پروفيل ادامه يافت. پس از آن تا تعداد 1000 متغير، دستههاي 200 تايي

متغيرهاي تصادفي با استفاده از نرم افزار 5.5 Fit Easy توليد شد. در جداول (29-4) و (-4 30) به ترتيب يك نمونه 100 تايي سوم توليد ضخامت شاتكريت براي نقطه 5 شكل(1-4) و يك نمونه 100 تايي پنجم فواصل پروفيلهاي فولادي براي شكل(-4 2) آورده شدهاست.

### **جدول(29-4) نمونه مقاديرمتغيرهاي تصادفي ضخامت شاتكريت توليد شده براي دسته 100 تايي سوم نقطه5 شكل(1-4) برحسب سانتيمتر**

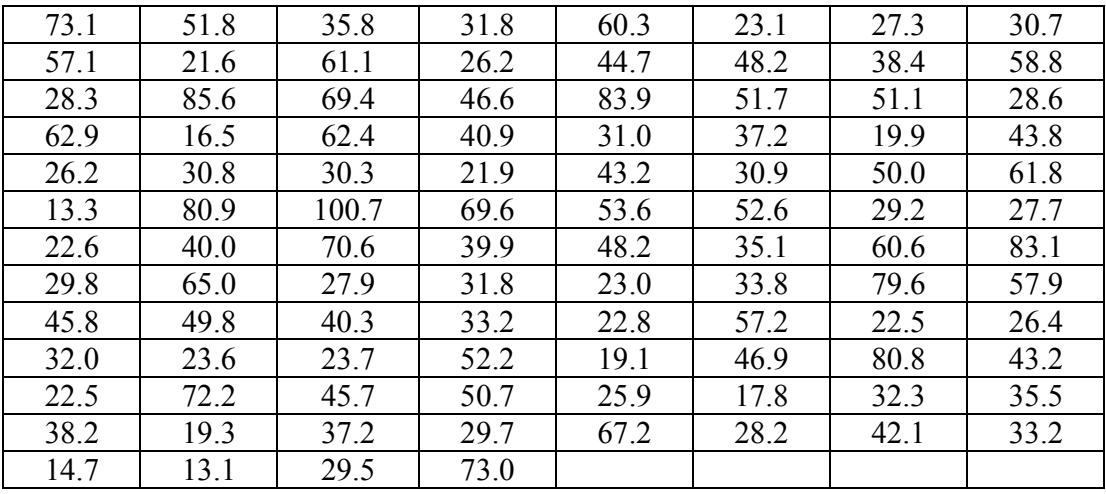

**جدول(30-4) نمونه مقاديرمتغيرهاي تصادفي فواصل پروفيلهاي فولادي توليد شده براي دسته 100**

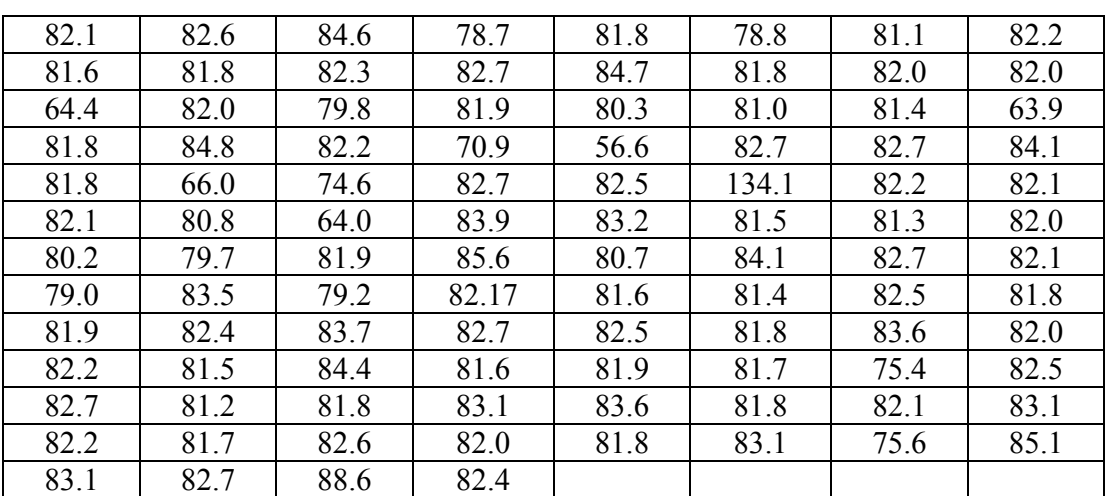

**تايي پنجم برحسب سانتيمتر** 

**-2-4 -1 -2 براساس اجراي متوسط 20 سانتيمتري ضخامت شاتكريت طرح تجربي در كليه نقاط مقطع** 

همانطور كه قبلاً ملاحظه شد در روش تجربي ضخامت شاتكريت 20 سانتيمتر و فواصل پروفيلهاي فولادي 80 سانتيمتر پيشنهاد شدهاست. با اين حال در اين قسمت لازم بود تا بررسي شود كه چنانچه طرح با اين متوسط ضخامت اجرا ميشد تا چه حد قابل اعتماد خواهد بود. لازم به ذكر است كه تحليل انجام شده بر روي ضخامت بهدست آمده از روش تجربي، بر روي دو نقطه واقع بر ديوارههاي تونل نعل اسبي جوابگو نبوده و براي ساير نقاط تونل جوابگو بوده است و اين بدان علت است كه اين روش براي تونلهاي دايروي پيشبيني شده و بهكار بردن اين روش براي تونلهاي نعل اسبي مناسب نميباشد. بنابراين با توجه به فرض داشتن مقدار متوسط ضخامت اجرا شده 20 سانتيمتر شاتكريت و مقادير واريانس و چولگي حالت اجرا شده، اقدام به بهدست آوردن پارامترهاي توزيع ضخامت شاتكريت براي حالت جديد گرديد. بدين منظور و بر اساس معادلات ارائه شده براي مقادير ميانگين، واريانس و چولگي تابع توزيع GEV ،) معادلات(9-2)، (12-2) و (13-2)) اقدام به حل دستگاه سه معادله غيرخطي ناشي از اين قضيه گرديد كه اين كار توسط بخش fsolve برنامه MATLAB انجام پذيرفت. نتايج مقادير پارامترهاي جديد در جدول(-4 31) آورده شده است. بر اساس اين جدول و مشابه با حالت قبل، نسبت به توليد 1000 مقطع تصادفي (شامل 1000ضخامت شاتكريت و 1000 فاصله پروفيل) اقدام شد. براي جلوگيري از تكرار، از آوردن نمونههاي توليد شده در اين حالت صرفنظر شدهاست.

علت انتخاب دو مشخصه واريانس و چولگي، علاوه بر مقدار ميانگين، بدين علت بود كه بر اساس روش اجرا، عموماً واريانس و چولگي را ميتوان ثابت فرض كرد. بنابراين با تغيير مقدار ميانگين

ميتوان نتايج مختلفي را با توجه به روش اجرا بهدست آورد. همچنين براي پوشش دادن به كليه خواص آماري دادهها لازم بود كه از هر گشتاور اول، دوم و سوم نمونهاي انتخاب شود كه براي اينكار ميانگين به عنوان گشتاور اول، واريانس به عنوان گشتاور دوم و چولگي به عنوان گشتاور سوم انتخاب شد.

|      |             |               | <b>J ・ ) / &gt; &gt; &gt; &gt; &gt; &gt;</b> |
|------|-------------|---------------|----------------------------------------------|
| نقاط | پارامتر شکل | پارامتر مقياس | پارامتر موقعيت                               |
|      |             | $\sigma$      | μ                                            |
| ۲    | 0.305822    | 8.669045      | 11.28703                                     |
| ٣    | 0.309252    | 8.075308      | 11.82811                                     |
| ۴    | 0.312905    | 10.93122      | 8.856966                                     |
| ۵    | 0.317436    | 9.885214      | 9.83119                                      |
| ۶    | 0.307589    | 10.28508      | 9.626374                                     |
| ۷    | 0.322201    | 15.32872      | 4.079369                                     |
| ٨    | 0.323985    | 15.36135      | 3.98787                                      |
| ٩    | 0.321782    | 13.85447      | 5.622727                                     |
| ١٠   | 0.491046    | 3.311488      | 22.15258                                     |

**جدول(31-4) مقادير پارامترهاي پيوسته شكل، مقياس و موقعيت با فرض ضخامت متوسط 20 سانتيمتري شاتكريت و همان مقادير واريانس و چولگي روش اجرا** 

**-2-4 -1 -3 براساس اجراي متوسط 23/45 سانتيمتري ضخامت شاتكريت طرح بر اساس مقطع معادل در كليه نقاط مقطع** 

حداقل ضخامت 23/45 سانتيمتري شاتكريت با توجه به ساخت مدل توضيح داده شده در قسمت بعد، قابل دسترس است. اين كار توسط سعي و خطاي حداقل ضخامت شاتكريت جوابگو، بهدست آمدهاست. بدين صورت كه با فرض رفتار خطي براي شاتكريت و فولاد و تعريف حد گسيختگي، اين مقدار را ميتوان بهدست آورد. بر اين اساس، با توجه به فرض داشتن مقدار متوسط ضخامت اجرا شده 23/45 سانتيمتر شاتكريت و مقادير واريانس و چولگي حالت اجرا شده، اقدام به بهدست آوردن پارامترهاي توزيع ضخامت شاتكريت براي حالت جديد گرديد. بدين منظور و بر اساس معادلات ارائه شده براي مقادير ميانگين، واريانس و چولگي تابع توزيع GEV،) معادلات(9-2)، (-2 12) و (-2 13)) اقدام به حل دستگاه سه معادله غيرخطي ناشي از اين قضيه گرديد كه اين كار مجدداً توسط بخش fsolve برنامه MATLAB انجام پذيرفت. نتايج مقادير پارامترهاي جديد در جدول(32-4) آورده شده است.

**جدول(32-4) مقادير پارامترهاي پيوسته شكل، مقياس و موقعيت با فرض ضخامت 23/45 سانتيمتري شاتكريت و همان مقادير واريانس و چولگي روش اجرا** 

| پارامتر موقعيت | پارامتر مقياس | پارامتر شکل | نقاط |  |  |  |  |
|----------------|---------------|-------------|------|--|--|--|--|
| μ              | $\sigma$      | ζ           |      |  |  |  |  |
| 14.73703       | 8.669045      | 0.305822    | ۲    |  |  |  |  |
| 15.27811       | 8.075308      | 0.309252    | ٣    |  |  |  |  |
| 12.30697       | 10.93122      | 0.312905    | ۴    |  |  |  |  |
| 13.28119       | 9.885214      | 0.317436    | ۵    |  |  |  |  |
| 13.07637       | 10.28508      | 0.307589    | ۶    |  |  |  |  |
| 7.529369       | 15.32872      | 0.322201    | ۷    |  |  |  |  |
| 7.43787        | 15.36135      | 0.323985    | ۸    |  |  |  |  |
| 9.072727       | 13.85447      | 0.321782    | ٩    |  |  |  |  |
| 24.81656       | 3.443222      | 0.490342    | ١٠   |  |  |  |  |

#### **-4 -2 -2 ساخت مدل سازهاي، تحليل و ارائه نتايج تحليل قابليت اعتماد**

پس از توليد متغيرهاي تصادفي ذكر شده، براي تحليل مقطع نيازمند ضخامت و مدول الاستيسيته معادل براي هر حالت بود كه اين كار با استفاده از نرم افزار Excel office Microsoft و با استفاده از فرمولهاي ارائه شده در فصل سوم و با فرض كرنش صفحهاي براي هر حالت مقطع، 9 ضخامت و مدول الاستيسيته معادل به دست آمدهاست. به دليل ممتد و طولاني بودن در جهت عمود بر مقطع دو بعدي مدل شده در شكل(6-4)، فرض كرنش صفحهاي براي مقطع، منطقي ميباشد[7]. براي بهدست آوردن مقادير ضخامت و مدول الاستيسيته معادل، مدول الاستيسيته فولاد طبق پيش فرض برنامههاي رايانهاي و با فرض فولاد 37ST به صورت زير در نظر گرفته شدهاست:

 $E_s = 203890.19$  MPa  $(1-\mathbf{f})$ همچنين مدول الاستيسيته شاتكريت از رابطه 318ACI به صورت رابطهي (-4 2) پيشنهاد

شدهاست[80]. لذا با توجه مقاومت فشاري نمونه استوانهاي استاندارد شاتكريت كه 20 مگاپاسكال و همچنين وزن مخصوص شاتكريت كه 2300 كيلوگرم بر متر مكعب اجرا شده و با ثابت فرض كردن اين مقادير در كليه حالات مقدار مدول الاستيسيته شاتكريت 21354/62 مگاپاسكال بهدست خواهد آمد.

 $E_c = 0.043 w_c^{1.5} \sqrt{f_c} = 21354.62$  MPa (۲-۴)

حال با فرض روابط (-4 1) و (2-4) و با توجه به روابط (5-3) و (6-3) اشاره شده در فصل سوم، مقادير ضخامت و مدول الاستيسيته معادل به ازاي واحد طول تونل بهدست آمدهاست. سپس بر اساس اين مقادير و با استفاده از بخش Macro نرم افزار Excel، برنامهاي براي توليد فايل ورودي 2000SAP به صورت متني و با پسوند k2s نوشته شد. در مرحله بعدي، تك تك اين حالات توسط نرم افزار 2000SAP تحليل شد و نتايج خروجي به فايل نرم افزار Excel منتقل گرديد. لازم به ذكر است كه ساير اطلاعات مربوط به فايل ورودي، براي بار سنگ، مقادير به دست آمده و توصيه شده در گزارش مكانيك سنگ اشارهشده در فصل سه ميباشد. همچنين براي شرايط تكيهگاهي بر اساس واقعيات اجرا، تكيهگاهها مفصلي در پايين پايهها فرض شده و براي ساير نقاط واقع بر جداره تونل، فنرهاي وينكلر بر اساس شعاع تونل 4 متر و مدول الاستيسيته سنگ 2500 مگاپاسكال و ضريب پواسون 0/28 سنگ ارائه شده در گزارش مكانيك سنگ بهدست آمدهاست. فرمول ارائه شده براي بهدست آوردن سختي فنر وينكلر در اين گزارش بهصورت زير ارائه شدهاست.

$$
K_s = \frac{E_s}{R(1+v)} = \frac{2500}{4(1+0.28)} \approx 490 \times 10^6 \text{ N/m}^3 = 490000 \text{ KN/m}^3
$$
 (7-5)

يك نمونه هندسه مدل ساخته شده از فايلهاي 2000SAP در شكل(6-4) آورده شده است.

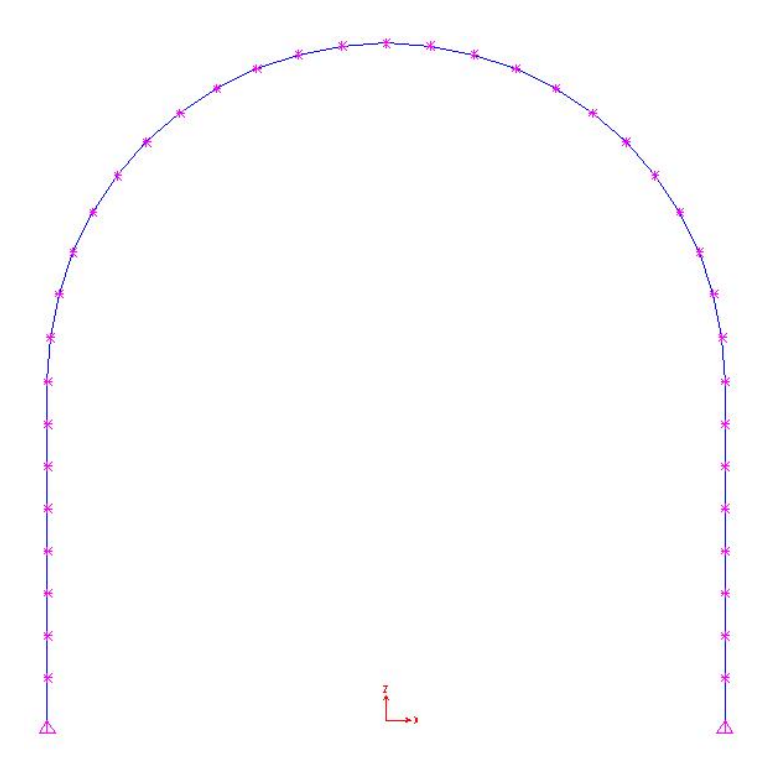

**شكل(6-4) يك نمونه از هندسه مدل فايلهاي 2000SAP ساخته شده**

يك نمونه از در نظر گرفتن 9 ضخامت مختلف در يك مقطع طي شكل(-4 7) آمده است. نمونه

بارهاي وارده بر روي اين مقطع، طي شكلهاي (8-4) و (9-4) آورده شدهاست.

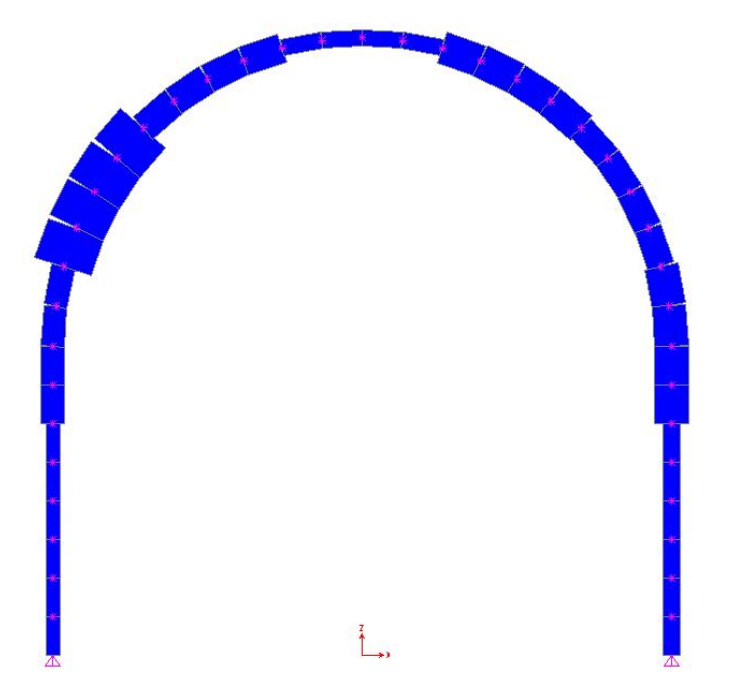

**شكل(7-4) يك نمونه از ضخامتهاي مدل شده براي سازه اجرا شده (مقطع شماره502 اجرا شده)** 

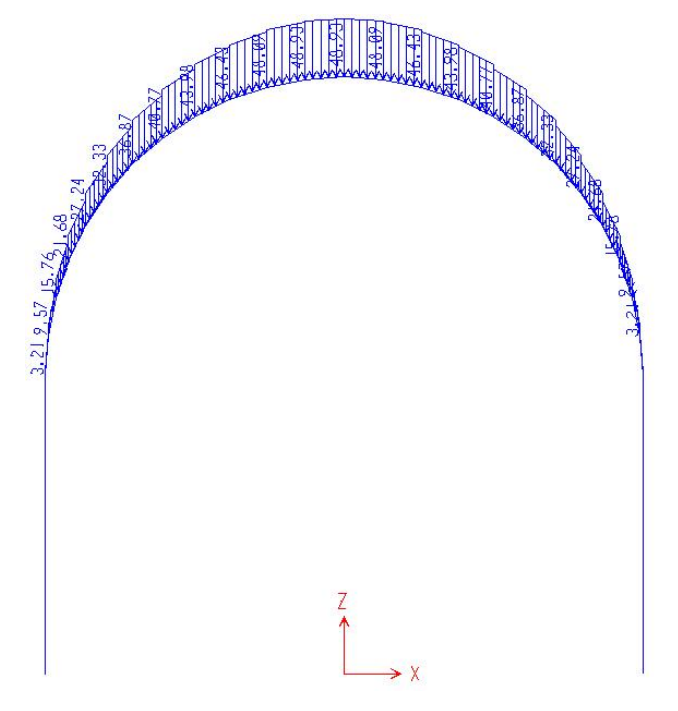

**شكل(8-4) بارسنگ قائم اعمالي بر روي كليه مدلهاي سازهاي بر حسب كيلونيوتن بر مترمربع** 

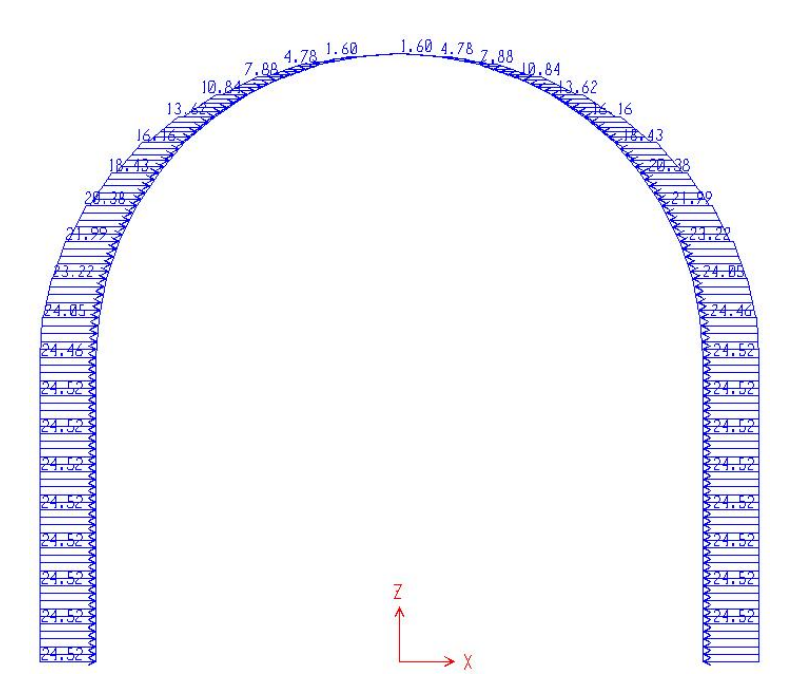

**شكل(9-4) بارسنگ افقي اعمالي بر روي كليه مدلهاي سازهاي بر حسب كيلونيوتن بر مترمربع**

#### **-4 -2 -3 تعريف تابع حالت حدي طراحي**

نتايج به دست آمده از فايلهاي 2000SAP مرحله قبل براي مقطع مركب به ازاي يك متر طول تونل مي باشد. كه پس از انتقال اين مقادير به فايل نرم افزار Excel، براساس فرمولهاي ارائه شده در فصل سوم ميتوان سهم مقادير نيروي محوري و لنگرخمشي را به تفكيك براي شاتكريت و پروفيل فولادي بهدست آورد. پس از انجام اين كار با توجه به مرجع [7]، ميتوان مرز خرابي را با فرض رفتار الاستيك براي فولاد و شاتكريت به صورت يك تابع خطي و به صورت دو دسته چهار معادلهاي براي فولاد و شاتكريت به شكل زير در نظر گرفت.

با توجه به جهتهاي مثبت قراردادي در استاتيك، جهت مثبت نيروي محوري و تنش كششي به صورت كششي مثبت فرض شده و نيروي برشي مثبت زماني است كه سمت چپ مقطع به سمت پايين و سمت راست مقطع به سمت بالا حركت كند كه در تونل چنين فرض شده كه پايين مقطع

به سمت داخل تونل و بالاي مقطع، به سمت بيرون تونل فرض شود. براي لنگر خمشي قراردادي نيز چنين فرض شده كه هرگاه خيز به سمت پايين (به سمت داخل تونل) باشد مثبت بوده و خلاف آن منفي فرض شود. بر اين اساس در خروجي برنامه 2000SAP براي نتايج تحليل مقطع، نيروي محوري و برشي با همان علامت درنظر گرفتهشده در برنامه خواهد بود و لنگر خمشي ناشي از خروجي برنامه 2000SAP بايستي در يك منفي ضرب شود.

روابط حالات حدي (مرز خرابي) براي فولاد به صورت زير خواهد بود:

$$
\begin{cases}\nf_{yc} = \frac{N}{A_1} \pm \frac{M(h/2)}{I_1} \\
f_{yt} = \frac{N}{A_1} \pm \frac{M(h/2)}{I_1}\n\end{cases}
$$
\n $(\mathbf{f} - \mathbf{f})$ 

كه در اين روابط N معرف مقادير نيروي محوري و مؤلفه قائم منحني اندركنش، M معرف مقادير لنگرخمشي و مؤلفه افقي منحني اندركنش، h و 1A و 1I به ترتيب معرف ارتفاع، مساحت مقطع پروفيل و ممان اينرسي حول محور خمشي مقطع ميباشد كه اين مقادير با توجه به استفاده از پروفيل 200IPE و از جداول اشتال يا پيش فرضهاي برنامه 2000SAP ثابت و قابل دسترس مي باشد. مقادير  $f_{yc}$  و  $f_{yt}$  كه معرف به ترتيب مقاومت فشاري و كششي فولاد مي باشد، بر اساس جهت مثبت قراردادي و با فرض فولاد 37ST به صورت زير خواهد بود:

$$
f_{yc} = -240 \qquad MPa \tag{a-f}
$$

$$
f_{yt} = +240 \qquad MPa \tag{8-8}
$$

روابط حالات حدي (مرز خرابي) براي شاتكريت به صورت زير خواهد بود:
$$
\begin{cases}\nf_c = \frac{N}{A_2} \pm \frac{M(t_2/2)}{I_2} \\
f_t = \frac{N}{A_2} \pm \frac{M(t_2/2)}{I_2}\n\end{cases}
$$
\n
$$
(V - F)
$$

كه در اين روابط N معرف مقادير نيروي محوري و مؤلفه قائم منحني اندركنش، M معرف مقادير لنگرخمشي و مؤلفه افقي منحني اندركنش، 2t و 2A و 2I به ترتيب معرف ضخامت، مساحت و ممان اينرسي حول محور خمشي يك واحد شاتكريت مقطع ميباشد كه اين مقادير با توجه به تغييرات ايجاد شده در هر مقطع و براي هر يك از نقاط ارائه شده در شكل(1-4) متغير بوده و عدد ثابتي نخواهد بود. مقادير  ${\rm f_c}$  و  ${\rm f_t}$  به ترتيب معرف مقاومت فشاري نمونه استوانهاي استاندارد و مقاومت كششي ناشي از خمش شاتكريت ميباشد. لذا بر اساس رابطه ارائه شده در 318ACI : ا، و جهت مثبت قراردادي، مقادير  $\rm f_c$  و  $\rm f_t$  به صورت زير خواهند بود $\rm [\lambda \cdot]$ 

$$
f_c = -20 \qquad MPa \tag{A-F}
$$

$$
f_t = 0.7\sqrt{f_c} = +3.13 \qquad MPa \tag{9-$}
$$

بر اساس جهت مثبت قراردادي، سه نمونه از منحنيهاي اندركنش نيروي محوري و لنگرخمشي فولاد و شاتكريت طي شكلهاي (۴-۱۰) الي (۴-۱۳) براي سه حالت سازه اجرا شده، روش تجربي و روش مقطع معادل نشان داده شدهاست. لازم به ذكر است كه به دليل تغيير نيافتن مشخصات پروفيلهاي فولادي، مرز خرابي تعريف شده براي كليه حالات ثابت خواهد ماند. بنابراين براي فولاد كليه نقاط در يك منحني به نمايش در آمدهاست.

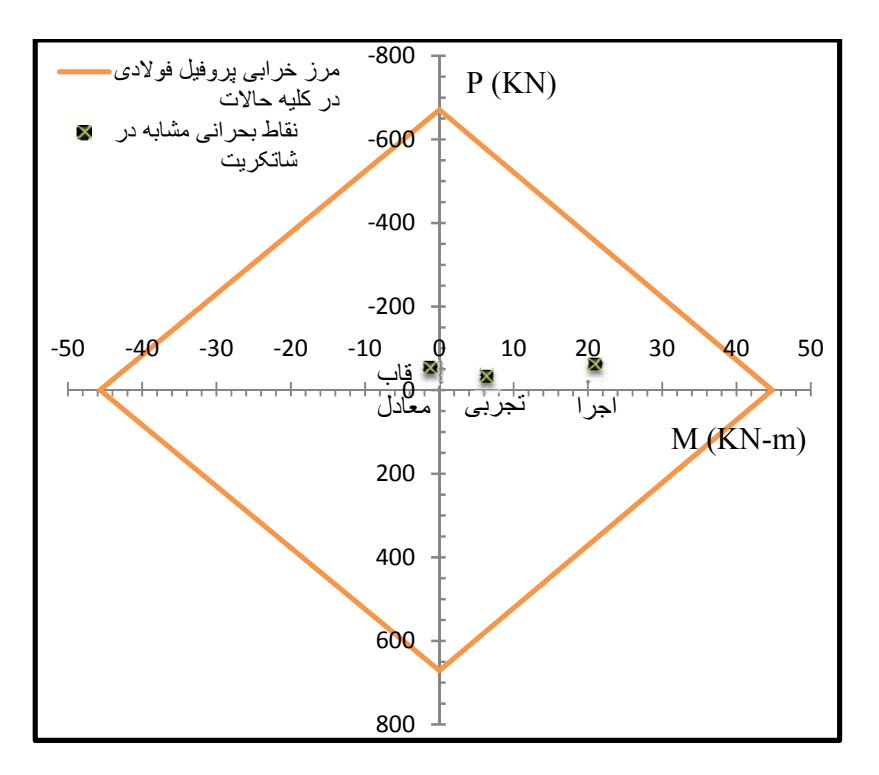

شکل(۴-۱۰) منحنی اندرکنش نیروی محوری - لنگرخمشی پروفیل فولادی برای سه نمونه از نتایج **طراحي** 

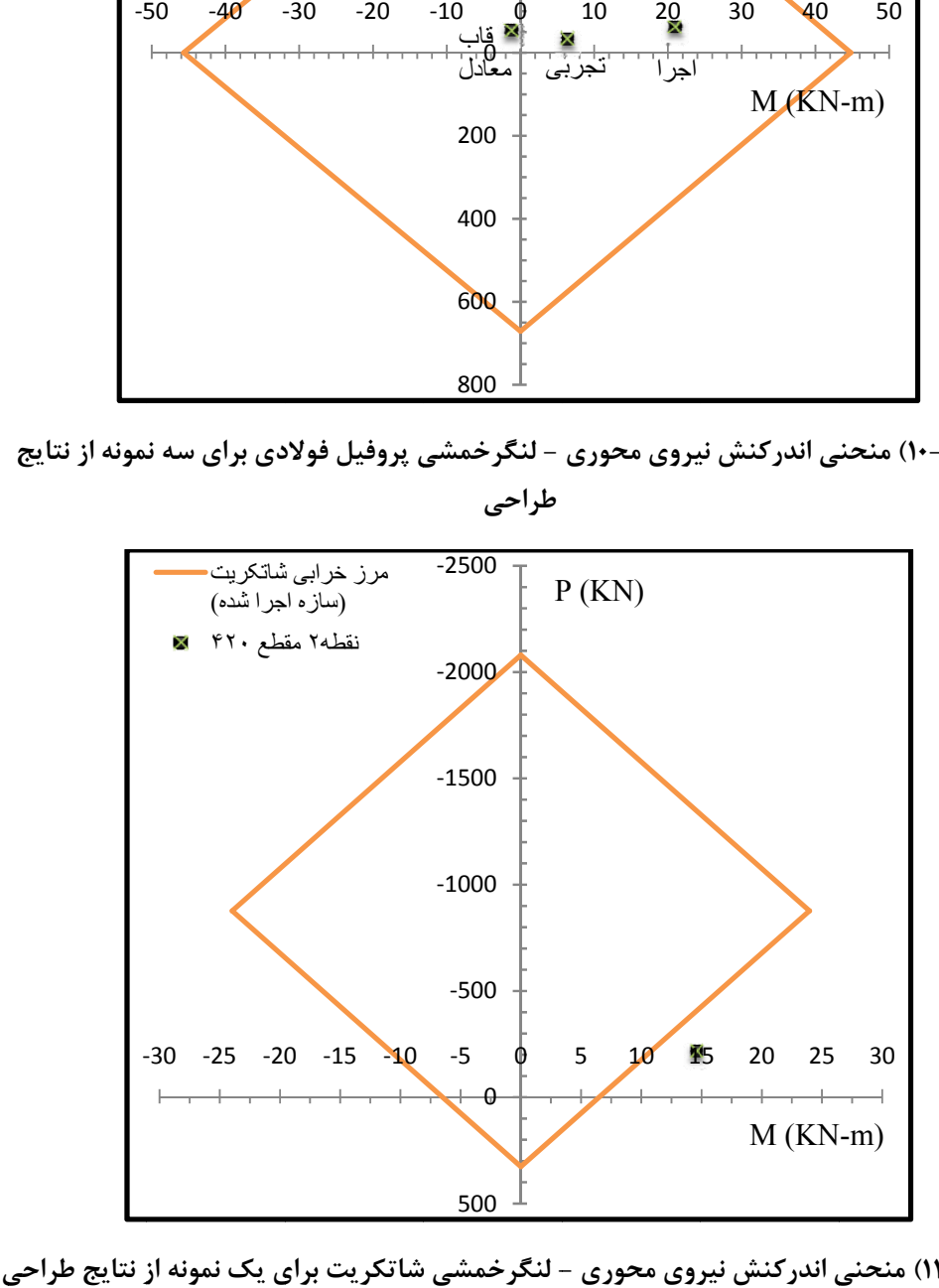

شكل(۴-۱۱) منحني اندركنش نيروي محوري - لنگرخمشي شاتكريت براي يک نمونه از نتايج طراحي **زه اجرا شده ساز**

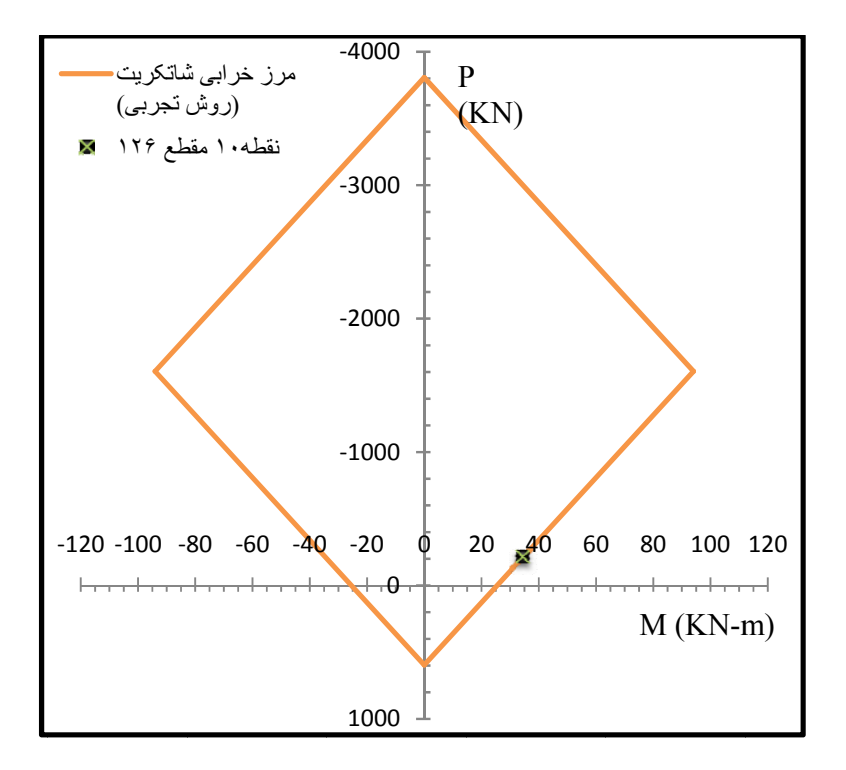

**ي ز نتايج طراحيشاتكريت براي - لنگرخمشي روي محوري ي اندركنش نير 12-4) منحني شكل( روش تجربي به ر**

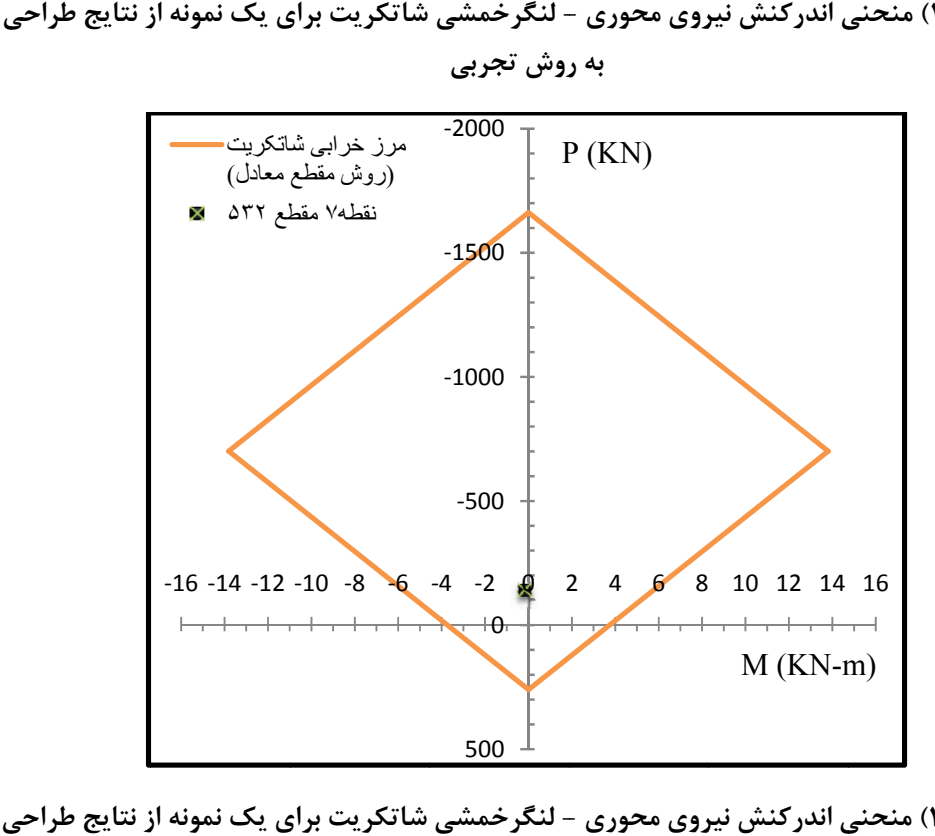

شكل(۴-۱۳) منحني اندركنش نيروي محوري - لنگرخمشي شاتكريت براي يک نمونه از نتايج طراحي **ل ش مقطع معادل به روش**

### **-4 -2 -4 به دست آوردن ضريب قابليت اعتماد و احتمال خرابي**

مرز خرابي (ظرفيت) نشان داده شده در شكلهاي (10-4) و (13-4) كه بر اساس چهار معادله خط معرفي شده در روابط (-4 4) و (7-4) به دست آمدهاست، معرف تابع ظرفيت يا همان تابع R خواهد بود و مقادير به دست آمده از نتايج تحليل توسط برنامه 2000SAP معرف تابع نياز يا همان تابع Q خواهد بود. حال اگر مقادير تابع Q داخل محدوده ايجاد شده توسط تابع R واقع شود، معرف ايمن بودن و اگر خارج از اين محدوده واقع شود، معرف نا امن بودن و خرابي خواهد بود. تابع (g (از تفاضل ظرفيت و نياز تشكيل شده است، چنانچه مقادير منفي داشته باشد به معني خرابي است و چنانچه مثبت شود به معني امن بودن است. اين كار نيز توسط برنامه نوشته شده Interaction كه در بخش Macro نرم افزار Excel آورده شده انجام ميپذيرد. در اين برنامه در صورتي كه يكي از نقاط نه گانه ذكر شده بر روي مقطع چه براي فولاد و چه براي شاتكريت دچار گسيختگي شوند، فرض شده كه كل مقطع گسيخته خواهدشد. بنابراين با شمارش اين مقادير ميتوان تعداد مقاطع گسيخته شده را به دست آورده و با تقسيم بر تعداد حالات كلي در نظر گرفته شده، ميتوان احتمال خرابي را بهدست آورد. همچنين با بهدست آوردن فاصله هر يك از اين نقاط از مرز خرابي (ظرفيت) مربوط به منحني اندركنش خود، ميتوان اين مقادير را بر روي كاغذ احتمال نرمال ترسيم نمود. در ترسيم اين مقادير بر روي محور افقي (مقادير تابع g (بايد توجه نمود كه مقادير گسيخته شده با علامت منفي و مقادير ايمن با علامت مثبت منظور شوند. لازم به ذكر است كه مقادير مثبت فاصله بيانگر نقاط امن داخل محدوده منحني اندركنش بوده و مقادير منفي فاصله بيانگر نقاط گسيخته شده خارج محدوده منحني اندركنش ميباشد. پس از ترسيم اين مقادير، نقطه صفر بر روي محور افقي منحني ترسيم شده را ميتوان بر اساس رابطه ارائه شده در مرجع [12] به مقادير سمت راست كاغذ احتمال نرمال مربوط كرد به طوري كه با خواندن اين

مقدار، ضريب قابليت اعتماد (β (را نيز بهدست آورد. البته به جاي اين كار ميتوان با توجه به داشتن جداول احتمال نرمال كه در مرجع [12] نيز وجود دارد مقدار β را به دست آورد. اين كار براي سه حالت ذكر شده در بالا به صورت جدول(-4 33) ارائهشدهاست. لازم به ذكر است كه در بهدست آوردن مقادير β از جداول احتمال نرمال ذكر شده در مرجع [12] استفاده شدهاست. در بهدست آوردن β از رابطه (51-2) ميتوان استفاده كرد. در صورتي كه احتمال خرابي بيش از 0/5 استفاده ميشود.  $\Phi^*$ جراي  $P^*$ =1-  $P$ محاسبه مي شود. آن گاه از رابطه زير براي محاسبه  $\Phi^{\text{-}1}$  استفاده مي شود.

$$
Z = \Phi^{-1}(P) = -\Phi^{-1}(P^*)
$$
\n
$$
(1 - F)
$$

**جدول(33-4) مقادير احتمال خرابي و ضريب قابليت اعتماد سه حالت سازه اجرا شده، روش تجربي و روش مقطع معادل** 

| ضريب تغييرات                    | احتمال خرابي                  | ضريب قابليت    | تعداد نمونه |                |  |
|---------------------------------|-------------------------------|----------------|-------------|----------------|--|
|                                 | ${\bf P_f}$                   | اعتماد         | توليد شده   | حالت           |  |
|                                 |                               | ß              | N           |                |  |
| $\cdot/\cdot$ $647$             | $\cdot$ /۳۱                   | $\cdot/\Delta$ | $\cdots$    | سازه اجرا شده  |  |
| $\cdot/\cdot$ \ $\wedge$ \      | $\cdot$ / $\vee$ $\check{\ }$ | $-188$         | 1           | روش تجربى      |  |
| $\cdot$ / $\cdot$ $\vee$ $\vee$ | .1099                         | $-\cdot/9$     | $\cdots$    | روش مقطع معادل |  |

لازم به ذكر است كه در احتمال خرابي كليه حالات بهدست آمده در جدول فوق، بيشترين خرابيها متعلق به ديوارهيتونل ميباشد (90 درصد به بالا). نكته جالب توجه در اين جدول اين است كه با اينكه در روش مقطع معادل توزيع ضخامت شاتكريت بر اساس حداقل ضخامت متوسط جوابگو به دست آمده است، ولي بر اساس توزيع انجام شده براي ضخامت شاتكريت ميزان خرابي مقطع بالاي 50 درصد به دست آمده است. همچنين سازه اجرا شده نيز كه بر اساس جدول(-4 28) براي ضخامتهاي متوسط بالاي 31 سانتيمتري براي كليه نقاط اجرا شده، داراي 31 درصد خرابي

بوده است.

## **-4 -2 -5 به دست آوردن ضريب اطمينان مناسب طراحي**

در اين مرحله به دلايل ذكر شده در بالا به اين صورت تصميم گيري شد كه با فرض طراحي از روش جديد مقطع معادل، و با فرض تابع حالت حدي تعريف شده، چه ضرايب اطميناني با چه ريسكي براي طرح مناسب خواهد بود. بدين منظور، مقطع مورد مطالعه با تعيين ضخامت شاتكريت براي ضرايب اطمينان ،2 2/5 و 3 براي روش مقطع معادل به دست آمد. در تعيين ضريب اطمينان براي فولاد و شاتكريت طبق مرجع [7] به ترتيب از روابط زير استفاده شده است:

$$
FS = \frac{f_{yc}}{\sigma_{max}} = \frac{f_{yt}}{\sigma_{min}}
$$
 (11- $\epsilon$ )

كه در اين رابطه براي بهدست آوردن σmax و σmin ميتوان از جايگزيني اين مقادير به جاي fyc و در رابطه (۴-۴) استفاده كرد. در اين رابطه دقت شود كه مقادير fyc و  $f_{\rm yt}$  طبق روابط (۴-۵) و  $f_{\rm yt}$ (6-4) ثابت بوده و مقادير  $\sigma_{\text{max}}$  و  $\sigma_{\text{max}}$  متغير خواهند بود.

$$
FS = \frac{f_c}{\sigma_{\text{max}}} = \frac{f_t}{\sigma_{\text{min}}} \tag{17-$}
$$

 $f_c$  كه در اين رابطه براي بهدست آوردن  $\sigma_{\rm min}$  و  $\sigma_{\rm min}$  مي توان از جايگزيني اين مقادير به جاي fc و در رابطه (-4 7) استفاده كرد. در اين رابطه دقت شود كه مقادير fc و ft طبق روابط (8-4) و (9-4) ثابت بوده <sup>و</sup> مقادير <sup>σ</sup>max <sup>و</sup> <sup>σ</sup>min متغير خواهند بود.

با استفاده از سعي و خطا ضخامتهاي شاتكريت ،32/5 36 و 38/5 سانتي متر به ترتيب براي ضرايب اطمينان ۲، ۲/۵ و ۳ بهدست آمد. بر اساس اين ضخامتها، با توجه به فرض داشتن مقدار

متوسط ضخامت اجرا شده ۳۲/۵، ۳۶ و ۳۸/۵ سانتي متر شاتكريت و مقادير واريانس و چولگي حالت اجرا شده، اقدام به بهدست آوردن پارامترهاي توزيع ضخامت شاتكريت براي حالت جديد گرديد. بدين منظور و بر اساس معادلات ارائه شده براي مقادير ميانگين، واريانس و چولگي تابع توزيع GEV،) معادلات(-2 9)، (12-2) و (-2 13)) اقدام به حل دستگاه سه معادله غيرخطي ناشي از اين قضيه گرديد كه اين كار توسط بخش fsolve برنامه MATLAB انجام پذيرفت. نتايج مقادير پارامترهاي جديد در جداول (34-4) الي (-4 36) آورده شده است.

**شاتكريت و همان مقادير واريانس و چولگي روش اجرا پارامتر شكل نقاط پارامتر مقياس پارامتر موقعيت** 

**جدول(34-4) مقادير پارامترهاي پيوسته شكل، مقياس و موقعيت با فرض ضخامت 32/5 سانتيمتري**

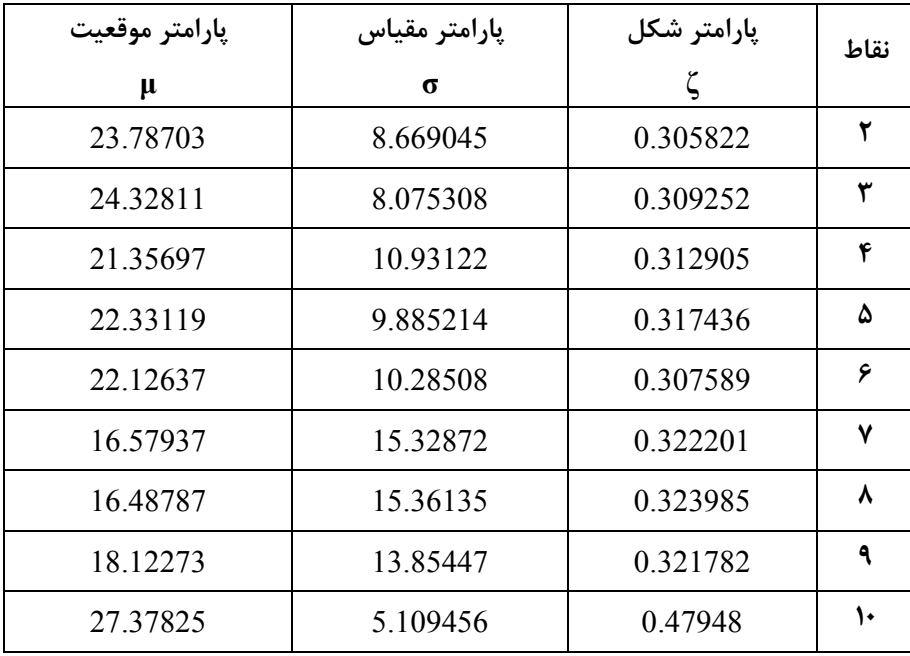

| پارامتر موقعيت | پارامتر مقياس | پارامتر شکل | نقاط |  |
|----------------|---------------|-------------|------|--|
| μ              | σ             | ζ           |      |  |
| 27.28703       | 8.669045      | 0.305822    | ۲    |  |
| 27.82811       | 8.075308      | 0.309252    | ٣    |  |
| 24.85697       | 10.93122      | 0.312905    | ۴    |  |
| 25.83119       | 9.885214      | 0.317436    | ۵    |  |
| 25.62637       | 10.28508      | 0.307589    | ۶    |  |
| 20.07937       | 15.32872      | 0.322201    | ۷    |  |
| 19.98787       | 15.36135      | 0.323985    | ٨    |  |
| 21.62273       | 13.85447      | 0.321782    | ٩    |  |
| 28.31247       | 5.832502      | 0.473748    | ١٠   |  |

**جدول(35-4) مقادير پارامترهاي پيوسته شكل، مقياس و موقعيت با فرض ضخامت 36 سانتيمتري شاتكريت و همان مقادير واريانس و چولگي روش اجرا** 

**جدول(36-4) مقادير پارامترهاي پيوسته شكل، مقياس و موقعيت با فرض ضخامت 38/5 سانتيمتري شاتكريت و همان مقادير واريانس و چولگي روش اجرا** 

| پارامتر موقعيت | پارامتر مقياس | پارامتر شکل | نقاط |
|----------------|---------------|-------------|------|
| μ              | σ             |             |      |
| 29.78703       | 8.669045      | 0.305822    | ۲    |
| 30.32811       | 8.075308      | 0.309252    | ٣    |
| 27.35697       | 10.93122      | 0.312905    | ۴    |
| 28.33119       | 9.885214      | 0.317436    | ۵    |
| 28.12637       | 10.28508      | 0.307589    | ۶    |
| 22.57937       | 15.32872      | 0.322201    | ۷    |
| 22.48787       | 15.36135      | 0.323985    | ۸    |
| 24.12273       | 13.85447      | 0.321782    | ٩    |
| 29.6796        | 6.099243      | 0.471496    | ١٠   |

بر اساس اين جداول، مبادرت به توليد 1000 نمونه از هر يك از سه ضخامت شاتكريت ذكر شده در بالا شد. همچنين براي اين سه حالت سه دستهي 1000 نمونهاي براي فواصل پروفيلهاي فولادي نيز ايجاد شد. سپس با تعريف تابع حالت حدي بخش -4 3-2 نتايج به شكل جدول(-4 37) بهدست آمد، كه به دليل رعايت اختصار از تكرار مراحل گذشته در اين قسمت صرفنظر شده است.

| ضريب تغييرات                              | احتمال خرابي             | ضريب قابليت               | تعداد نمونه   | ضريب اطمينان   |
|-------------------------------------------|--------------------------|---------------------------|---------------|----------------|
|                                           | $P_{\rm f}$              | اعتماد                    | توليد شده     | طراحی نسبت به  |
|                                           |                          | β                         | N             | روش مقطع معادل |
| $\cdot$ / $\cdot$ $\wedge$ $\cdot$ $\vee$ | $\cdot$ /۲۸              | $\cdot$ / $\Delta\lambda$ | $\cdots$      |                |
| $\cdot$ / \ \ Y \                         | $\cdot/\cdot\epsilon$    | 1/F9                      | $\mathcal{L}$ | 715            |
| .7999                                     | $\cdot$ / $\cdot$ $\vee$ | ۲/۴۶                      | ۰۰۰ ۱         |                |

**جدول(37-4) مقادير احتمال خرابي و ضريب قابليت اعتماد سه حالت ذكر شده در بالا** 

چنانچه از جدول فوق ملاحظه ميشود، با پذيرش احتمال خرابي زير 8 درصد ميتوان طراحي را براي ضريب اطمينان 2/5 انجام داد كه با توجه به موقت بودن سازه، عدد قابل قبولي است.

در شكل(-4 14) منحنيهاي اندركنش لنگرخمشي با نيروي محوري پروفيلهاي فولادي، براي ضرايب اطمينان ۲، ۲/۵ و ۳ ترسيم شده است. از اين منحني ها در به دست آوردن ضخامتهاي شاتكريت حداقل لازم براي ضرايب اطمينان ذكر شده در بالا استفاده شده است. به دليل تغيير نيافتن مشخصات پروفيل فولادي اين منحني براي كليه حالات نمونهها ثابت خواهد بود ولي اين منحني براي شاتكريت در حالت سازه اجرا شده، 9 حالت متفاوت (به دليل تغيير مشخصات مقطع شاتكريت) خواهد داشت كه از آوردن اين منحنيها در اينجا صرفنظر شده و مشابه نمودار نشان داده شده در شكلهاي (۴-۱۰) الي (۴-۱۳) خواهد بود.

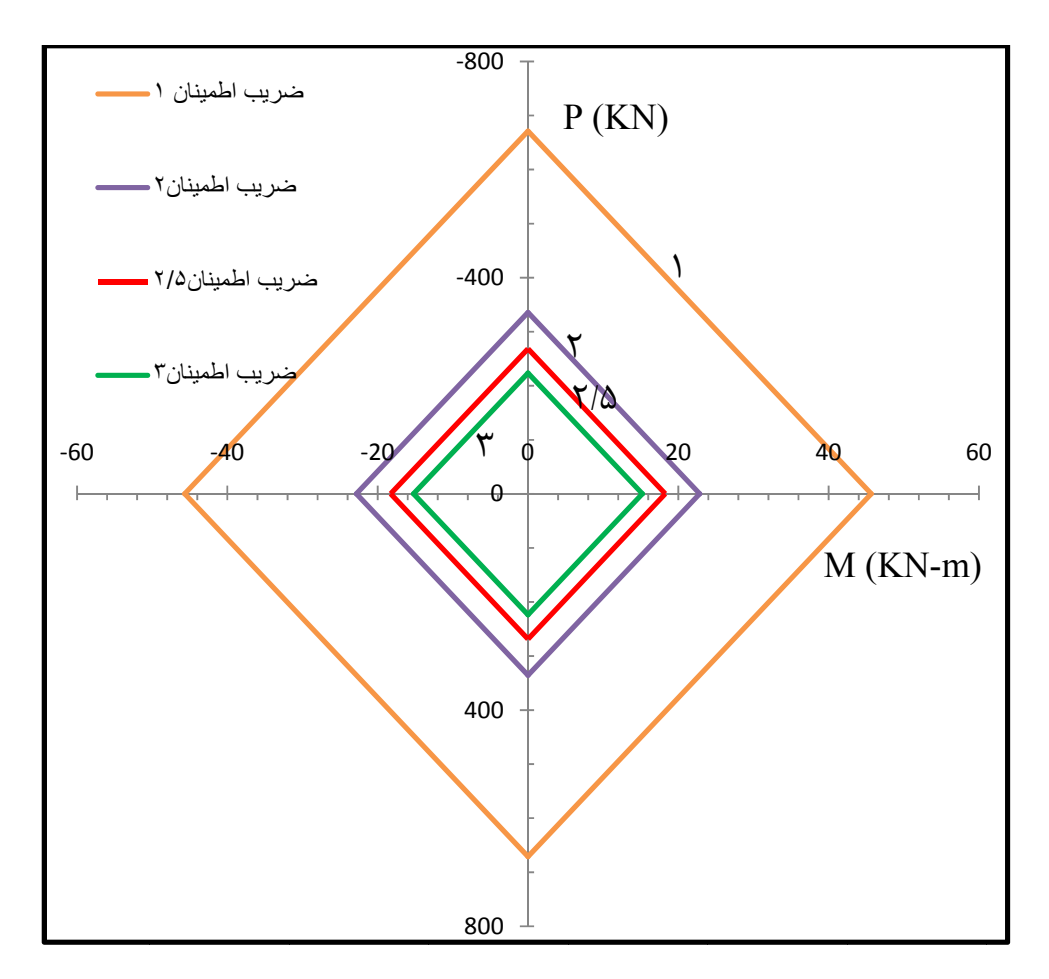

**فولادي براي پروفيلهاي ف يروي محوري نگرخمشي با ني ي اندركنش لن يش منحنيهاي ل(14-4) نمايش شكل لف اطمينان مختل ضرايب ا**

**فصل پنجم** 

**نتيجهگيري و پيشنهادها** 

**-5 -1 مقدمه** 

در اين رساله با توجه به اين كه ضخامت شاتكريت و فواصل پروفيلهاي فولادي در نگهداري موقت تونل به عنوان متغيرهاي تصادفي مستقل از هم فرض شدهاند، نسبت به تأثير اين عوامل بر روي طراحي اين مقطع مركب اقدام شد. تأثير اين عوامل با روش تجربي و مقطع معادل منجر به نتايجي گرديد كه در ذيل به آنها اشاره ميشود.

**-5 -2 نتايج** 

-1 با توجه به نتايج تحليل آماري ضخامتهاي شاتكريت در نقاط مختلف ارائه شده در يك مقطع، فرض تابع چگالي احتمال GEV براي اين متغيرتصادفي مناسب ميباشد. -2 با توجه به نتايج تحليل آماري فواصل پروفيلهاي فولادي، فرض تابع چگالي احتمال Wakeby براي اين متغيرتصادفي مناسب ميباشد. -3 چون روش تجربي براي تونلهاي دايروي پيشنهاد شدهاست، لذا براي مقاطع نعل اسبي كه در آن، ديوارهها از لحاظ طراحي بحراني هستند جوابگويي خوبي را نخواهد داشت. -4 با توجه به نتايج بهتر است به جاي يك ضخامت، دو ضخامت شاتكريت (ضخامت بيشتر براي ديواره مقطع نعل اسبي و ضخامت كمتر براي سقف) پيشنهاد شود يا اينكه در هنگام پاشش بتن در نقاط ديواره به اين مسأله دقت كافي شود. -5 استفاده از متوسط اجراي شاتكريت (چه از روش تجربي و چه از روش مقطع معادل) قابل

اعتماد نبوده و احتمال خرابي با توجه به اين موضوع قابل ملاحظه است. -6 در صورت استفاده از طراحي به روش مقطع معادل، با پذيرفتن ريسك احتمال خرابي زير 30 در صد ميتوان از ضريب اطمينان 2 براي طراحي مقطع استفاده كرد.

-7 در صورت استفاده از طراحي به روش مقطع معادل، با پذيرفتن ريسك احتمال خرابي زير 8 در صد ميتوان از ضريب اطمينان 2/5 براي طراحي مقطع استفاده كرد. -8 در صورت استفاده از طراحي به روش مقطع معادل، با پذيرفتن ريسك احتمال خرابي زير 1 در صد ميتوان از ضريب اطمينان 3 براي طراحي مقطع استفاده كرد.

#### **-5 -3 پيشنهادها**

- -1 پيشنهاد ميشود با توجه به نتايج به دست آمده، براي مقاطع نعل اسبي، از دو ضخامت متفاوت براي سقف قوسي و ديواره صاف استفاده شده و ضخامت توصيه شده براي حالت بهينه طراحي به دست آمده و مجدداٌ براي اين حالت تحليل قابليت اعتماد گردد.
- -2 با تعريف تابع حد خرابي براي اندركنش نيروي محوري و برشي، قابليت اعتماد براي اين تابع خرابي مورد بررسي قرار گيرد. اين تابع براي كنترل تنشهاي اصلي كششي وفشاري به صورت يك تابع حد خرابي غيرخطي در خواهد آمد.
- .1 باسليقه ف، (1382) "مزاياي استفاده از تير خرپايي به همراه شاتكريت به جاي استفاده از پروفيلهاي فولادي در نگهداري موقت تونلها"، مجموعه مقالات ششمين كنفرانس بين المللي مهندسي عمران. ۵, ص. ۲۷۰-۲۶۵. اصفهان: دانشگاه صنعتي اصفهان.
- .2 باسليقه ف، (1385) " ارزيابي دو روش معمول در نگهداري اولية تونلها از ديدگاه اقتصادي"، مجله علوم و فنون دانشگاه صنعتي شاهرود, دوازدهم و سيزدهم, ص. .11-17
- .3 مدني ح، (1384) " تونلسازي (جلد چهارم طراحي و اجراي سيستم نگهداري)"، جلد چهارم، چاپ دوم، انتشارات دانشگاه صنعتي اميركبير(پلي تكنيك تهران) ، تهران.
	- 4. Biron, C., Ariogulu, E., & Lucas, J. R. (1983), "Design of supports in mines", Wiley, ISBN-10: 0471867268. ISBN-13: 978-463-135-8. 0471867265.
- .5 باسليقه ف و كيهاني ع، (1392) "مزاياي استفاده از روش "مقطع معادل" در طراحي نگهداري موقت تونلها در حالت تركيب پروفيلهاي فولادي با شاتكريت"، مجموعه مقالات هفتمين كنگره ملي مهندسي عمران. زاهدان: دانشگاه سيستان و بلوچستان.
- .6 باسليقه ف و كيهاني ع، (1392) " ارائهي نحوهي صحيح مدلسازي دو روش متداول در نگهداري موقت تونلها با استفاده از روشهاي جديد در اين زمينه"، مجموعه مقالات دهمين كنفرانس تونل ايران، تهران: انجمن تونل ايران.
	- 7. Carranza-Torres, C., & Diederichs, M. (2009). "Mechanical analysis of circular liners with particular reference to composite supports. For example, liners consisting of shotcrete and steel sets". *Tunnelling and Underground Space Technology*, 24, 506–532. DOI: 10.1016/j.tust. 2009.02.001

.8 حصيرچي ر، (1382)، پايان نامه كارشناسي ارشد: "تحليل قابليت اعتماد سازههاي فولادي مهاربندي شده ضربدري در برابر زلزله"، دانشكده عمران، دانشگاه علم و صنعت.

.9 همامي پ، (1387)، رساله دكتري: "تحليل قابليت اعتماد لرزه اي قابهاي فولادي"، دانشكده عمران و محيط زيست، دانشگاه تربيت مدرس. .10 اندرواره ز، (1393)، پايان نامه كارشناسي ارشد: "بررسي قابليت اعتماد ستونهاي بتنآرمه

تقويت شده با FRP"، دانشكده عمران، دانشگاه صنعتي شاهرود.

.11كاوه ع، كلاتجاري و. ر، (1373)، "نظريهي قابليت اعتماد <sup>و</sup> كاربرد آن در مهندسي سازه"، چاپ اول، دانشگاه علم و صنعت.

12.Nowak, A.S, Collins, K.R. (2000), "Reliability of structures",University of Michigan, McGraw Hill, International Edition, ISBN: 0-07-116354-9

.13 ساجدي، س. ف. (1382)، " ايمني سازهها"،چاپ دوم، انتشارات دانشگاه آزاد اسلامي واحد اهواز

- 14.Bowling S.R. and Khasawneh M. T. (2009) "A logistic approximation to the cumulative distribution" J. of. Industrial Engineering and Management" 2(1), pp 114-127.
- 15.Pierre Simon de Laplace (1812). Analytical Theory of Probability.
- 16.Patrick Billingsley (1979). Probability and Measure. New York, Toronto, London: John Wiley and Sons
- 17.Olav Kallenberg; Foundations of Modern Probability, 2nd ed. Springer Series in Statistics. (2002). 650 pp. ISBN 0-387-95313-2
- 18.HenkTijms (2004). Understanding Probability. Cambridge Univ. Press.
- 19.Olav Kallenberg; Probabilistic Symmetries and Invariance Principles. Springer -Verlag, New York (2005). 510 pp. ISBN 0-387-25115-4
- 20.Gut, Allan (2005). Probability: A Graduate Course. Springer-Verlag. ISBN 0- 387-22833-0.
- 21."Dataplot reference manual: WAKPDF". NIST. Retrieved 20 August 2015.
- 22.John C. Houghton (October 14, 1977). "Birth of a 45Parent: The Wakeby Distribution for Modeling Flood Flows; Working Paper No. MIT-EL77- 033WP"(PDF). MIT.

.23 رضايي پژند، حجت. (1380). كاربرد آمار و احتمال در منابع آب. انتشارات سخن گستر.

- 24.Rohatgi, V.k., Ehsanes Saleh, A.K.Md. "An Introduction to Probability and Statistics", Wiley, Second Edition, (2000), ISBN: 0-471-34846-5.
- 25.Athreya, K.B., Lahiri, S.N. "Probability Theory", Hindustan Book Agency (India), (2006), ISBN-10 : 81-85931-70-4, ISBN-13 : 978-81-85931-70-8.
- 26.A. Sanchidrian, J. O. (2014). "Size distribution functions for rock fragments".

International Journal of Rock Mechanics & Mining Sciences, 71, 381-394. DOI:10.1016/j.ijrmms. 2014.08.007.

27.Milford, R. (1987). "Annual maximum wind speeds from parent distribution functions". Journal of wind Engineering and Industrial Aerodynamics, 25, 163-178.

.28 قميشون م و ملكيان آ، (1389) "تعيين مناسبترين توابع توزيع آماري سيلاب منطقهاي (مطالعه موردي: جنوب غرب استان كرمان)"، مجموعه مقالات ششمين همايش ملي علوم و مهندسي آبخيزداري و چهارمين همايش ملي فرسايش و رسوب. تهران: دانشگاه تربيت مدرس.

.29 مفتاح هلقي م، زنگاله، م.ا و عقيلي ر، (1390) "مقايسه مناسبترين توابع توزيع آماري مربوط به دبي حداكثر روزانه و حداكثر بارش 24 ساعته (مطالعه موردي ايستگاه هيدرومتري گنبد كاووس) "، پنجمين همايش ملي علوم و مهندسي آبخيزداري ايران (مديريت پايدار بلاياي طبيعي)، گرگان: دانشگاه علوم كشاورزي.

- 30. Cochran, W. (1952). "The  $\chi$ <sup>2</sup> test of goodness of fit. Ann. Math. Statist", 23, 315-345.
- 31.Anderson, T. a. (1952). "Asymptotic theory of certain goodness of fit criteria based on stochastic processes". Ann. Math. Statist, 23, 193-212.
- 32.Anderson, T, W. (2010) "Anderson-Darling tests of goodness-of-fit", Stanford University, 18 February.

.33دربندي ص، محمودي س، ابراهيمي س و شعيبي نوبريان م.ر، (1390) "معرفي و كاربرد اندرسون – دارلينگ در مهندسي رودخانه هاي استان آذربايجان شرقي"، پنجمين كنفرانس سراسري آبخيزداري و مديريت منابع آب و خاك، كرمان.

.34 رحمانيان م، (1388)، پايان نامه كارشناسي ارشد: "ارزيابي قابليت اعتماد اعضاي طراحي شده بر اساس روش مقاومت نهايي (-05AISC" (، دانشكده عمران، دانشگاه علم و صنعت.

- 35.Madsen, H. O. (1986), " Methods of Structural safety", Printice-Hall,Inc.
- 36.Thoft-Christensen P., Murotsu Y. (1986), " Application of Structural Systems Reliability Theory", Springer-Verlag.
- 37.Ranganathan R, (1990), "Reliability Analysis & Design of structures", Civil Engineering Dept., I.I.T., Bombay, Mc Graw Hill, ISBN: 0-964-91594-0-3.
- .38 خدام ع، (1387)، پايان نامه كارشناسي ارشد: "بررسي ضرايب بهينه بار و مقاومت بر اساس تئوري قابليت اعتماد سازهها"، دانشكده عمران، دانشگاه علم و صنعت.

.٣٩ جهاني ا، (1391)، پايان نامه كارشناسي ارشد: " تئوري قابليت اعتماد با استفاده از الگوريتمهاي فراكاوشي"، دانشكده عمران، دانشگاه علم و صنعت.

- 40.Hjálmarsson E.H., (2011), MSc Thesis, "Tunnel Support, Use of lattice girders in sedimentary rock", University of Iceland.
- 41.Kaiser, P., (1985). "Rational assessment of tunnel liner capacity", Proceedings of the Fifth Annual Canadian Tunnelling Conference, Montreal.
- 42.Hewett, B.H.M., Johannesson, S., (1922). "Shield and Compressed Air Tunnelling" McGraw-Hill, New York
- 43.Terzaghi, K., (1946). "Rock defects and loads on tunnel supports". In: Proctor, R.V White, T.L. (Eds.), Rock Tunneling With Steel Supports. Commercial Shearing and Stamping Company, Youngstown, OH, pp. 17–99
- 44. Schulze, H., Duddeck, H., (1964). "Statische Berechnung Schieldvorgetriebener Tunnel (Structural Analysis of Tunnels Excavated With Shield Support)". Beton und Monierbau AG, pp. 87–114
- 45.Oreste, P., (2007). "A numerical approach to the hyperstatic reaction method for the dimensioning of tunnel supports", Tunnelling and Underground Space Technology 22, 185–205.
- 46.Muir-Wood, A.M., (1975). "The circular tunnel in elastic ground. Géotechnique" 25 (10), 115–127
- 47.Einstein, H.H., Schwartz, C.W., (1979). "Simplified analysis for tunnel supports". ASCE Journal of Geotechnical Engineering Division 104 (4), 499– 518.
- 48.Bobet, A., (2001). "Analytical solutions for shallow tunnels in saturated ground", Journal of Engineering Mechanics 127 (12), 1258–1266
- 49.Rabcewicz, L.V., (1964). "The new Austrian tunnelling method. Water Power", 453–515.
- 50.Brown, E.T., Bray, J.W., Ladanyi, B., Hoek, E., (1983). "Ground response curves for rock". ASCE Journal of Geotechnical Engineering Division 109 (1), 15–39.
- 51.Carranza-Torres, C., Fairhurst, C., (2000). "Application of the convergenceconfinement method of tunnel design to rock-masses that satisfy the Hoek-Brown failure criterion". Tunnelling and Underground Space Technology 15 (2), 187–213.

.۵٢ شفيعي علويجه م و بخشنده امينه ح، (1390) "طراحي سيستم نگهداري موقت تونلهاي تحت فشار فوقاني سد گتوند عليا با استفاده از روشهاي تجربي و عددي"، اولين كنفرانس بين المللي و سومين كنفرانس ملي سد ونيروگاههاي برق آبي، :COI .NCHP03\_792

.53 خاني م.ع ، بخشنده امينه ح و صفار ج، (1391)، "طراحي سيستم نگهداري موقت تونل كيار به روش تجربي و عددي با استفاده از نرم افزار D3FLAC"، چهارمين كنفرانس مهندسي معدن ايران، 208\_4IMECO :COI

.۵۴ اسمعيل زاده فشتمي ر، آهنگري ك و پروينچيها س.م، (1390) "تعيين ضخامت بهينه شاتكريت بر اساس پارامترهاي طراحي سيستم نگهداري موقت تونل"، نخستين همايش آسيايي و نهمين همايش ملي تونل، 050\_09ITC :COI

55.Leopold Müller (1978), Rock Mechanics Felsmechanik Mécanique des Roches, Springer-Verlag, Rock mechanics, volume 10, Issue 4, pp 177-179 DOI: 10.1007/BF01891956, Print ISSN: 0035-7448 ,Online ISSN: 1434- 453X .56 رضايي م.ص، ناصحي ع، رضايي م.ح، (1390) " اثر هندسه بر روي جابجايي افقي زمين

ناشي ازحفر تونل به روش NATM"، اولين كنفرانس ملي عمران و توسعه، زيباكنار، COI: OMRANTOSEE01\_246 .ايران .57 اسدي م و سلماني طامه م.ر، (1388) " كنترل جابجايي زمين در حفاري تونل با روش NATM"، دومين همايش ملي سدسازي ، 122\_02AZUCDAM :COI .58 سليماني ش، كاظميني م.ج و مرداني ز، (1390) "بررسي تجربي و تحليلي نشست ناشي

از تونلسازي به روش NATM و مقايسه با نتايج ابزار دقيق (مطالعه موردي خط 2 متروي كرج) "، سومين همايش ملي مهندسي عمران ، :COI IAUKHSHNCCE03\_036 .59 نوروزي بزمين آبادي س، رمضان زاده ا، كريمي انداني م و حجار م، (1394) "ارزيابي سيستم نگهداري موقت تونل نيايش تهران بر مبناي نشست در زمينهاي شهري"، دهمين كنگره بين المللي مهندسي عمران ، 1012\_10ICCE :COI

- .60 جلالي مارناني ع و امام زاده واقفي س.م، (1392) "ارزيابي قابليت اطمينان نتايج نرم افزار پلكسيس در برآورد نشست زمين در اثر حفر تونل مترو به روش NATM در شهر اصفهان"، همايش ملي مهندسي عمران و دستاوردهاي نوين، 044\_01ACA :COI
- .61 رازقي ح.ر و بشيري راد ف، (1391) " ارزيابي توزيع نشستهاي سطحي بر روي زوج تونلهاي كم عمق حفاري شده به روش NATM"، نهمين كنگره بين المللي مهندسي عمران ، دانشگاه صنعتي اصفهان، اصفهان، ايران. 1012\_10ICCE :COI
- .62 غفاري سرجامي ع، ابريشمي س و جيريايي شراهي س، (1390) "مدلسازي عددي حفاري تونل شهري به روش NATM مطالعه موردي تونل امداد مشهد" كنفرانس توسعه پايدار و عمران شهري، 059\_COI: NCSDUC01
- .63 فرقاني م، زارع ش و جهاني ح، (1391) "امكان پذيري حفر تونلهاي بزرگ مقطع به روش NATM در نواحي كم عمق شهري" چهارمين كنفرانس مهندسي معدن ايران ، :COI IMEC04\_212
- .64 جنيدي م و گلشني ع.ا، (1393) "اثر ايجاد بازشوهاي زيرزميني بر نشست سطحي در حفاري تونل به روش NATM "اولين كنفرانس ملي مهندسي عمران و توسعه پايدار COI: ICESCONF01\_218 ،ايران
- .65 جنيدي م و گلشني ع.ا، (1393)، "مقايسه مدل دو بعدي و سه بعدي اجزا محدود حفاري تونل به روش NATM) مطالعه موردي تونل حكيم- تهران) " همايش ملي عمران، شهرسازي و توسعه پايدار، 017\_01CIVILSD :COI
- .66 ملكي م و سلماني طامه م.ر، (1385) "تحليل سه بعدي جهت بررسي تأثير الگوي حفاري در NATM) مطالعه موردي قطعه پنجم توسعه شمالي خط يك متروي تهران) " هفتمين كنگره بين المللي مهندسي عمران ، 380\_07ICCE :COI
	- 67.Son, M.,Cording, E.J. (2007), "Ground–liner interaction in rock tunneling", Tunnelling and Underground Space Technology, 22, pp. 1–9
	- 68.Prazeres, P. G.C.,Thoeni, K. ,Beer,G. (2012), "Nonlinear analysis of NATM tunnel construction with the boundary element method", Computers and

Geotechnics, 40, pp. 160–172. .69 حسنلوراد م و صالح زاده ح، (1382) " ارزيابي قابليت اعتماد پوشش اوليه تونل " ششمين كنفرانس تونل، دانشكده عمران دانشگاه علم و صنعت ايران، تهران، ايران، :COI ICCE07\_380

- .70 سيادتي س.ا و همامي پ، (1391) " تحليل قابليت اعتماد لرزهاي تونلها " نهمين كنگره بين المللي مهندسي عمران، دانشگاه صنعتي اصفهان، اصفهان، ايران.
- .71گروه زمين شناسي و مكانيك سنگ، (1387)،" گزارش زمين شناسي و مكانيك سنگ پروژه مورد مطالعه"
- .72 اورعي ك، (1387)، " نگهداري در معادن " ، انتشارات دانشگاه صنعتي اميركبير. .73 اجل لوئيان. ر، (1378)، " كاربرد زمينشناسي مهندسي در تونل " انتشارات فرهيختگان علوي. .74هراتي م، (1388)، " طبقهبندي مهندسي سنگها " انتشارات فني ايران.

.75 اورت. هوك، مترجم عبدالرضا طاهريان(1381)، " مهندسي سنگ كاربردي "، انتشارات دهخدا.

.76 اجل لوئيان ر و محمدي د، (1382)، "ردهبندي تودهسنگ " انتشارات نشرفنآوران.

- 77.EM 1110-2-2901 (1997), "Engineering and Design: TUNNELS AND SHAFTS IN ROCK", DEPARTMENT OF THE ARMY U.S. Army Corps of Engineers Washington,DC 20314-1000.
- 78.Basaligheh F. and Keyhani A. (2016) " Estimation of a Distribution Function for Shotcrete Thickness in Tunnel Support system" Indian Journal of Science and Technology, V. 9, pp.
- 79.Basaligheh F. and Keyhani A. (2015) "Application of Tests of Goodness of Fit in Determining the Probability Density Function for Spacing of Steel Sets in Tunnel Support System" International Journal of Mining and Geo-Engineering (IJMGE), V. 49,No.2, pp. 187-203

.80 مستوفينژاد، د. (1383)، "سازههاي بتنآرمه"، جلد ،1 انتشارات اركان، اصفهان.

#### **ABSTRACT**

Construction of tunnels has been increasing in recent years due to development of infrastructures such as highways, underground, railways and passive defense facilities. Traditional Drilling and blasting methods, as well as modern techniques like using TBM (Tunnel Boring Machine) are common methods to excavate tunnels. After excavation process, support systems need to be applied to make the tunnel stable. There are several approaches to support tunnels. Using steel frames coupled with shotcrete is usually used as primary support system in loose ground conditions, which is the case in this research. Several experimental and numerical methods have been proposed for analysis and design of such composite structures. The equivalent section can be named as the most applicable approach to analyze these composite primary support systems.

Quick installations of steel frames and rough boundaries of the tunnel due to excavation circumstances lead to different shotcrete thickness and different spacing between steel sets. As a result the thickness of shotcrete and spacing between steel sets can considered as Random variables. In this research, an appropriate distribution functions for spacing of steel frames and shotcrete thicknesses in tunnels are obtained according to statistical data collected from a recent tunnel project in north of Iran. To achieve this, different distribution functions are utilized to fit the data and each function is evaluated by three well known methods called Chi-Squared, Kolmogorov-Smirnov and Anderson-Darling. According to the results obtained from all three methods, the Generalized Extreme Value (GEV) distribution function is recommended for thickness of shotcrete and the Wakeby distribution function is suggested for spacing of the steel sets.

The above distribution functions are then utilized to simulate the real thickness and spacing of steel sets using monte carlo technique. The monte carlo technique was used as tool to evaluate the possibility of failure in various circumstances and the results were presented. The results indicates that effect of imperfections and deviations of shotcrete thickness should be considered in

determining safety factor for design of composite sections of steel sets and shotcrete. In order to have optimum design of a horse shoe tunnel, it is recommended that two different safety factors are used in design of the tunnel wall and tunnel arch. Eventually, safety factors of design are determined to reach several certain amounts of failure probabilities.

**Keywords:** tunnel, temporary support, reliability, shotcrete, steel sets, goodness of fit test, monte carlo analysis, probability density function, safety factor.

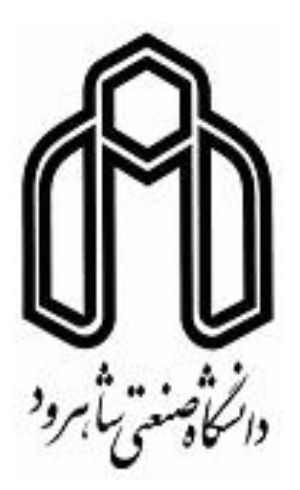

# **Shahrood University of Technology Faculty of Civil Engineering**

# **Reliability Analysis of Steel Sets and Shotcrete Composite Support in Tunnels**

**Farnoosh Basaligheh**

## **Supervisor**

Dr. Ali Keyhani

**February 2016**